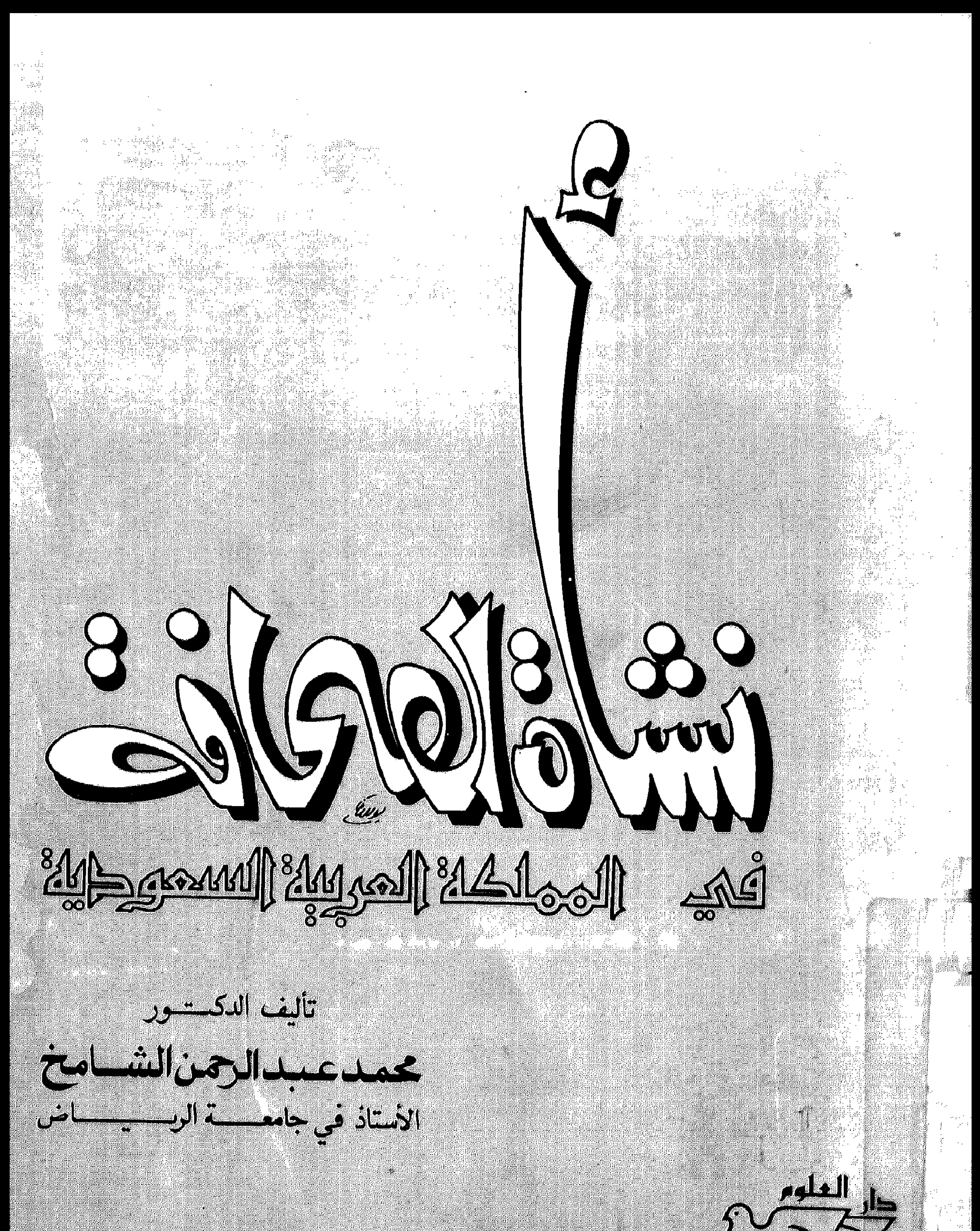

## 

## $Y \rightarrow Y$  (مداع ایت

حارة الملك عبد العزيز

المملكة العربية السعوحية

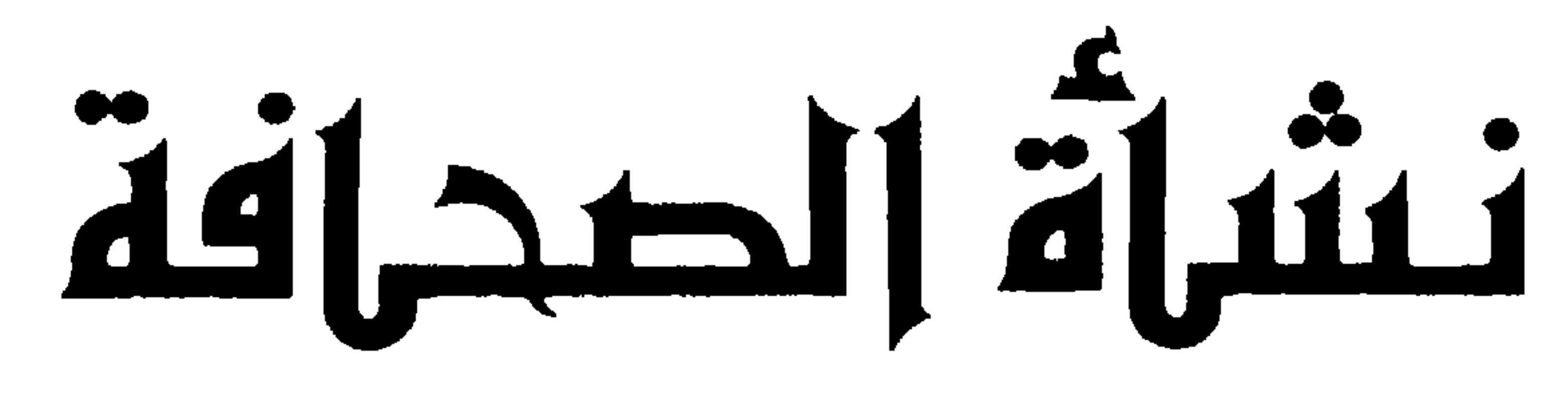

**Entre Moon Languary Report of Management Com** 

تأليف الدكستسور محمدعبدالرهن الشسامخ الأستاذ في جامعــــة الربـــــــــاض

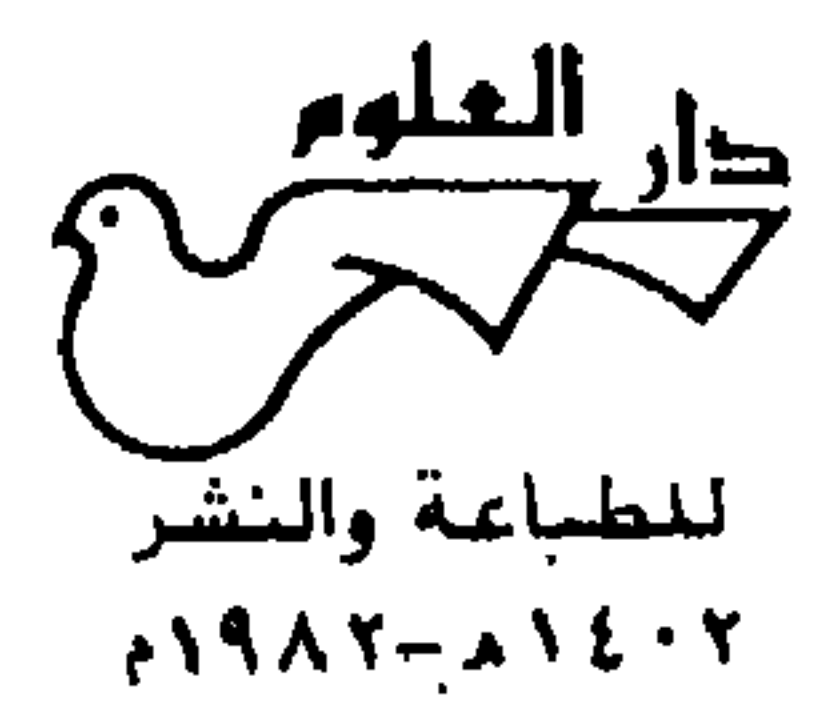

حقوق الطبع محفوظة للمؤلف

## الطبعة الأولى<br>۱٤٠٢هـ = ١٩٨٢م

سيسلم للندالرحمن الزحيم

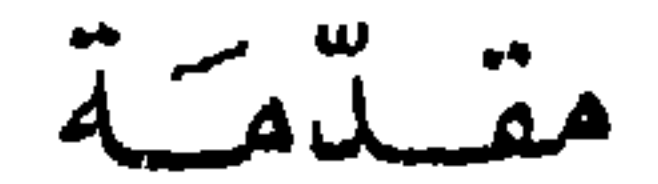

ولكن هذه الأجزاء من جزيرة العرب ما لبثت أن اتحدت خلال العقدين الثاني والثالث من القرن العشرين. فقد انضمت الأحساء إلى  $\mathcal{L}^{\mathcal{A}}(t)$  and  $\mathcal{A}^{\mathcal{A}}(t)$  and  $\mathcal{A}^{\mathcal{A}}(t)$  . The contract of  $\mathcal{A}^{\mathcal{A}}(t)$  and  $\mathcal{A}^{\mathcal{A}}(t)$ 

بعض الناس حينئذٍ شعور بواجبهم نحو دراسة دينهم ولغتهم لسادت الأمية، وعادت الجزيرة العربية إلى عصور الجهالة، ولكن أمانة العلم التي حملها نفر من العليهء المخلصين في أرجاء البلاد قد أبقت على وميض من نور العلم، وأضاءت المشاعل التي اهتدى بها بعض السراة في جنبات الصحراء. ولذلك وجدت في الحرمين الشريفين وفي مساجد نجد والأحساء وعسير وتهامة بيئات علمية وحلقات دراسية لم تكن كثيرة العدد، ولكنها كانت مباركة النتاج. وكان من الطبيعي في ظل هذه الحياة العلمية المحدودة

وما دام الحفاظ على الدين واللغة العربية هو الهدف الذي أبقى على العلم في هذه الأجزاء من جزيرة العرب، فلا بدع إن كانت الأماكن المقدسة في بداية القرن العشرين أكثر هذه الأجزاء صلة بالعلم، وأقلها حرماناً من وسائل الثقافة، فقد كان الحرمان الشريفان يحفلان في هذه الحقبة بالعلماء والمتعلمين، كما أن مكة المكرمة والمدينة المنورة وجدة قد حظيت حينئذٍ بانشاء عدد من المدارس الأهلية الخيريـة مثل المـدرسة الصولتية والمدرسة الحيرية بمكة ومدرستي الفلاح بجدة ومكة، وبعض المدارس الرشدية التي افتتحتها الحكومة العثمانية في مكة والمدينة وجدة والطائف .

أن ينتمي المشتغلون بالكتابة والمهتمون بالثقافة إلى هذه المراكز العلمية .

وقد أسهمت هذه المدارس الأهلية مع تلك الحلقات العلمية المنتشرة في أرجاء الجزيرة بتخريج طائفة من العلماء والأدباء الذين شاركوا في الحياة الصحفية والأدبية، كما أنها هيأت الأذهان للاقبال على العلم بعد توحيد البلاد في العقد الثالث من القرن العشرين حين عمت النهضة العلمية الشاملة التي جمعت بين موروث العلم وحديثه ـ

ولقد واكب ظهور الصحافة في هذه البلاد نشاط في الحركة الفكرية والأدبية، فكان طبيعياً أن تصور الصحافة هذا النشاط، وأن تكون من أهم الوسائل في تشجيع حركة الانتاج والنشر ورغم ما لهذه الصحف من قيمة

وقد حاولت فى الصفحات التالية أن أدرس هذه الصحافة دراسة تاريخية، وأن أشير إلى ما لها من أنَّ في خدمة الحركة الفكرية والأدبية

في إلقاء الضوء على الحياة الفكرية في هذه الحقبة، فانها لم تحظ بعد بما تستحقه من اهتمام، فلم يعن دارسو هذه الصحافة-ولا سيها تلك التي صدرت قبيل الحرب العالمية الأولى–بالبحث عن مجموعاتها، أو إنقاذ بعض أعدادها من الضياع، وقد جاء معظم ما كتب عنها عبارة عن قوائم متشابهة تسرد أسهاءها، وتورد بعض الحقائق البسيطة عنها.

وقد سبق أن نشرت معظم فصول هذه الدراسة عام ١٣٩١هـ (١٩٧١م) في كتابي «الصحافة في الحجاز»، ولكن بدا لي الآن أن أعيد النظر فيها سبق أن كتبت، فأنقحه وأغير فيه، كما رأيت أن أضيف إليه فصلًا جديداً عن ظهور الطباعة في هذه البلاد. وقد آثرت كذلك أن أختار للكتاب عنواناً جديداً يلائم موضوعه، ويساعد في تحديد طبيعته.

> الرياض في ١/٣/٦، ١٤٠٤هـ  $P$ 19 $\Lambda$ 1/
> 1/

محمد عبد الرحمن الشامخ

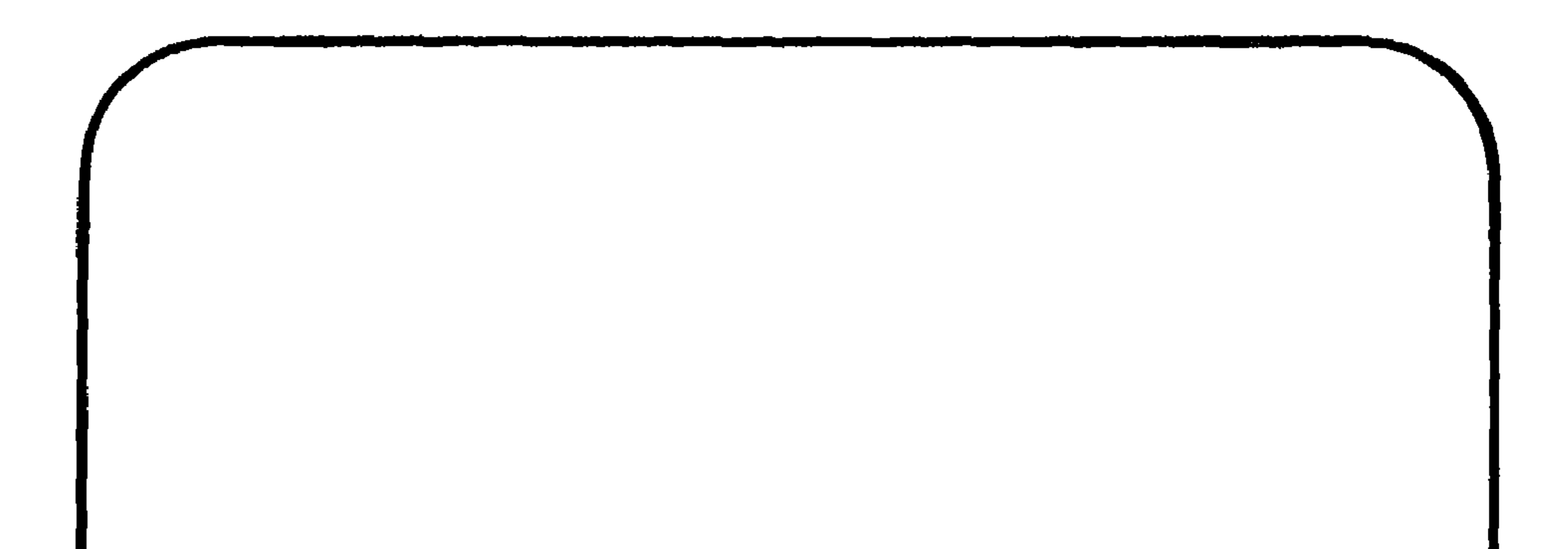

المباب الأول<br>مولد الصحافة<br>۱۰۸۰–۱۹۱۵

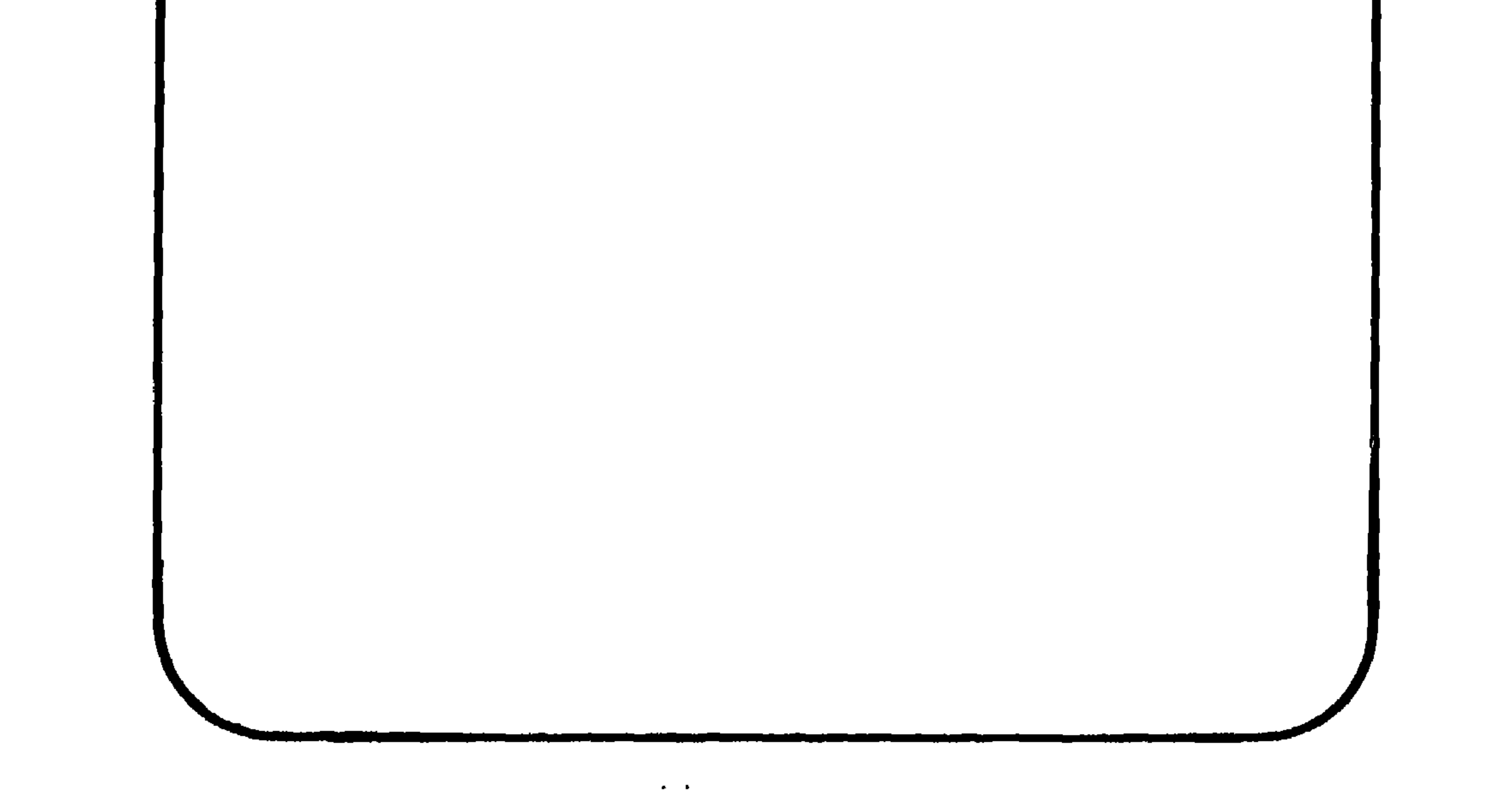

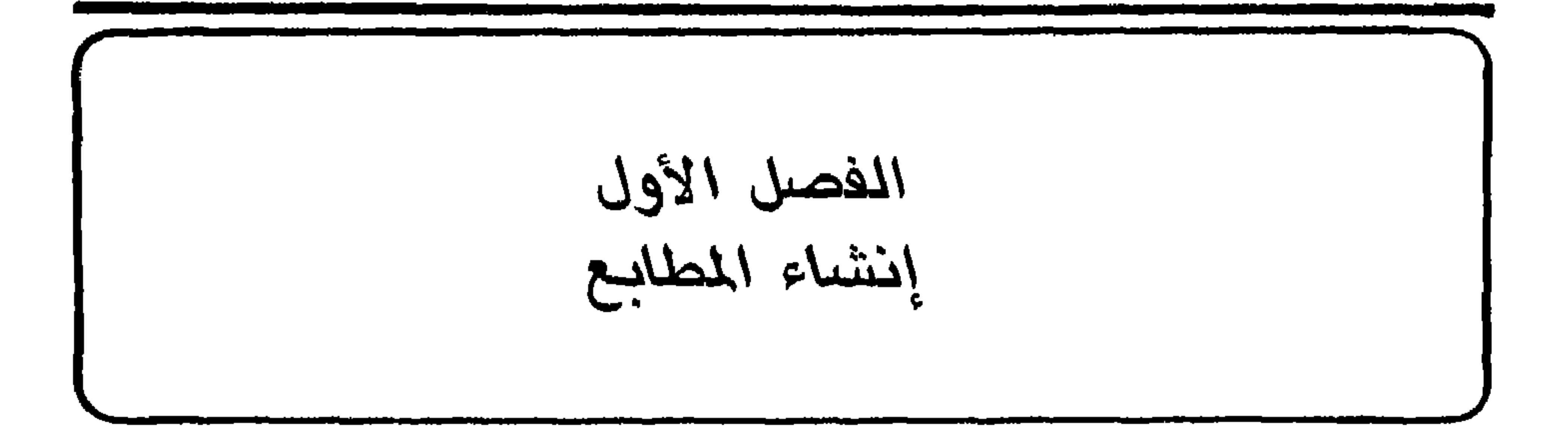

 $\mathbf{A}$   $\mathbf{F}$   $\mathbf{A}$   $\mathbf{H}$   $\mathbf{A}$   $\mathbf{A}$   $\mathbf{$  $\mathbf{A}$  and  $\mathbf{B}$  are the set of  $\mathbf{A}$  and  $\mathbf{A}$  are the set of  $\mathbf{A}$  and  $\mathbf{A}$ 

(١) خليل صابات، «تاريخ الطباعة في الشرق العربي»، ص١٩.

 $\mathbf{H}$ 

مطبعة الولاية : في عام ١٣٠٠هـ (١٨٨٣م) أسس والي الحجاز عثمان نوري باشا مطبعة حكومية بمكة المكرمة هي مطبعة الولاية أو المطبعة الميرية كما كانت تسمى في بعض الأحيان، وقد أنشأها–كما قال معاصره الشيخ أحمـد بن زيني دحلان– «ليطبع فيها كتب العلوم ليكثر انتشار العلم في موصـع مـهبط الوحي المكين»<sup>(١</sup>). وكانت المطبعة في بادىء أمرها مطبعة يدوية وصفها محمد سعيد عبد المقصود بأنها عبارة عن «مكنة بدال صغيرة»، وأضاف بأن الحكومة التركية قد زودتها في عام ١٣٠٢هـ (١٨٨٤ أو ١٨٨٥م) بآلة طباعة «متوسطة من النوع المعروف في المطابع بالفرنساوي مقاس ٨٢ في ٥٧ سنتم، وبعدها بعدة سنوات استحضرت مكنة حجرية مقاس ٥٠ في ٧٠٪"). وقد أشار رشــدي ملحس في عام ١٣٤٧هـ (١٩٢٨م) إلى الاصلاح الذي أدخل على هذه المطبعة في عام ١٣٠٢هـ فقال بأنه قد جلبت لها حينئذٍ «ماكنة كبيرة وأدوات أخرى هي الموجودة اليوم»<sup>(٣)</sup> .

وقد ورد في العدد الثاني من التقويم الرسمي لولاية الحجاز «حجاز ولايتي سالنامه سي» حديث عن هذه المطبعة وعما حققته من تطور خلال سنواتها الثلاث الأولى جاء فيه: «سبق أن جرى في عهد الخلافة-عهد

«سالنامة ولاية الحجاز»، ١٣٠٣هـ. ص٤١١.  $(1)$ «الطباعة في الحجاز»، «صوت الحجاز»، عدد ٣٤٣، (٥-١٢-١٣٥٧هـ/١٠٥) /١٩٣٩م).  $(\lambda)$ (٣) «تساريسخ المطبساعسة والمصحسافسة في الحسجساز»، «أم القسرى»، عسدد ٢٠٧ (١٩٢٧-١٣٤٧-١٩/١٨/١٩٢٨م)، وعلد ٢١١ (٣٠٠-١٣٤٧-١٨/١٨ ١ ١٩٢٩م). لم تذكر الجريدة اسم كاتب هذه المقالة، ولكن خير الدين الزركلي في كتابه «شبه الجزيرة في عهد المك عبد العزيز» ج٣، ص٢٥، ١٠ ومحمد سعيد العامودي في كتابه «من تاريخنا»، ص١٨٧ قد نسباها إلى رشدي الصالح ملحس. ويبدو أن هذا القول معقول، ذلك لأن المقالة قد نشرت تحت عنوان «سوانح تاريخية» هذا العنوان الذي نشرت تحته في العددين ۴۰۲و١٠٢ من جريدة «أم القرى» مقالة تاريخية عن ابن ماجد بتوقيع «ابن الصالح» الذي هو جزء من اسم رشدي ملحس، كما أن ملحس كان حينئذٍ رئيساً لتحرير جريدة «أم القرى»، ومن عادة بعض رؤساء التحرير أن يكتبوا في جرائدهم-أحياناً – بدون توقيع .

العلم والمعرفة–جلب آلة طبع وكمية من الحروف وتعيين اثنين من الموظفين للمطبعة التي تأسست في ولاية الحجاز منذ ثلاث سنوات. وقد قامت هذه المطبعة بالغرض المنشود في أول الأمر، ولكن حيث أنه كان هناك عدد من المؤلفات المتراكمة التي كانت ترسل منذ سنوات إلى الخارج للطباعة، فقد أحضرت من فينا ألة طبع ذات عجلة واحدة وكمية وافية من الحروف، ولهذا تطورت مطبعة الولاية، واتسع نطاق عملها، وأصبحت هذه الكتب تطبع فيها كملي أنها قامت بطبع بعض الكتب الجاوية بعد أن زودت بحروف جديدة ملائمة لهذه اللغة. وقد طلبت من أوروبا أخيراً آلة طبع خاصة لطبع الرسائل المتنوعة المشكلة وقد استطاع أبناء البلد خلال هذه المدة القصيرة أن يتعلموا فن صف الحروف وتجليد الكتب»<sup>(١)</sup>.

ويبدو أن مطبعة الولاية قد بقيت بعد ذلك فترة غير قصيرة لم ترمم خلالها أو تزود بآلات جديدة، فقد أشار محرر الجريدة الرسمية «حجاز» في عام ١٣٢٨هـ (١٩١٠م) إلى ما أصاب المطبعة من إهمال بعد رحيل مؤسسها عثمان نوري باشا فقال: «إن مطبعتنا التي هي أحد التذكارات المهمة المتروكة للولاية من طرف المرحوم عثمان باشا الوالي الأسبق من حين تاريخ تأسيسها وبنائها وانفكاك الوالي المشار إليه من هنا لم تكن مظهراً للمعاونة بصورة ما، وكذلك من تـطاول الأيادي والتــدني والانحطاط المستحيل تعيين درجاته فيها، اليوم هي في طرز وموقع موجب لحزن أرباب الوجدان ٍ من منذ كم يوم زار أحد الذوات الذي كان في وقته قد طبع في هذه المطبعة بعض مؤلفاته، عند زيارته لها وجد قسم من الماكنات جاءت إلى حالة ستكون ساقطة من الاستعمال، ووجد أكثر حروفها التي ما مر عليها التجديد من مدة مديدة في درجة قريبة لعدم الاستعمال، فلما رأها بهذه الحالة خرج منها متأسفاً محزوناً في حالة البكاء، وبذلك زاد حزننا عليها إن هذه المطبعة المعروضة للخراب بأيدي الاستبداد لما رأت في هذه

(١) «سالنامة ولاية الحجاز»، ١٣٠٣هـ، ص٢٠٢، ترجم هذا النص عن اللغة التركية.

ولكن يد الاصلاح ما لبثت أن امتدت إلى هذه المطبعة، فقد عادت جريدة «حجاز» بعد حوالى عام ونصف من هذه الشكوى فأشارت إلى أن مطبعة الولاية قد عمّرت، وأدخلت عليها بعض الاصلاحات (٢).

الأيام أن الأماكن والمؤسسات الأميرية وشعبات الولاية قد صارت مظهراً للاصلاحات المفيدة بنتائج التفحصات والتدقيقات الكبيرة قامت تسعى بتقبيل يد الاصلاح الممدودة بالموفقية إلى كل الأطراف بشوق وجداني»<sup>(١</sup>).

ولا يوجد لهذه المطبعة سجل يحوي أسهاء من عملوا فيها وتعاقبوا على إدارة شؤونها، ولهذا فانه لا يعرف عن هؤلاء سوى القليل مما ورد متفرقاً هنا وهناك. ومن ذلك ما ورد في العدد الأول من التقويم الرسمى لولاية الحجاز الذي صدر في عام ١٣٠١هـ (١٨٨٣ أو ١٨٨٤م) من أن عبد الغني أفندي°'' كان حينئذٍ مديراً لهذه المطبعة، وأن علي أفندي كان معاوناً له <sup>(٤)</sup>. وفي عام ١٣٠٦هـ أصبح إبراهيم أدهم مديراً للمطبعة <sup>(٥</sup>). أما العاملون في المطبعة فقد كان عددهم في عام ١٣٠٩هـ اثنين وعشرين ما بين طابع ومرتب ومصحح ومجلد'''. ولم يعرف بعد ذلك شيء عن · العاملين في المطبعة سوى أن مديرها عباس أفندي <sup>(٧)</sup> قد صار في عام ۱۳۳۰هـ (۱۹۱۲م) رئيساً للمرتبين وأن محمود عزيز شلهوب قد عين

- (١) «حجاز»، عدد ٥٣ (٢٨-٣-١٣٢٨هـ/٩-٥-١٩١٠م). ان ما اشتملت عليه هذه الكلمة من أخطاء في اللغة والنحو، وما اتسمت به من ركاكة وعامية في الأسلوب ليشبه عدداً غير قليل مما نشر في هذه الجريدة من مواد .
	- (٢) المصدر نفسه، عدد ٨٩ (٨-٩-١٣٢٩هـ/٢-٩-١١١٩١م).
- لعله عبد الغني الشويكي الذي ذكره رشدي ملحس في مقالته السابقة فقال بأنه قد تولى إدارة  $(\mathfrak{r})$ هذه المطبعة.
	- (٤) أنظر ص40.
	- «سالنامة ولاية الحجاز»، ١٣٠٦هـ. ص٧٥٧.  $(0)$
	- «سالنامة ولاية الحجاز»، ١٣٠٩هـ، ص٧٥٧.  $\mathcal{L}(\mathcal{L})$
- لعله عباس بندقجي الذي قال رشدي ملحس في مقالته السابقة بأنه ممن تولوا إدارة مطبعة  $(Y)$ الولاية .

مديراً مؤقتاً لهذه المطبعة ``). وذكر رشدى ملحس بأن هاشم النقشبندي

وعندما انقطعت سالنامة ولاية الحجاز عن الصدور في عام ١٣٠٩هـ

وقد أسهمت مطبعة الولاية – كما قال المستشرق الهولندى سنوك هرخرونيه الذي زار مكة متنكراً في عام ١٨٨٤م – في طبع بعض مؤلفات عليهء الحرم المكي الذين كانوا يطبعون مؤلفاتهم في مصر من قبل (٣). ويظهر أن مطبعة الولاية كانت حريصة على طبع كتب التراث والمؤلفات التعليمية خلال سنواتها الثلاث الأولى، فقد أوردت السالنامة في عام ١٣٠٣هـ (١٨٨٦م) قائمة تشمل خمسة وأربعين كتاباً تم طبعها فيها باللغتين العربية والملايوية (٤).

صدر منها بعد ذلك أربعة أعداد اخرى فكان آخرها العدد الخامس الذي نشر في سنة ١٣٠٩هـ (١٨٩١ أو ١٨٩٢م).

- (۱) «حجاز»، عدد ۱۲/ (۱–۱۳–۱۳۳۰هـ/۱۲۲–۱–۱۲۱۹م).
	- (٢) مقالته السابقة.

Mekka in the Latter Part of the 19th Century, translated by J.H. Monahan, pp.  $(\mathbf{r})$ 165,178.

(٤) انظر ص ٢٠٢-٤٠٤.

$$
\frac{1}{2} \frac{1}{3} \frac{1}{3} \frac{1
$$

the control of the state of the

3Q

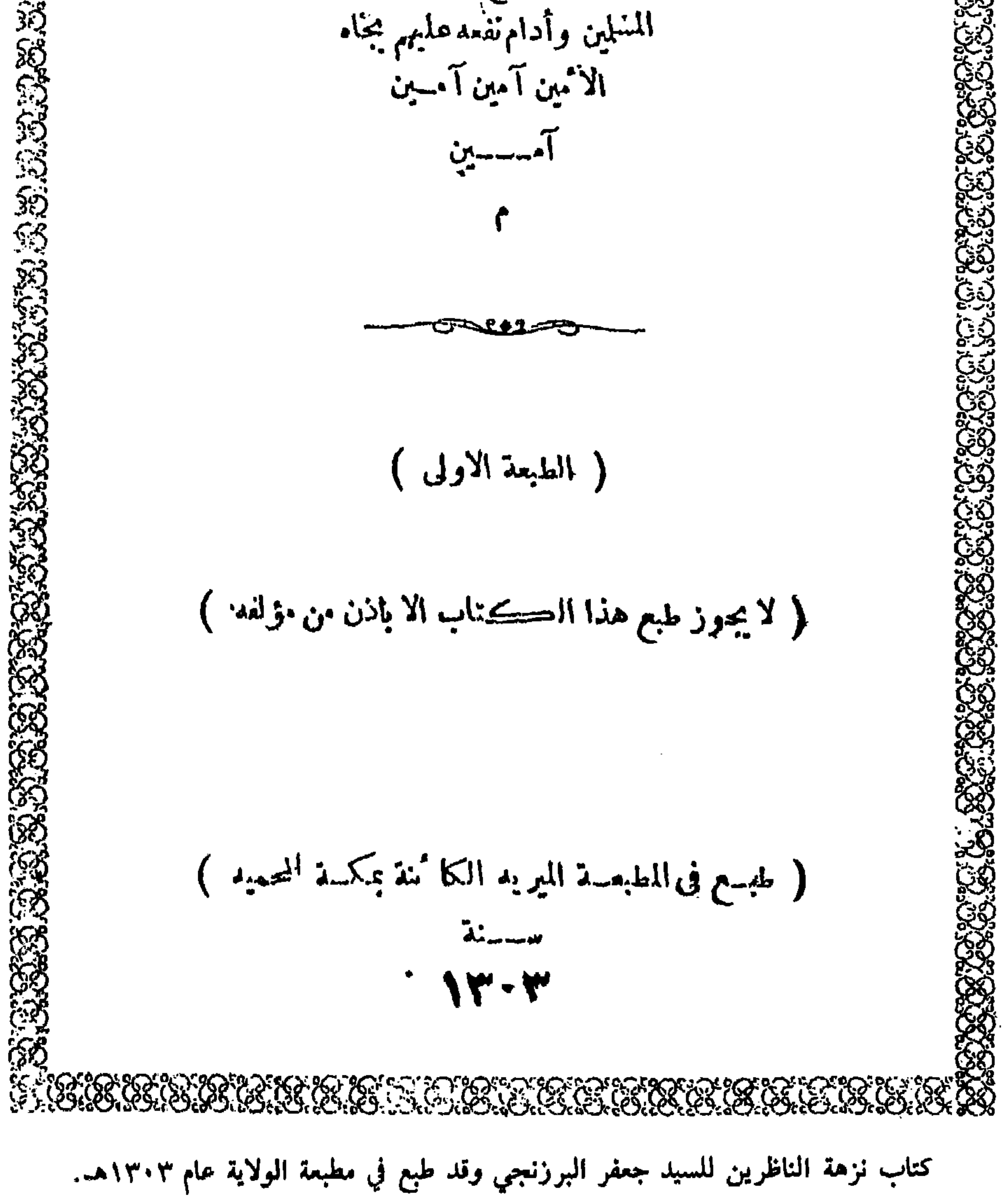

(١) يوجد المزيد من التفصيل حول هذه الجريدة وحول الجرائد العثمانية الأخرى التي سيرد ذكرها هنا في الفصل الثاني من هذا الباب. (٢) انظر العدد ٢١ (١٤/-١٣٢٧هـ/٣١-٨-١٩١٩م). (٣) «أم القرى»، عدد ٣٣٤ (٢٠-١٢-١٣٤٩هـ/٨-٥-١٩٣١م).

ولم ينته إسهام هذه المطبعة في الحياة الثقافية بانتهاء الحكم العثماني في مكة المكرمة ابان الحرب العالمية الأولى، ذلك لأنها قد آلت إلى الحكومة

المطبعة الوحيدة في هذه البلاد مدة تزيد على ربع قرن، فنشأت الصحافة المحلية في ظلها، حيث طبع فيها ثلاث من أولى الجرائد صدوراً في هذه البلاد، كما أنها قامت بطبع عدد وافر من كتب التراث والمؤلفات العلمية التي كان يدرس فيها طلاب العلم في الحرمين الشريفين.

الهاشمية التي اتخذتها مطبعة رسمية، وأصبحت تطبع فيها جريدة «القبلة». وقد أكد كل من رشدي ملحس<sup>(١)</sup>، ومحمد سعيد عبد المقصود<sup>(٢)</sup> بأن الحكومة الهاشمية لم تدخل على هذه المطبعة أي إصلاح، ولكن خليل صابات ذكر بأن الحكومة الهاشمية قد اشترت من القاهرة في عام ١٩١٩م آلة طبع صغيرة من طراز «تيب توب» وأمدت بها جريدة «القبلة»<sup>(٣)</sup>. وفي عام ١٣٥٤هـ (١٩٣٥ أو ١٩٣٦م) شهدت هذه المطبعة أهم إصلاح في حياتها، وذلك حين جددتها الحكومة السعودية وزودتها بآلات حديثة تدار بالكهرباء (٤).

مطبعة شمس الحقيقة : حين صلدرت جريدة «شمس الحقيقـة» بمكـة المكـرمـة في

١٦–١٩-١٩م طبعت هي ونسختها التركية «شمس حقيقت» في مطبعة الولاية كما ذكر من قبل. ولقد طبع آخر ما عثر عليـه من أعدادهـا وهو العدد ٢٢ من جريدة «شمس حقيقت» بمطبعة الولاية وذلك في ٢١–١٣٢٧–١٣٢٧هـ (٩-٩-٩٠٩م)، ولكنه أشير في العدد الذي سبقه من «شمس حقيقت» إلى أن الجريدة قد «أوصت على شراء مطبعة خاصة بها،

- (١) انظر مقالته السابقة.
	- (٢) مقالته السابقة.
- (۳) كتابه السابق، ص۱۳۲.
- (٤) محمد سعيد عبد المقصود، مقالته السابقة.

**\\** 

وحينها تأخر وصول المطبعة أبرق أرباب الشهامة من الأخـوة الطيبـين الغيورين على انتشار الجريدة طالبين إرسال المطبعة بصرف النظر عن تكاليفها الباهظة» ( ا).

ويظهر أن المطبعة وصلت بعد ذلك بمدة وجيزة، فقد ذكر رشدي ملحس بأن جريدة «شمس الحقيقة» طبعت آخر الأمر في مطبعتها الخاصة بها، حيث قامت شركة تجارية في عام ١٣٢٧هـ بتأسيس مطبعة لإصدار e efter a forest formation and the second contract of the second contract of the second contract of the second

- (١) محدد ٢١ (١٤-١٣٢٧هـ/١٣٦٧هـ/١٩-٩-٩٠٩م). ترجم هذا النص عن اللغة التركية.
	- (٢) مقالته السابقة.
	- (٣) انظر «أم القرى»، عدد ٢١٢ (٥٧-١٨-١٣٤٧هـ/١٨/-١٠-١٩٢٩م).
		- (٤) مقالته السابقة.

مطبعة الترقي الماجدية : كانت مطبعة الولاية أول مطبعة تنشأ في هذه البلاد – كما ذكر من

ويبدو أن أمر مطبعة شمس الحقيقة كان مرتبطاً بمصير جريدة «شمس الحقيقة»، إذ ما لبثت المطبعة أن أقفلت حينها احتجبت الجريدة في أواخر عام ١٣٢٧هـ (١٩٠٩م) على أثر النزاع الذي نشب بين الشريف حسين ابن علي أمير مكة وبين أعضاء جمعية الاتحاد والترقي بمكة المكرمة .

قبل – ولكن رائد الطباعة الأهلية هـو الشيخ محمـد ماجـد الكردي (١٢٩٣-١٣٤٩هـ) الذي شغف بنشر العلم فطبع وهو في صدر شبابه عدداً من الكتب في مطبعة الولاية على نفقته، كما أنشأ مكتبة خاصة كانت مخطوطاتها ومطبوعاتها من أنفس ما تحويه مكتبات مكة المكرمة<sup>(١)</sup>. وقد رأى الكردي أن رسالته في نشر المعرفة لا تتحقق إلا بتأسيس مطبعة خاصة به، ولذلك قام في أواخر عام ١٣٢٧هـ (١٩٠٩م) بانتهاز الفرصة حينها سنحت فاشترى مطبعة شمس الحقيقة التي سبق الحديث عنها، وأسس مطبعة الترقي الماجدية بمحلة الفلق في مكة المكرمة.

وقد وصف رشدي ملحس المطبعة الماجديـة في عام ١٣٤٧هـ (١٩٢٨م) فقال بأنها كانت حينئذ «مجهزة بماكنات كبيرة»<sup>(٢)</sup>، كما ذكر محمد سعيد عبد المقصود بأن الشيخ الكردي قد «زودها بأدوات كثيرة وأنفق عليها أموالًا باهظة سعياً وراء تحسين هذا الفن وانتشاره»'". ويبدو أن بعض معاصري الشيخ الكردي قد استبشروا بتأسيس هذه المطبعة، إذ أنشأ الشيخ عثمان الراضي أحد أدباء مكة أبياتاً أثنى فيها على المطبعة وأرَّخ ىناءها فقال:

> (١) «أم القرى»، عدد ٣٣٤ (٢٠-١٣-١٣٤٩هـ/٨-٥٠-١٩٣١م). (٢) مقالته السابقة. (٣) مقالته السابقة.

- يسمو بمكة فضلها المتزاييد ل للبلاد على الحقيقة عائد وإلى التسرقي في العلوم فسوائسد والنجم دون عــلائهـا يتقـــاعــد كردي من هو في الأماجد واحد وجميسل ذكىر للقيسامية خساليد وأحياد وبطبعة التفق واحد
- لله مسطبعة تسروقلك نضسرة وسمت بمطبعة الترقى وهو فا فيها على نشر المعارف شاهد تعلو على هام السهى شىرفاتها أنشسأ معالمها الموفق ماجىد ال فبالمجيد يحميده فحق ليه الثنيا وبغاية المطلودب) قلت مؤرخا

$$
\begin{array}{cccc}\n\sqrt{2} & \sqrt{2} & \sqrt{2} & \sqrt{2} \\
\sqrt{2} & \sqrt{2} & \sqrt{2} & \sqrt{2} \\
\sqrt{2} & \sqrt{2} & \sqrt{2} & \sqrt{2} \\
\sqrt{2} & \sqrt{2} & \sqrt{2} & \sqrt{2} \\
\sqrt{2} & \sqrt{2} & \sqrt{2} & \sqrt{2} \\
\sqrt{2} & \sqrt{2} & \sqrt{2} & \sqrt{2} & \sqrt{2} \\
\sqrt{2} & \sqrt{2} & \sqrt{2} & \sqrt{2} & \sqrt{2} \\
\sqrt{2} & \sqrt{2} & \sqrt{2} & \sqrt{2} & \sqrt{2} \\
\sqrt{2} & \sqrt{2} & \sqrt{2} & \sqrt{2} & \sqrt{2} \\
\sqrt{2} & \sqrt{2} & \sqrt{2} & \sqrt{2} & \sqrt{2} \\
\sqrt{2} & \sqrt{2} & \sqrt{2} & \sqrt{2} & \sqrt{2} \\
\sqrt{2} & \sqrt{2} & \sqrt{2} & \sqrt{2} & \sqrt{2} \\
\sqrt{2} & \sqrt{2} & \sqrt{2} & \sqrt{2} & \sqrt{2} \\
\sqrt{2} & \sqrt{2} & \sqrt{2} & \sqrt{2} & \sqrt{2} \\
\sqrt{2} & \sqrt{2} & \sqrt{2} & \sqrt{2} & \sqrt{2} \\
\sqrt{2} & \sqrt{2} & \sqrt{2} & \sqrt{2} & \sqrt{2} \\
\sqrt{2} & \sqrt{2} & \sqrt{2} & \sqrt{2} & \sqrt{2} \\
\sqrt{2} & \sqrt{2} & \sqrt{2} & \sqrt{2} & \sqrt{2} \\
\sqrt{2} & \sqrt{2} & \sqrt{2} & \sqrt{2} & \sqrt{2} \\
\sqrt{2} & \sqrt{2} & \sqrt{2} & \sqrt{2} & \sqrt{2} \\
\sqrt{2} & \sqrt{2} & \sqrt{2} & \sqrt{2} & \sqrt{2} \\
\sqrt{2} & \sqrt{2} & \sqrt{2} & \sqrt{2} & \sqrt{2} \\
\sqrt{2} & \sqrt{2} & \sqrt{2} & \sqrt{2} & \sqrt{2} \\
\sqrt{2} & \sqrt{2} & \sqrt{2} & \sqrt{2} & \sqrt{2} \\
\sqrt{2} & \sqrt{2} & \sqrt{2} & \sqrt{2} & \sqrt{2} \\
\sqrt{2} & \sqrt{2} & \sqrt{2} & \sqrt{2} & \sqrt{2} \\
\sqrt
$$

مطبوعاتها :

لم تقم المطبعة الماجدية بطبع شيء من الجرائــد المحلية، ولكن إسهامها الثقافي تمثل في طبع الكتب والرسائل. ويظهر أنه قد توافر لها من الامكانات الطباعية حين تأسيسها ما جعلها تتم طبع واحد وثلاثين كتاباً

- (١) انظر الأبيات منشورة في رسالة «إجادة النجدة بمنع القصر في طريق جدة» للشيخ تاج الدين الدهان.
- (٢) كاتب [محمد سعيد العامودي]، «المكتبة الماجدية بمكة المشرفة» مجلة «المنهل»، عدد ١٠ (شوال ١٣٦٥هـ/سېتمبر ١٩٤٦م)، ص٢٧٦.
	- (٣) المصدر نفسه.

ورسالة باللغتين العربية والجاوية خلال عامها الأول<sup>(١)</sup>. وكانت المطبعة تورد أحياناً في بعض مطبوعاتها بياناً بما تم طبعه فيها، ويتبين من هذه القوائم ومما اطلعت عليه من مطبوعاتها الأخرى أن معظم هذه المؤلفات كان عبارة عن رسائل وشروح ألفها عليهء الحرمين في الفقه والنحو والبلاغة والمنطق. ويظهر أن الجو الثقافي التقليدي السائد في الجزيرة العربية عند مطلع هذا القرن قد صبغ المطبوعات الماجدية بصبغته، فلم ينل الانتاج الأدبي أو التاريخ الحديث شيئاً من عنايتها. وتشبه المطبعة الماجدية مطبعة الولاية من حيث غلبة ثقافة العصور المتوسطة على ما طبع فيها. وقد بحث الدكتور أحمد محمد الضبيب عن كتب التراث العربي التي طبعت في هاتين المطبعتين خلال هذه الحقبة فوجد أنه لم يكن بينها شيء من الكتب الأصول القديمة، ثم وصف مطبوعات هاتين المطبعتين قائلاً: «والناظر في مجموع ما نشرته المطبعتان من كتب التراث يجد أن كتب الفقه ويدخل فيها كتب المناسك والأدعية هي أكثر الكتب رواجأ عند المكيين. تليها كتب النحو والصرف والتجويد والتصوف ثم متفرقات في التاريخ والحديث والبلاغة . . . وبناء على ما اطلعنا عليه من مطبوعات الأميرية والماجدية فإننا نلاحظ أن الكتب الأصول القديمة في الفقه والحديث واللغة لم يطبع منها شييء في هذه الفترة، وأن جل ما طبع  $\mathbf{t} = \mathbf{t} + \mathbf{t}$  , we do not define the set of  $\mathbf{t}$ 

- (١) انظر قائمة هذه المؤلفات في كتاب «ثمرة العلم بأم القرى» للشيخ حسين باسلامة، ورسالة «الدرر الفرائد البهية في نظم القواعد الفقهية» لأبي بكر الأهدل.
- (۲) «حركة احياء التراث قبل توحيد الجزيرة»، مجلة «الدارة»، عدد١ (ربيع الأول ١٣٩٥هـ/مارس ١٩٧٥م)، ص ٦٠.

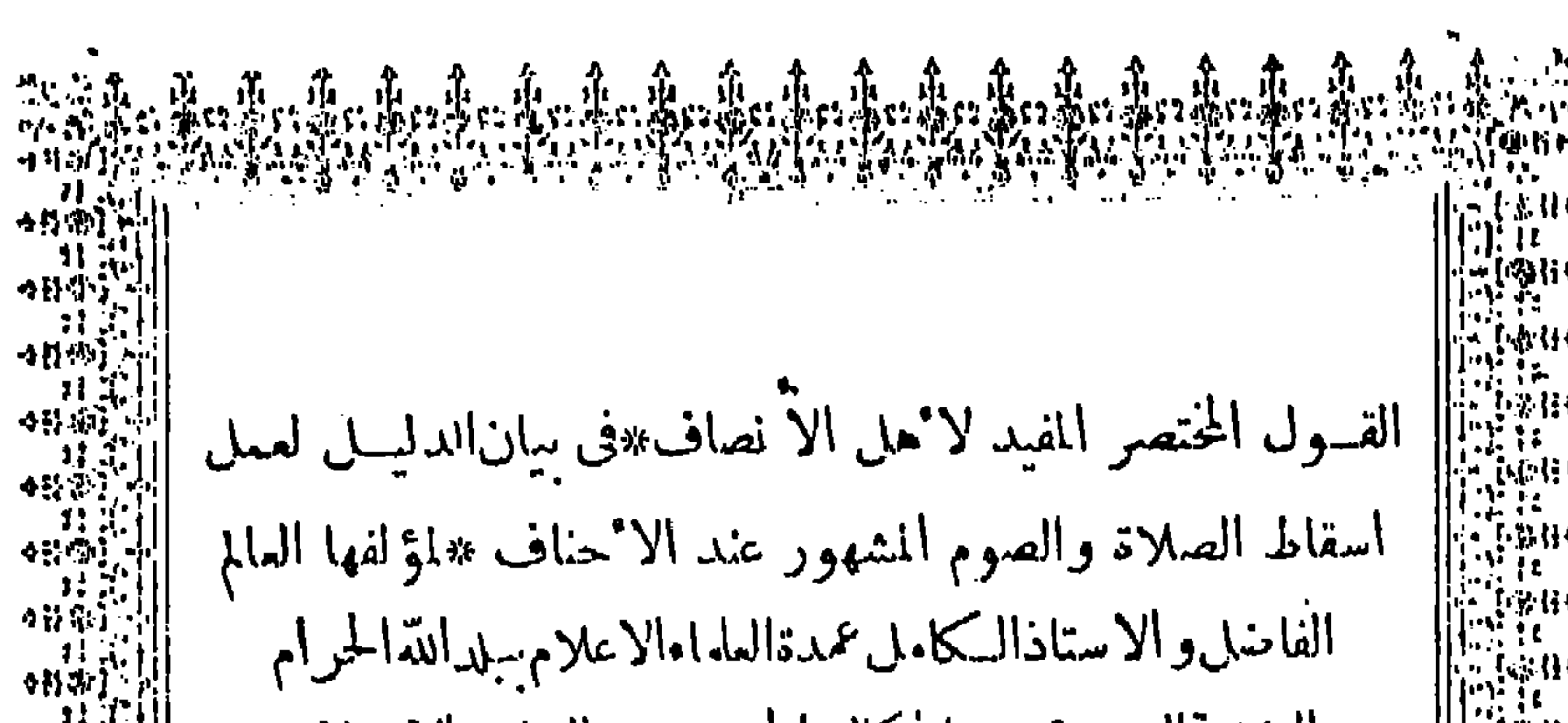

الملامةالشيخ محدصاخ كمال الحنني مفتي السادة الاحناف بمكذالمكر مةسابقاو المدرس والحنطيب والامام بالمسجد الحرام للكي ابن الرحوم العلامة الهفق والدراكة المدقق الشيخ صديق كمالكنفسع الله بعلومهماالمسلمين وعزز بارشادهما شريعمة سيسد المرسلسين آمسين حقوق الطبع محفوظة للمؤلف الطبعةالاولى **Type And I** 

震我

**ન્મજં** ( 511 (6) 0 IS 1. ሳ የአጭ tβor

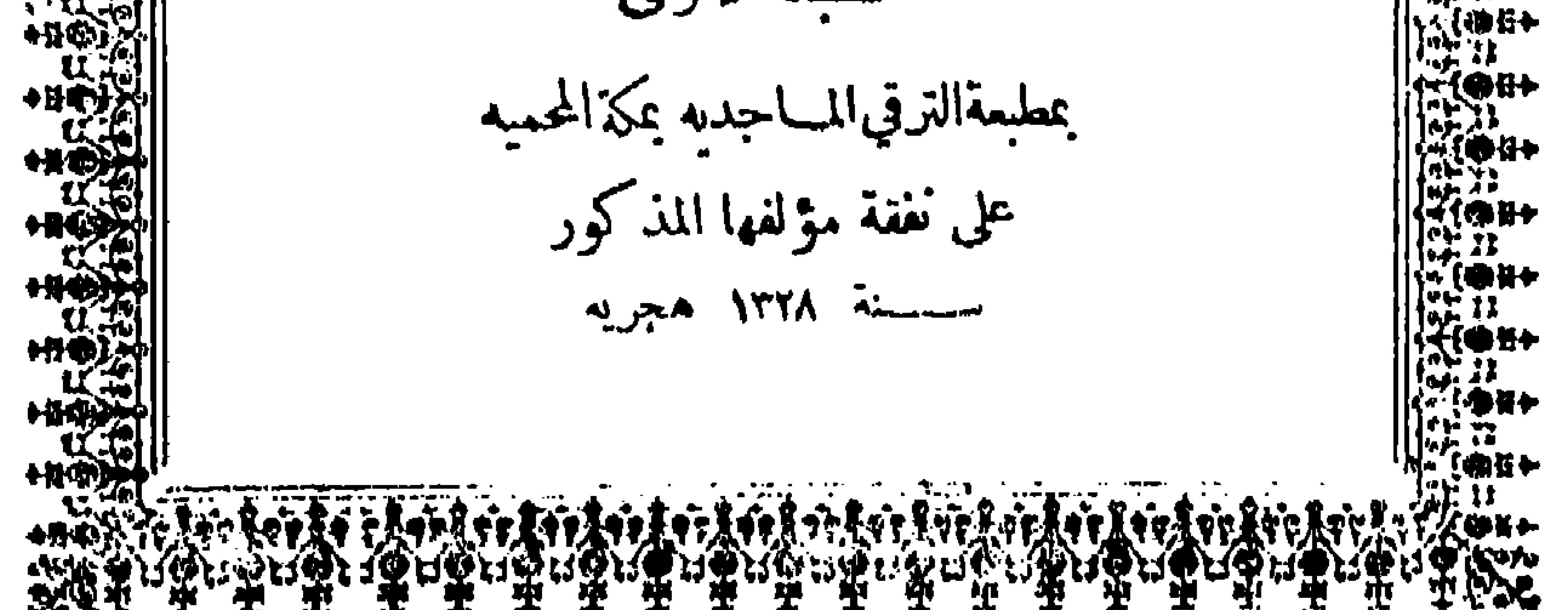

كتاب القول المختصر المفيد للشيخ محمد صالح كمال وقد طبع في مطبعة الترقي الماجدية سنة ١٣٢٨هـ.

ولقد كانت المطبعة الماجدية أهم عنصر من العناصر في تشجيع حركة التأليف والنشر بمكة المكرمة في الثلث الأول من القرن الـرابع عشـر الهجري، فقد حرص الشيخ محمد مـاجد الكردي على نشر مؤلفات معاصرية من علماء الحرمين الشريفين، كما أنه طبع على نفقته عدداً من الرسائل والكتب التي أخرجتها هــذه المطبعة وفي الحقيقة أن ما قام به الشيخ الكردي من جهود فردية في هذا الميدان ليعد إسهاما كبيراً في تشجيع الحياة العلمية، وإخراج حركة الطباعة والنشر من نطاق المطبعة الحكومية

المحتب المساهيل فيهها

ولعل أهم ما قامت به هذه المطبعة هو طبع جريدة «الاصلاح الحجازي» التي لم تعش إلا بضعة أشهر. ولكن المطبعة لم تقفل بعــد احتجاب الجريدة، فقد عثرت على كتابين صغيرين طبعا في هذه المطبعة في

انظر افتتاحية العدد الأول من جريدة «الاصلاح الحجازي».  $(1)$ (٢) كان المرحوم الشيخ محمد حسين نصيف من أبرز رجال الفكر في المملكة العربية السعودية، وكان معاصراً للحقبة التي أعلن فيها الدستور العثماني الذي صدر عام ١٩٠٨، وفي مقابلة شىخصية معه في عام ١٩٦٤م قبل وفاته بحوالى سبع سنوات تفضل علي رحمه الله-بهذه المعلومات وأمدني بمعلومات أخرى سيشار إليها فيها بعد.

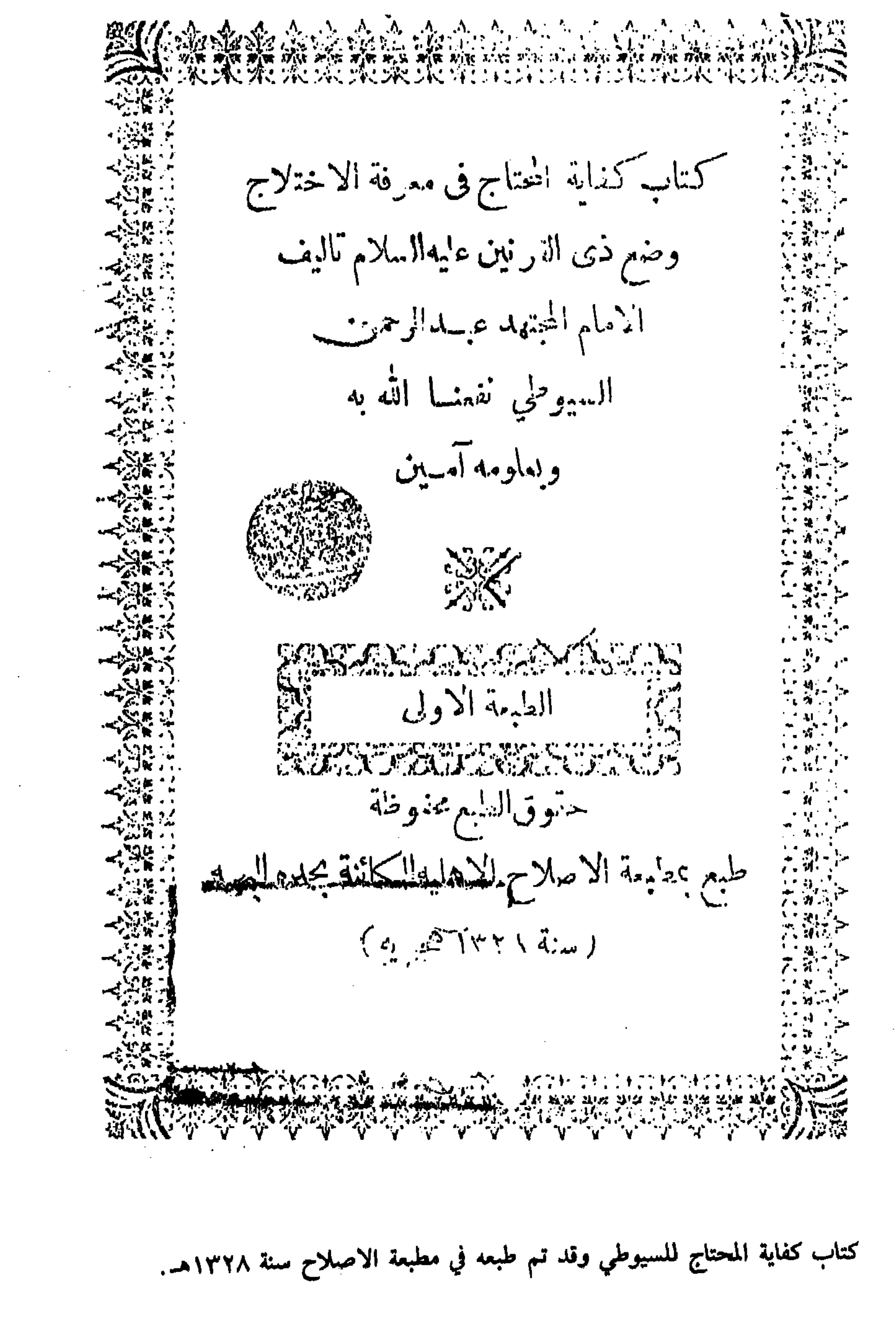

YO

عامى ١٣٢٨هـ و١٣٢٩هـ، أما الأول فهو «كفاية المحتاج في معـرفة الاختلاج وضع ذي القرنين عليه السلام» للامام عبد الرحمن السيوطي، وأما الثاني فهو «أنوار الشروق في أحكام الصندوق» للشيخ محمد علي المالكي مفتي المالكية .

ويبدو أن مطبعة الاصلاح لم تكن بذات شأن في مجال الطباعة والنشر، فقد وجد البتنوني في أواخر عام ١٣٢٧هـ أنه لم يكن لها «من عما

بجدة، وذكر فيه أن محمد رمزى هو صاحب المطبعة.

المطبعة العلمية: لقد تأخر ظهور الطباعة في المدينة المنورة حيث لم تؤسس فيها المطبعة إلا عام ١٣٢٩هـ (١٩١٠م)، وذلك حينها أنشأ–كما قال عثمان

- (١) انظر «الرحلة الحجازية»، ص4.
	- (٢) المقابلة السابقة.
	- (٣) مقالته السابقة.
- (٤) «تطور الصحافة في المملكة العربية السعودية»، ج١، ص٩.

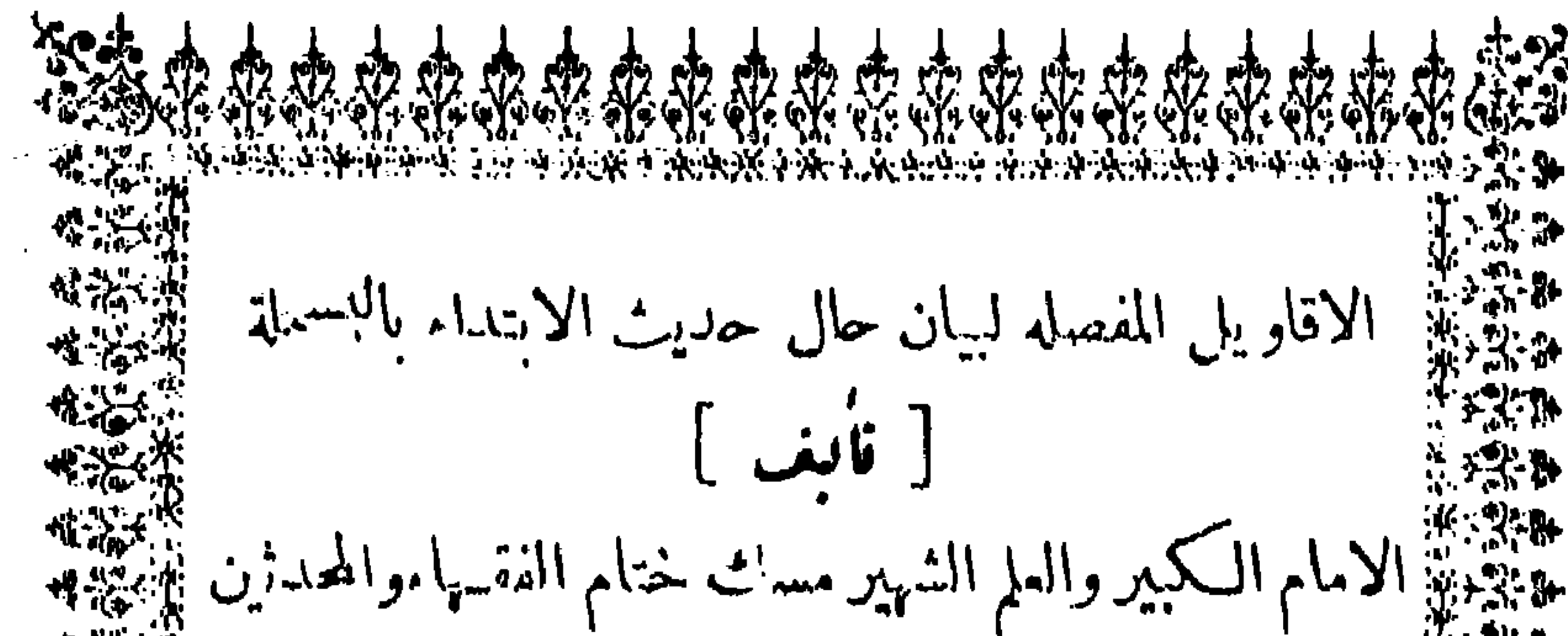

وقرة عيون الانقياء والعارفين مفتي المغرب والمشرق  $+ \frac{1}{2} \sum_{i=1}^{N} \frac{1}{2} \frac{1}{2} \sum_{i=1}^{N}$  $+224$ 微学 وبدر الشرف الذي هو من افق الكمال مشرق مولانا 建碳糖 السيد محمد ابن العلامسة السيد جعفر الكتاني المغربي الفاسي الادريسي الحسني نزيل المدينة المنورةحالا زاده الله فضسلا وكمالا آمين حفموق الطبيع محمنوظة لشركة المعارف الاسلاميمسه

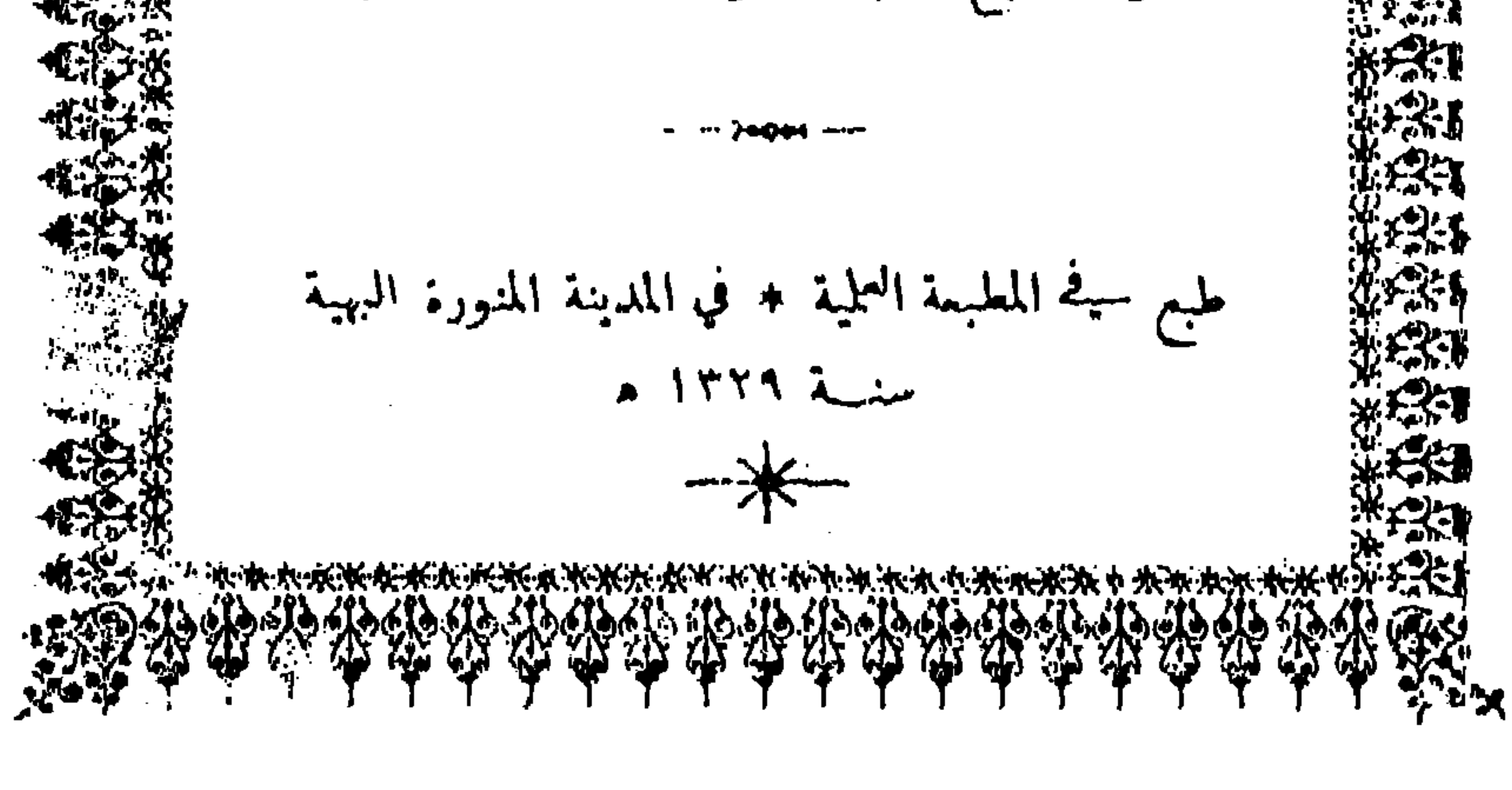

كتاب الأقاويل المفصلة الذي طبع في المطبعة العلمية بالمدينة المنورة سنة ١٣٢٩هـ.

ولم يذكر عثمان حافظ اسم هذه المطبعة ، كما لم يشر إلى شيء مما طبعته. ولكن من الأرجح أنها هي المطبعة العلمية التي كانت موجودة بالمدينة المنورة عام ١٣٢٩هـ، والتي قامت في هذا العام بطبع كتاب «الأقاويل المفصلة لبيان حال حديث الابتداء بالبسملة» للسيد محمد بن جعفر الكتاني، وكتاب «أحكام تجويد القرآن»للشيخ حسن الشاعر. وقد ذكر في الكتاب الأول أن هناك كتابين آخرين تحت الطبع في نفس المطبعة هما: «ذروة الوفاء فيها يجب لحضرة المصطفى صلى الله عليه وسلم» للسمهودي، وكتاب «السبيل الواضح لبيان أن القبض في الصلوات كلها مشهور وراجح» لأبي عبد الله المسناوي. وفي عام ١٣٣٠هـ قامت المطبعة العلمية كذلك بطبع كتاب «نخبة فتح المنعم الوهاب لشرح عمدة الطلاب في علم أصول الفقه» تأليف عباس بن محمد بن أحمد بن السيد رضوان المدني الشافعي . ولم أعثر على شيء آخر من المطبوعات التي نشرتها المطبعة العلمية، كما لم أر مزيداً من أخبارها . وربما كان لندرة ما يوجد الآن من مطبوعاتها،

حافظ – الشيخ كامل الخجا رئيس تجار المدينة المنورة «مطبعة صغيرة تدار بالرجل»، وأضاف بأن الشيخ عبد القادر توفيق الشلبي أحد علماء المدينة المنورة كان يشرف على إدارتها «وربماكان له بعض الأسهم فيها»<sup>(١)</sup>.

وقلة ما يعرف من معلومات عن تاريخها أثر في ذلك الغموض الذي يحيط بمصيرها. مطبعة الحجاز : أصدرت السلطات التركية إبان الحـرب العالميـة الأولى جريــدة «الحجاز» بالمدينة المنورة، وكان ذلك في عام ١٣٣٤هـ (١٩١٦م). ولم تعش هذه الجريدة طويلًا فقد خرج الأتراك من المدينة المنورة عندما انتهت الحرب العالمية الأولى.

(١) المصدر نفسه، ص١٥٨.

وكانت جريدة «الحجاز» تطبع منذ صدورها في مطبعة خاصة بها سميت مطبعة الحجاز، ولم تذكر الجريدة شيئاً عن تأسيس مطبعتها، ولكن عثمان حافظ قال بأن السلطات العثمانية عندما فكرت في إصدار جريدة «الحجاز» جلبت لها مطبعة الحجاز «من دمشق على الخط الحجازي خاصة لطبع الجريدة، وكانت هذه المطبعة قد وصلت إلى المدينة مع بدر الدين النعساني الذي انتدب لتحريرها. وقد أعيدت هذه المطبعة إلى دمشق في عام ١٣٣٥هـ على الخط الحجازي الحديدي مع بدر الدين النعساني بعد

توقف الجريدة عن الصدور»<sup>(١)</sup>. ولعل مطبعة الحجاز هذه هي التي عناها خليل صابات عندما قال بأنه خلال الحرب العالمية الأولى «صـادرت الحكومة التركية مطبعة زحلة الفتاة ونقلتها إلى الحجاز لتدعم بها مطبعتها الرسمية»(٢).

ويبدو أن أهم ما قامت مطبعة الحجاز بانجازه هو طبع جريدة «الحجاز» التي جندها الأتراك للدعاية السياسية والحربية. وربما تكون قد طبعت بعض المطبوعات الحكومية الأخرى، ولكن من غير المتوقع أن تكون قد أسهمت حينئذٍ في طبع شيء ٍ من الكتب الثقافية، ذلك لأن قوات الشريف حسين كانت تحاصر المدينة المنورة طوال فترة الحرب العالمية

وبينها يؤكد عثمان حافظ بأن مطبعة الحجاز قد أعيدت إلى بلاد الشام بعد احتجاب جريدة «الحجاز» كما أشير إلى ذلك من قبل، يذكر رشدي ملحس بأنه كان موجوداً في المدينة المنورة بقايا مطبعة حكومية تركية عام ١٣٤٧هـ، ولم يسم الكاتب هذه المطبعة، ولكن حديثه عنها ينطبق على مطبعة الحجاز إلى حد ما حيث يقول: «وفي عام ١٣٣٥هـ أسس

> (١) المصدر نفسه، ص: ٦٠. (۲) كتابه السابق. ص۱۳۳۱.

فخري باشا قائد حامية المدينة إبان الحرب العامة مطبعة صغيرة، ولا تزال بقاياها موجودة حتى اليوم»<sup>(١)</sup>.

ويظهر أن آثار المطبعة العلمية ومطبعة الحجاز سرعان ما درست، إذ لم يكن بالمدينة المنورة عام ١٣٤٦هـ سوى مطبعة «صغيرة تدار باليد» تلك هي مطبعة طيبة الفيحاء التي أسسها في هذه السنة أحمد الفيض أبادي وعبدالحسق النقشبندي. وقد ظلت هذه المطبعة وحدها في ميدان الطباعة

خاتمة :

لقد تأخر ظهور الطباعة في هذه البلاد، وذلك بسبب ما أصيبت به الجزيرة العربية في القرون المتأخرة من ضعف في حياتها العلمية، وركود في حركتها الفكرية. ولو لم يشعر العثمانيون في أواخر القرن التاسع عشر بحاجتهم إلى أن ينشئوا بمكة المكرمة مطبعة تتولى أمر مطبوعاتهم الحكومية، لما عرفت البلاد فن الطباعة إلا بعد ذلك بعدة سنوات.

وقد شهد الثلث الأول من القرن الرابع عشر الهجري ظهور ست

(٢) انظر عثمان حافظ، كتابه السابق، ج١، ص٨٥٨.

العلمي الذي كان سائداً في البـلاد آنذاك، فانها تدل على ما وجد من حرص شديد على علوم الدين واللغة العربية، ورغبة ملحة في نشر كتبها. ولكن يبدو أن المؤلفين في مجال اللغة العربية والتاريخ قد غلبت عليهم النظرة التقليدية نحو هذه العلوم فجاء عملهم شرحاً أو تأليفاً يحذو حذو الأقدمين، ولا يكاد يشعر بما جدٌّ في هذه العلوم من مناهج ومذاهب. وربما كان أهم ما قامت به هذه المطابع من إسهام ثقافي هو أنها

مكنت للصحافة من أن تنشأ في هذه البلاد قبيل الحرب العالمية الأولى، وبذلك هيأت عقول المواطنين لما سيطرأ على الحياة بعد هذه الحرب من تغير فكري واجتماعي وسياسي. فقد كانت صحف هذه الحقبة هي الوسيلة الثقافية الوحيدة التي تعالج الأحداث الجارية، وتتناول الشؤون المحلية المعاصرة. أما الكتب والرسائل التي طبعت في المطابع المحلية حينئذٍ فكانت ذات طابع تراثي تقليدي يحفل بالماضي، ويتجافى عن الحاضر. ومهما يكن الأمر في تقدير هذه المطابع من حيث أثرها في الحياة الثقافية، فان حسبها فضلًا أنها النواة الأولى لما خلف من بعدها في البلاد من مطابع كثيرة أصبحت الآن تستخدم أحدث أدوات الطباعة، وتنشر من الصحف والكتب ما يعالج مختلف نواحي الحياة بروح عصري ومناهج

حديثة .

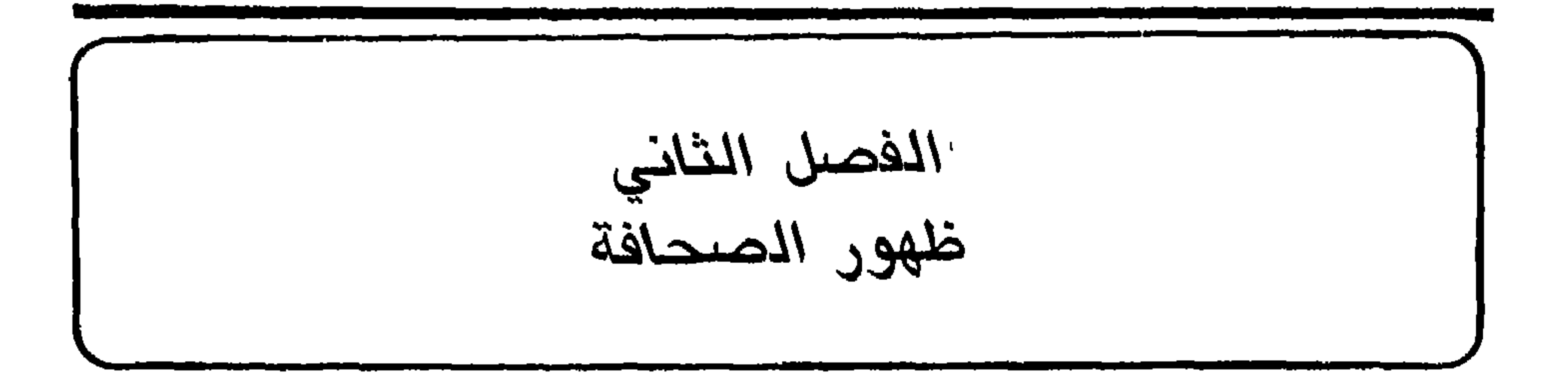

ولم تكن «سالنامة ولاية الحجاز» تصدر في وقت معلوم أو تظهر بطريقة منتظمة، فقد مضت بين صدور العدد الأول والثاني – كما أشير إلى ذلك من قبل – سنتان، وظهر العدد الثالث في عام ١٣٠٥هـ (١٨٨٧ أو ١٨٨٨م). ولكن العدد الرابع قد صدر في عام ١٣٠٦هـ (١٨٨٨ أو ١٨٨٩ م)، أمــا العدد الحـامس فلم يصدر إلاّ في عــام ١٣٠٩هـ

(١) أنظر مقالته السابقة.

٣٣

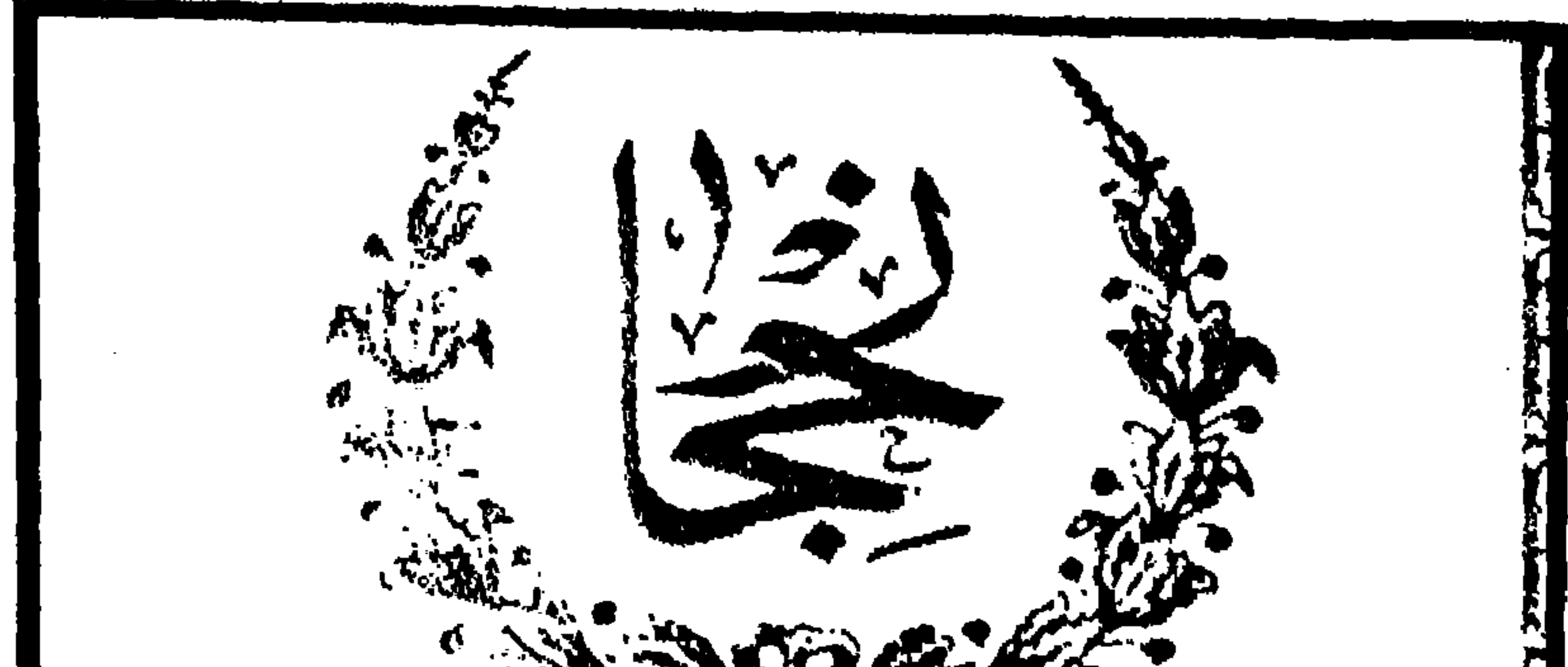

STATISTICS ستعليمي ولايتى مساكنا مسه سى كيلات سسد ونحى لإبعد -د اولارق طبع اولنمشد. » حسب غیشها مت ڪطور هه سي حسب  $-$ 

العدد الأول من سالنامة ولاية الحجاز الذي طبع في مطبعة الولاية بمكة المكرمة عام ١٣٠١هـ

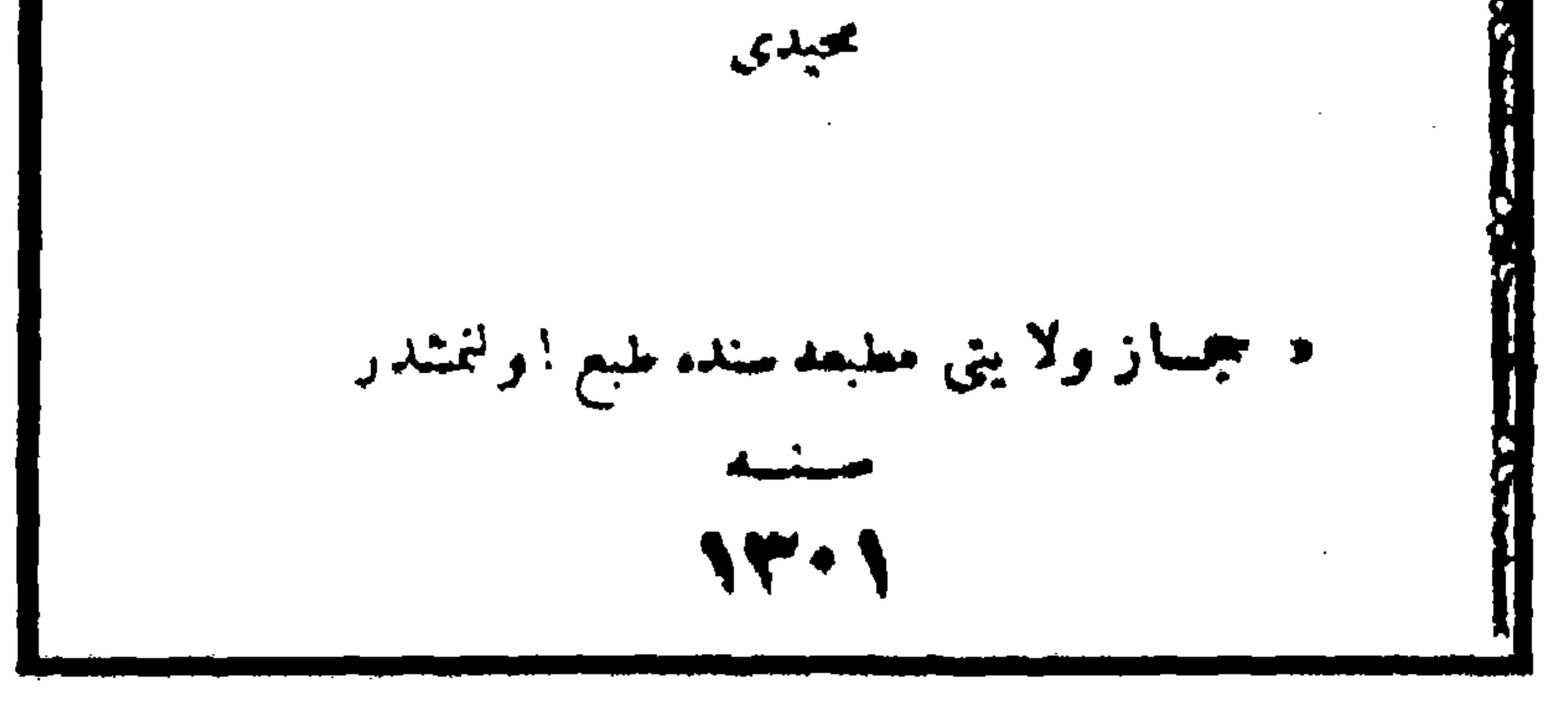
والاحصائيات بالشمول والتفصيل، والحقيقة أن «سالنامة ولاية الحجاز» تعطي القارئ فكرة واضحة عن الوضع الاداري والمالي في الحجاز في ذلك الوقت. كما أنها تلقي أضواء على أحواله الاجتماعية والفكرية .

(١) لقد بحثت عن هذه السالنامة في أماكن كثيرة، وفيها يلي بيان بالمكتبات التي تنتهي مجموعاتها بالعدد الخامس: مكتبة البلدية باستانبول، مكتبة ملى باستانبول، مكتبة جامعة استانبول ، المكتبة الوطنية بأنقرة، مكتبة الجامعة الاميركية في بيروت، مكتبة مدرسة اللغات الشرقية بباريس، مكتبة جامعة ليدن بهولندا، مكتبة جامعة هارفارد بالولايات المتحدة الأميركية، مكتبة جامعة ميشجن في أن أربر بالولايات المتحدة الأميركية. (۲) أنظر «مرأة الحرمين»، ج۲، ص۳٦۳.

وسأورد فيها يلي فهرس العدد الخامس من «سالنامة ولاية الحجاز»<br>الذي صدر في عام ١٣٠٩ وذلك لكي تتبين الموضوعات التي كانت السالنامة تتناولها:

الموضوع الصفحة

تقويم.  $\mathbf{r}$ 

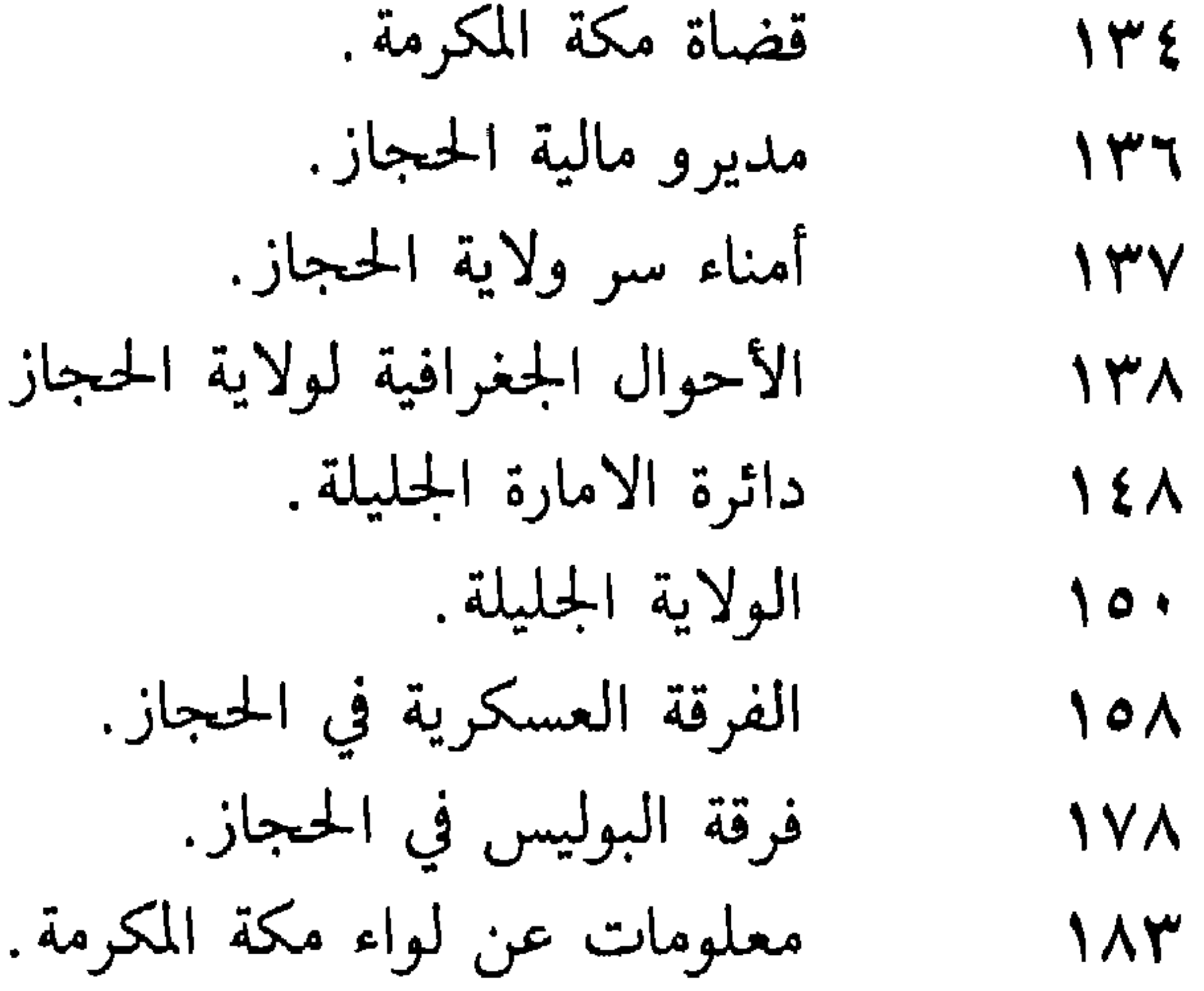

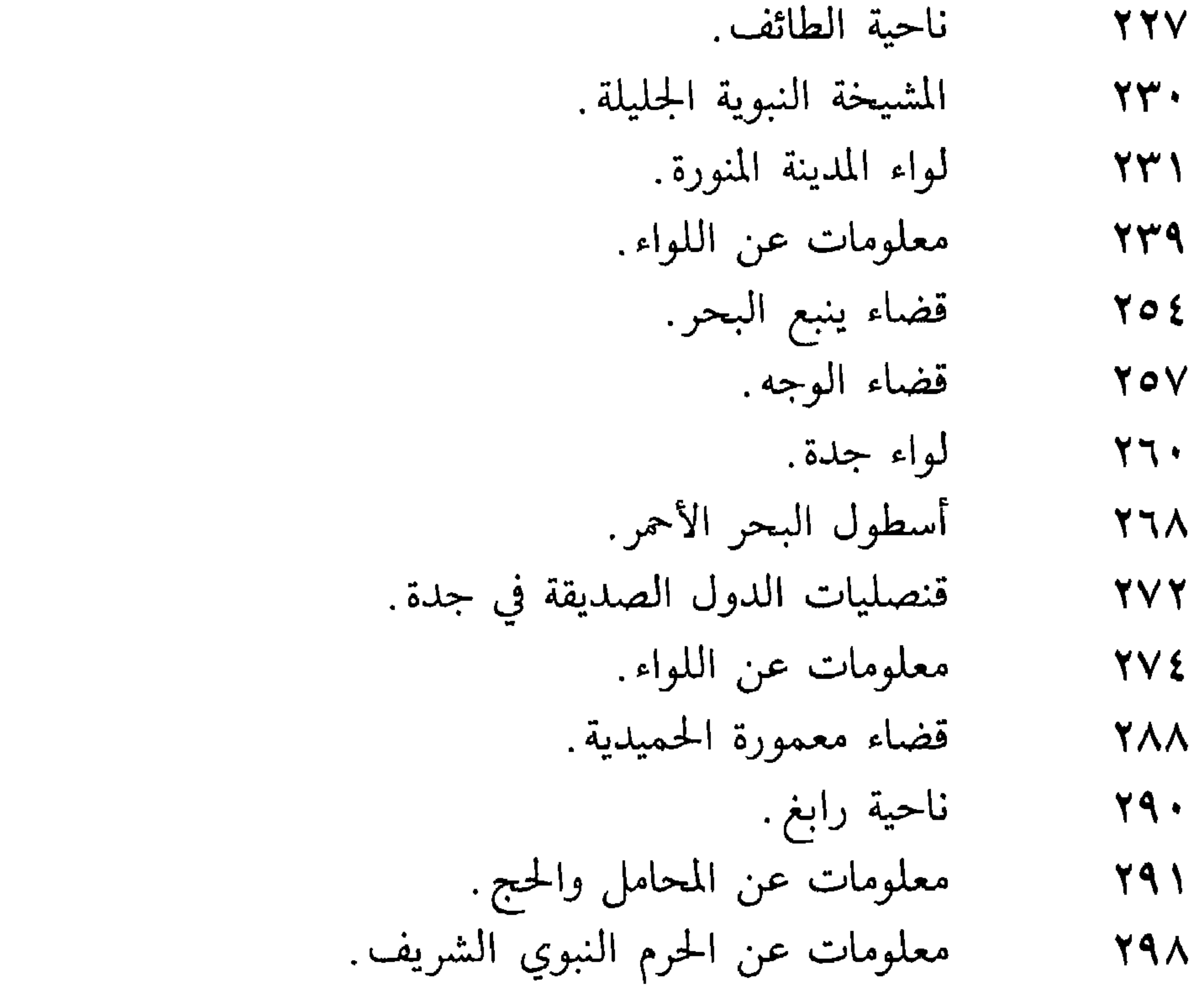

ورغم أن «سالنامة ولاية الحجاز» تحفل بالاحصائيات والمعلومات المفصلة التي تتصل بفترة قل أن يوجد في مصادرها الأخرى مثل هذا النوع

![](_page_39_Picture_48.jpeg)

المدارس والطلاب وأسهاء المدرسين ومرتباتهم، وتنشر ميزانية الولاية، وتورد أسباء الموظفين وتبين وظائفهم ومقدار مرتباتهم، وفي الحقيقة أن من أراد أن يدرس ناحية من نواحي الحياة في ولاية الحجاز في آخر القرن التاسع عشر لا يستغني عن الرجوع إلى هذا المصدر الرسمي الذي يحفل بالمعلومات المهمة والاحصائيات الشاملة.

جريدة حجاز :

ولم يكن يسمح للصحف المصرية قبل صدور الدستور العثماني

بالدخول إلى الأراضي المقدسة<sup>(٢)</sup>، ولذلك كانت هذه الصحف حينئذ «تصلنا خلسة، فيختفى قراؤها ويتوارون عن الأنظار، وكانت جريدة المؤيد أقوى الجرائد العربية وأوسعها انتشاراً، وكانت تصل إلينا والحرب مشتعلة وقائمة على قدم وساق في اليونان، فكان الناس ينتظرونها انتظار البقعة الجديبة لصيب السحاب. وكان الرائي يندهش إذ يرى الوفود متتـابعة لاستمـاع الأخبار التي تـرويها تلك الصحيفـة، وكانـوا أشـد

(١) محمد حسين نصيف، «بعض ذكرياتي من قبل ربع قرن»، مجلة «المنهل»، عدد ٨ (شعبان ۱۳۶۹هـ/مایو ۱۹۶۰م). (٢) الممدر نفسه.

- (١) محمود شويل، «شعورنا نحو الصحافة في أوائل هذا القرن»، مجلة «المنهل»، عدد ٢ (صفر ١٣٦٧هـ/يناير ١٩٤٨م). نشرت المقالة بتوقيع «أبي عبد الواحد»، ولكن عبد القدوس الأنصاري رئيس تحرير مجلة «المنهل» ذكر بأن الشيخ محمود شويل كان يوقع بعض كلماته المنشورة في «المنهل» باسم مستعار هو «أبو عبد الواحد» . انظر مقالته «الأسباء المستعارة والرمزية في الأدب السعودي الحديث»، مجلة «المنهـل»، عدد ١١ (ذو القعـدة ١٣٩٢هـ/ديسمبر  $(1419)$ .
	- (٢) المبدر نفسه.
	- (٣) محمد حسين نصيف، مقالته السابقة.
		- (٤) محمود شويل، مقالته السابقة.
- (جمادى الثانية ١٣٦٧,هـ/مايو ١٩٤٨م).

لقـد أرخ أقـدم مــا وجـد من أعــداد جـريــدة «حجـاز» في  $\mu - \epsilon$  / - 1973 هـ - (٣٧- ١١-٨٠٩) وليس في هذا العدد ما يشعر ال

في ولاية الحجاز، ولكن شيئاً من الخلاف قد دار حول تاريخ صدورها. فلقد قرن رشدي ملحس بين إنشاء مطبعة الولاية بمكة المكرمة عـام ١٣٠٠هـ (١٨٨٣م) وبين ظهور أول جريدة فيها، فقال بأن صحيفة «حجاز» صدرت في عام ١٣٠١هـ<sup>(٢)</sup> (١٨٨٣ أو ١٨٨٤م). وقال بهذا القول بعد ذلك عبد الله عبد الجبار<sup>(٣)</sup>، ولكنه لم يذكر المصدر الذي استقى منه هذا التاريخ، ولم يرجع – كما يظهر – إلى صحيفة «حجاز» نفسها، أو يضف شيئاً جديداً إلى ما قاله ملحس، ولذلك يبدو أن مقالة رشدي ملحس أول مصدر للقول بأن «حجاز» ظهرت في عام ١٣٠١هـ.

- (١) مقالته السابقة.
- (٢) مقالته السابقة.
- «التيارات الأدبية الحديثة في قلب الجزيرة العربية»، ص٥٥، .  $(\Upsilon)$

الصحيفة استمرار لجريدة سابقة أو خلف لها، بل انها لتظهرها كأول محاولة لإنشاء جريدة في بلد لم يعرف الصحافة من قبل. وبالاضافة إلى ذلك فإن عبد الملك خطيب قد أشاد بمبادرة أبي الثريا سامي إلى إصدار هــذه الصحيفة، وأكد أنه هو مؤسسها''). ولقد قامت مطبعة الولاية بمكة المكرمة حين إنشائها – كما ذكر من قبل – بطبع الكتاب الدوري الرسمي «سالنامة ولاية الحجاز» في عام ٠١٣٠١، كما قامت بطبع بعض المؤلفات الدينية والتاريخية واللغوية، ولكن ليس هناك ما يدل دلالة قوية على أن هذه المطبعة التي ظلت المطبعة الوحيدة في الولاية حتى عام ١٣٢٧هـ (١٩٠٩م) قد قامت بطبع جريدة «حجاز » قبل عام ١٣٢٦هـ (١٩٠٨م). وإلى جانب ذلك فإن «سالنامة ولاية الحجاز» التي صدرت فيها بين عام ١٣٠١هـ (١٨٨٣ أو ١٨٨٤م) وعام ٩١٣٠٩هـ (١٨٩١ أو ١٨٩٢م) والتي حرصت على إيراد المعلومات المفصلة عن منشآت الحجاز وذكرت مطبعة الولاية وأسهاء العاملين فيها، لم تشـر إلى وجود جريدة في الحجاز، وكذلك فإن المستشرق الهولندي سنوك هرخرونيه – الذي أقام في الحجاز عاماً كاملًا فيها بين عامي ١٨٨٤ و ١٨٨٥ وزار مكة متنكراً فقضي فيها ستة أشهر كطالب من طلاب العلم – لم يذكر في كتابه عن مكة أن هناك جريدة تصدر في تلك الفترة، رغم أنه أشار إلى تأسسه مطبعة الدلابة، ووصف الجباة الثقافية في الجحاز وصفاً دقيقاً

$$
\mathcal{L}(\mathcal{L}) = \mathcal{L}(\mathcal{L})
$$

(١) انسظر مقالته «دعا داعي السوطن فهال من مجيب»، «حجاز» عسدد ٥ (٢) انظر كتابه السابق.

جريدة «حجاز » رغم أنه قد ذكر جريدة «صنعاء» التي أصدرتها السلطات التركية في اليمن عام ١٨٧٧°'. ولم يشر إلى وجود جريدة «حجاز» كذلك أي من (Washington-Serruys) «واشنطن سرويس» في قائمة الجرائد والمجبلات العربية التي نشرها عام ١٨٩٧ في كتابه «اللغة العربية الحديثة<sup>(٢)</sup>»، أو (Clément Huart) «كليمنت هوار» في فصل الصحافة العربية الذي ضمنه كتابه «تاريخ الأدب العربي» الذي نشر أصله الفرنسي في عام ١٩٠٢<sup>(٣)</sup>، أو (M. Mirante)«م . ميرنت» في مقالته «الصحافة العربية» التي نشرت عام ه ١٩٠ في الجزء الثالث من كتاب «أعمال مؤتمر المستشرقين العالمي»<sup>(٤)</sup>.

وربما كان جرجي زيدان أقدم مؤرخي الصحافة في الاشارة إلى وجود صحافة في الحجاز، فقد أشار في عام ١٩١٠ إشارة عابرة إلى ظهور الصحافة في مكة وجدة بعد الدستور العثماني الذي أعلن سنة ١٩٠٨°). وفي عامي ١٩١٣ و ١٩١٤ نشر مؤرخ الصحافة العربية فيليب دي طرازي الأجزاء الثلاثة من كتابه «تاريخ الصحافة العربية»، وتحدث عن «أخبار الصحف العثمانية في شبه جزيرة العرب» في الفترة من ١٨٧٠ إلى ١٨٩٢ فلم يذكر سوى صحيفة«صنعاء» التي صدرت في اليمن<sup>(٦)</sup>. ولم يرد كذلك ذكر لجريدة «حجاز» في القائمة التي ألحقها المؤلف بالجزء الثاني تحت

- انظر مجلة «الهلال» عدد ١ (١٨٩٢)، ص)١٤.  $(1)$
- 1نظر L'arabe moderne étudié dans les journaux et les piéces officielles, pp. 17-21  $(Y)$ 
	- A History of Arabic Literature, translated by M. Loyd, pp. 437-43 .  $(\Upsilon)$
- انظر La presse périodique arabe», 14th International Congress of Orientalists 1905, v.3  $(\mathfrak{t})$ 3, section I, pp. 196-205

أول صحيفة تظهر في هذه البلاد. وكانت جريدة «حجاز» تحرر باللغتين العربية والتركية وتتألف من أربع صفحات، فالصفحتان الأولى والرابعة كانتا تكتبان باللغة العربية، أما الثانية والثالثة فتكتبان باللغة التركية. وقد سميت النسخة التركية «حجاز»، أما النسخة العربية فكان اسمها في الأعداد الأربعة الأولى «الحجاز»، ولكن اسم النسخة التركية قد اتخذ بعدذلك اسمًا دائمًا للجريدة . ورغم كون جريدة «حجاز» اسبوعية، فانها لم تكن تصدر منتظمة في يوم معين من أيام الأسبوع. وقد عــانت الجريــدة من قلة الموظفـين ومن الصعوبات المطبعية، فكانت تعجز–أحياناً–عن أن تصدر أسبوعياً، وفي بعض مواسم الحج كانت تحتجب مدة أشهر. وقد وصفت «حجاز» في أعدادها الأولى بأنها: «جريدة الولاية الخادمة لعموم منافع الدولة والملة»، ولكن هذا قد أبدل بعد ذلك بالوصف الموجز التالي: «جريدة الولاية الرسمية». وفي البدء كانت «حجاز» تقسم إلى قسمين، قسم رسمي وأخر غير رسمي، ولكن العدد ٣٣ (٩-١-١٣٢٨هـ/١٢-١-١٠١٠م) كان آخر عدد يوجد فيه هذا التقسيم. ولم يغير هذا من وضعها أو سياستها، إذ ان مكتب «تحريرات الولاية» كان يشرف عليها دائمًا.

> (١) انظر المصدر نفسه، ص١١/٣-١٣١. (٢) المصدر نفسه، ج٤، ص٢٩-٩٤ و ١٥٢.

![](_page_46_Figure_0.jpeg)

**LOCAL OWNERS** المعج الأقوم الخمورة والسح جامت ويتنونها  $\label{eq:4} \mathcal{L}^{\alpha}_{\alpha}(\mathcal{G}_{\alpha}^{\alpha},\mathcal{F}_{\alpha}^{\alpha},\mathcal{F}_{\alpha}^{\alpha})\stackrel{\text{def}}{=} \mathcal{L}^{\alpha}_{\alpha}(\mathcal{F}_{\alpha}^{\alpha},\mathcal{F}_{\alpha}^{\alpha})\stackrel{\text{def}}{=} \mathcal{L}^{\alpha}_{\alpha}(\mathcal{F}_{\alpha}^{\alpha},\mathcal{F}_{\alpha}^{\alpha})$  $4.241$ هلألواق والمرار

> ال لتلبور **ولوائه تقدمنا بابع** وملاؤماتنا ملازمان المجارين المتنا المرورين الموطنين الله الأسلامية وسيراق متتازلاتي بالتناسب المناز وفكرا فكرارتها التباعج للاستاد بتداحل بالارار المقتال مساحهه البرووية أحجبا أأبرم بالتي وأسيء أنبدأ

**الاگوں والیصر بیج (میرد اور لائٹ نوش ۔** المتعبة العاوية المصبغات الأسبانية مستدركات المستشفى والمستشفى والمستشر والمستقر والمستشفين والمستشفر أوالمستشفر المنابع المنابع المنابع المنابع المنابع المنابع المنابع المنابع المنابع المنابع المنابع المنابع المنابع المنابع المستوسط المخالفة والمستوسط والمستقيم والمستشفي

> المنهج كالمختلفة فالمائزيتان المخارج والمتحافظ بعريلا الله العامل المستوم وها عن المستند التي يتم المركب إلى خام التي تحت المستند المستند والمستند the property of the contract of the contract of the contract of the contract of the contract of the contract of جاند د موی سالونه و ترجوه من خان ادل<sup>ا ب</sup>اید و ش<sub>اه</sub> تعلی - حوم اللسار آبان الكرام - .

أولادى لاوسأ فهسط الكلاول بالمسائنا جريدتاها والمحا الموصفي فعلقي فخلاء كوالواحج بعراء فراري والمراد أنوالا والمراد فوسع فروا الموى الأقسان فسألتأخر فرني سأل الانتشار أوات الأمور القشرورية وظهار المدانى برانسان فالرزامات ا **و الکسانفران ن**وم په داشتم الراد ده شم و شهر رس<sub>ور</sub> به والمواليوس وكمراديج الاحتاث الرجوجي وجودنا المعلى أولا موالين حسابه الأراد والمتواطن والمتوافق الطاولون والمتهامون فيسترجل والمستوجات والمعاقبي أأستعلى المتحدث المتناول والمستور والمستعمل المتحدث والمتحدث والمتحدث ووطيطم الخليد أنا الخندومين الأزوو لربادا

 $\mathcal{L}_{\mathcal{M}}$  ,  $\mathcal{L}_{\mathcal{M}}$  $\mathcal{L}_{\rm{max}}$  and  $\mathcal{L}_{\rm{max}}$  $\sim$   $\sim$  $\mathbf{d}$  and  $\mathbf{d}$ and the control of the meal of their النسماليس العراكة للمرورة بدائد  $\sim 100$  km s  $^{-1}$  $\mathcal{L}_{\mathcal{A}}$  and  $\mathcal{L}_{\mathcal{A}}$  are the following the contribution of the  $\mathcal{L}_{\mathcal{A}}$ التعلق معتبرت فكالرائح بالرائزي سيرتاء مشروبا الا  $\mathcal{L}_{\mathcal{A}}$  is a function of the contribution of the contribution of the contribution of the  $\mathcal{A}$ أمن جعلم الشاكر بالهائل الأرعاز مدورة والأعراب والرادرون ال**ارائية والكارش بيني م**عارضات الإيمان الرائدات التعل المطورالسط المركة أطوات جديده أحرار وارتشاه فالرسينة  $\mathcal{L}_\mathbf{a}$  denotes the set of the  $\mathcal{L}_\mathbf{a}$  , and  $\mathcal{L}_\mathbf{a}$  , and المحول المحل بها في هذا الموسم الجارك position in the contract of the contract of the contract of the contract of the contract of the contract of the من المعامل المستقبل المستقبل المستقبل المستقبل المستقبل المستقبل and a statement of the company of the statement أقواد مع أمي الحق والأول الذي وهي أن حيث يدي المستوى المستوى المستوى المستوى المستوى المستوى المستوى المستوى ا والمرافقة المقطوعة ماما كالمحي والرعامة أنحو التناول المتواردة والمراري والمتوارد والمتوارد والمتوارد والمتعار المحلوم والمسامع والمستقل المساعون والمستكل والأراحي والمستعدد والمستور والمستور والمستعدد والمستعدد والمستعدد المسيح الموواقعهم والتنبطية فالمليل والاقتراح والوجود أيتنا وتبارك بالمستدحات المرارة التارية فالويكا فالسبب الموالكم المتلوم الإلام والأسوء من وسعادة المرادق المنازلة المتنازلة بسائل المتنازلة المتنازلة المتنازلة والمجالية والمطالعة والمجالية الورائة الردال سرح تشاطعا العمدان والزادلا لور والمستخر المحال المستعمل المستخرج المستحدث والمستحدث والمستعمل المتعارض والمستوا

 $\mathcal{L}_{\mathcal{A}}$  , and  $\mathcal{L}_{\mathcal{A}}$  , and  $\mathcal{L}(\mathcal{A})$  . For  $\mathcal{L}(\mathcal{A})$  , we have للأراني وأولى والسياطيس والتجيده وأتشمحي للهج الحكم  $\label{eq:3.1} \mathop{\rm Im}\nolimits \mathop{\rm Im}\nolimits \$ الأحقاقة والمتعاقبة والمتواصل المراكب والمأجول والكلم ستشوق فالمرابط فليربغ وأراجي للمزيز ويتمام العوطان إناقا والاطلع والوالوسين وأحيى بالرائد  $\label{eq:2.1} \left\langle \Delta \psi \right\rangle = \left\langle \psi \right\rangle \left\langle \psi \right\rangle = \left\langle \psi \right\rangle \left\langle \psi \right\rangle = \left\langle \psi \right\rangle \left\langle \psi \right\rangle \left\langle \psi \right\rangle = \left\langle \psi \right\rangle \left\langle \psi \right\rangle$ التحصير والمتاريخ المرادة المراد ومناوحهم المسكرية أ المخوض والمروادة والمعارضين المرارين المتوقف المتوارثة والمسترجلة المتألم كالمتوقف والمسترد والمتالي المحرور فترير والمرار

and the state of the state of the state of the state of the state of the state of المنافس المنافس المنافس المنافس والمنافس والمنافس والمنافس والمنافس والمنافس والمنافس والمنافس المنافس المنافس والمنافس المنافس المنافس المنافس المنافس المنافس المنافس المنافسة المنافسة المنافسة المنافسة المنافسة المنافسة A BERTH AND THE RESIDENCE OF THE RESIDENCE OF THE RESIDENCE OF THE RESIDENCE OF THE RESIDENCE OF THE RESIDENCE والتباريخ والمتحققة لوال خارجت وستعادهم الطعالية سأرتبط والمتحدة ووواديها والرابان المكوكو الأهواء فالمتناء أنجر ومواقفوني وبالمواط الأفوق المقورة ويحتب منتاج المدار والدائلي ال المحافرات وموعقي والمسترام والمحروم والمتحاورين  $\sim 10^{11} M_\odot$  and  $\sim$ المحامدة المتراسم فالكلول  $\mathcal{L}^{\text{max}}_{\text{max}}$  and  $\mathcal{L}^{\text{max}}_{\text{max}}$ المعوجر الدهران

المستشاف والمتناول فالمعاملون وموالي والمراقبة

ال التي المستخدمات المستخدمات التي المستخدمات المحركة المتورات والاطليقات في جي اللاقاطة الم والمصيران والرد التحرم فدينة الراهام والوقيدات الراسمين  $\chi$  by the  $\chi$  -  $\sim$  54  $^2$  . | وقل واحد من دشين !! { يَهْدِيُوْ مَعَوَلاً هَيْ؟ لِهُ الْمِيَا ٱلْتَ والمشترين الروائي الكثاري كالمرور ليتم فإن البرتم الدورية والمتبارد كالمستناة ومستكل وبالإضافة والمسامن الأقمراني والمبابنورين المتساينة أحميه فيعينه والخليل يكون تثقرنا المستحدث التاريخ ويت أبائين الدقيقة فيحك الداوية والمستعجب والمحاور مشابه والقوانين فليرتد فليرتد وبالأحمي المجيدة أسكوها بالقرار لمرض المتاوالرلاؤة

القيادة الدامة ب إلاع قطبا أجبيلوران فل القوارع والتشامل أأسمن المتفقع أبالعيناء المنها الموالوج فالملائك والمتشاط وخصره ديدا دراناي فإن مباراة من النام الوالي الأرم التراقب وبالمحامد وللموج واللثة للمومطين بالمختلط ) و تارن منہ لاجل اللہ تعدیر کری میلا الدور و الطول المترور والمنتقي والمتأبي الأناسية المراسية الأرامية والمراكبة الكارون موسرا أنتهجت الأرانا وجوي والهاقية الأروبي

المستورد المستورث والمتواطئ المستعيل والمستعينة والمستنقل : ﴿ وَالْمَارِيْنَ الْمُعْمَدُ لَدِيدٌ وَوَالِيَوْنَي مِنْ هَذِهِ الْقَلَيْةِ التأمل السادوا والرابع الجردي شهروا الحاموس الطيافي الليطع المستعمدة الشرحي والمتوارد والمستركد كمالوق وكمعراج للساماع المستقرئة والمستقرنة المتعاطية المنافس المستقبل السيكر ل و تر مع سر سبحل الرائد في العبدي والشاكت أروا والمستعين المتحدثة والتقييل للطائف بالحاج المقلا المحاسب والمستسكيت الجروحة ليرفع المتابعة الافليناني المساوي المحادث الرقد فتوكر فأدخرون المرود والزلج وتعاليها ميها والمشاوكة والأراب والمرؤ المصريف الوافوة أبن التفقيد

المقاصدة وعارب والجيشان كالتية وهاو العيرة والمتقرب والمتوافق والمستقيم والمراقب والمتناق والمستوصل فالعجيج

التركل معاد الأقادر الأملاءك بالمالع ومدارج الخرقي مسابغ  $\frac{1}{2} \int_{\mathbb{R}^3} \left( 1 + \frac{1}{2} \sum_{i=1}^n \frac{1}{2} \sum_{j=1}^n \frac{1}{2} \sum_{j=1}^n \frac{1}{2} \sum_{j=1}^n \frac{1}{2} \sum_{j=1}^n \frac{1}{2} \sum_{j=1}^n \frac{1}{2} \sum_{j=1}^n \frac{1}{2} \sum_{j=1}^n \frac{1}{2} \sum_{j=1}^n \frac{1}{2} \sum_{j=1}^n \frac{1}{2} \sum_{j=1}^n \frac{1}{2} \sum_{j=1}^n \frac{$ كرون أولا المراسمهن بتسومي الإرتما فإنه الأبواجع سنور الطابعة

القوقو لأتوسخ الأقفاق والقيالات الأبائر ورساسا والتشاويد النثى

والمحافيات والمحافظ والمكتون وترادي والمتشر وبالتورين المحية السياقي المالي المستقرر المستقرر المستقرر التجاري الموارد والموارد والمستقر المستوى المستوى المستوى المستوى المستوى المستوى المستوى المستوى المستوى المستوى المستوى المستوى المستوى المستوى المستوى المستوى المستوى المستوى المستوى ا المستورث المستحيل المستندر والمستورث المتحدثة وأنكل كالأمر والمستولين والمستولية المتوافقة والمسؤلية الإنتاج والمحرم بتجنا وكارهة ازدادا أحرابك مادلة كرافينز أجنة الى الوقائولين وقاسمائية بالمعارفة كل المحافظة المتأمرة الأشعر السبير الإشكال الوارق الموالي ولمركز والأجراف لعوم وكالرجاح والمتوة المتحالي المتالي الاقتصادي أمارحهم الشايطة والحسارية بازم مل أوماندي الجندوسية الرائز والإنشناط والدملية فكالرج ووجومان المتحدث في العصرات البح وفيه<mark> شكل من أتعل</mark>ى أو ملح المن المستورات وكل والحديد في المنام الولاية والأومالية في الم

المتحافظ ودبه أستكلك وقاياته . من كل القومة بعة بي<del>ة</del> ال

للاكل بيز التعريرة م أمل الشهرة المليمانطي الموو المرقد بمنافر به وسند بل<sub>ي و</sub> التي ني و التي اليه و حيث الأسأموريت حركز القوما ببائيه المصبحين الوميا وساهلا

> العدد الأول من جريدة «حجاز» أول صحيفة أنشئت في مكة المكرمة

تتكـون معظم مـواد «حجـاز» من الأخبـار والمقـالات المتنـوعـة والاعلانات الرسمية، أما الاعلانات التجارية فكانت قليلة جداً. وتشمل الأخبار أخباراً عن الحكومتين المحلية والمركزية، وبعض التقارير السياسية التي تصطبغ بوجهة نظر الحكومة التركية حول الشؤون العالمية. ورغم أن الدعاية والأخبار الحربية لم تكن تشغل-في العادة–سوى حيز ضيق من أعمدة الجريدة، فقد أصبح هذان الموضوعان من أهم ما يشغلها بعد غزو إيطاليا لطرابلس الغرب عام ١٩١١ وبعد اندلاع نار الحرب العالمية

الأولى.

وليس هناك ما يدل على كمية توزيع «حجاز»، ولكن المحرر قد تحدث في العدد الثاني عـما لقيته الجريدة من رواج كبير عقب صدورها فقال بأنها «لم تكد تظهر حتى لم تبق منها نسخة، حيث بيع المطبوع جميعه في ظرف سويعات قليلة'')». كما أن هناك دليلًا غير مباشر يشير إلى ما لقيته هذه الجريدة الرسمية في عام ١٩١١ من رواج، فقد تحدث بكر شرف عن النشرات الاخبارية الرسمية التي كانت تصدر في عام ١٩١١ فقال بأن الناس في مكة المكرمة كانوا أيام غزو إيطاليا لطرابلس الغرب عام ١٩١١ يتلهفون لمعرفة أخبار هذا الغزو إلى حد أنهم إذا ما حصل أحدهم على «نسخة مما كانوا يسمونه (الأجنص) وهو خلاصة الأخبار التي كانت تصل تلغرافياً إلى الجهات العليا» فانهم يتجمهرون حوله ليقرأ لهم الأخبار التي كانت تصور لهم دائمًا بصورة طيبة'''. إن من الممكن أن تكون الحكومة التركية قد أصدرت – حينئذٍ إلى جانب جريدة «حجاز»-نشرة إخبارية دعتها «الأجنص»، ولكن من المرجح أنه قد نال صحيفة «حجاز» قسط وافر مما أشار إليه بكر شرف من إقبال الجمهور واهتمامه، ذلك لأنها كانت الجريدة الرسمية الوحيدة حينذاك، وذلك لأنها كانت تتابع نشر البرقيات

 $(1)$  (a) altry (0) - (0) - (1) (1) + (1) (1) + (1) + (1) + (1) + (1) + (1) + (1) + (1) + (1) + (1) + (1) + (1) + (2) + (2) + (2) + (2) + (2) + (2) + (2) + (2) + (2) + (2) + (2) + (2) + (2) + (2) + (2) + (2) + (2) + (2)

(٢) «كانت الصحافة ثم صارت»، «البلاد السعودية»، عدد ٧٩٠ (٣٠-١١-١٩٤٩م).

المركزية إلى ولاية الحجاز إبان الغزو الايطالي. ويبدو أن رواج جريدة «حجاز» وإقبال الناس عليها لم يكن أمراً دائمًا، بل كان مرتبطاً بظروف معينة كفترة صدورها لأول مرة، وكظهورها في أوقات الحروب والأزمات السياسية، ذلك لأن محرر الجريدة قد شكا بعد ذلك في عام ١٣٣٠هـ (١٩١٢م) من تضعضع حال الجريدة والمطبعة، ومن تأخر المثبت كهن عن «دفع بدل الاشتراكات إلتراكمة لدسم»<sup>(٣)</sup>

الاخبارية والبلاغات الحربية التي كانت ترسلها سلطات الحكومة التركية

- (۱) «حجاز» عدد ۱۲-۲–۱۳۳۰هـ/۲۳–۱-۱۴۱م).
- (٢) انظر المصدر نفسه عدد (١٥-١٠-١٣٢٦هـ/١٠-١١-١٨-١٩١م).
- (٣) انسظر متقالته «متطلع أنسوار المتعمارف»، «حتجناز»، عسدد٣
- $(19.19 11 Yt / 21 11 + 11)$ (٤) لم تذكر الجريدة اسم رئيس تحريرها أو أياً من محرريها، وكلما ذكر فيها هو أن المسؤول عن
- شؤ ونها التحريرية هو «مكتب تحريرات الولاية». ولكن رشدي ملحس ذكر في مقالته السابقة أن أحمد جمال أفندي وأحمد حقي أفندي والشيخ محمود شلهوب كانوا ممن أسهم في تحريرها .

## $\sim$  $\mathbb{P}^2$  $\{ \pm 1, \pm 1 \}$ أتبايع ارتسي **د شوال المگرمیسته ۱۳۳۱** فرايا الثرا <u>بالتكريز الديد سره الهربراول بسر</u> ى يەن خۇن رېزىرىدىكى دە خوشىدۇ <del>⋽⋠⋡⋇⋳</del>⋩⋪<del>⋐</del>⋪# وتلك الجوابيه ستعارى بأرب وتي الرائحور بكهتبا كالمصي الأراقيل موجو جاؤ الدائق وكالات اليول ايداوب المرج اوثجات فتابيد الملائك مشركان فمودتها الا المروقي أنجح الكرزبانجيل بمر برائز نيقط وبإياريض الودغيروية الجون مكتوليا ولأبه مساسيت للعافد ا بىر دايارە رايون بىلىدىغى ئىقتىدىكى 5

عَالَمِ برنت رِبانِهِ عَلِمٍ وَكُلِّهِتْ فَرَبِّهِ سِنَةٍ ۖ

باشلاتليهم

<u>அடி உலிநித்து திருந்து து</u> كىلىد ب<sub>وج</sub>ار كۆڭ ئاندىسانى مالى - كرىجانسانى جىمپات . والمكاري فولمبل لوزوم زي طام مطبوعة - - عباسويك إيزانه وسيتكه ولسون برابائه والدواراليس حباراة وسلامات وبالإيتاولي اعترم وقدس بمنسسر ادركت امتلئ شائر وشرق امتسانه خدمتكاراتي شفاهت فرزقايته ا تېرېم په کې ولسو<sub>د پې</sub>ږوونو . شکړان ، سمجو تورنگونو َ بِإِلَهِ تِهْمِيةٍ مِنْ تَابِيَ الْإِيْمِيةِ \* مَسَائِلُ الْعَوْ مِنْ سَبْتِهِ مِنْهِمَاتِهِ. وَفِانسِيْوْنَا) لِرَبِيَةٍ وَكَوْنَ لِحَجْ مِطْسِمِيْتِالَ وَلَسَنْوَالْكَسِيْنَ \* الجمليكين : بيسر تسرنگان ، شهلكون ، نوبت شهلكدن<sub>.</sub> أقورهم درق بالمترجمان المتوكون ببن المتأورة والمرحون ا فَرَوْمٍ مِيلَ \* فَكَرْ مُرْتِ \* لَّذِرْ أَمْرَ الْمَرْ الْمَرْجَانِ \* بِهِ الْمَوْلِي \* روشيدهوام القبي المنتجون

الشعرين فبرسيء بضاعب للرود سريا متر لكرز بالمهول المحيل المخزلة المحلي بالرهوبالموكهولي - ارونجه آنهندي -

مستكريزه والرابرزون عوزادي به بسط سابيقيانه الزوم بولي = رولايت غزنه سائه مندربال تعليقان(وم كلوسده وولايت فزاه سند ادباران النفثأ أجرسده المعاطوش فليسهراه والهثم فزنه لربك فأنبهيهمركي مقصد الى نه اب، أَلَى اجرائي += أَ لَى تَوَقِّعِ اللهِ لَمَ يَقْفِلَ گري طورپيوتو ۽

الزيمين البشكا الوج قعين مركب اولانييقيواء المبو وينيء لمس فيروحي والجلاكث وجيع وبتيروجيد - موشجتري أنولاً جناب واهب الامغاني- "آياً العلام الحرتمر بزلزارجهات وفيتكهرا لعاردن بمخبجكم واختمت - بزهانيه- وهيسته آغارفان -

طنوبهوايت او #داخی

خنم دسي البرالين فينب<br>- البرالين في ونيبايد

الولكى أوتى فيابته ومحوضوكم فوسابدانار فالسحيصة وبيء والهى مرقودهم عراجه والطراوا للتحريم والماليان

الادمان مصارب والمحموم والأرضية وسلوكة فسأموها بحيى أستام واسي والتطليد فرجاح ببريداري بريقات مسائيدون أميث بالمنظريات ۔ صلح تبدید کور پر بدآ کی جیٹا پرچاواپور **یکنگریس مرز به میلاد ریاستانس بی** 

أوانسي وموبم مجسك بالكاسيل هرباز أوسداجرا أأمه الضيسا بليد وصميع به مباشر لك درجلا وجو بده عرفمس حسبيه الجاك جبراط موقيد برقيار كالير أأنبدتك انفلايته كزوع كووبالمنبو

ونجريطيه سالذكر بدالدم زيلا بالايتكسين فتقتر بالجبة ملجويلا هرداولس تفاردك أأجد تظليلا وضيط ووبط خيريتكي تشب مهرربيا فتزا فنتبت والهتر ٛ؊ٷڶڶ؋ۯڔ؞٤ڴۺ؋ۻ<u>ۅ؋ڶڹؾۿٵڔۯڷ</u>ڲ؏ۻڰڲڷؚۺ البگايشر پرلشيندو فورنو و لورند به پوهنيد فارويتش، ا *ஂஂஂஂ௹௺௺௺௺௸௸௸* **کر و کا بارسول پسنگیمه نیر به شیرد بر آریلوب بیا** المخرانيه رؤاماريده بهاتل مركب يبورون تول ومنصبي وليسا ببلس وقريتين المتيارا واللي وستعالى موجود الباريدي بتراوح والمراجون

حياريه سوق فوالني وبريسته فيلألون والتباتدة المتبطقة فللإضعار فبني لتسبب ابتاباته والمستحققة الكبيب باده - دور وتشش توجه الريشة والتوالي دامور الوابقي وحفارك تقيير تقليل، تنهفا وينابل الصبوطاليقل مهمارت لوارب هر وبتدارك حليظ الصمه به وكرك ضيعا - دراغست لرا باز او رو جهر کرد. در پیشه است. و را بور شکایی <mark>ا</mark> وفقعا الجوال فوق الجوار كمدرجة والحيار كالمراقب ابدلدنظراه ولاعدبس دندان كرءه ارعاء ستو

حواله ابتاك اوزره ؤالباء سقوبالياغانية لتتجاجبورين َ اوَ عَجْمِي هُدْ - عَلَيْهِ مِجْرَاتِي هَيْرَتْ الْمُهْدِرَى وَتَعَاهِدِيْنَ الحكومتناقذة وشابها أسؤل اولدقر لمطياع وخصوص لتجول عطامري داخلىسكى غانه ودتاغريل معتن رينوءاستيفا ابدو فأقلوهم والرة المعافي المرتبون فيلقينه المصافير ∙ ஆசு⊯பத்தி⊌ழ

وموهبك والعليق منوضع تهنيز معيرتها عدويلمص شعموجين الزر و شهش پرمتار به مو<sup>ن</sup>ه الملشار الودافيسي مقرون المحييبه اوار ومندم موجسود موغ واللي أ الوافلوندل هم ومنتخله برضعيني هملوراوالمتأسيس

لينازع والمستحرض مستجف والمراجعات لمهيئها والمنابذ ومنافعاتها كورخيرها والمجلوب فليتحلط فليقلق والمستحقق الأهرياء .... وَلَدْ وَالْبَعْدِ الْجَدْمِيَةِ وَالْجَدَامِيَةِ وَالْجَدَامِيَّةِ وَالْهَدِيْنَ *௶௲௭௶௶௺௹௺௲௷௷௷௶ௐ௷௶ௐ* 

الأقامان مجيب يستخطينها يسيط شناقان 新闻。 ووفيها تي سباحه للثلثة او زوده أثره محمودها و المجاورتي وكراكرا سنرم رخسا تغاضبها والمروران <u>شهار بر ریاستان کو باعراق</u> وستفافد مأمور لولدهي والرشيقين تعالد كالمدجرا أنبه وتهيئا شاهيستن سيزار الزارجل وتركني ودارء

ردان میکنانی اولی فراندران مانان نیست. وباله ۫؞؞ؾۼؽڲ**ڲڟۑۣڴڸٵ؞ڗڿۣڂڔڶؾ؋ڴڵڔ؞ؽٳ<u>ڮڔڿڶ</u>ؠڔڰڡؚڋ** تنبيتهم شبام ولانه مرخوا بالمتداويد فالجاهدة مجيد

م پارل پارل کې د بشهيلين والتلافيات والمرادون والمصارعين فيكرز سياهيل اساباجيرك لرفعتين وميناهية <u>و جون کی گزاره باشان کی است کردند</u> *சிவந்த பிரத்தியிருந்தது.* المركو أتصحن وجون بواحها أعزبوه تنتقيني وكالوابغ ڶ*ۣ* to the trade ش*گری با*ه د برم چه شهادری والزمالان **و حق ار لزمبر اے ب**مبریض کے ان چنجہ اسلام کا بھاری كضابلهم سرائيوسين وور وتنش بإمام لبدينك خزيري متروا بشيرا كالبركري فراهشنا أتسد كوليلوه جلته وموليس ادثره سحد ورواده تنقل البيديطه المجترفي تقليدوني ليقيل وتسريع معاج فوجمورانيه شج المشرفاتم تخسيبني إيتنن نبيجا لزموس سيدفعونن فمرل الميديد تسويه ابسائل موزنية غبت لأنيه المنسيق وجواده كمظهن اللمزاصيد الوزوريند تخصيصان حميدون ومادارهم

فحلقو يزهير يبتلاه الدائم فعارده فبمديدا ويقصي أفقاتي بالمكلوم ا او لال غانه و دلاغر به اخامن<sub>ها</sub> علول مدت همیور وجیمبورد. ستفرغ أجبني إيمسور يُمه سوفق توركه لريمو والتعوفتين . و گی ایکلیک اسمنیه اسمای گذشته استروپاسی تحقیقهای و ا المبلوجيك وفقده ارامه فالورايسه فوروضهم متبرشجه أالليبيتين وقادراهيني لقيماريه جكواتهمه قادرياه وفي المجعلوني وبنتيها الصيبكيا صلاكميليل سبع ألهرم لعنبالمة ابدؤه بتكسر

أجرا لولمتزمنا كراث شمضت وسنكر موسرحج المنسد أقطيني ليدلك فوذ وتوذع والإحاد حاربت وتعقيلت فلما أكلتي ووسيجي ومسواد موججه الزاكرة لازمه والمغطى اهتيارا إثلا للغير ء

ذلث جنيء لاقتياد بمنابعة طحرمي ملدة أدعي طاهر ا وهمساز إرهانه الراقع بيهرين وتر وجهسته مكلمكر مدينكي الجرد آن هيدرمنيايد بي الا ابل البيل برسور كم موقع استفاضيه فويل لوزره كوسارد كاري حيث والشسابث اللبد خرنهززلو أقدر ومتجشك فوفنداولوب اموراداره وترقيان اللفلا تقساط والموفقت اوليدوني كهرونييده حريزاو شير وحبياته بوقل الإنازي والأبطريق وجويك فساويه

کور له حیث از و در وابتیت حاله <sup>ن</sup>ودیانا بشاند <sub>بر ت</sub>اه جگیر ۱۰ الشيني بنده المالي في في التاخر بمش برمازي الإنشادي شركتها بالخمهستان ولبينجا نقر فسرع وقانونيه مخوع ونسطى طنوفوا إِ - والمغسخيل وصائره في المستحلة، ووفوعي بكَ مستهجد اولاز. اختبرت ويتأزم الرراضيال بويقدتك فتربأ متني اختييه ا - پوليسجد (از پکانتره نتيهسايت مؤگله اختصاد توار نودور وتختبش ويتخريفه ومخوجيك المحاجند صوك ورجعاها إ والشاعب كلوجو.

التفجيع وزعجج أجابيتم اولورايب سيلو مماليني - مَجْعَلاً الْأَوْضِ أَجِرَا الْمِالَةِ أَوْثَارِ الْمَوْلَدِ الْمُولِدَةِ وَأَوْقِلْ }<br>-∫ را<del>ج</del>فر -

ا تر قص<sub>ور</sub> بعده این استخوان به این از به شهر از این تاریخ از این شاهد از این تاریخ از این تاریخ از این تاریخ ا والمور وحصوصليتهم مسد فقارفه مكاف بونججي بدائدة دور و کوتو <sub>ک</sub>ه دیداری وسیله میسونی پیچ آب می ا تعط الحرين حصره مدريك ومدويت و، يتجرب الواتو شد و آر سرزار طرابی بختر ۱۰ دساور بیا نمایشگر بخش اراض المحطاء ممزاوي سليقا فرزنيه وفابت الملطاطيطيطي

يولهين للإده ميدها لياشما ومسبد ومركز فوهاها فللرجيج

النسخة التركية من العدد الأول من جريدة «حجاز»

 $\lambda$ 

أسلوب تحرير الأخبار والافتتاحيات قد اتسم بشيء من الجودة في بداية السنة الأولى وفي العام السابع الذي يصادف قيام الحرب العالمية الأولى، إلا أن أسلوب بقية المواد ظل ركيكاً في هذه الأعداد نفسها، إن «حجاز» لا تفسر جمعها بين هذين النوعين من الأساليب، ولكن من المحتمل أنه قد كان هناك محرر مؤقت يجيد اللغة العربية وكل إليه أمر القيام بأعباء الجريدة وتحرير أبوابها الرئيسة في مناسبتين مهمتين، وذلك حين تأسيس الجريدة وحين قيام الحرب العالمية الأولى. ولا شك في أن «حجاز» قد عانت كثيراً

من ركاكة التعبير ورداءة التحرير.

ومع أن «حجاز» كانت تصدر عن مكتب الوالي التركي بالحجاز، فانها كانت تحاول أن تكون في مناقشة الموضوعات قريبة من روح البلد الذي تصدر فيه، وتتجنب ما يوحي بالميل إلى الترك ضد العرب. في عام ١٩١٢ ثار جدل عنصري بين بعض الصحف العربية والتركية''، ولكن «حجاز» التي كانت حريصة على ألا تتورط في مثل هذا النزاع لم تشارك في هذا الجدل، ولم تنصر فريقاً على آخر، وإنما كانت تؤكد دائمًا أخوة العناصر العثمانية، وتدعو إلى تقوية الصلات بينها.

(١) انظر حافظ وهبة، «جزيرة العرب في القرن العشرين»، ص٩٥٩ .

إن تاريخ انقطاع «حجاز» عن الصدور غير معروف، فتاريخ آخر ما يوجد من أعدادها <sup>(١)</sup> هو ٢١–٤-١٣٣٣هـ (٧–٢-١٩١٥م)، وليس في هذا العدد ما يشير إلى أن الجريدة كانت تنوي أن تحتجب عن الصدور. ولكن من المرجح أن تكون «حجاز» قد انقطعت عن الصدور في عام ١٣٣٤هـ (١٩١٦م) (٢)، وأنها لم تسصل ل بـعسل ١٣٣٤هـ (١٠-١٧-١٩١٦م) حينها قضي على الحكم التركي بمكة .

(١) لقد اعتمدت في هذه الدراسة على مجموعة جامعة الرياض التي تبدأ بالعدد الأول وتنتهي بالعدد 170 المؤرخ في ٢١-٤-١٣٣٣هـ (٢٧-٣٣-١٩١٥م). ورغم أن هذه المجموعة غير كاملة إلا أنها أوفى ما يوجد الآن – كما أعلم – من مجموعات هذه الجريدة. وتحوي مكتبة جامعة ليدن بهولندا مجموعة صغيرة من «حجاز» تتكون من الأعداد من ١٢٦ إلى ١٣٢ ومن ١٤٨ إلى ١٥١. كما أن مكتبة جامعة كاليفورنيا في لوس أنجلوس تحتفظ بالعدد الأول من هذه الجريدة. (٢) ذكر خير الدين الزركلي (شبه الجزيرة في عهد الملك عبد العزيز، ج٣، ص ٢٠٢٥) أن جريدة «حجاز» قد توقفت عن الصدور في سنة١٣٢٧هـ (١٩٠٩م) وأن صحيفة «شمس الحقيقة» قد خلفتها في السنة نفسها، ويبدو أن الأمر قد اشتبه على الزركلي هنا، ذلك لأن «حجاز» لم تتوقف – كما تدل على ذلك الحقائق المذكورة آنفاً – عن الصدور في عام ١٣٢٧ . أما أن «شمس الحقيقة» قد خلفت «حجاز»، فهذا ما ينفيه كون هذه الصحيفة قد استمرت في الصدور في نفس الوقت الذي كانت تصدر فيه «شمس الحقيقة»، ولقد كانت صحيفة «حجاز» جريدة الولاية الرسمية، أما «شمس الحقيقة» فكانت – كما سيأتي فيها بعد – صحيفة أهلية يقال بأن منشئيها كانوا ينتمون إلى جمعية الاتحاد والترقي . انظر فيليب دي طرازي، كتابه السابق، ج٤، ص٢. يوجد هذا العدد في مكتبة جامعة كاليفورنيا بلوس أنجلوس.  $(t)$ ُ يوجد هذا العدد في حوزة الأستاذ عبد القدوس الأنصاري رئيس تحرير مجلة «المنهل» التي تصدر  $(\bullet)$ في جدة .

رئيس تحريرها هو عبد الله قاسم '''. ولم أعثر على العدد الأول من هذه الصحيفة، ولكن جريدة «حجاز» قد تحدثت عنها بعد يومين من ظهور عددها الأول فقالت: «شمس الحقيقة، بدأت تظهر في البلد المقدسة جريدة غير رسمية بهذا الاسم، هذه الجريدة التي ستنشر الآن مرة في الأسبوع بالعربي والتركي تنبىء النسخة الأولى منها بأنها ستتوفق إلى خدمة الوطن بالخدم الكبيرة. فنحن نرحب من صميم قلوبنا برصيفتنا الجديدة،

ونتمنى دوام توفيقها» (٢).

وقد وصفت جريدة «شمس الحقيقة» نفسها بأنها «جريدة وطنية يومية سياسية علمية تجارية انتقادية فكاهية تنشر مرة في الأسبوع مؤقتاً». وكانت تصدر كل يوم ثلاثاء وتتخذ عبارة «حب الوطن من الايمان» شعاراً لها. ويتكون كل من العددين السابع والثاني عشر من أربع صفحات. وقد طبعًا في مطبعة الولاية بمكة<sup>(٣)</sup>، ولكن «شمس الحقيقة» قد أنشأت فيها بعد – كما ذكر من قبل – مطبعة خاصة بها.

كانت «شمس الحقيقة» تطبع باللغتين العـربية والتـركية، ولكن نسختها التركية كما يبدو من العدد الثامن<sup>(٤)</sup> المؤرخ في ١٣-١٣٧٧هــ (١٤-١٤-١٩٩٩م) والمتعسلات ٢١ المسؤرخ في ١٣٢٧-١٣٢٧هـ

(١٣١٨-١٩٠٩م) والسعسلد٣٢(٥) المسؤرخ في ١٣٧١-١٣٢٧هـ

- (١) ذكر رشدي ملحس (مقالته السابقة) أن إبراهيم أدهم كان نائباً لمدير «شمس الحقيقة» وبهذا قال كل من محمد سعيد العامودي (كتابه السابق، ص١٨٩) وعبد الله عبد الجبار (كتابه السابق، ص١٥٦). ولم أر فيها اطلعت عليه من أعداد هذه الجريدة التي صدرت باللغتين العربية والتركية ذكراً لابراهيم أدهم. ومما تجدر الاشارة إليه أنه لم يذكر واحد من هؤلاء الكتاب الثلاثة اسم عبد الله قاسم رئيس تحرير «شمس الحقيقة».
	- $(7)$  علدد ١٥ (٢٧٧-١-١٣٢٧هـ/١٨-٢-١٩٠٩م).
- لم أعثر إلا على عددين من النسخة العربية وثلاثة أعداد من النسخة التركية، ولهذا فان هذه  $(\mathbf{r})$ الدراسة ستعتمد على هذه الأعداد الخمسة وعلى بعض المعلومات التاريخية الموجودة هنا وهناك . يوجد هذا العدد في مكتبة معهد هوفر بجامعة إستانفورد.  $(t)$ 
	- يوجد هذان العددان في مكتبة حقي طارق أس باستانبول.  $(\circ)$

(٩-٩-٩٠٩م) لم تكن تطبع في عدد واحد مع النسخة العربية كما كانت تفعل جريدة «حجاز» بل كانت تصدر في طبعة مستقلة سميت «شمس حقيقت». ويتكون كل من العددين الثامن والثاني والعشرين من أربع صفحات، ولكن العدد الحادي والعشرين – الذي وافق ظهوره مناسبة الاسراء والمعراج – صدر في ثماني صفحات، وقد طبعت هذه الأعداد الثلاثة في مطبعة الولاية بمكة، وجاء فيها بأن محمد توفيق مكى هو صاحب امعان دشر وتستروت وسيستعد والمستردات تتمرج المنافس المشرانية

سياسة جمعية الاتحاد والترقي وكانت لسانها»<sup>(٤)</sup>. وليس بواضح هنا أهذا الموصف مجرد تسجيـل لانطبـاعاتهم الخـاصـة، أم أنـه نصّ ذكـرتـه «شمس الحقيقة» فهم يقتبسونـه؟ ومهما يكن، فـان الافتراض الأخـير لا ينطبق على العددين السابع والثاني عشر، ذلك أنه لم يذكر فيهما بأن الجريدة لسان حال للجمعية.

- (١) مقالته السابقة.
- (٢) كتابه السابق، ص4٨٩.
- كتابه السابق، ص۳٥٦.  $(\mathbf{r})$ 
	- (٤) مقالته السابقة.

the control of the control of the  $\mathcal{L}(\mathcal{L})$  and  $\mathcal{L}(\mathcal{L})$  and  $\mathcal{L}(\mathcal{L})$ 

![](_page_54_Picture_133.jpeg)

## العدد السابع من جريدة «شمس الحقيقة»

 $\mathbf{r}$ 

المستقبل المريكا المحامد معاملين

-al@ministration والرد فليعويك وأبو بالرهابة ووبي بجوال إ بنيابن الراد الشا الكريان في ويعدّ الربم السيدين سالا فهان أ هي هَــا زَهرٍ حَـلِك زَبْدَ عَالاً } هُم هـ زَمَهر لَقَلِمِ آيَانَ عَرَبٌ؟  $\mathbf{A}$  ,  $\mathbf{A}$ 

ا آموز آموز الرحم واسلة  $\bullet$ أسبح الموقبالية التباطل كميل

ابلية ومنوحه للنها فبانيو المكونة لنو الخدع والتعرد ليي المفتوز وليقارس الأنابع وهنز تبروح النفيدهي بموالأقدوالاقتراض بمراوله لدرهري عبيس والتربيعي

الكلاعار كرقى وبتررافر الربيعة فبادل العاليان ويقيت ارتسهن الزاز وكالمعاناة المن المعراقة ورماز فالمتعاطيتها عزكز لتربياهم المعجب المتعارضات ر سنر2 کتا باق ق مرد المکربد واجر ہے۔<br>ا | الإيابات العزيز الي مراكز ، بالتراجمية  $\int_{\mathbb{R}^d} \int_{\mathbb{R}^d} \int_{\$ أرسياسهما الزهيد المساؤن الأماس لأطيع | المحافظ القرنسي إلى الدينور ويالكن  $\int d^3x \, d^3y \, d^3y \, d^3y \, d^3y \, d^3y \, d^3y \, d^3y \, d^3y \, d^3y \, d^3y \, d^3y \, d^3y$ المدت من الى تكود كما فقطى مل معرج ا

والمكرمة موادكات المائلة مورهية من ا عل<sup>ی</sup> الزار کی کی کی کلو کی کی ک الإدراب اللمصطفات المحولة فلأرتجب كالمحال استعزمته في من كالمالسة تسالات القام المعود وجزم كرتمان واحرمانه المحيباء والمتعلاة بوطئ البر . المحارجة الكرمامل التجي فقعري وجهر [  $\int_0^T \int_0^T \int_0$ الكن سارنا الأحاد سروية كدردة مفاد أ. والحاكمة لزلهمل الهرجل تكن هل أ الإلمواف للنروحة الدويرتلخلق لللخ

أمرزة الظرائر الرمور السكرة أعتمى ل وال الجاز - ال سها 16 أمام الزيل الى الت الثالث بالعبد أباءة السداوع فأمتر من فهد أعافل أمتلوز كلاجاج للتركز برقيعا الماطلا - **بل الدام الحرق آ**لاماني - كرا طارت الجبهة الفارجي ومالى سترب سياس من و بالتحاجيلين ألجاج نخرتكم كارم وكالراق والمرتوحو السواد الرسيد مرحاح الأمة وخلخان . أواد وملورد وليردد آبرزو الافروجيها فيبابلوا ومعاياة للاوميو وفيطال أوافر أيحا وبعي من قول الحبكر ملاح فكهتب مزد فككرمة مدم لاحتساطه فراح طلبيقة عانونه والخويف وحيملول تورعتن

ويبدو أن مؤسس «شمس الحقيقة» ومحرريها كانوا من أصل تركي، فقد قال أحمد السباعي بأن صاحبها كان موظفاً تركياً<sup>(١)</sup>، وقال الشيخ محمد حسين نصيف بأن محرريها كانوا من شبان الأتراك المولودين بالحجاز، والذين كانوا ينتمون إلى جمعية الاتحاد والترقي بمكة'''. وقد وصف الملك عبد الله بن الحسين رئيس تحريرها عبد الله قاسم بأنه كان رئيساً لوفد جمعية الاتحاد والترقي الذي قدم للسلام على الشريف حسين في جدة عام ١٣٢٦هـ (١٩٠٨م)<sup>(٣)</sup>. ومع أن «شمس الحقيقة» لم تصرح – كما ذكر سابقاً – بأنها لسان لحال جمعية الاتحاد والترقي، فان ما يوجد من أعداد نسختيها العربية والتركية ليظهرها في الحقيقة بصورة الصحيفة الحزبية، فأعمدتها مليئة بالكتابات التي تمدح جمعية الاتحاد والترقي، وتبرر من الوجهة الدينية شعارها، وتشيد بمآثرها وتهاجم أعداءها. ولكن انشغالها بمثل هذه الموضوعــات لم يمنعها – بــأي حال – من معــالجة الشؤون الاجتماعية والتعليمية المحلية بطريقة تشبه طريقـة «حجاز» من حيث الدعوة الملحة إلى الرقي، والحرص على نشر الأفكار الحديثة. ورغم أن «شمس الحقيقة» كانت تركية في ميلها، فانها لم تدخل – كما أخبرني الشيخ محمد حسين نصيف – في أي نزاع عنصري بين العرب والأتراك بل انها على العكس من ذلك قد لامت «من يفاخر بين عناصر العثمانيين حتى يوقع التفرقة بينهم» (<sup>٤)</sup>.

وقد صدقت «شمس الحقيقة» حين وصفت نفسها بأنها جـريدة «انتقادية»، ذلك أن الصفحات الموجودة منها ليست - في الحقيقة - سوى مجموعة من مقالات النقد السياسي والاجتماعي . وقد بلغ ميلها إلى النقد حداً جعلها تحيل العمود الفكاهي إلى هجاء سياسي . وقد أخبرني الشيخ

- (١) «تاریخ مکة»، ج۲، ص ۱۹۰.
	- (٢) المقابلة السابقة.
	- ۳۱) «مذکراتی»، ص۴٤.
- . (14) انظر العدد ١٢ (1٤-١٣٢٤هـ/٥-٥-١٩٠٩م).

(۱) المقابلة السابقة.<br>(۲) كتابه السابق، ص۱۹۰.

![](_page_57_Figure_0.jpeg)

![](_page_57_Picture_1.jpeg)

أسلبهت فرغانة فمسا مضرب فنزال أحلامكم كرامك بالمتله متدعون لليساخ كالمحار فالمراد فرهي باللاقتصاء كارفائه ملكت جيسيه كالي الحد المخت المحتمل المستوفى والمرسرة أوالمراوط وكول عام شرفو قوماء كأن أو المجلا في فوقيان المداحول مرضى التارم دواللاه يسل المبابل الإرزو الوج متدافقا مكملة بأجع وتسجيا الكرو متبالية اولمال لردول الأنا التالاتي أراد ودرار وسرور فبركت كزه وأرفنسني - وینب آغزداد یکری بنابی کینش شرفی | - سَعْرِ وَ كُولُ الْعَلَيْهِ أَوْمَتَّى } ملكَ الْمَذَكِّمَ إدار فرق فلش جوال معامل بماضعاً كانا ا او شایعه و چوز یکی متعلق اولوملاقانی الخرج والبهلى بكلير بوديون ويعاتمه مهايتها ارزائل شيلي متلدى . ایال تاسیان <sub>پسو</sub>ریک<sub>زی ف</sub>ام افزاد کم کر ۾ مشعد زم پرکونز آمو گئي ولائي أوجها الودالهواوينة حرمل وشهر ا بِمَعِرَّ لِنَ مُورُوَ 4 مِلْ فَكَرٍ أَ\* كَلِمُ رِسِ وَا المبته لوابري آن الدز المطرم الواميلي إجسوق نداعياتكم مستدار أأبو لدوني الجوق فرنجا التالو الجالوا والإقناديع أسكرن ولنوائط كوماند والمالع وأكوق ابی حاجز اراد قبال سال ایر لال سات الشهودي والهواهيم وسوالج ستبرت واحجاب اولمل وورد فالمصافح ستها بالميه الجمايز أألق مستردابري وبالتر مقتركات وكالرى للا ابقاع أطارحت وأنظيتك وسطونسا خوفك فترفوقوها كلس تاردوى أرا والكوت اعلاجه وكوفز لنوافده والبطب - مولد سنده والأساطات او لان <sub>ب</sub>ر و الرده کی <sup>ک</sup> مارواك مان ومولك رؤ وعرائه افق حضرت ويومنطك وأنيوكو ومالل أنسور ا د *جهرو* آنت دما امان قل بر کرد.<br>. امِنْ سَوِیْ وَوَنَاهُمْ مِثْلُو ۖ بِرُوَوْ شَمَاسٌ كولياني تكدير الموب مساحكون الأوبه وجب الرده بالديوردل لوابق طويت وبعينا والبكرى وتبريمي كمسولة الوقافي في البلالية مثار دوء الإنتاجات ا طرفروسوق أيتركم التاريخ ومرفكة أو امراج بولا وهالاردراء ايتته يوعل مازه يتنفريانى ولله متعود اولايل حريك وجدال وحيلته وخاصر الأبدية المعازف فسال المنابكي بالبواله عرش وولا فعدجب الروجم بالمصنعو لترفياوكانه حلق برصاوات الباره منااوان جلله أجون عابا استربعاك هرمار كددسابد والإندء بولدان فيسبد فالبارد سبىء أكرى عابى كصمير تون است اسلام عجم کی<del>رفتہ دے ت</del>وازہ تعل وسطینات از ش وولت خليتهم تكتم وورغيب وبلهواه جنى ارباط ى سرّد للدح إبنكاء باش  $\label{eq:3} \mathcal{M}(\mathbf{A},\mathbf{A}) = \mathcal{M}(\mathbf{A},\mathbf{A}) + \mathcal{M}(\mathbf{A},\mathbf{A})$ - يو**ليه بهار ابن تهياء كه اجرا اختصاص المراجع المريد به المريد المريد المريد المريد المريد المريد المريد المريد ال** لوليورز ويقاسون شاتل مسكر مز ويشاسون - مهمل- الارتضاع أبي مالكوو على - جين ماراد ومزاز پرمد بل لوفو قمل  $\cdot$  napa ملته يتدردقند | جوانسرتی سور سود کرک له ب - بوٹیرا فسہ اسساس اقتی شہرد ملت اورایه است سراج ایران ارد چنل أحتسة مووية سهرج ووقاطله بالهارم تهريك ۔ اوکینی ایجسپول انکرت مندان سرمان کا القرار فيستروز وللمعيش مراكز معقط استلامه ومجار مستودها إبالت | وپرسيدي**د <sub>پ</sub>ي**ن کي پرولنداريان الإقطاع والمتحارب والمتواط المد مرادره الزت منعل هابراطيروبيد ج جند وارولي منت مركز منه <mark>.</mark> طار لگامد و دم ا از یکی کمرساه و تا به - يتكون القلة العامل - في منكومتا عام | كسفل القبي ويقاوم محوضون -∫ قبراونده #رال موريد.<br>ا

العدد الحادي والعشرون من جريدة «شمس حقيقت»

والصانع في حرفته، وإياكم من قال وقيل وما يقولون، فهذه بلاد الله ليست بملك لأحد، وإن السلطان الآمر بالدستور الذي تذكره والذي أمر بأن يعمل في بلاده، يفتخر هو وأسلافه بأنهم خدام الحرمين الشريفين، وليس الحادم بالملك. دستور بلاد الله وشريعة الله وسنة نبيه. فخرجوا يتعثرون وكتبوا إلى الأستانة وإلى مراكزهم يقولون: بعث عبد الحميد برجل جلس على مقام أسلافه، لا يعبأ بأحد ولا يقر بدستور ولا بتجدد . وقل ابتدأت الجرب بينه وبعن الاتحاد والترة بموجبة ذلك اللحظة الأ

ولقد كتبت معظم مواد عدديها السابع والثاني عشر بأسلوب ركيك يشبه الأسلوب الذي حررت به بعض مواد «حجاز»، ولكنها استطاعت أن تتناول مواضيع جدلية لم يكن في استطاعة «حجاز» الرسمية أن تمسها، لأنها لم تكن ذات صفة رسمية، كما أنها كانت – كما قال الشيخ محمد

> $(1)$  ص ۲۴٤-۴۵. (٢) حمد حسين نصيف، المقابلة السابقة.

حسين نصيف – شبه حرة لظهورها إبان صدور الدستور العثماني<sup>(١)</sup>. ورغم أن «شمس الحقيقة» لم تعمر – كما يبدو – سوى فترة قصيرة، وأن محرريها كانوا أتراكاً، فانه لا شك في أن ما كانت تنشره من آراء جريئة وتبثه من أفكار عصرية قد أسهم في تنوير أذهان قرائها وتوسيع آفاقهم الفكرية .

الإصلاح الحجازي:

- (١) مقالته السابقة.
- (٢) حمد حسين نصيف، المقابلة السابقة.
	- (٣) المقابلة السابقة.
- (٤) يسميه كل من محمد سعيد العامودي (كتابه السابق، ص١٨٨)، وعبد الله عبد الجبار (كتابه السابق، ص٥٦) «هراوي» بالواو. ويبدو أن هذا تصحيف، إذ أن «الاصلاح» نفسها قد سمته «هراري» بالراء .
	- (٥) محمد حسين نصيف، المقابلة السابقة.
	- (٦) يوجد هذا العدد في مكتبة جامعة كاليفورنيا بلوس أنجلوس.

![](_page_60_Picture_0.jpeg)

![](_page_60_Picture_121.jpeg)

my know ou in disk the case

![](_page_60_Picture_3.jpeg)

إمنا لاكوانه ومتربينا فبني فتأمرن طركرنالي فعات الاجتماع الافعال فلاتوها فتنوفي كو [التكم من المبار الأمان الأماني لأزام الموطنية في كانون تركية شمركان [من جها من الله الأملاء ] أكتاب ولاجل مابهما لمطالقهم وع الجدود المركز وهو كما تجديد المستوفين المتحدد المتحدد والموالي المستوفين | التلم من الأولى الأمية و قر هو. | من السموية في بلا عنَّ الأمن وتم ين | فراقعة والنية عداؤه | | إينا الزيولي في الرب الأول. ] في التواج فقد المساجد التواقع المراد كل من الله على آل المروح الارادم والجعلة الشرق وبلا لاتزال أبري الم

المستعمل المحالي المحتمد ويقاد **| مهرم مستحيل والتي الارتباط** المحافظة END ANGELIA NGA KATIBILANG KATIBANG KATIBANG K 

أأمع فالدفرها وهيب والالم أكباب عاية كبوا ستراما أسيدة ا الرياض بيار من ما ـ اللاء [معرف علم خلاف الر أوطنت متبالج بلة ويو المساور والإيساني الأكثر ومذاكيف أعزل أتحت بوالأسلودي والتحقيق والكون أ  $\left\langle \mathcal{A} \right\rangle \left\langle \mathcal{A} \right\rangle \left\langle \mathcal{A} \right\rangle \left\langle \mathcal{A} \right\rangle \left\langle \mathcal{A} \right\rangle \left\langle \mathcal{A} \right\rangle \left\langle \mathcal{A} \right\rangle$ 

كالت الارة الرية كي سائل أعامة . وَإِنْجِلْيَةَ قَلِمَهَا لِمُطْلَاً الْمِنْ الْمِجْمِيلِ آرِقَ الْمَرَانَ الْمَقْرِدَةِ لَهِ الْأَقْفِرَ الراقية المتابعة والتكالم أ 「早天」大学 しゅぎ | ﴿ إِنَّ الْمَالِمُ الْأَمْرِينَ إِنَّ الَّذِينَ أَهْلِهِ إِذْ الْوَىٰ الْإِنْهَامُ وَأَوْقَاتًا } ويعتبا المركوز والملاما إديرا ءابه مرد والمستف فللالاتحاض أحراكس خلي ملهم جدامليب المغرواء أحتشرت الطالعرية في أورار الرائع الأستقار وراوم الكالموال فتعر ن *بني ار*ايل ا في المسلم المسلمة السيب لعبيد التي الذي يعني إبدادا لهذه المطاردة ورادة أسمدوا بالموافق والمعادلة المساحة الاجتاد | البرماء الذي القرم والقرف تحالي بد | وتخولت  $\mathcal{L}(\mathcal{L})$  and  $\mathcal{L}(\mathcal{L})$ التي يوقع على المائكة قول أحداث معلوق حق عندمة ومنها الأول المجال المجال المجال المجال المجال المجال<br>المجال المجال المجال المجال المجال المجال المجال المجال المجال المجال المجال المجال المجال المجال المجال المجا في المستخدم بالحرا الاسدر هاسر مربعة الأمام | أولام على بين المناس المناس المعارفة المربع مناسب المراكبة المناسب العالم المحارث المراكبة المراكبة المراكبة<br>-المستقبل المنافسة المستقبل المستقبل المستقبل المستقبل المستقبل المستقبل المستقبل المستقبل المستقبل المستقبل المستقبل المستخلفة المستخلص والمستخلف المعارض المستخرج المستخلص المستخلص والمستخلف and the model of the state of the state of the state of the state of the state of the state of the state of th 1971 - 1989 - 1989 - 1989 - 1989 - 1989 - 1989 - 1989 - 1989 - 1989 - 1989 - 1989 - 1989 - 1989 - 1989 - 1989<br>Cabadese of Monte Alexandric Contract and the United States of the Contract of the United States of the United

والمستنبي المستنبه والمستوفي والمراري والمراري والمستر والمستر الأحداد أوالمستر والمستنب أوالمستنب أوالمستنب والمستنب في المستقبل المن المعالى المستقبل المستقبل العامل المناسب المستقبل المستقبل المستقبل

المنافس المستقدم المعامل المستخدم المنافس المنافس المنافس المنافس والمساورة والمساورة والمستخدم المستخدمة المستخدمة المن المعلم المناز والمحارب المريد في المدينة المنازعة المريد المنازع المنازعة المعارض المريد المنازعة المستعدد وسكنة عنا - مسالح بك لردد في العر خالصه ( بلا \_ يدع لي يدع ) هي العرق | وجوع با حس بال القياد الزيادة في |-المنافي المحلب ويساسب لجريعة أولدا حن هما الرح منور ابنا ال فين تهين المرجع بالمنازعتها الامرو المنه الأمام والروائع والمع المرتب فعن المرسم فعن كل مارا بالوقوع والانتساما في بالروائع معقد : يتقلم والقبالة من القادر الذي الأولاد والمولود المادر الله من أوالوسدي والتا عباس والتباء جية أعاجهما

العدد الأول من جريدة «الإصلاح الحجازي»

the contract of the contract of the contract of the

أعلن المحرر في المقال الافتتاحي الذي يرسم خط سير الجريدة بأنها ستجند نفسها لخدمة الأمة، وقال بأن «كل سعينا يرمي إلى المصلحة العمومية لا الشخصية مهما قامت في وجهنا الصعوبات ولا نتحول عن هذا المبدأ ما دام فينا قلب ينبض». ويشمل هذا العدد - إلى جانب هذا المقال – تعليقات عن خلع السلطان عبد الحميد ومبايعة السلطان محمد رشاد، وأخباراً مختلفة عن الدولة العثمانية. وإذا جاز الحكم على أسلوب تحرير «الأصلاح» من عددها هذا، فانه من المكن أن يقال بأن أسلوبها

$$
1 - \frac{1}{2} \left( \frac{1}{2} \left( \frac{1}{2} \right) - \frac{1}{2} \left( \frac{1}{2} \right) - \frac{1}{2} \left( \frac
$$

(١) المقابلة السابقة.

هجوماً شديداً، ويتهم الجريدة بأنها قد أصبحت أداة يسيرها أعداء جمعية الاتحاد والترقي، ويبثون فيها أراءهم بواسطة هراري وغيره من كتاب «الاصلاح». ولما لهذا المقال من أهمية تاريخية فاني سأورد هنا ترجمة لبعض ما جاء فيه. قال محرر «شمس حقيقت»: «هذا تنبيه لجريدة «الاصلاح» التي تصدر في جدة . إنكم إن ظننتم أننا لا نعرف مصدر تلك الأفكار التي نشرها «هراري» و«فته» في العدد العاشر من جريدتكم فما أشد غفلتكم! لقد نشر ما يشبه هذه الأقوال في «الصاعقة» و«المؤيد» قبل ظهور جريدتكم فلم نرد على ما مس أشخاصنا، ولكننا لم نقصر في دحض تلك الأقوال الخائنة التي كتبت ضد الدولة العثمانية المعظمة. وإذ بينا حقيقة هذه الجرائد البالية، وحقيقة عدد من الجرائد الأخرى التي تعرفونها، فقد تم – بعون الباري – منعها من دخول الأقطار العثمانية. وقبل ظهور جريدتكم «الاصلاح» كتب لنا أحمد عزت اسكندراني مقالاً ذكر فيه بأن جريدة «الاصلاح» ستنشر عند ظهورها ما لا يتناسب واسمها. لم ننشـر هذا المقال، ولكن العدد الثالث من جريدتكم قد أيد ما قاله عزت أفندي. ولقــد خابت أمــالكم بسبب تلك الضربــة التي وجهتها لكم «شمس الحقيقة». وعندما نبهنا أرباب الحمية إلى أفعالكم كفت جريدتكم – حينئذٍ – عن السير في مثل هذا الطريق، واتجهت إلى الأمور الصحفية الأخرى. إننا ندرك الأسباب الحقيقية التي تكمن وراء كل من الرسالة التي نشرها «فته» الذي نعرف حقيقته، والمقالة السفيهة التي كتبها محرركم المبتدىء «هراري». ولن ترد «شمس الحقيقة» ...على هذه الأقوال التي كتبها هذان الشخصان بدون إرادة واختيار منهمل. إننا لن نرد على هذه الأقوال لأن منزلتنا أعلى مما يدركه نظركم القصير.

. . . لقد اتخذ أعداء المشروطية محرركم الغر مطية لهم في مقالته هذه، فتذكروا شرف جريدتكم الموهوم، هذه الجريدة التي لم يزد عمرها عن شهر ونصف. وتذكروا العاقبة الوخيمة لجريدة «المؤيد» التي زاد عمرها عن ربع قرن. . . نريد أن نقول لكم: لا تفتحوا أعمدة جريدتكم

للعناصر المعادية للمشروطية، وإلا فلن يبقى لكم اسم في الأقطارالعثمانية» انتهى . أما صلة «الاصلاح» بالشريف حسين فيبدو أنها كانت وطيدة منذ البدء، إذ ان في عددها الأول مقالة تمدحه وتدحض اتهامات من كتبوا للسلطات التركية في استانبول يتهمونه بعدم الكفاءة في الحكم.

ورغم أن الحسين كان يساعد جريدة «الاصلاح» بالمال، وأن شركة مساهمة كانت تنفق عليها، فانها لم تعش كيا يبدو – سوى بضعة أشهر. فقد ذكر محمد لبيب البتنوني بأن جريدة «الاصلاح» كانت قد انقطعت عن المصلور حين زيارتسه لملديننسة جلدة في ١٣-١٣٧٧هـ (١٥–١٢-١٩م)(١). وقد أشار كذلك كل من رشدي ملحس<sup>(٢)</sup>، ومحمد سعيد العامودي°"، وعبد الله عبد الجبار°" إلى أن «الاصلاح» \_\_\_ احتجبت بعد بضعة أشهر من صدورها وقد أكد الشيخ محمد حسين نصيف بأنها «لم تدم أكثر من ستة أشهر»<sup>(٥)</sup> ويظهر أن وفاة مديرهـا والصعوبات المالية التي تعرضت لها كانت من الأسباب التي أدت إلى احتجابها، إذ ان الشركة التي تصدرها قد حلت بعد موت راغب مصطفى توكل".

وقد أشار البتنوني إلى هذه الصعوبات المالية واعتبرها سبب احتجاب الجريدة فقال: «وقد رأيت في سوق المدينة [جدة] لوحة مكتوباً عليها: جريدة الاصلاح ومطبعتها فسألت عنها، فعلمت أنها ابتدأت عملها بعد

- (١) «الرحلة الحجازية»، ص9.
	- (٢) مقالته السابقة.
	- (۳) كتابه السابق، ص ۱۸۸.
	- (٤) كتابه السابق، ص ٢٥٦.
		- (٥) مقالته السابقة.
- (٦) محمد حسين نصيف، المقابلة السابقة.

- 
- صفا الحجاز : وإلى جانب جريدة «الاصلاح الحجازي»، صدرت في الحجاز<sup>(٣)</sup> جريدة «صفا الحجاز»<sup>(٤)</sup> التي تشبهها من حيث كون صـاحبهاعـربي الأصل (°) .
- إعلان الدستور العثماني ولكنها لم تجد رواجأ فاضطر صاحبها إلى إغلاقها، وقفل محررها التركي<sup>(١)</sup> راجعاً إلى الأستانة»<sup>(٢)</sup>.
- (١) يبدو أن الذي أخبر البتنوني لم يكن دقيقاً حين وصف محرر «الاصلاح» بأنه تركي ذلك أنه إنما كان لبنانياً كما ذكر سابقاً.
	- (٢) كتابه السابق، ص4.
- يذكر فيليب دي طرازي (كتابه السابق، ج٤، ص٢) بأن جريدة «صفا الحجاز» قد صدرت  $(\Upsilon)$ في مكة المكرمة، ولكن رشدي ملحس (مقالته السابقة) قد ذكر بأنها صدرت في جدة، وبهذا يقول كل من محمد سعيد العامودي (كتابه السابق، ص ١٩١) وعبد الله عبد الجبار (كتابه السابق، ص٥٥١) وخير الدين الزركلي (شبه الجزيرة في عهد الملك عبد العزيز، ج٣، ص ١٠٢٥). أما محمد ماجد الكردي (أم القرى، عدد ٢١٢ في ١٨–١٩٩٢١) الذي كتب مصححاً وموضحاً بعض ما ورد في مقالة رشدي ملحس السابقة، فلم يذكر مكان صدورها، ولم يعترض على ما جاء في هذه المقالة من أنها صدرت في جدة . كما أن جريدة «حجاز» التي أعلنت قرب صدور «صفا الحجاز» (عدد ١٧ في ١٢-١٣٢٧) قد ذكرت بأنها ستصدر في مدينة جدة.
- (٤) تختلف المصادر في تسمية هذه الجريدة، فعند رشدي ملحس (مقالته السابقة) والعامودي (كتابه السابق، ص ١٩١) وعبد الله عبد الجبار (كتابه السابق، ص٥٥٥) وخير الدين الزركلي (شبه الجزيرة في عهد الملك عبد العزيز، ج٣، ص ١٠٢٥) تسمى «الصفا»، ولكن محمد ماجد

الكردي (أم القرى عدد ٢١٢ في ١٨–١٩٢٩-١٩٢٩) وفيليب دي طرازي (كتابه السابق، ج٤، ص٩٢) يسميانها «صفا الحجاز» كما أن جريدة «حجاز»، عدد ١٧، قد سمتها «صفا الحجاز» ويبدو أن هذه التسمية أرجح، لأن الكردي اطلع على الجريدة، ولأن «أم القرى» قد اعتبرت قوله هذا تصحيحاً لما ورد في مقالة ملحس التي نشرتها في العدد ٢١١ . ً لقد أشير – فيها سبق – إلى أن رؤ ساء تحرير الصحف في هذه الفترة – عدا جريدتي «الرقيب»  $(\circ)$ و«المدينة المنورة» اللتين لم يتبين أصل محرريها – كانوا إما أتراكاً أو عرباً من غير الحجاز انه لم يعلل هذه الظاهرة أحد ممن كتبوا عن هذه الصحافة، ولكن ربما كان من الممكن أن يقال بأن «حجاز» التي أصدرتها السلطات التركية، و«شمس الحقيقة»التيhصدرها –كما قيل – بعض أعضاء جمعية الاتحاد والترقي بمكة، قد آثرتا المحررين الذين يرجعون إلى أصل تركي ثقة بهم، واستفادة من إجادتهم للغة التركية الرسمية في تحرير نسختيهها التركيتين أما بالنسبة لكون محرري «الاصلاح الحجازي» و«صفا الحجـاز» عرباً من غير الحجاز، فربما كان ذلك يعود إلى مجرد كونهم يفوقون إخوانهم المواطنين في الخبرة الصحفية.

(٩-٩-٩٠٩م) (٣). ولم يحدد الكردي عدد صفحات العدد الأول، ولكنه قال بأن العدد الثاني قد طبع في صفحة واحدة <sup>(٤)</sup>. ويصف فيليب دي طرازي «صفا الحجاز» بأنها «جريدة خطية صغيرة الحجم كانت تطبع على الجلاتين»<sup>(٥)</sup> ويبدو من عدم نجاح الاسكندراني في جعل جريدته يومية، أن طموحه كان يفوق كثيراً ما كان لديه من وسائل طباعية وتحريرية ضعيفة .

وليس هناك من سبب واضح لسرعة احتجاب «صفا الحجاز»، كما أنه لم يقتبس أحد من الذين تحدثوا عنها شيئاً من موادهـا، ولم يأت بمعلومات عن سياستها أو طريقة تحريرها'''، وربما كان من المفيد هنا أن

(١) يصفه رشدي ملحس (مقالته السابقة) بأنه مصري الأصل.

- انظر «أم القرى» عدد ۲۱۲ (۱۸–۱۹۲۹).  $(\mathbf{r})$
- انظر الكردي (مقالته السابقة). ذكر كل من رشدي ملحس (مقالته السابقة) والعامودي (كتابه  $(\mathbf{r})$ السابق،ص١٩١) وعبد الله عبد الجبار (كتابه السابق، ص٥٥٥) وخير الدين الزركلي (شبه الجزيرة في عهد الملك عبد العزيز، ج٣، ص ٢٥،١) بأن الجريدة لم تصدر سوى عدد واحد، ولكن قول الكردي هذا قد نشر في «أم القرى» التي اعتبرته تصحيحاً لما جاء في مقالة محررها رشدي ملحس التي نشرت في عددها ٢١١. مقالته السابقة.  $(\mathfrak{t})$
- (٥) كتابه السابق، ج٤، ص٩٣. وقد تحدثت جريدة «حجاز» (عدد ١٧ في ١٢-٢٧-١٣٢٧) عن جريدة «صفا الحجاز» وأشارت إلى قرب صدورها فقالت: «علمنا من أوراق الاعلانات الواردة أنه ستصدر في جدة جريدة جديدة بهذا الاسم (صفا الحجاز) وأنها ستكون باحثة عن السياسة والأدب والتجارة. ونحن نتمنى لهذه الجريدة المبادرة إلى تزيين عالم المطبوعات». (٦) لم أستطع العثور على أي نسخة من عدديها.

يشار إلى أن الاسكندراني مؤسس هذه الجريدة هو نفسه كاتب مقال «أفعال العباد» الذي نشر في جريدة «شمس الحقيقة» (')، والذي تميز بالجرأة في النقد الاجتماعي، واتسم أسلوبه بالركاكة وعدم التـزام قواعـد اللغة العربية. وإذا ما فرض أن محرراً واحداً هو الذي سيتولى تحرير معظم المواد في جريدة خطية صغيرة كصفا الحجاز، فانه من الممكن أن يستنتج بأن وجهة نظر الاسكندراني وطريقته في التعبير قد تركتا آثارهما في الجريدة.

وقد أسهمت المدينة في النهضة الصحفية التي حدثت بعد عام ١٩٠٨، فأخرجت صحيفتين هما «الرقيب» و«المدينة المنورة» (٢).

إن المعلومات التي توجد عن جريدة «الرقيب» قليلة جداً، فقد أهمل الكتاب المحليون الذين كتبوا عن الصحافة ذكرها، ولم يشر إليها سوى فيليب دي طرازي الذي أورد اسمها في قائمة صحف المدينة، وقال بأن إبراهيم خطاب وأبا بكر الداغستاني قد أصدراها في يناير ١٩٠٩. ويضيف طرازي إلى ذلك قوله: بأن «الرقيب» جريدة خطية كانت تطبع على الجلاتين لعدم وجود مطابع في المدينة آنذاك<sup>(٣)</sup>. ورغم ما قد يبدو من ضآلة شأن هذه الجريدة، فان لها أهمية تاريخية، إذ هي أول صحيفة تنشأ

في المدينة <sup>(t)</sup>.

الرقيب :

## المدينة المنورة: ولقد سكت معظم الكتاب المحليين كذلك عن الحديث عن جريدة

(١) انظر العدد ١٢ (١٤–١٣٢٧هـ/٥–٥–١٩٠٩م) وانظر المقال مقتبساً في الفصل الثالث من هذا الباب. ٢١) لم استطع العثور على أي عدد من أعداد هاتين الصحيفتين. (٣) كتابه السابق، ج٤، صفحات ٩٢-٩٣. (٤) المصدر نفسه، ص٣٣.

«المدينة المنورة». ولكن أحد مؤسسيها الشيخ محمود شويل قد أشار إليها إشارة عابرة حين تحدث عن الصحافة في أوائل هذا القرن فقال: «فكرنا في إخراج صحيفة فقام باصدارها الأستاذ مأمون الأرزنجاني. وقد طبعناها على البالوظة وأسميناها المدينة المنورة» (''). وإذا كان محمود شويل لم يحدد تاريخ صدورها فان فيليب دي طرازي قد فعل ذلك حين أوردها في قائمة صحف المدينة، وقال عنها بأن محمد مأمون الأرزنجـاني أصدرهــا في ۳۰ ـ ۲۰۱۰ ـ ه. ۲۰) ـ مقد ذكرها كذلك البتنوني الذي زار المدينة في شهر

- (١) مقالته السابقة. (٢) كتابه السابق، ج٤، ص٣.
	- ٣١) كتابه السابق، ص ٥٥،

أثر هذه الصحف في الحياة الفكرية : شهدت هذه البلاد في سنة ١٣٢٦هـ (١٩٠٨م) حقبة جديدة في تاريخ حياتها الفكرية، فقد صدرت فيها حينئذٍ سبع صحف، وورد إليها عدد من الجرائد والمجلات العربية الأخرى. ويبدو أن جمهور القراء قد تعرضوا لتأثير فكري جديد أحدثه اطلاعهم على هذه الصحف التي كانت تمثل مصالح متنوعة، وتعبر بصراحة عن وجهات نظر مختلفة. ورغم هذا فان أحمد على ومحمد سعيد العامودي ينفيان مثل هذا التأثير، يقول أحمد علي في حديثه عن قيمة كل من «حجاز» و«شمس الحقيقة» بأن «ليس لهما أي أثر صحفي في البلاد، إنما تذكران دوماً بكونهما مبدأ تاريخ الصحف والصحافة بمكة»''). وحين يلخص العامودي نتيجة عرضه الموجز لأكثر صحف هذه الفترة<sup>(٢)</sup>، يؤكد بأنه «لم يكن لهذه الصحف أية قيمة أدبية أو سياسية، أو أي أثر في تكوين الوعي، أو توجيه التفكير»'``. وبما أنه لا يتصور ألا يكون لصحيفتين محليتين رائدتين هما «حجاز» و«شمس الحقيقة» «أثر صحفي» في بلد كانتا تخاطبان أهله، وتعالجان شؤونه، فانه من الواضح أن قول أحمد علي ما زال في حاجة إلى مزيد من الأدلة . أما ما قاله العامودي عن القيمة الأدبية لصحف هذه الفترة التي يبدو أنه لم ير بعضها، ولم يطلع إلا على أعداد قليلة منها<sup>(٤)</sup>، فانني لا أجروء على تقدير **EXECUTE FILE** 

«من تاريخ الصحافة السعودية»، مجلة «الحج» عدده (مارس ١٩٦٤)، ص ٢٦٥.  $(\lambda)$ لقد تحدث عن «حجاز» و«شمس الحقيقة» و«الاصلاح الحجازي» و«صفا الحجاز».  $(\mathsf{Y})$ (۳) كتابه السابق، ص ۱۸۹. (٤) انظر المصدر نفسه، ص ١٨٧-١٩١.

وتنادي الأدباء أن يتخذوا من شوقي – الذي مزج في شعره بين عناصر من الثقافتين الشرقية والغربية – مثالًا يحتذى''). وإذا لم تكن جريدة «حجاز» قد ابتدأت الحركة الأدبية الحديثة بمكة المكرمة فانها أسهمت فيها حين تبنت هذه النظرات الأدبية الحديثة، ودعت إلى مثل هذه الأفكار الواعية. أما بالنسبة لما نفاه العامودي من أهمية صحف هذه الفترة من الوجهتـين السياسية والاجتماعية، فان من الواضح أن «حجاز» و«شمس الحقيقة» و«الاصلاح الحجازي» كـانت مشغـولـة أصـلًا بـالشؤون السيـاسيـة

$$
\frac{1}{\text{lieed}\text{Heal}\text{ Heal}}
$$

(صدر هذا القانون في ١١ رجب ١٣٢٧هـ الموافق ١٣ يوليو ١٩٠٩م. وحيث أنه لم ينشر فيها اطلعت عليه من اعداد جريدة «حجاز» فقد نقلته عن كتاب «صحافة ليبيا في نصف قرن» للأستاذ علي المصراتي الذي أحسن صنعاً حين سعى إلى ترجمته إلى اللغة العربية، ذلك أنه القانون الذي صدرت في ظله حينئذٍ الصحف في سائر الولايات العربية).

قانون المطبوعات والمطابع العثماني.
الفصل الثاني أحكام العقوبات المادة الثامنة : يرسل عددان من كل جريدة أو مجلة موقوتة إلى أكبر موظف في الداخلية، وإلى المدعي العام موقعـة من مديرها المسؤول، وأي جريدة أو مجلة ترسل خالية من توقيع المدير المسؤول يدفع غرامة قدرها خمسون قرشاً –<br>أي نصف ليرة ذهباً.

المادة الحادية عشرة : المسؤولية التي تنتج عما تنشره الصحيفة أو المجلة

او يحتج عليها. وعندما تصلير المحكمة حكمها بالتعويض المادي بالاضافة إلى هذا، تطبق أيضاً عليه العقوبات الأخرى المنصوص عليها في قانون المطبوعات. وعلى الجريدة أن تنشر في صفحاتها الردود والتكذيبات التي يرسلها أصحابها للتوضيح أو التفنيد في نفس المكان والعمود الذي نشرت فيه الانتقادات والتصريحات المردود عليها ويشترط أن تنشر الايضاحات والردود كاملة بنصها بدون أن تتصرف فيها الجريدة. وفي حالة عدم إدراج الردود والايضاحات المرسلة يدفع صاحب الامتياز غرامة مقدارها خمسون ليرة ذهبية. وعند رفض الجريدة

the contract of the contract of the contract of the contract of the contract of

المادة الواحدة والعشرون : كل جريدة أو رسالة موقوتة يجب عليها أن تنشىر الردود والتكــذيبات والايضــاحــات بشرط ألا يتعدى الرد مساحة مثل المردود عليه وأن ينشر الرد في نفس المكان الذي سبق أن نشر فيه من غير تأخير أو تسويف. وفي حالة عدم امتثال صاحب الجريدة بهذا يعاقب بغرامة نقدية من خمس ليرات إلى خمسين ليرة ذهب.

المادة الثالثة والعشرون : الجريدة أو المجلة التي تقام ضدها دعوى لنشرها ما يوجب التشـويش أو التحريض

للحكومة أن تعطلها عن الصدور إذا رأت في ذلك ما يوجب المحافظة على النظام وصيانة الأمن حتى قبل صدور الحكم. أما إذا صدر الحكم ببراءة المدير المسؤول فيحق له عند ذلك أن يطالب بتعويض من الجهات التي أمرت بتعطيل الجريدة.

كل المخالفات والعقوبات المتعلقة بالمطبوعات المادة الرابعة والعشرون : والمندرجة في هذا القانون تشمل أيضاً جميع الرسائل اليومية والجرائد الأسبوعية والصحف ومسلاحق الصحف والمناشسير  $\mathcal{A}$ 

ثلاثة أشهر إلى ثلاث سنوات . المادة السابعة والعشرون : وفي حالة صدور الذم والقدح في حق ملوك ورؤساء الدول الصديقة يعاقب المتهم من شهر إلى سنتين سجناً . المادة الثامنة والعشرون : كلَّ من ثبتت عليه المسؤوليات بموجب المادة

(١١) بذم أو قدح في حق العائلة المالكة أو مجلس الأعيان والمبعوثان والمحاكم والدوائر والهيئات الرسمية والجيش والأسطول ورجال السلك السدبلوماسي والقنصطي يعساقب بالسجن من خمسة عشر يوماً إلى ستة أشهر  $\mathbf{r}$  , and  $\mathbf{r}$  , and  $\mathbf{r}$  , and  $\mathbf{r}$  ,  $\mathbf{r}$  ,  $\mathbf{r}$  ,  $\mathbf{r}$  ,  $\mathbf{r}$  ,  $\mathbf{r}$  ,  $\mathbf{r}$  ,  $\mathbf{r}$  ,  $\mathbf{r}$  ,  $\mathbf{r}$  ,  $\mathbf{r}$  ,  $\mathbf{r}$  ,  $\mathbf{r}$  ,  $\mathbf{r}$  ,  $\mathbf{r}$  ,  $\mathbf{r}$  ,

العقسوبتـين. ويحق للمسدعى المطالبسة

الفصل الرابع مواد متفرقة

 $\begin{picture}(20,10) \put(0,0){\line(1,0){10}} \put(15,0){\line(1,0){10}} \put(15,0){\line(1,0){10}} \put(15,0){\line(1,0){10}} \put(15,0){\line(1,0){10}} \put(15,0){\line(1,0){10}} \put(15,0){\line(1,0){10}} \put(15,0){\line(1,0){10}} \put(15,0){\line(1,0){10}} \put(15,0){\line(1,0){10}} \put(15,0){\line(1,0){10}} \put(15,0){\line(1$ Y U فيرفعها المدعي العام ويتتبعها. وأما القضايا المتعلقـة بطعن في رؤسـاء وملوك الــدول الصىديقة وأعضاء السلك الىدبلوماسي فيرفعها المدعي العام بناء على التماس من السفارات ومراجعة وزارة الخارجية أما إذا كان المتهم بالقدح والذم في حق عضو من أعضاء مجلس المبعوثان والأعيان والمصالح الحكسومية والهيئسات الىرسميسة والجيش والأسطول فيرفع القضية المدعي العام بناء

اللادة الثالثة والثلائون : وقت التعبثة المامة وخطر الحرب لا يسمح للجرائد بنشر 
$$
تمركات اجيش والأسطول ولا نشر أي شيء يتحلق بوسائل الدفاع، إذا كان مئنبرو يصداره رئيس الورزاء ان أوجب الحال . وكل منشور مدا خال، وكل من تهس د يعالف جا منشور ولا من كالصلحة عدم نشر هذا بناء على منشور ويل من كاسين ليرة ذمب إلى مائة ليرة ذمب. أو من منت قشية من العقويتين .  
الدة الراب**مة والثلائون** : المجلات الٿقويتين.
$$

 $\mathbf{r} = \mathbf{r}$ 

 $\bullet$ 

مسادة خياصة:

قانون المطابع :

الباب الأول<br>الفصل الأول

## أن يتسلمها تقديم البيانات اللازمة. وعند وفاة صاحب المطبعة على الورثة أن يقدموا البيان في مدة خمسة عشر يوماً. وإذا كان الوارث صغيراً أو محجوراً عليه على الوصي أن يسرع بتقديم البيانات اللازمة .

كل من يؤسس مطبعة ويطبع فيها الكتب والمجلات والأوراق المادة ٣: السائرة والبطاقات وغيرها من غير رخصة تقفل مطبعتـه.

لا حاجة إلى أخذ رخصة لطابع الكتب والمجلات العلمية المأدة ٤ : والفنية والأدبية والصناعية. إلا أنهم مطالبون بارسال نسختين عقب الطبع في اسطنبول إلى ناظر المعارف والداخلية وفي السولايات لادارة المعبارف والحكومية المحلية. وإذا كبانت المؤلفات دينية فلا بد أن ترسل منها نسختان أخريان إلى دار الفتوى. وفي مخالفة هذا غرامة من ليرتين ذهب إلى خمس

الفصل الثاني في الكتب والرسائل

ويدفع غرامة خمسين ليرة ذهب.

ليرات ذهباً .

كل من يقع منه تزوير في اسمه أو مكان المطبعة يغرم بعشر المادة 2: ليرات ذهب إلى خمس وعشرين ليرة ذهب.

المصاحف الشريفة وأجزاء القرآن والأحاديث النبوية لا يمكن المادة ٦: طبعها إلا بعد الحصول على ترخيص بالـطبع من مشيخـة الاسلام باسطنبول ومن مجلس المعارف بالاشتراك مع القاضى والمفتي في الولايات. ولا بد من الحصول على ختم التصديق من الهيئتين قبل التوزيع. وكـل طبعة خـالية من المـوافقة

## والتصديق تصادر حالًا من المطبعة. ويغرم صاحب المطبعة من ١٥ليرة ذهب إلى ٥٠ ليرة ذهب. المخالفات المذكورة في قانون المطبوعات وعقوباتها تسري أيضاً  $\mathcal{L}$  المادة $\mathcal{V}$  : على مؤلفي الكتب ومحرري المجلات.

الباب الثاني الأحكام المتفرعة عن الأصبول والمعاملات

القضايا المبنية والناشئة عن مخالفات مواد هذا القانون تفصل المادة ( : فيها المحاكم العادية بطلب من المدعي العام.

المادة؟ : كل جـرم يسجل في مضبـطة وتقريـر ويقدم إلى الجهـات المختصة. ويقيم الدعوى المدعي العام بناء على تبليغ الدوائر المختصة. والكتاب أو الشيء المطبوع الذي يدل على المخالفة يجب إرفاقه مع التقرير ليكون من الأدلة.

المادة ١٠ : كل من تكررت منه المخالفة للمواد المنصوص عليها في هذا القــانون يعتبـر التكرار تحـدياً وتــوجب المجــازاة بــأقصـى

العقوبات .

كل ما يطبع في المطابع يجب ذكر اسم المطبعة يستثنى من هذا المادة ١ ١ : الأوراق الحخاصة وأوراق الدوائر والذي يخالف يغرم من ليرتين إلى ١٥ليرة ذهب.

على أصحاب المطابع التي ينقصها استيفاء البيانات اللازمة  $\mathcal{L}$ المادة ٢ المبادرة باستكمالها في مدة لا تتجاوز شهراً وكل إهمال حتى تنقضي مدة هذا الأجل يعاقب صاحبه بموجب المادة الثالثة .  $\mathcal{L}$ المادة ١٣ على وزير الداخلية والعدل تطبيق هذا القانون.

الأجانب الذين يتمتعون بالامتيازات القديمة ويشتغلون مبادة خاصة : بالطباعة تجري عليهم أحكام هذا القانون، ويشترط على الأجنبي أن يقدم تعهداً باسمه ومصـدقاً من طـرف السفارة أو القنصلية التي يتبعها. ولا فرق بينهم وبين رعايا الدولة العثمانية في وجوب الرضوخ لهذا القانون. صلدر في ١١ رجب ١٣٢٧هـ، الموافق ١٣ يبوليبو  $9.819.9$ 

(«حسجساز»، عسدد۱ (۱۸-۱۳۲۰–۱۳۲۲) هـ/ ٣-١١٦-١٩٠٨م). كسان أمين السر في الولاية يشرف على جريدة «حجاز» ويوجه جميع أمورها التحريرية. ويتحدث الكاتب في هذه الافتتاحية عن الخطة التي ستتبعها الصحيفـة من حيث التبويب ومعالجة الموضوعات. وإذا لم تكن

حمداً وثناء لا يتناهيان للذي علّم بالقلم علّم الانسان ما لم يعلم، الذي بفضله سبحانه وتعالى توفقنا في هذا اليوم المبارك إلى الظهور إلى عالم المطبوعات في هذه القطعة المباركة الحجازية. ولو أننا تقدمنا إليها ببضاعة مزجاة. وصلاة وسلاماً متلازمين على سيد الكائنات الذي بشر كل من

المقالة قد ألقت من الأضواء ما يكفي لتبيان سياسة الجريدة، فان فيها إشارات تاريخية مهمة توضح أن جريدة «حجاز» لم تنظهر قبل عام ١٣٢٦هـ  $(1.49)$ .

اصبح كل منا قادرا على أن يظهر افكاره ورغباته بكل حرية إلى أنظار العموم، وها نحن قد أقدمنا على الدخول إلى عالم الصحافة مع عجزنا وقلة بضاعتنا، ومع أنه لم يكن لنا رأس مال نتكل عليه سوى ما نؤمله ونرجوه من إقبال أهل الحمية والغيرة من عموم القارئين الكرام. ولا نرى لزوماً لبسط الكلام في إبانة مسلك جريدتنا هذه، وماذا عسى أن يكون من جريدة هي جريدة الولاية الوحيدة سوى أن تسلك مسلك اخواتها في سائر الولايات من إثبات الأمور الضرورية، وإظهار الحقائق من مصادرها الوثيقة. وغاية ما نقول أن جريدتنا تنقسم إلى ثلاثة أقسام: قسم رسمي، وقسِم غير رسمي، وقسم لدرج الاعلانات الرسمية وغير الرسمية فنظلب 

إن جريدتنا هذه نالت توجهاً عظيمًا من الأهالي، أولئك الكرام الذين لم يروا إلى اليوم بين ظهرانيهم عملًا كهذا وجهته خدمة المعارف، إنها

يأملون في أن يزيدوا من حجمها وأن يصدروها مرتين في الأسبوع. ومما يثير الانتباه هو أن هذه الكلمة قد حررت بأسلوب لا يخلو من شوائب العامية، والحقيقة أن القواعد النحوية والاملائية لم تراع في بعض ما نشـر في جريـدتي «حجاز» و«شمس الحقيقة» من مواد، وحيث ان مثل هذه الأخطاء ليست قليلة نادرة، فانه لن يشار إليها فيها سياتي من نصوص تقتبس من هاتين الجريدتين).

لم تكد تظهر حتى لم تبق منها نسخة حيث بيع المطبوع جميعه في ظرف سويعات قليلة، وتلك همة كبيرة، ووطنية عالية من كرام الأهالي حقيقة بكل تبجيل، وإننا بمجرد ورود الورق وانتظام الشغل نكبر حجم الجريدة وربما أصدرناها ذات ثمان صحائف، كما لنا الأمل في إصدارها مرتين كل اسبو ع.

إننا مطمئنون أن جريدتنا هذه ستتلى بين العالم الاسلامي في كافة الأقطار بكل رغبة واشتياق لأنها تريد أن تظهر بمظهر صوت الحق يعلو من جوانب كعبة الله المعظمة. وهذه الأمنية الجميلة هي التي تحملنا على العمل

الدائم في سبيل حشو صحائفنا بكثير من الحقائق الغراء والنصائح المفيدة والارشادات المدنية، ونظن أن سعينا هذا وجدنا يقوم ببعض الشكر الذي يجب علينا تلقاء التوجيه العظيم الذي نلناه (ومن يتوكل على الله فهو

 $. (4.1)$ 

٣ – حول مطبعة الولاية واشتراكات الجريدة.

كلمات زهيدة بحق مطبعتنا مطبعة ولاية الحجاز الجليلة ليس من الممكن إنكار حال وجودية مطبعة ولايتنا الجليلة لأن كونها في حالة توجب اضمحلالها، فتأسفنا من ذلك ونظن أن ذلك حصل بسبب مأمورينها وعدم تنظيم معاملاتها أوجبت تأخير زيادة منافعها وتركتها إلى هذه الحالة، مع كون مطبعتنا هي مطبعة مهمة مكملة، والذي أخرها إلى هذه الحالة عدم الالتفات، وتناقص الحروف وسوء استعمال حساباتها ومعاملاتها، وبذلك حصل عكس شؤون الولاية بعدم انتشار الجريدة الحجازية وصرنا محرومين من انتشارها جملة أشهر.

وبعد وصول والي ولايتنا الجليلة إلى مكة المشرفة أسبوعين نظر ودقق

في مهام أمور الولاية حصل وقوفه عليها، ومن جملتها حالة مطبعتنا التي يرثى لها، وعندما نظر في حالتها المذبذبة الهالكة أصدر أمره السامى باصلاحها وتنظيم حالتها، ولذلك أرجعنا مديرها الحالي عباس أفندي إلى خدمته السابقة وهي مرتب أول بمطبعتنا المذكورة، وقد عينا مديراً موقتاً لمديرية المطبعة المذكورة، على أنه إذا رأينا حسن جريان معاملته يصبر تعيينه اصالة وهو من أرباب الاقتدار محمود عزيز شلهوب أفندي وقد شرع في مباشرة خدمته المذكورة وقد تعهد بأمور تحريرها جملة من أرباب الأقلام،

ودوام انتشارها هو متوقف على معاونتها السرية بدفع بدل اشتراكها المتراكم عند مشتركينها الكرام من مأمورين وأهالي، نرجو من هممهم العالية دفع بدل الاشتراكات المتراكمة لديهم، لأن مطبعتنا محتاجة للمعاونة في الحالة الحاضرة، نرجو ونؤمل ذلك، وأيضاً نرجو دفع بدل اشتراك العام الحالي ليحصل لنا غاية الممنونية والنجاح.

ترجمة أحمد عزمي .

(«حسجساز»، عسلاد ۳ (۲۹-۱۰-۲۲۲۱هـ/ ٢٤-١١-١٩١٨م). يـتـســم كثير مما نشر في جريدة «حجاز» بركاكة الأسلوب وغموضه. ولكن بعض موادها قد حرر بأسلوب واضع ، كهذه المقالة التي ترجمها أحمد عزمى الذي كان يسهم أحيانــاً بنشر بعض المقــالات في هذه الجريدة. وإلى جانب ذلك فان هذه المقالة مهمة لمن يسدرس تسطور الأسلوب الصحفى، ذلسك لأنها

أيها القراء الكرام. أتراكم تظنون الظنون في بلاد الله أيها تكون تلك التي كانت مطلعاً لأنوار العلوم؟ إنني لا يخامرني شك في ذلك، وإنني أقول والفخر ملء جوانحي انها هي بلد الله الحرام، هي المشرفة إلى يوم القيام، هي هذه البقعة المباركة التي كانت قبل اليوم بألف وثلاثمائة سنة وكسور كما يعلم أهل الاحاطة بالتاريخ مهد المدنية ومركز البلاغة، ومهبط الخطابة وهلم جرا. أي علماء أنبتت هذه البقعة المقدسة، وأي بلغاء وخطباء أخرجت للعالم، أليس من محصولها أمثال امرىء القيس حامل لواء الشعراء وحسان بن ثابت المؤيد بالروح القدس، وكثير أمثالهم ممن يضيق صدر الحصر عن تعدادهم؟ أتعلمون أيها القوم أية دفائن وكنوز كانت مخبوءة في ثنايا هذه الأرض المباركة؟ ألم تكن هذه الأرض الحجازية معلمة العالم أجمع والمفيضة عليه شوارق الأنوار؟ إننا إذا أرجعنا البصر إلى ما قبل اليوم بألف وثلاثمائة سنة متفكرين فيها كان تجيش صدورنا بعوامل من الأسف قاضية فاذا القلوب لدى الحناجر كاظمين، ثم لا تـزال تلك العوامل تموج وتطغى حتى تكاد تأخذنا في سبيلها فنكون من المغرقين.

أيها الناس ماذا كنا، وإلام صرنا، وماذا عملنا، وما سيكون من أمرنا؟ ألم نكن قبل اليوم بثلاثة عشر قرناً مثال العلم والعرفان؟ ألم نصبح بعد ثلاثة عشر قرناً مثال الغفلة والغلظة، ألسنا الذي رضي لنفسه هذه الحالة، ألسنا الذي بحث عن حتفه بظلفه، وهوى في هوة من الانحطاط هائلة؟ ويا ليتنا مع ذلك اعتبرنا! لا يبلغ الأعسداء من جساهسل مسا يبلغ الجاهسل من نفسسه

عباد الله! قد والله استبدلنا العلم والعرفان بالجهل والحسران، وصفاء القلب ونزاهة الطبع بالفسق والفجـور، كما استبـدلنا السعي

## والاجتهاد بالكسل والعطل. عباد الله! إننا قد استبدلنا الحياء بالوقاحة، والعفة بالدناءة، والشرف بالحسة حتى طوتنا يد الأيام من سجل المدنية إلى سجل الأنعام، ويا ليتنا اعتبرنا بما كان «وما ربك بظلام للعبيد».

عباد الله! هلموا نتساءل، ألا نزال نستطرد السير على هذا السياق، ألا نزال نسترشد الجهل والتعصب؟

أمر الترجمة في جريدتنا هذه! وفوق ذلك لا نكاد نرى عملًا يذكر من الناس وقد مضت أربعة شهور طوال على عهدهم بالحرية.

أيها الاخوان لننصف من أنفسنا، ولنعلم أن هذه البلدة المقدسة لا ينبغي لها أن تكون مأوى الجهالة والعطالة والسفالة فاننا إن فعلنا ذلك أغضبنا ربها في سباء كبريائه، وهل ينبغي لنا ذلك؟ على أنه مهما سنحت لي من فرصة لا أتأخر عن الكتابة في هذا الموضوع الهام منتـظراً العمل المشكور من أربابه. وأختم الآن استصراخي هذا بالحكمة القائلة: «اطلبوا العلم من المهد إلى اللحد».

الثاني: غلاء أجرة الطباعة. ولكن رغم هذه المشكلات فان الجريدة قد أخذت على عاتقها خدمة أم القرى، وصممت على أن تتغلب على كل الصعوبات، ولذا فقد أوصت على شراء مطبعة خاصة بها. وحينها تأخر وصول المطبعة، أبرق أرباب الشهامة من الأخوة الطيبين الغيورين على انتشار الجريدة طالبين إرسال المطبعة بصرف النظر عن تكاليفها الباهظة

(«شىمس الحقيقة»، عىدد١٢

وهي أمثال إذا تأملنا معانيها وتدبرنا مغازيها أكسبتنا حسن الظن وكامل الثقة خصوصاً بمشروع لجنة قومسيون جلب المياه في البلاد الحجازية الذي هيأته للبلاد همم أهل المكارم حتى قضي على أهل الاسلام أن يمد لهم يد المساعدة والمشاركة لاتمام أعمال اللجنة المذكورة.

قد يوجد الحلم في الشبان والشيب ليس الحمداثمة في سن بمسانعة

به هذه المقالة من غموض وركاكة في الأسلوب ليمثل - في الحقيقة - تلك الصفة التي تتصف بها معظم المواد التي نشرت في العددين السابع والثاني عشر من اعداد «شمس الحقيقة». ولكن رغم هذه العيوب اللغوية كانت الجريدة تحرص على تناول الموضوعات المحلية، وتحاول معالجتها بطريقة تتسم بالصراحة وحب الاصلاح).

(١٤-١٣٢٧-١٣٢٧هـ/٥-٥-١٩٠٩م). إن ما تتسم

ولما تصفحنا جريدة «الحجاز» لمحنا نظراً منها معمد به أعمال هذه اللجنة واهتمامها، وممثلة المزايا بأسلوب ليرى الرائي من محاسن ظهوره شيء يذكره بمد يد الاسعاف بالمال حتى يحتسب عند الله من المحسنين لإغاثة الفقراء من الظمأ الشديد وهم متسولين في الطرق والأزقة شاكين باكين حاملين بيمينهم قارورة يتوسلون بأهل اليسار ملوها ماء، وينادون

ولما اشتهرت أعمال هذه اللجنة ببراهين الظهور في المنشأ واكتسبت قدوة تشكر ليتمكن سلطانها في النفوس الحية لجلب الرضا وطيب الخاطر بدفع الإعانات التي تجتمع منها للأن شيء يذكر من الأموال، ابتدت اللجنة في ثغر جدة بتكرير مياه عذبة بواسطة آلة بخارية تسمى كنداسا ومقدار تكريرها يومي ٢٥ طولنباته وزيادة من الماء النقي وقررت مبيع هذا الماء للطالبين باعتبار كل عبوة من الماء المذكور تزن ١٢أقة بثمن ٣٠ فضة صاغ، ولم تصرح باعطاء الفقراء ماء مجاناً فليتأمل المتأملون.

وما جاء بحادثة «نعمان» كما أنبأني محدثي في ٢٧ صفر ١٣٢٧ باصابة ثلاثة أنفار من عمال لجنة جلب المياه وهم في أسفل العين مشتغلين بحركاتهم المرسومة لهم من رؤساء العمل إذ انقطعت مواصلات الهواء الجوي فقضى نحبهم مأسوفاً عليهم لعدم تيقظ المأمورين بهذا العمل. . .

وعدم التحفظ من وقاية الضرر ناشىء من سوء إدارة الـرئيس أو لجهله لأن العمال التي قضى نحبهم في أسفل العين سلبت منهم الحواس أولآ، ثم زهقت منهم الروح لاختناقهم بمادة الأوكسجين والأزوت حال انقطاع مواصلة الهواء الجـوي عنهم، وعسى أن ورثاء المتـوفين شملتهم عناية اللجنة رعاية لمصابهم بدفع قيمة الدية أو بصرف إعانة شهرية لمن يستحقون من أطفالهم.

هل يمكن مع هذا أن يستقيم أمر جماعة بني نظامهم وعلق بقاؤ هم في الحياة على تعاونهم ورفد بعضهم بعضاً في الأعمال، أو لا تكون هذه الأفاعيل السابق ذكرها سبباً في تفانيهم، لا ريب أن البقاء على تلك الأحوال من ضروب المحال، فلا بد للنوع الانساني في حفظ بقائه. ولذا لجأ أهل البصيرة في أزمنة مختلفة إلى العدل، وظنوا كما ظن بعض العارفين

ونطق به في كلمة جليلة، أن العدل نائب المحبة . نعم لا يخلو القول من حكمة، ولكن من الذي يضع قواعد العدل ويحمل الكافة على رعايتها قبل ذلك هو العقل، فكما كان الفكر والذكر والخيال ينابيع الشقاء، كذلك تكون وسائل السعادة، وفيها مستقر السكينة، وقد رأينا أن اعتدال الفكر وسعة العلم وقوة العقل وأصالة الحكم تذهب بكثير من الناس إلى ما وراء حجب الشهوات وتعلو بهم فوق ما تخيله المخاوف فيعرفون لكل حق حرمته، ويميزون بين لذة ما يفني ومنفعة ما يبقى ـ وقد جاء منهم أفراد في

(«شسمس الحسقية»، علدلا

استلفات الأنظار لمراقبتها، فرأينا من أهم ذلك أن ننبهكم على هذه المسألة، والحال أنها من واجبات صحيفتكم الحرة التي ذكرتم في جملة اعدادها أنها منسوبة لطلبة العلم بدليل أنها نوهت من أول عدد بالاقبال على العلم ونشره، وبفضل العلم والعلماء لا يخفى على جنابكم أن العلماء وطلبتهم في المسجد الحرام الذين هم من جملة القائمين بفرض الكفاية عن المسلمين وهو تدوين العلوم الشرعية والاشتغال بالتأليف والتدريس من منذ أعوام في بلد الله الحرام لم يزالوا متشوفين إلى ما يسد رمقهم من صدقات المتصدقين وإجارة أنفسهم في أداء فرض الحج عمن لم يبلغه وهم في عيشة ضيقة لم تلتفت إليهم الدولة بشهرية من أوقاف الحرمين كما التفتت لأهل البصرة وبغداد والشام فرتبت لأقل عالم منهم شهريأ نحو الخمسة الليرات، فأدى ذلك إلى يأس العلماء والطلبة الوطنيين النافعين للوطن لما بلغ غلاء الأقوات وغيرها إلى ما هو مشاهد اليوم، وقلَّت الصدقات والاحسانات إليهم بل اضمحلت فكاد أن يذهب العلم وطالبوه. ولتمام الدليل الذي أقمتموه في صحيفتكم الحرة أنها منسوبه لطلبة العلم، نرجو أن تنادي فيها بأعلى صوتك بحي على الفلاح وتستلفتوا أنظار الدولة بالتوجه للعلم والعلياء وطلبتهم فيعينونهم بمرتب شهري يصرف نظرهم عن الصدقات ويبعثهم على التوجه التام للعلم وطبع مؤلفاتهم فيه المناسبة لهذا الزمان.  $\int$ c  $\int$ ain  $\int$ 

افتتاحية العدد الأول من جريدة الإصلاح الحجازي .

أن بعض موادهما قد حرر بأسلوب غامض ركيك، فانه سيجد هذا العدد من صحيفة «الاصلاح» متسمًا بجودة الأسلوب وإشراق اللغة ووضوح الفكر، وإن هذه الافتتاحية لتبين هذه الخصائص وتمثلها. وإلى جانب ذلك فانها ترسم سياسة الصحيفة، وتوضيح رأي المحرر في وظيفة الصحافة ورسالتها).

الصحافة اليوم من أعظم أركان الهيئة الاجتماعية وعليها معول كبير في ترقية البلاد أدبياً ومادياً، فهي لسان حال الأمة أو مرآة يرى فيها الشعب أفكاره وأخلاقه. . . وقد قال أحدهم إذا أردت أن تدرس شعباً درساً مدققاً فاقرأ جرائده، فهذه القاعدة تصدق على الجرائد الغربية لأن جرائدنا التي تمثل الشعب تمثيلًا حقيقياً قليلة بالنسبة إلى غيرها.

لماذا وضعت الجرائد؟ يظن بعضهم أنها وسيلة لابتـزاز الأموال أو لخدمة فئة من الناس وتنفيذ مأربهم لأغراض شخصية، ولا يخفى هذا الحطأ الفظيع على كل ذي فهم فان جرائد كهذه ضررها يفوق نفعها كثيراً .

الجرائد الحرة هي تلك التي تنظر إلى الشعب واحتياجاته قبل كل شیء، وتسعی یکل جھدھا کی تخدمه أحسن خدمة، ففی ذلك تتمیم

ولكن الأمر الذي يجعلنا نأسف كثيراً هو أن جماعة كبيرة من رجال الصحافة يحسبون أن الجرائد بضاعة تجارية يعرضونها في السوق عرض السلع، فكلما كان منظرها الخارجي خلاباً زادت رواجاً، وقد جهلوا أو تجاهلوا أن للجرائد وظيفة أسمى من هذه، وأن الحرة منها تتبرأ من

عمل دنيء كهذا. الجرائد يجب أن تكون من الأمة وللأمة، فاذا نادي واستصرخ الشعب فهي تنادي باسمه فتحزن لحزنه وتفرح لفرحه، ولا ينبغي أن تبالي وافق القول بعضاً أو أغضب أخرين إن كان ما تقوله وتجاهر به مبنياً على حقائق قوية راهنة . ومعلوم أنه من المستحيل إرضاء كل القراء لتباين الأذواق والمشارب بين الناس، ونحن نرى أن أنبل عمل يقدر أن يعمله الانسان في هذه الدنيا هو أن يكرس نفسه وجسده لأجل الغير ومنفعتهم، والجريدة التي تتم هذا الأمر تكون قد قامت بواجباتها أحسن قيام . كثيرون من أصحاب الجرائد يظنون أن الاصلاح يتم بمدح زيد وذم عمرو، وقد اتخذت بعض الجرائد الكبيرة هذه الطريقة، فترى أعمدتها مملوءة سبأ وشتمًا، ففي هذا المبدأ ما فيه من سخافة العقل وقصر النظر . إذا أردنا إصلاح شعب فلا يجب أن ننظر إلى الأفراد بل إلى مجموعهم، وإصلاح البلاد وعادات أهلها وأخلاقهم أهم بكثير من إصلاح فرد شاذ بأعماله وأفكاره فغايتنا خدمة الشعب على العموم. بعدم النظر إلى الأفراد، والوصول إلى هذه النتيجة أقصى أمانينا.

والجريدة فاتحة أعمدتها لقبول كل مقالة تبحث في شؤون البلاد الاقتصادية والعمرانية، وندعو الأدباء إلى كتابة كل ما يعود على الوطن بالنفع الجزيل. وليكن مفهوماً أننا نضرب صفحاً عن كل ما يردنا من الرسائل التي يشتم منها رائحة القدح والتشفي من الغير، لأن مثل هذه الأمور هي التي أخرتنا في الماضي، وهي حجر عثرة في سبيلنا بالمستقبل. وستعتمد الجريدة على أصدق الأنباء وأوثقها، ولا تنقل أقل خبر إذا لم تتأكد ثقة راويه. وقد سميناها «الاصلاح» لأننا في حاجة شديدة إلى الاصلاح، وهي لا تـدخـر وسعاً في سبيل هذا الاصلاح، وتتفانى في خدمة هذه البلاد العربية خصوصاً، واللذي يشجعنا عـلى ذلك هـو ما اتصف به أهلها في قديم الزمان من علو الهمة، وسمو الأفكار، ولا

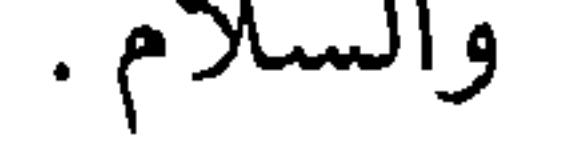

## $\gamma$

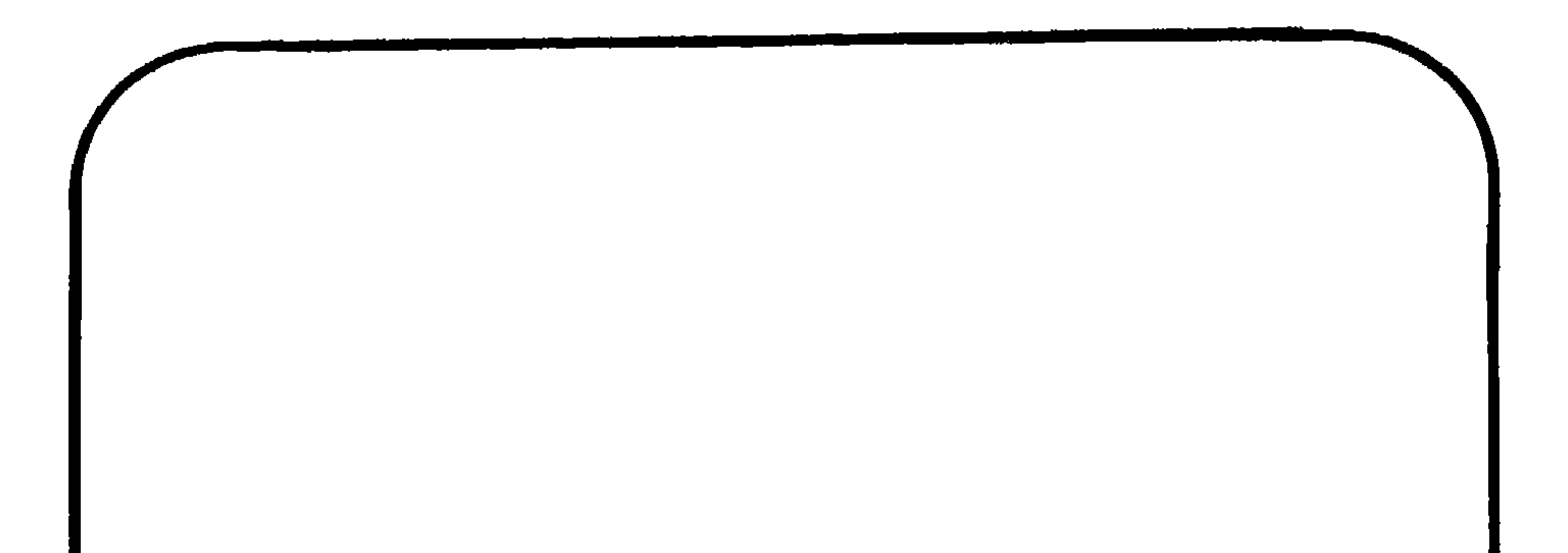

الباب الثاني<br>الصحافة قبل توحيد البلاد<br>١٩١٦-١٩٢٤

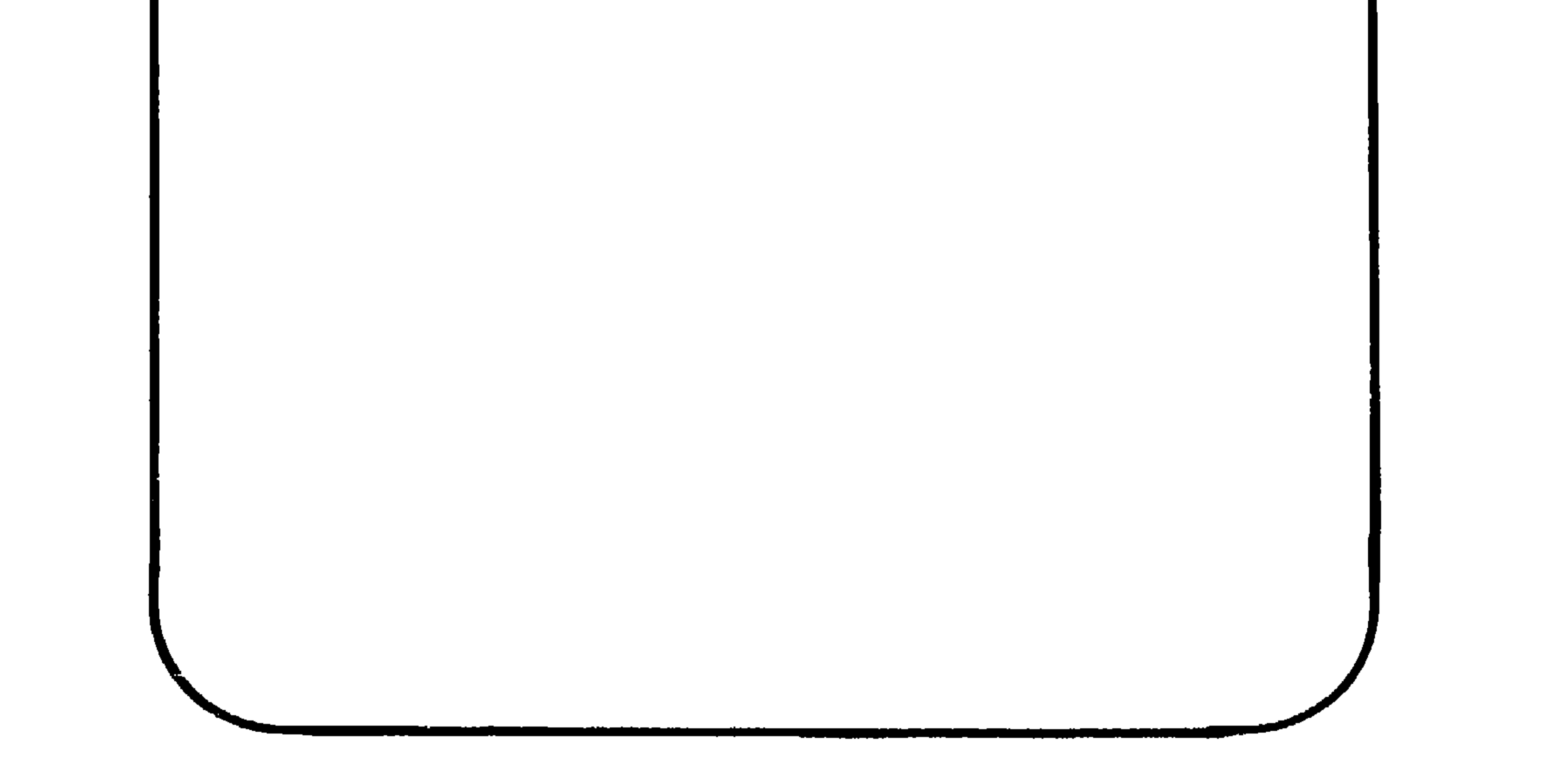

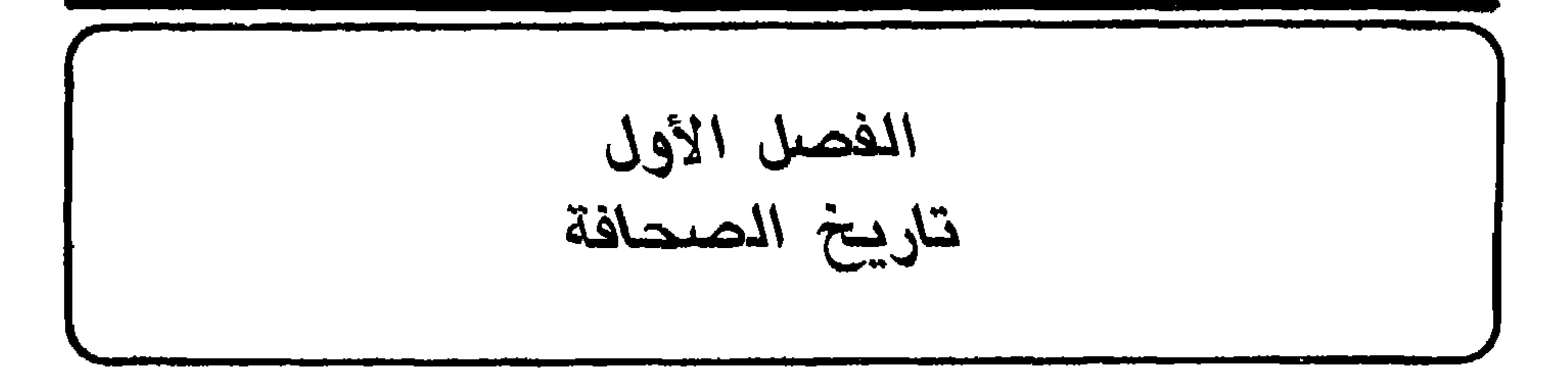

علاقة الشريف حسين بالأتراك: كان الحجاز في أوائل القرن العشرين جزءاً من الدولة العثمانية التي كانت تضم حينئذ كثيراً من الأقطار العربية. ولكن ولاية الحجاز كانت تحتل مكاناً خاصاً بين الولايات العثمانية، وذلك بسبب قدسيـة مكة والمدينة، وبسبب عدم قدرة الأتراك على السيطرة على بادية الحجاز وطرق الحج. وكانت حكومة الحجاز المحلية منوطة بحاكمين تعينهما الحكومة المركزية، أما الأول فهو الوالي الذي كان يتخذ من بين رجال الدولة العثمانية، وأما الثاني فهو أمير مكة الذي كان يختار من بين الأشراف. وكان الوالي مسؤولًا عن الجيش والإدارة الحكومية، وكان الأمير مسؤولًا عن شؤون

شكيب أرسلان – من احتمال انفصال الحسين عن الدولة العثمانية''، إلاَّ أنهم أرسلوه إلى مكة لتولي منصبه. ولكن يبدو أن الاتحاديين قد اختاروا رجلًا لم يكن يؤيد دستورهم، ذلك لأن الحسين كان – كما قال أحمد السباعي – «من أشد المحافظين وأكثرهم تمسكاً بما ورث من عقائد، ولهذا كان لا يميل إلى فكرة الدستور ولا يعترف في أعماقه بمبادئه . . . وكان بحكم إقامته في الأستانة عرف الكثير من خفايا أصحاب الدستور واختلط يبعض شيابهم وشاهد شيئاً من تهاون يعضهم بروح الدين فأثر ذلك في

- (١) انظر تعليقات شكيب أرسلان على كتاب «حاضر العالم الاسلامي» تأليف لوثروب ستودارد، (١) ترجمة عجاج نويهض، ج۲، ص۷۳۹۷. (٢) كتابه السابق، ص9٨٥.
	- (٣) الملك عبد الله بن الحسين، «مذكراتي»، ص٤٣-٣٥.

ولقد تتالت بعد ذلك عدة أحداث باعدت بين العرب والترك، وجعلت العرب أكثر ميلًا إلى ما في وعود الحلفاء السخية من إغراء، ولذلك فإن الأتراك لم يجدوا أنفسهم في ١٠ يونيو ١٩١٦ أمام قوات الحلفاء فحسب، بل كذلك أمام قوات عربية قادها الشريف حسين وأبناؤه. ولم يأت شهر يوليو من عام ١٩١٧ حتى كانت قوات الشريف حسين قد افتتحت مدينة العقبة واستولت على سائر أجزاء الحجاز عدا المدينة المنورة التي بقيت في أيدي الترك حتى نهاية الحرب العالمية الأولى.

وواصلت القوات العربية سيرها شمالًا حتى دخلت دمشق في ١ أكتوبر ١٩١٨. ولكن ما أن انتهت الحرب العـالمية الأولى حتى تبـين للشريف حسين أن تلك الدولة العربية الكبرى التي وعده الحلفاء بالمساعدة في إنشائها تحت رياسته لم تكن سوى حلم، ذلك لأن فرنسا وبريطانيا قد أعلنتا حينئذ عزمهها على إنشاء حكم انتدابي فيها يقع خارج الحجاز من مناطق عربية كانت تابعة للدولة العثمانية. وما لبث الفرنسيون أن احتلوا دمشق في يوليو ١٩٢٠ وقضوا على الحكم الهاشمي الذي لم يدم فيها طويلا .

ولقد أثرت هذه الأمور في شخصية الشريف حسين، وفي طريقة

لم تبين «القبلة» في افتتاحية عددها الأول المبادىء التي ستسير عليها،<br>ولكنها أكدت في هذا العدد بأنها ستجند نفسها لشرح قضية الشريف حسين

(١) حذفت هذه الآية من الجريدة بعد ذلك، ويبدو أنها قد حذفت خوفاً من أن يهان القرآن حين يرمي القراء الجريدة بعد الفراغ من قراءتها، ولقد عبرت «القبلة» عن هذا الحخوف في العدد  $(6191Y-1Y-YV) = 1YY-T-YY+YY)$ 

في صراعه مع جمعية الاتحاد والترقي التي كانت تسيطر حينئذ على الدولة العثمانية. وإذا لم تكن «القبلة» قد أوضحت منذ البدء سياستها الصحفية فإنها فعلت ذلك في عام ١٩١٩ عندما أعلن محررها رأي الجريدة في الصحافة فقال: «نحن نعلم أن الصحافة لم توجد بين الأمم إلا لترشدهم إلى الخير وتبين لهم أبوابه، ووسيلة تظهر لهم أوجه الشر والضر وتعين لهم أسباب الوقاية منه، وتطلعهم على أحوال العالم ومظاهره إن كانت خيراً أو شراً<sup>(١)</sup>». وقد أكدت «القبلة» رأيها هذا بمناسبة الاحتفال بعامها السابع

- حيث وعدت بأن تجند نفسها لخدمة القضبية الاسلامية، وافتخرت بتمسكها . بأهدافها الدينية والوطنية، وبكونها «كل هذه السنوات السبع التي انقضت مثال الصدق والاخلاص والنزاهة<sup>(٢)</sup>».
	- ورغم أن «القبلة» قد نفت بأنها جريدة رسمية أو لسان حـال للحكومة الهاشمية'"، فقد كانت صلتها بالشريف حسين وحكومته قوية، ذلك لأنها كانت تطبع في المطبعة الحكومية التي كان يشرف عليها «مدير الجريدة المسؤول<sup>(٤)</sup>» نفسه، ولقد كانت تتبع أي سياسة يتبناها الشريف
		- (١) «حول الصحافة العربية»، عدد ٣٣٩ (١١-١٢-١٩١٩).
			- $(1914 0 191)$  العدد ۱۹۹۱ (۱۳-۵-۱۹۲۳).
	- ٣١) في ٣ محرم ١٣٣٨هــ (٢٩ سبتمبر ١٩١٩م) نشرت جريدة «القبلة» عدد ٣١٨ الاعلان التالي: «إعلان عن مكتب الجريدة. رأينا كثيراً من الصحف الخارجية تصرح بأن جريدة «القبلة» هي

الجريدة الرسمية في الحجاز،ومتى أسندت إليها خبراً أو نقلته عنها شفعت ذلك بقولها الجريدة الرسمية، وهذه إشاعة عارية عن كل صحة، لذا نعلن بكل صراحة تكذيب ما يقال عن صحيفتنا في الخارج». وفي ١٥ ذي القعدة ١٣٣٩هـ (٢١ يوليو ١٩٢١م) نشر في جريدة «القبلة» عدد ٧ . ٥ الاعلان الرسمي الآتي: «إعلان رسمي . بناء على ما تتناقله الألسنة من أن جريدة «القبلة» هي الجريدة الرسمية للحكومة وأنها لسان حالها، وحيث ان ذلك كله مخالف للحقيقة وأن الجريدة المذكورة ما هي إلاّ جريدة وطنية لا علاقة لها بالحكومة سوى أنها تساعدها وتمدها بالورق ونحوه كما تمد سواها مما شاكلها من المشاريع العمومية العائدة بالنفع العام للوطن، وقد سبق لإدارة «القبلة» أن أعلنت ما هو من هذا القبيل، فلإشعار العموم بحقيقة الواقع صار إعلانه». (٤) من المرجح أن يكون منصب «مدير الجريدة المسؤول» في «القبلة» هو منصب رئيس التحرير، لأن «المدير المسؤول» كان يتولى الاشراف على التحرير، ولأنه لم يشر في «القبلة» إلى منصب أعلى من منصبه.

حسين، حتى ليبدو أن ما فيها من آراء لم يكن يعبر عن وجهة نظر رئيس تحريرها بقدر ما كان يعبر عن وجهة نظر الشريف حسين نفسه، ولذلك فعندما حاولت «القبلة » أن تفسر سبب استمرارها في مناقشة موضوع الخلافة كانت كمن يتحدث بلسان|الشريف حسين حين قالت: «رغمًا عما يفرض مما نتهم به من توالي بحثنا في الخلافة، فضرورة حرصنا على عدم ما في تطفل الغير على أهم مسألة إسلامية وهي الخلافة تلجئنا إلى الخوض في هذا البحث مع ما فيه من التهمة التي يعلم الباري أننا منها براء كبراءة

وبالاضافة إلى ما تدل عليه سياسة جريدة «القبلة» من صلتها القوية بالشريف حسين، فإن هناك أدلة اخرى تعزز القول بأن «القبلة» كانت شببه رسميـة. فقــد ذكــر الـشيــخ محـمــد حـســين نـصـيـف – أحــد معـــاصـــرى الشـــريف حســـين – بــأن «القبــلة» كـــانت لسان حال الشريف حسين، وأكـد أنه هــو وحده الــذي كان يــرسم سياستها<sup>(٢)</sup> ويشبه هذا القول ما كتبه خير الدين الزركلي الذي زار مكة في

- $(1)$  العدد ۷٤٠ (١٦-٢٦) ٧٤٠).
	- (٢) المقابلة السابقة.
- «ما رأيت وما سمعت»، ص۵۳۵.  $(\mathfrak{r})$ 
	- (٤) المصدر نفسه.
	- (٥) كتابه السابق، ص٨٣٨.
١٣٣٧هـ (١٩١٩م)<sup>(١)</sup> ولعل «القبلة» كانت تشير إلى هذه الحقيقة عندما قالت بمناسبة تعيين حسين الصبان: «حيث انه لا بد من أن يكون لإدارة المطبعة و «القبلة» مدير حاضر مسؤول يتولى شؤونها فقد عهد إلى الشيخ حسين الصبان بذلك، وستصدر باسمه من هذا التاريخ (٢). ولم تذكر الجريدة سبباً غير هذا لإحلال الصبان محل الخطيب، ولكن الخطيب نفسه ذكر بأنه ترك العمل في جريدة «القبلة» لأنه لم يكن راضياً عن عمله فيها، وقال متذكراً أيام عودته إلى الحجاز مع مساعده وصديقه أحمد شاكـر الكرمي (٣) في شهر رجب عام ١٣٣٦ (ابريل أو مايو ١٩١٨) للعمل في جريدة «القبلة»: «وانقضى عام تمكن فيهاليأس.من قلبين لم يكن لليأس سبيل إليهما، فقررنا أن نبتعد عن تلك البيئة، فحمل البحر صديقي إلى وادي النبل، واخترقت أنا البادية بطريق المدينة إلى دمشق<sup>(٤)</sup>.

- (١) انظر مقالة محب الدين الحطيب: «أحمد شاكر الكرمي» في كتاب «أحمد شاكر الكرمي غتارات من أثاره الأدبية والنقدية والقصصية»، جمع عبد الكريم الكرمي، ص٢٨٢ . في ٩–٥-١٩١٩ ذكرت «القبلة» (عدد ٢٨٠) خبر سفر محب الدين إلى سوريا، ولكنها لم تشر إلى أنه قد ترك العمل إلاَّ في ٣٠ سبتمبر ١٩٢٠.
	- «القبلة»، عدد ٤٢٠ «١٧٠-١-١٣٣٩هـ/ ٣٠-٩- ٢٩١م).  $(\mathsf{Y})$
- (٣) في ٢٥ نوفمبر ١٩١٩ نشر أحمد شاكر الكرمي بعد مغادرته الحجاز مقالًا عن الصحافة العربية . في جريدة «الكوكب» المصرية. وقد ناقشت «القبلة» (عدد ٣٣٩ في ١١–١٩-١٩١٩) هذه المقالة نقاشاً حاد اللهجة، إذ وصفت أراء الكرمي بالفساد والبطلان.
	- (٤) مقالته السابقة.

الخطيب والطيب العبيُّ وعبد الملك خطيب ومصطفى فهمي والطيب الساسي ''. ويقول الزركلي بأن الحسين نفسه قد كتب «مقالات كثيرة فيها يعرفها قراؤ ها بأسلوب كتابته الذي لا يتغير ولا يتبدل°'». وقال الشيخ محمد حسين نصيف كذلك بأن الحسين كان يحرر بعض افتتاحيات «القبلة» ولا سيها تلك التي كانت تتعلق بالقضايا السياسية الهامة، وأن القارىء يستطيع معرفة أسلوبه بما يتسم به من إكثار في استخـدام مثل هــذه

الكلمات: «حسيات» و «كمالات» و «معنويات<sup>(٣)</sup>».

احسوا ببر افلت

أصيب الجنود العرب بنشوة النصر حين افتتحوا دمشق في عام ١٩١٨ بقيادة فيصل بن الحسين، وبدا للشريف حسين حينئذ أن آماله قد أصبحت قريبة المنال، فأخذت «القبلة» في تمجيد العرب والتبشير بمستقبلهم الزاهر، ولكن الفرحة لم تطل، إذ لم تمض سوى بضعة أشهر حتى أبدى

- محمد حسين نصيف، المقابلة السابقة.  $(1)$ 
	- «ما رأيت وما سمعت»، ص۵۳۰.  $(\mathbf{Y})$ 
		- (٣) المقابلة السابقة.
- (2) انظر «القبلة»، عدد ١٢٧ (٢٣-١-١٣٣٦هـ/٨-١١-١١٧-١٩).

## بعض السوريين امتعاضهم من أن تربط بلادهم بحكومة الحجاز. ولذلك فيها كادت «القبلة» تنتهي من مهاجمة جمعية الاتحاد والترقي حتى بدأت تهاجم المنشقين من السوريين وتدعو إلى جمع الكلمة .

كانت فرنسا وبريطانيا قد وعدتا الحسين بالمساعدة في إنشاء دولة عربية مستقلة تتكون من الحجاز ومن المناطق العربية التي كانت تحت حكم الأتراك، ولكن «القبلة» أدركت في عام ١٩١٩ أن هاتين الدولتين كانتا

لاساس تشكيلها وتأسيسها في العالم، وهو أن تكون مظهراً للارشاد ومرآة للحقائق والفضائل والكمالات! ولإلزام المصلحة لنا بالاشتراك في المباحث والمواضيع مع رؤيتنا لهذه العلة التي جعلت الغاية المقدسة العالية النزيهة من الصحافة عاليها سافلها – رأينا أن تشتغل «القبلة» في هذه الأونة بنشر السيرة النبوية المشتملة على مفاخر الدنيا وسعادة الأخرة مادية كـانت أو معنوية، وألا تنشر عدا ذلك سوى شيء من أنباء العالم نقلًا عن صحفه وشركاته البرقية. ومع ذلك فالعهدة فيها ننقله على الراوي». وقد حققت «القبلة» وعدها هذا، فتركت الاهتمام بالشؤون السياسية وأخذت تنشر سلسلة من المقالات الدينية المطولة تحت عنوان «للعـظة والذكـرى».

واستمرت في ذلك حتى عام ١٩٢٣ عندما تأثرت بما جدٌّ في قضية الخلافة من تطور سياسي سريع، فتخلت عما فرضته على نفسها من اعتزال للأمور الدنيوية، ودخلت معترك الحياة السياسية، وبدأت في مناقشة موضوع الحلافة من ناحيتيه السياسية والروحية. وحين بويع الحسين بالحلافة في ١١ مارس ١٩٢٤ شغلت «القبلة» بهذا الحدث، وعادت مرة ثانية إلى صخب الحياة السياسية الذي كانت قد هجرته منذ عامين، وأوقفت نشر سلسلة المقالات التي كانت تنشر بعنوان «للعظة والذكرى»، والتي بلغت حينئذ ١٢٥ حلقة. ومهما يكن، فلم تعش «القبلة» بعد هذا طويلًا، إذ ما لبثت أن احتجبت عن الصدور في ٢٥-٢-١٣٤٣هـ (٢٥-٢٩-١٩٢٤م) وإذ ما لبث الحسين أن تنازل عن السلطة لابنه علي في ٥ أكتوبر ١٩٢٤ .

ومن هذا يتبين أن «القبلة» لم تكن بالنسبة للشريف حسين مجرد وسيلة من وسائل الدعاية السياسية، بل كانت مرآة تعكس مشــاعره الخاصة، وتصور تفاعله مع الأحداث الجارية. ولقد كانت «القبلة» ذات صبغة ذاتية قوية، ولكن الذي لونها بهذا اللون الذاتي لم يكن رئيس تحريرها، بل كان راعيها الشريف حسين.

الأحداث السياسية الجارية والتعليق عليها. وفي السنوات الأخيرة غلبت هذه الطريقة على أسلوب تحرير الافتتاحيات.

أما الأخبار التي كانت توجد - في العادة - مفرقة ما بين أعمدة الصفحات الثانية والثالثة والرابعة، فتتلو الافتتاحيات في الأهمية، وكانت هذه الأخبار تتلون – أحياناً – بآراء الجريدة المختلفة، وتستغل لحدمة أغراضها الدعائية . ولم تكن القبلة تنشر شيئاً من الأخبار والأحداث المثيرة،  $\sim$  10  $\sim$  10  $\sim$  10  $\sim$  1.  $\sim$  1.  $\sim$  1.  $\sim$  1.  $\sim$  1.  $\sim$  1.  $\sim$  1.  $\sim$  1.  $\sim$  1.  $\sim$  1.

البلدان العربية والاسلامية<sup>(١)</sup>. ورغم أن «القبلة» لم تغفل عن معالجــة شؤون الحجاز، إلا أنها كانت غير قانعة بشهرتها المحلية، وكانت تشعر بشخصيتها كجريدة تجاوز انتشارها حدود الحجاز. فعندما ذكر أحمد شاكر الكرمي – أحد محرريها السابقين – في مقالة نشرها في جريدة «الكوكب» المصرية بأن «القبلة» تقرأ على نطاق واسع في الحجاز<sup>(٢)</sup>، غضب محرر

- (١) أنظر «سيرة من الحرمين»، ص19.
- (٢) لقد قال هذا في ٢٥-١١-١٩١٩ في مقالته: «الصحافة العربية». وقد اقتبست «القبلة» هذه المقالة بأكملها في عددها ٣٣٩ (١١-١٩-١٩١٩). كما أن المقالة قد طبعت مرة ثانية في كتاب «أحمد شاكر الكرمي، مختارات من آثاره. . . » جمع عبد الكريم الكرمي، ص ٥١-٥٤ .

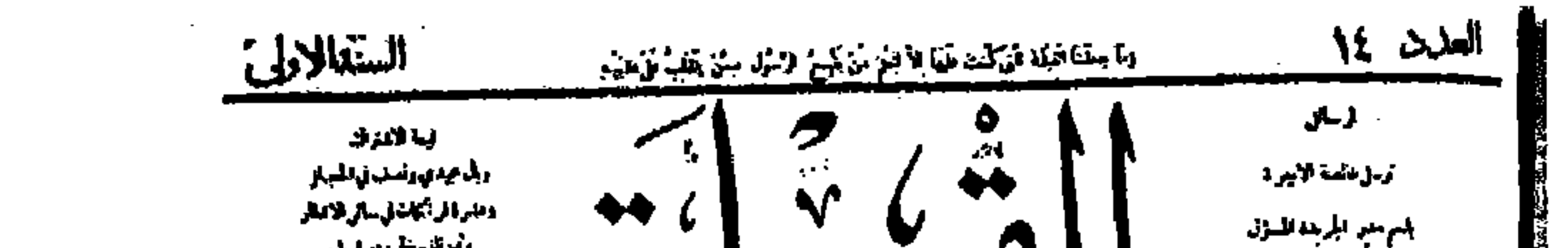

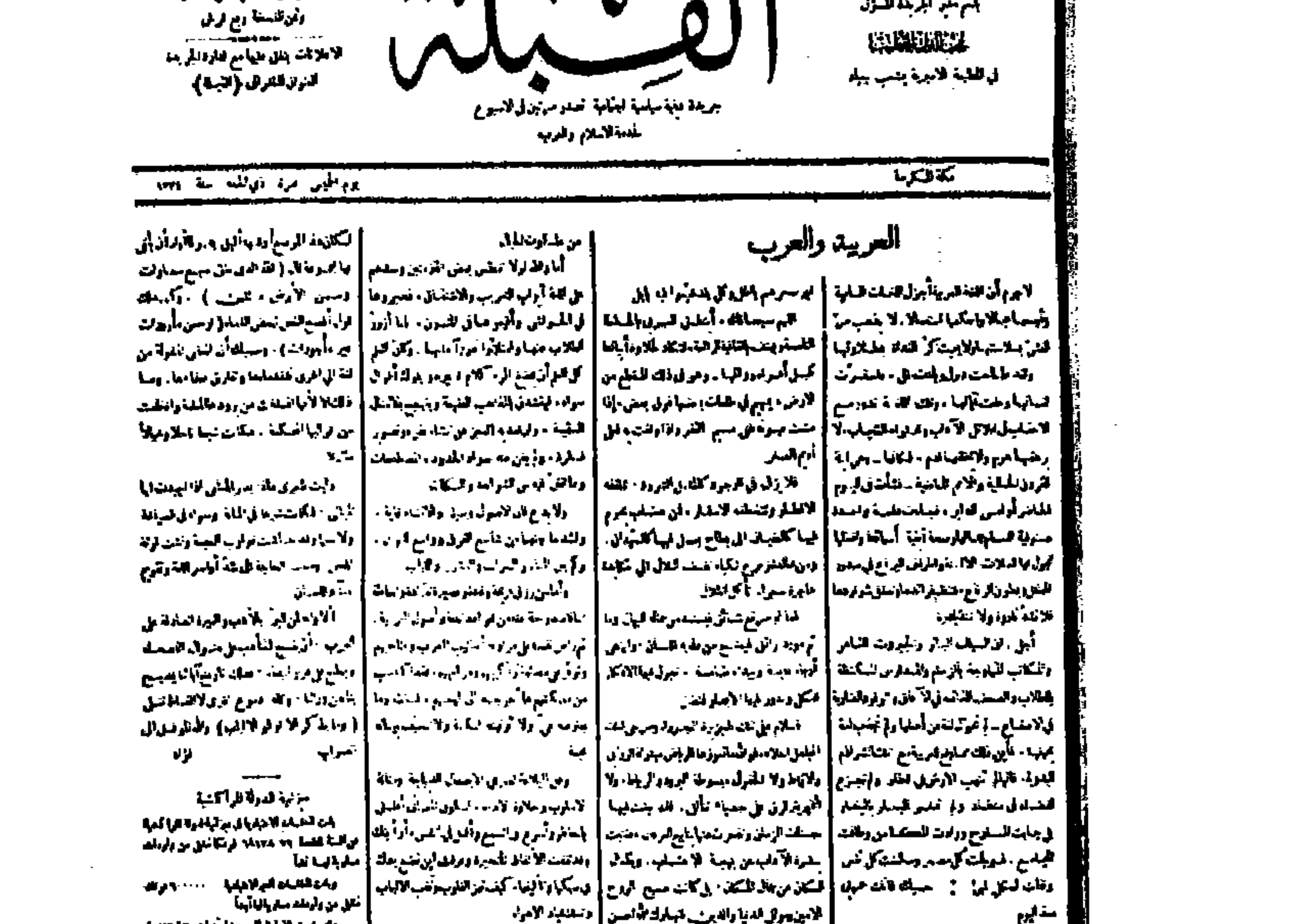

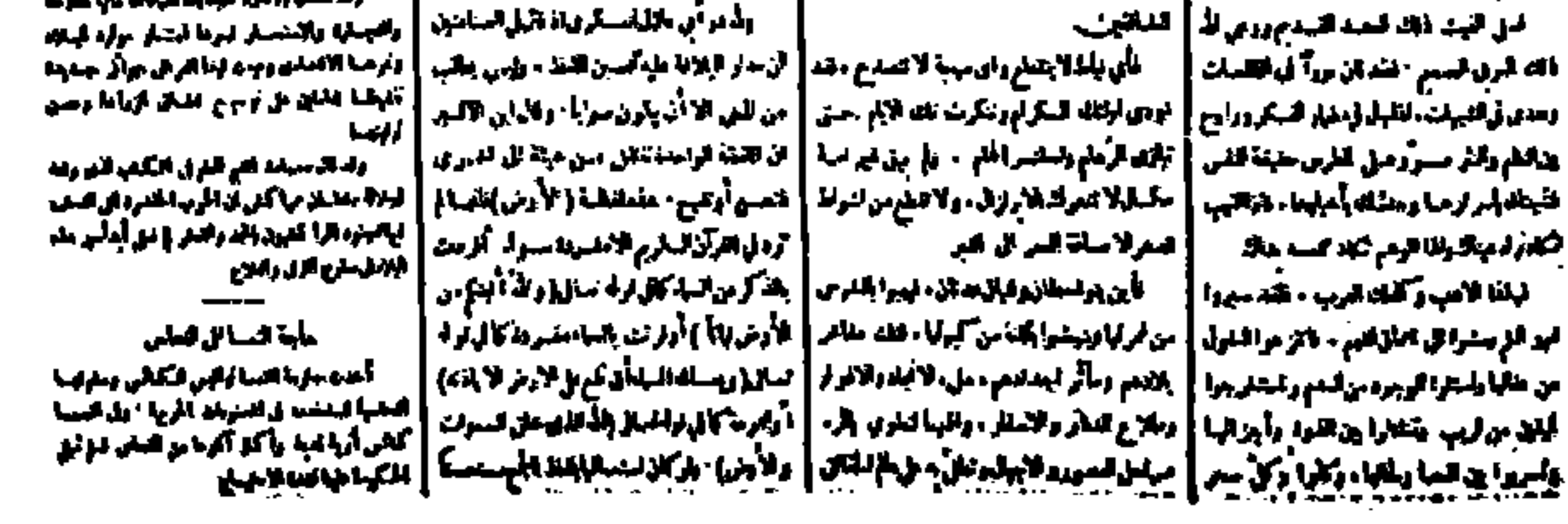

الصفحة الأولى من العدد الرابع عشر من جريدة «القبلة» وقد استحوذت الافتتاحية الأدبية<br>التي كتبها فؤاد الخطيب حول اللغة العربية على أعمدة هذه الصفحة .

the control of the control of the

اهتمامها، ذلك لأن محرر «القبلة» قد سخر من الكرمي الذي قال – في مقالته السابقة – بأن الرأي العام هو «محور نجاح الصحافة وقطب رحاها، وهو وحده الذي يعلي شأنها ويشرف قدرها أو يحكم عليها بالموت والفناء كما هو مشاهد في البلاد المتمدنة التي يظهر فيها أثر الرأي العام واضحاً جليًّا». وقد حاول محرر «القبلة» كذلك تفنيد رأي الكرمي مستشهداً بحال الصحافة الغربية فقال: «جعل حضرة الكاتب المحور الذي تدور عليه حركة الصحافة الرأي العام، فهل ينظر معنا حضرة الكاتب إلى ما نشرته وتنشره صحف لندن وباريس وأميركا في رؤساء وزاراتهم وقادة أمورها، والصحف هي ترجمان الرأي العام الذي قام بالأمس في أميركا فمنح الحكومة ثقته وبعثها على إعلان حرب جاءت لأجلها الملايين من خلاصة الأيدي العاملة، والتهمت مئات الألوف من الأنفس الأميركية والملبارات

(١) «حول الصحافة العربية»، «القبلة»، عدد ٣٣٩ (١١-١٢-١٩١٩). (٢) المصدر نفسه.

ويظهر أن هذا الموقف الذي وقفته «القبلة» من الرأي العام لم يكن سببه أنها كانت تعتبر نفسها جريدة فئة مختارة من القراء، ذلك لأنها لم تعالج من القضايا إلا ما كان يتصل بالرأي العام ويهمه، ولكن من المحتمل أن تكون قد قصدت بموقفها هذا تأكيد تلك الفكرة التي تقول بأن على الصحافة أن ترشد قراءها وتعلمهم لا أن تكون وسيلة لتملق عواطفهم وإرضاء رغباتهم. وقد أوضحت «القبلة» هذا المبدأ حين قالت في هذه المقالة نفسها: «نحن نعلم أن الصحافة لم توجد بين الأمم إلا لترشدهم

كانت «القبلة» تحرر تحريراً جيداً، ولكن كتابها – الذين يبدو أنهم لم يكونوا شاعرين بما تدعو إليه نظريات التحرير الصحفي الحديث من إيجاز وسهولة في التعبير – كانوا يميلون إلى الاطناب وإلى جزالة الأسلوب العربي العريق، ولذلك كانت المقالات التي نشرت فيها تتسم بهذه الجزالة، وتتميز باستخدام طرق التعبير الأدبية.

والترتيب، وربما كان لصعف وسائلها الطباعية دحل في حلو صفحاتها من تلك المظاهر الصحفية الحديثة كالتحقيقات والصور والمقابلات الصحفية، ولقد حاولت «القبلة» اجتذاب المعلنين إليها، ولكن ما نشر فيها من إعلانات تجارية كان قليلًا جداً. ومهما يكن فانه يبدو أن «القبلة» لم تعان من المصاعب المالية وذلك بسبب رعاية الشريف حسين لها، ولكن يظهر أن دخلها من الاعلان كان يقل كثيراً عن دخلها من التوزيع الذي بلغ خمسة آلاف نسخة في عام ١٩١٩ (١).

(١) انظر «حول الصحافة العربية». «القبلة». عدد ٣٣٩ (١١-١٢-١٩١٩).

## ( قودر تارن بر فترق الإسمر و ) **Nast**  $J/M$  in the  $\hbar$  $\mathcal{R}^{\bullet}$  . <br> <br> <br> <br> <br> <br>

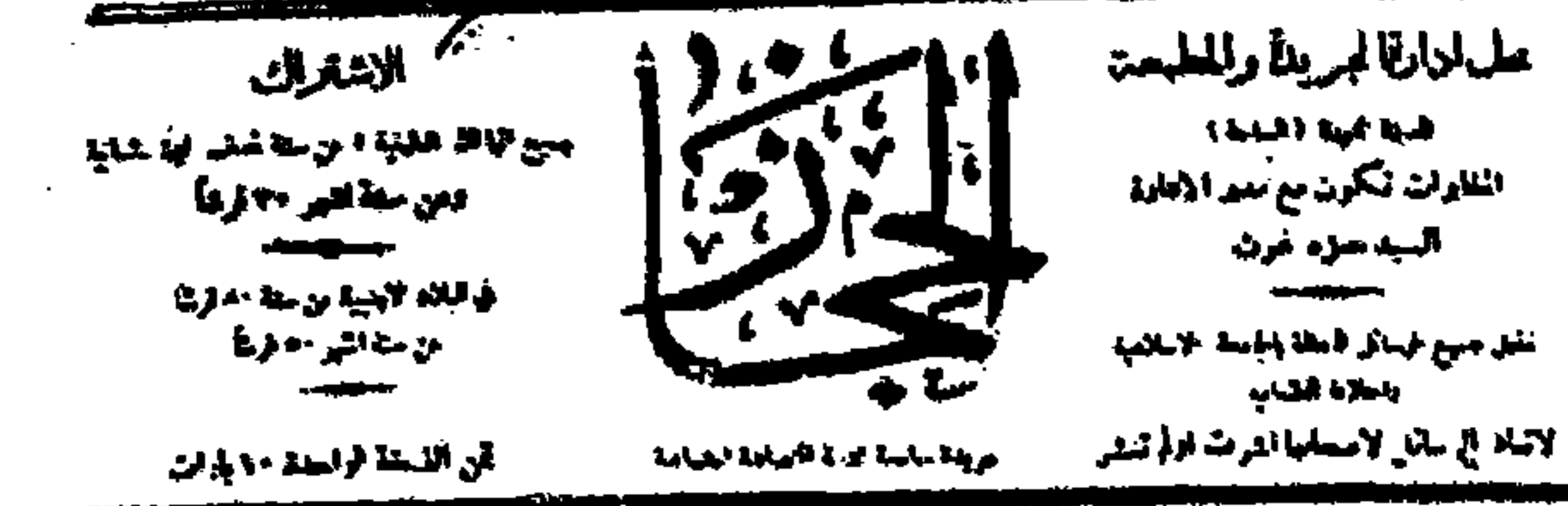

الطفيلة المودة الوجالسين الجهال في المصلاحات الله التي كالا المدل عن المسلم العالمي الموارد في السنة المدد ال الالتكاركيبية

الغرض ا من هذه ابل بعد ).

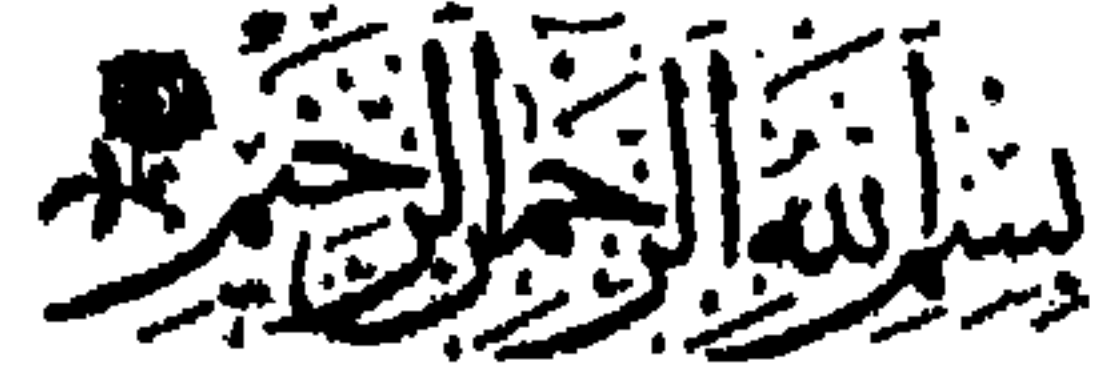

الترش من قتر هذه الجريدة في هذا

 $\sigma_{\rm{max}}$ 

الملدانة وكتى وسلام على عرسات الجملسة القرق الجمهلة والإلكتريز ونهى الابقا القيب العامر بسق الاصاد العرسم اهن اسطى سياستهم على الثرة أنباس 1 - مكانة من التأوم التي لا تي الأنة كرية الميلة - حالاة جبم "الميلم الارتباب ومركفه اترى في في ماسي آفستات ، العسّن - الاستعلالية منها ولا سهيل المبالا تزل 12 × - الأباء - وجميع البلاء الأمض البن الإحسان سكل ما يليق بالبشر من الحراع الكولات - بيا وتشمت الجرائد الانبسارية والمبسلات - والمياسر له من النمسم التهييخ " البائم في المسوت دسة بلسيع الغلوقت السادع - البلبية في جيع الهاء الملكة لتتويرالالكار - ملكتهم لرقم لواء الاسلام والدقاع من سويد الجرادية حق المجسلات الواطنية الشروع المراد والملك المراد الملك المواطنية الأولاد المراكز المراكزة الاستبعاد المتنوفية وازايات البهسات والسبزات السمهزات المخولى بالإعطار وقليانك كل تقلقه بمنابة - فالتحر يسألماهو ةالاسلامية بالحمادابوحان الطاهر الذات والافرساف والاعراق المصبح - \_ لانا لسيرالمواءنين وحليانة السلميان - وفقعت - عنها بالسيف بوالسنان من سياجوق. المنشاش الطوس ومنكلام الاعلاق السينة - التاري- مند رعاد • الماسي ليدافع الركان - التيانا واستبابالاحمار ومعرى فرازالفنز بل اصد وحل آلو وسميه الذن سلكوا سبياء - خولو، وهربة رئيال المترشين الأن شموا - المخيط بيريل بالرآن الجابل الوشيع تغرف افر تاروا بإنجالهم سجعه وذلياه ( فرنت ) المن المنجم وبصاحفهم في عدمة المنكرة القرائين القرائين القلية الموافق والسادتين المالك المريسة التهاية سالها الله سارت - وهيها منها وقدوقع النزم على استنفر - التهوية والانتزوية التي تتزية ارتسر في ذمن الصنفور السبب في ملز بن الحراة - جريفة - في مقد المعينة العامرة لانتراش - الاعلام بسين السامر الاشلامية الإنسكام الشرطا ينهدأ فكالمت لي سيرل الرقي مسافة المستشامة في القنمل الذي ازاما وفارة والمعالجين الأخرام فالعسفية وتخلطة - بلوية ولانم من كل الماكل الألبية التي - الترجو من منافقة للمار الكشل وما الكور من - التي التي التي أيتدا ينف<br>-احترضتها في سبيلها - والحبائل المهلكة التي - في حذا البلد النقاص ما يشب من حضب ما - الاستقام ظهروها واخذ يشرق في الاكوان الصبها الإنكابة وسلللاهم واعوانهم من - ويشامت في لمثالها المستوفى فن بطول - بسدحلول الاستجاب الورها فران تتحكمون الحراة التسافين لما فاست يهن دعان أتمدين عمر مولاتا فنهن الموادية ويقولها هيتوكة - ولسطة توافل الافكاد بسبين دجال التهيئة . وفيران الحروب المسامل فيالقسبات عبر - «ولعدوان يكون» ولرجاله اللغمون في - في الامسار التامية والاطراف التراميسة السناءات وزيد فيحسده للكاتب البغرة النساء الدى والإما للبراياس وبسلوق دان الخنائية اوباسلة العادف بنبن ابتال والسنامية ولمقاطعها وممل نظم العنتي اليرقق الإسم الإسلامية فتأسيس المسافاتم التقركة المراكة من الإقرام الأنف المتائت الواضلع المعيلا كالأوابقة والمستنبذ الديلع من لأكرها ويقولونها ويقتط فما المهراليقان الاجتهم وتنعة التية والتهي الارسائيات القنية ال الوجود المولى - في أنهات المنظول فإنا أسهدا دولية الجيدة - والتركن وسرساً يترض عليه كل سام حق الهافران كان فلاد في تبلغ الإسلامية المبيئ الزواعة فالمهارة فاستعهد فأستادن التهل

العدد الأول من جريدة «الحجاز»

110

ان جريدة «القبلة» التي ظلت تصدر مدة تزيد عن ثماني سنوات هي أهم الصحف الهاشمية وأشدها تأثيراً في الحياة الثقافية والاجتماعية في البلاد، إنها سجل للحياة الفكرية والسياسية في تلك الحقبة. ولقد حققت «القبلة» من النجاح في الميدان الصحفي ما لم تحققه أي صحيفة من الصحف التي صدرت قبل توحيد البلاد، كما أن إسهامها في تـطوير الصحافة المحلية كان أكثر مما أسهمت به جريدة «حجاز» أو أي صحيفة

(١) لم أستطع الاطلاع إلا على الأعداد التالية: ١ و٢ و٣ و٤ و٧ و٩ و١٠ و٢٨ و٣٩ و١٠٤ وه ۱۰ . الاعلام»، ج٧، ص ٣٢٣.

ورغم ما ادعته جريدة «الحجاز» من اهتمام بميادين السياسة والأدب والاقتصاد والاجتماع، فان الدعاية السياسية – كما يبدو من الأعـداد الموجودة – قد حظيت بأكبر قدر من اهتمامها. فمواد جريدة «الحجاز» تتكون – في العادة – من مقالات وأخبار تهدف إلى الاشادة بـأعمال القوات التركية وحلفائها ومهاجمة الحلفاء الغربيين والشريف حسين وقد كانت الجريدة – في أكثر ما يوجد من أعدادها – مهتمة بالقضايا العثمانية

 $\langle \rangle$  .

(١) انظر كتابه السابق، ص ١٩٠.

وقضية الحرب الدائرة في الجبهة الأوروبية أكثر من اهتمامها بمعالجــة الأحداث المحلية. وحيث ان جريدة «الحجاز» كانت ذات موضوع واحد، وانها كانت مجندة للدعاية السياسية، ولحدمة القوات التركية المحاصرة في المدينة، فانه لم يكن فيها سوى القليل مما يمكن أن يحظى باهتمام القارىء المدني العادي، ولولا ذلك الأسلوب المشرق البليغ الذي كان يكتب به محررها بدر الدين النعساني لكانت موادها أقل إمتاعاً .

اشتبه عليه فلم يفرق بين جريدة «الحجاز» هذه وبين جريدة «المدينة المنورة» التي صدرت قبل الحرب العالمية الأولى<sup>(٤)</sup>. ولا بد – كذلك – من

- «القبلة»، عدد ٧٢ (٢-٧-١٣٣٥هـ/ ٢٤-٢٠-١٩١٧م).  $(1)$ 
	- انظر كتابه السابق، ج٤، ص٢.  $(\Upsilon)$ 
		- (٣) انظر كتابه السابق، ص ١٩٠.
- (٤) إن التاريخ الذي ذكره ملحس ينطبق إلى حد كبير على جريدة «الحجاز»، وحيث ان أحداً
- سواه لم يذكر «المدينة المنورة» من بين الجرائد التي صدرت بعد الحرب العالمية الأولى، وحيث انه لم يذكر – في حديثه عن صحف الحجاز التي صدرت قبيل الحرب العالمية الأولى جريدة «المدينة المنورة» التي صدرت بالمدينة في ١٦–١٩-١٩-١٩، والتي لم تعش سوى فترة قصيرة، فان من المرجح أن يكون قد اختلط عليه الأمر، وانه إنما يقصد هنا جريدة «الحجاز».

حلب محرراً لجريدتها الرسمية مدة قصيرة ومدرساً في مدرستها التجهيزية إلى أن توفي<sup>(٤)</sup>» ولكنه لم يبين ما حدث لجريدة «الحجاز» بعـد رحيل النعساني.

وقد تحدث محرر «القبلة» عن جريدة «الحجاز» بعد ستة أشهر من صدورها، وأشار إشارة لا تخلو من تعريض إلى أنها قد عانت كثيراً من قلة الورق، وأن ذلك اضطرها إلى الاحتجاب مؤقتاً فقال بأن: «. . . في العدد الذي اطلعنا عليه منها أموراً لا بأس أن نذكرها، فمن ذلك أنها مطبوعة على وريقة صغيرة من نوع رديء، وفيها اعتذار عن احتجابها قبل صدور ذلك العدد لعدم وجود الورق، وأن أحد الموظفين أهدى لادارتها مقداراً من ذلك الورق الذي لا يصلح للطباعة والكتابة فنشرت به ذلك العدد

الذي اطلعنا عليه، ولكن على وجه واحد بسبب رقة الورق<sup>(٥)</sup>». إن آخر ما استطعت الاطلاع عليه من أعداد جريدة «الحجاز» هو العدد ١٠٥ المؤرخ في ١٦-٥٣٣٥هـ (٢٤-٦٣-١٩١٧م). ومهما يكن فلا بد من أن

- ١١٠، انظر كتابه السابق، ص ٦٥٦.
- (٢) انظر كتابه السابق، ص ١٨٩.
- (٣) لقد أضاف العامودي إلى ذلك قوله بأنه لم ير هذه الجريدة، ولا يتذكر اسمها.
- (٤) «الأعلام»، ج٧، ص ٣٢٣. وقد وصف سامي الكيالي بدر الدين النعساني بأنه «كان عثماني الهوى، تولى تحرير جريدة الشرق التي أمر باصدارها جمال باشا في دمشق خلال الحرب لتدافع عن سياسته الهوجاء». انظر «الأدب العربي المعاصر في سورية»، ص٣٣.
	- (٥) «القبلة»، عدد٧٧ (٧-٧-١٣٣٥هـ/ ٢٤-١٤-١٩١٧.).

شاكر تمكن من الهرب إلى مكة، فعاد إلى إصدار صحيفته فيها، فظهرت في ۲-۱۲-۱۳۳۸هـ (۸–۹–۱۹۲۰م) <sup>(۲)</sup>، واعتبر عمر شاکر عام صدورها في مكة سنتها الثانية (٣).

تتكون «الفلاح» من أربع صفحات كبيرة الحجم. وكانت تظهر مرتين في الأسبوع في بادىء الأمر، ولكنها أصبحت أسبوعية بعد ١٧ أكتوبر ١٩٢٠. وقد ذكر في أعداد السنة الثانية بأن الجريدة تطبع في «المطبعة المخصوصة»، ولكنه لم يذكر في الأعداد التالية مكان طبع الجريدة<sup>(٤)</sup>. وقد وصفت الجريدة نفسها بأنها «جريدة عربية جامعة تخدم العرب والعربية» وكان شعارها هو: «حي على الفلاح»، أما هدفها فقد كان العمل من أجل استقلال بلاد العرب، والدفاع عن حقوقهم<sup>٥)</sup>. وكانت «الفلاح» في سنتها المؤربة وتعاطي والمستقرح وتوسع الملفوظ والمسترد والمسترد والمستقررة

- (۱) انظر فيليب دي طرازي، کتابه السابق، ج٤، ص٢، ١.
- (٢) يقول فيليب دي طرازي (كتابه السابق، ج٤، ص٩٢) بأن «الفلاح» قد صدرت بمكة في ٢٦–٩–١٩٢٠. ولكن قوله هذا لا يتفق مع تاريخ أول عدد من أعدادها المكية الذي أرخ في  $. 194 - - 9 - A$
- (٣) حيث ان عمر شاكر قد نسي كما قال هو نفسه في العدد الثالث (١٠-٩-١٩٢٠) «أصل العدد المتسلسل اعتباراً من صدور الجريدة في دمشق» فقد كان يرقم أعداد كل سنة بأرقام خاصة بها.
- (٤) ذكر أحمد السباعي (كتابه السابق، ص ٢٣٨) بأن «الفلاح» كانت تطبع في مطبعة الحكومة، وليس في الجريدة ما يشير إشارة واضحة إلى أنها كانت تطبع في هذه المطبعة. انظر «الفلاح»، عدد۳ (۱۰-۹-۱۹۲۰).  $\left( \begin{array}{c} 0 \end{array} \right)$

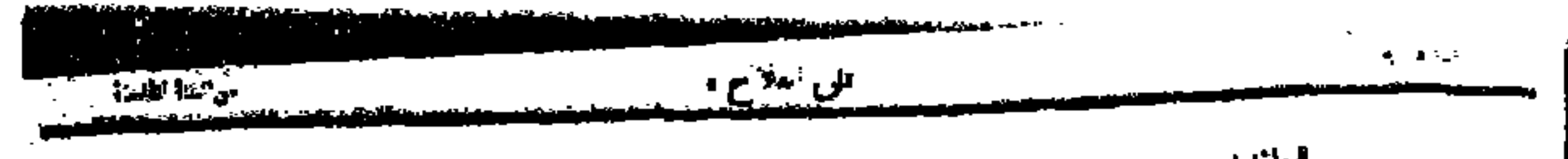

15 M M  $12.58$ أرمل بالبية الأبرة بالإمليام لاواباريدو رابم مامب المربدة ودعى فرورها التواد القراذر 大耳朵  $\{c, m\}$  ,  $\kappa$ الإعزاء ولياء دى تو ئالاق قىلۇرى بە ئى $\mathbf{a}$  ئى أنور الليطاري وفعاه فتد بالملاومون ستجنا ووراك بالانتاطى سوالإجريدوم ويتبلغ فديالرب والزوة إناسه ا الكريك They ذكرى مولد النبى السكريم العرب والتيس إمباداته ومناجدة الهيام الأي أولا فيها أ<sup>لا ا</sup>لم المداري الأم المردي بكرا كان والل [گراه وربنا قیس ] الإسوابا والطلوع فالمترافي والمراجع والمتاريخ فالملح المتكم المتوارد والمراجع والمتوارد والمراجع فيعتالا عسوس وفقن الرب فاطلبانهم [ 33] مناطعته لإذا) كإنك الانباد الأوراد والكلف المسيرة المريت المتعوة بمدعواتهما طوريز | الكردع الاى منه البه عرزت بباير إلى القل لا حسن أختبع جهال الرويود . د قر عليه الملاة والبلام من والرين <mark>( 188 - 196 م) فر</mark> منا الجيوا داي القو<sup>ا</sup> من ا | الاسفاني آرام بيدرده مداينهاج البرانيد| ام الأخرب تثنى بليم فللألم وفيتم ، 14جر لیگ من ذکر کر ویک کم من مقالب | ام بين أرشين » أبيا بلتي الجدو القرف [الأرب والمالخ عسل المدهناني والرسيد [الترلا يشكروا الهل بروائية والترافيل | ظم فضح لا چپ دائی آظ ظہر ریمیں ل ا الأمال وكلياية والجزوت كرام الأسرائية [ [ تفتوح كمكرمة من الشرق الأدارة إم ون [ فيا تفضير) وترطوا به حق الهرم ينهق المنالم الارش وتوراه ورميه أبرته أرهطان إ الخامة فيكبرى وموجلت بحنترة من ذين أ ) غوف لا أبرًا. لا حد الأراجي ولكن الناطح ) التكريم من من مسابدة بر بنايا دول كن لا وحلالهم وبا الملاوقة والقرم متنزر | انہم سالاء فلسلہجا والا ولائی الإعبادات | اندگر ابنا هم بیرانیا بند قرابیة القرارة| الأكرت العوة إلدرا الأورسكة وموأو أَ أَرْسَاءَ لَكَ أَنَّ مَا الْمَالَةِ فِي أَوْ أَنَّ أَوْ قَائِلَةٍ فِي أَوْ أَوْ أَوْ أَوْ أَوْ أَ سور عسل به و و الا او سالت بالله بالعام المعالم و المعالم المعامل المعامل بعض السائل المعامل المعامل المعامل ا<br>- المعامل المعامل المعامل المعامل المعامل المعامل المعامل المعامل المعامل المعامل المعامل المعامل المعامل المع الباحاة والمل وإربالا تروم والأقيد أو أو أو الإدارة كرباق (كو الإمارة) وبكرها البلعي المري الوراق وحاتما ء في عبال إ اتار فيه:  $\left[\ddot{m}\right]$ [ ( فقادما الألب والأولى) التأخين الإن ومارا ودامها المطالبة ومراجعتها والمستولة بالمرادف والمراد والاولاد التاميل بالقطابى الديقاق بترض ا بنه في ثم ذ في ما قِمُوري السيوني واحل، | حتوى الناروانية الرائبة عندما المنفق حلب الموسيح فيعلى والسوار اللود المتدارجة والمرجم وتراديها وتراجع والمراجع والأراج بدون أ . وحزق عامرة عبد المتلال والزنية والمحتوية المتافرة الزنية العربية العربي والتالية لإنتاجاتها ولادة العل الإيالاتين متعالمتاني<br>- المتلقفة المتلومات المتلقفة والمتلف المتلوم عامة مسافرة الزنيات التي يستحدث المتلقفة المتلقف ۔<br>اقسم دار کان پم عمامة و <sub>مزی</sub>ری علی است کے لیاتا ہے کہ ایک میڈیا اندرب اصلہ | واقع قبا اندربیة فی اللائد الذرائعي<br>اقسم دار کان پم عمامة و <sub>مزی</sub>ری علی الأبية الإعياد في مداع انة + والسر 4 <del>[</del> .<br>- او کله ع الشوی ) ، جزائد کتابه از آل آل الی الی و روس آمبال علی است.<br>- او الله ع الشوی ) ، جزائد کتابه از آل آل الله الله و روس آمبال الله الله و روس آمبال | ال يردا، إس البلغة: (الإسر الأمرة ال المتوا عن بقراء بن والإداء بقرت الأوم أ | كل دايا فى لازمى رحاز بناير جداميه . وحل | كانت أمت ليا ماه باب) ليا تعالى كر العالى لا − به ای\_{بادی الازاج دالاخر پن +∫ وألية استهراؤهور والمرزر ومنحرة بحبائر رسرد فرونا في العالين و وزارع الألواح في تحت سيستور سابل مسرحين المساعد التي عند الزبية من أو (والسكن ) وبالتحارية الأبل لها<br>المرد فرونا في العالين و وزارع الألواح فقصال و (والمن زلها الأكبر والألم الأسباب عن من الأربع ال أالرويش الذين كلاما اليحن الاعتزالم لتكن كالجامعا للرب المرتأة الترتمزز التشاورت وقراح قوين الديد بالأدني والتقطوي وا الله <sub>گرچ</sub>د لگرو و مدلس براید از و در این برجد کو سے والا کا گوئی ال اواحیم دیویں دیہیں | الراكالممتقا الأسول الإسبان والتياء ذله أأوساو بإسارتها الأولوجين الألأوة والأنوارة | وطنَّ يقوم: الصغورة أو ذاكر الانتداءات المن تحسيرين الانبية وهنوم والمعترج بالمح والذكر وللكيم وقرار الميذر (من )

 $\blacksquare$ 

م مواطن قة للزنم على مارتيه الألا المحرك المركوز البرك وسط أو من المجل العالم الالحال بذكرته في مواقف المحرك المحرك المحرك المحرك المحرك المحرك المحرك المحرك المحرك المحرك المحرك المحرك المحرك المحرك المحرك المحرك المحرك - مکرت مناولته وساده میت آم رد در<sup>ی</sup> | عالیه و بلا مورد (۱۰۰ در ۱۲ م م ۱۹۰ د ۱۹۲ م ۱۹۰ در ۱۳۶ م ۱۳۶ در ۱۳۶ م ح الفلية اللزود كتركل مع مسأله التريك ون أند اللي عاماً والشكرار أ شكلته [ وإنكروز البدكرة وتكرياتهم والإنتار [ منحولها والإنجاد الأخلاطة عام الأخرام | الجرح الان بترل ( في الحاجز و ) إنه استقر ر ـه من آدام و قار ؟؟ كتباتا الحياتي ) | بازار در ان نشر مباله ... باز يك رسم الناط الاست الان من ال مت إ أ لريفة بالباشيل الإعبية أبن من لاطر الإعين به أمن طيبة بمنته هالل ( والأجمالة من أن المالية ( إذا يام المالية المالية المالية المالية المالية الما<br>-| بل مزارعة و الإندرن إلى ماية الإنكول و - الباس ) ووجدت <sup>1</sup>ين جـ - إليه الأعطائة | هر ان نقام طرد بكتل سادة البترق ليانون | الذكر له الألف الإسباء أن يجه حارات الشر أنهبالذبح مراقظو - ﴿ وَ وَ مَرَا وَجَازَا الْمَقَلَّاتِ وَسَاعَتِهِمْ ﴾ [ وأن في يوجهنا في بن الإياث بالإ بنكر إلى فإن بعث الإي فقا في منذ الإي المرد فتلا من أ  $+XY_1+XX_2$ الأرش، كما لتقلد الذين بن وقوم وتحلل أحدث بعلى كاره بن كار. ويعزف أنا عم أكرته عالم الا ليسا صاحل ازاء للمسارة أ ) (جي وڏيجي ۾ ڏو. -) - البونير الاي ارائي لم وأسدارم بن أو كارزندلاج الإن. التي مذا لان الترواح أواحسن الاطلبة بساءة الام كالاطلاع أ أيسر فلفائه المنامة ) بالإنجادي من يوتومها ولا من مكر وقالها مدارة إن مع ملاحق الأجال الإنجاب المجالة والمجال الجالة في أنضين الأما ولدمع بعدامر بوريانه خرابيهآ بنام المرسير الألق لرسده من أن المؤلفة الطرية الألوية كار قريض أكلالكة والتعاويل والكل بمنك فرقاء المراكب والمرتبة المكابئر العل الأوطل ويوطن في في والمسابح لاخرى والمسار والس بادي القرام والأناء | س مر (عديم الآ) الناق والري مواده | الريء التي ال الروفا الإعلامية) وزال لزال في معهد موقرة : { فَأَنْثَى عَنْ فِي الْأَمْرَةَ فِي الْأَمْرَةُ وَالْحَدِيثَةِ أَو أ مراها ولكرا بأنا ولكرا بأنا ويلبيهم ويعتشر لمعهد والمتابة التاء أ

العدد التاسع «السنة الخامسة» من جريدة «الفلاح»

121

**Contract Contract** 

والأعجاهات الصحفيه الحديثه ، إدانها فدخصت الأحبار بجزء كبيرمن صفحاتها ، وإذ انها كانت تنشر رسائل منسوبة لمراسليها ومخبريها الصحفيين، وبالاضافة إلى ذلك فقد كانت مواد الجريدة متنوعة، فلم تقصر نفسها على المقالات السياسية، بل كانت تنشر المقالات الاجتماعية والعلمية والمواد الفكاهية، وكانت تحرص كذلك على نشر الصور الفوتوغرافية التوضيحية. ولهذا كان مظهرها أكثر حيوية وإشراقاً من مظهر أي صحيفة أخرى من صحف هذه الحقية.

لم تول «الفلاح» ميدان الأدب شيئاً من اهتمامها، ولكنها لم تكن وحدهافي ذلك، فان جميع الصحف الهاشمية قد شاركتها في هذا الاتجاه. ومهما يكن فانه يبدو أن إسهامها الأدبي الوحيد هو أن مقالاتها السياسية والاجتماعية قد كتبت بأسلوب أدبي مؤثر، فأسلوب تحريرها يشبه أسلوب «القبلة» من حيث الاشراق والوضوح، ومن حيث تأثره القوي بطرق التعبير الأدبية الجزلة. ولم تكن صفحات «الفلاح» مجالًا تلتقي فيه أقلام عدد کبیر من الکتاب، ذلك لأن رئيس تحريرها كان – کما يبدو – هو الذي يحرر معظم موادها،أما ٳسهام|الكتاب|المحليين فيها فقد كان ضئيلًا .

122

انظر «بريد الحجاز»، عدد١٩ (٢٨-١-١٩٢٥).  $(3)$ (٢) لقد قتل في مطلع عام ١٩٢٥ في حادث جوي .

ويبدو أن «الفلاح» قـد عانت من الصعوبات المالية، ذلك لأن ناظر الصحة في الحكومة الهاشمية قال عن عمر شاكر – حين تأبينه له (٢) – بأنه

قد أصبح في وضع مالي حرج بعد عام ١٩٢٢''. وإلى جاتب هذه الصعوبات المالية فقد توقفت «الفلاح» عن الصدور مرات، فاحتجبت حين صدر بلاغ رسمي نشر في جريدة «القبلة» في ٤أكتوبر ١٩٢٠ جاء فيه: «بناء على بحث صحيفة «الفلاح» في مواضيع غير مناسبة تقرر تعطيلها لمدة غير معينة»، ولكن احتجابها لم يطل، إذ انها ما لبثت أن عادت إلى الصدور في ١٧ أكتوبر ١٩٢٠. ولعل أطول فتـرات هذا الانقطاع هي تلك التي أشارت إليها الجريدة نفسها في ٢٥ أغسطس ١٩٢٣، وذلك عندما قالت بأنها كانت قد توقفت عن الصدور «طول هذه المدة» (٢)، ان مدة هذا الاحتجاب غير معروفة، ولكن في مجموعاتها التي اطلعت عليهما انقطاعـاً لا يعـرف سببـه بـين العـدد ٢٦ المؤرخ في ١٣-٢-١٢١ (السنة الثانية) والعدد الأول المؤرخ في ٢٥-٨-١٩٢٣ (السنة الخامسة)، وربما كان سبب هذا الانقطاع هو ما أشار إليه ناظر الصحة بجدة من أن عمر شاكر قد هاجر إلى القاهرة حوالي غام ١٣٤٠هـ (١٩٢١ أو ١٩٢٢م) هجرة لم يلبث أن عاد بعدها إلى الحجاز"'.وحين عادت «الفلاح» إلى الصدور في ٢٥ أغسطس ١٩٢٣ وصف محررها سنة ١٩٢٣ بأنها السنة الخامسة من عمر الجريدة، ولكنه ليس بواضح أصدرت الجريدة طوال عام ١٩٢١ وفي عام ١٩٢٢، أم أن المحرر كان يعد سنواتها

ابتداء من تاريخ صدور أول أعدادها صارفاً النظر عما تعرضت له الجريدة من انقطاع مؤقت عن الصدور؟

وربما كان لندرة أعداد «الفلاح»، وقلة ما يوجد عنها من معلومات أثر كبير في اختلاف من حاولوا تحديد عدد ما صدر بمكة من أعدادها . فقد ظن حسين نصيف بأن «الفلاح» لم تصدر في مكة إلا في عامها الخامس،

> (١) انظر كلمته السابقة. (٢) «الفلاح»، عدد١، السنة الخامسة. (٣) انظر كلمته السابقة.

ولذلك قال بأن أعدادها المكية قد بلغت ٤٦ عدداً لا، ولكن رشدي ملحس قال بأن أعدادها المكية قد بلغت بضعة وخمسين عدداً <sup>(٢)</sup>. والحقيقة أنه لم يصل أحد من هؤلاء الكتاب إلى معرفة العدد الصحيح، ذلك لأن مجموعات «الفلاح» التي اطلعت عليها والتي ليست كاملة تحوي ٧٨ عدداً . ومما يجيط به الغموض – كذلك – هو معرفة التاريخ الذي احتجبت فيه «الفلاح» عن الصدور، ان تاريخ آخر ما اطلعت عليه من أعدادها هو  $\mathbf{y} = \mathbf{y} - \mathbf{y} - \mathbf{y} - \mathbf{y} - \mathbf{y} - \mathbf{y} - \mathbf{y} - \mathbf{y} - \mathbf{z}$  ولم فرض أن هذا العدد لم يكن

(١) أنظر «ماضي الحجاز وحاضره»، ص ١٠٣. انه لمن المؤكد أن أعداد السنة الحامسة قد بلغت ٤٦ عدداً. ولم يكن حسين نصيف وحده في القول بأن «الفلاح» صدرت في مكة مدة عام واحد، إذ ان عبد الله عبد الجبار (كتابه السابق، ص ١٥٦) قد اتفق معه في هذا. (٢) مقالته السابقة.

t.  $\bullet$   $\bullet$ 

لقد وعد محرر «بريد الحجاز» قراءه في افتتاحية العدد الأول بأن الأعداد المقبلة ستكون أكبر حجمًا، وبأن موضوعاتها ستكون أكثر تنوعاً،

- (١) انظر «بريد الحجاز»، عدد٣٨ (١٢-٤-١٩٢٥).
	- (٢) المصدر نفسه، عدد١٨ (١-٣-١٩٢٥).
	- (٣) انظر المصدر نفسه، عدد٣٧ (٥-٤-١٩٢٥).
		- (٤) المصدر نفسه، عدد١.

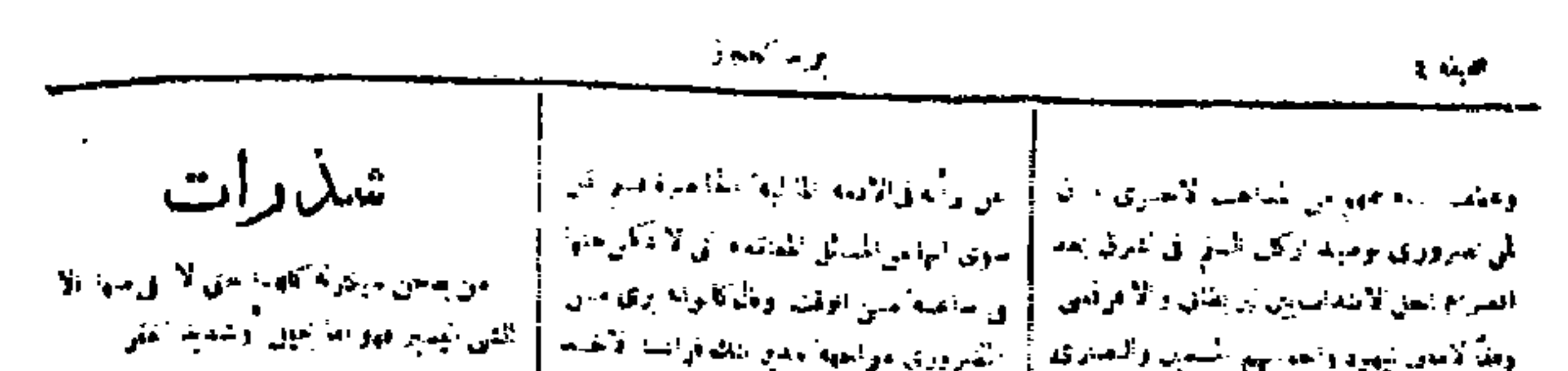

الكمروري مواجهة بالمع بتلثم فرانسا الأخباس أوفقه لامعان تيهيرها والجدانيني السمايل والتصابري امن يدعن مستمحلا والأرميع السيُطرة من له الشلوطات المهمه أمنه عن مالة الحزينة الممومية". أحق المنح عراقات لأحايين الأخاذ سيامن مؤالف أحس جميع الحكمةومات الدارابا ولارات فيراث ات المعامر الإطهار من الجاري، الأخراك ) أو والحوا فيشاقلني المقت الملوشر المحادي فالمشه البرنامية أن الأست الرأي القيميره ففاتحيرهم المن روح الفرنة بحضوت منحل الهفاء الأنفاذ بلئ مساحدة الطبكومة العرابسة أرضع منى اصطفاع للشكايل وزارة الجمجة وير العناورة وسيوس للماحدة الىءملكرت خيعاليوم لم يتمرَّط فقدة لا يمكن السمار التَّباق التار الأربراء الم المن المتكدمة الرايفانية أبن منار واقة لاحكام البسوا متفقيل مع تعليمها في الخطة الساسية أن والاستكسار وأمتعا والمعارف الأمراد واللقي ومراهبهما وقافك للروان يتمامل والراز **LACKALL LACKARY** المعاري المحاضرين البورم ل البعدة إلى المستنجرية الصارح المكافية إ أشيا يفيأته ة - الترسيم إلى الأسبع في تبلغ به أنه العسك (1) أ  $B - C$ أراجيا للأفي للموضى الدواسم التدر للمجرف الثين أفر الأمير أنها: في الأدامان الأدبي <sup>ال</sup>شيرج إذاً أن الأمراضية. والمكد وزارة المرارون وأكالوا لتدليه إملاطيرية فاردعي محلب الخروج القد الؤول الى المتحكام الزاح البام والتياك وأنبد  $\{x_{t+1}, x_{t+1}\}$ **CONTROL CHANGE** أنطرس ورقق بالمساحة أتحسد المرواة والتهية الرواضية والوطالة السلوبة جاروراقيا الأراس في ٢٨ الوسيائيات - العلي عليني الشيورج الفرضيتين كاللاصوة فالفهة فاصوبيجي التربيبيين لسلك فرصنة ومنفار الواط بمديدة القبية لتعتبارات من للركات فلتقن الانفاقية الحسدة الراحامة وهرقى والبالبرقيات الاحبرة الرأز أراوقه فعلبكاهما وتمة فالساهن الطرفآن لهيواء **CONTRACTOR** 

 $\sigma_{\rm N} = \sigma_{\rm m} \hbar \omega^{\rm r}$ السماجتان بتقلة عراده فككره بمحجبي المؤامضين السقيلة الجوبة وبالتجانج the company of the company of the

أأفهوا السرد بالصارب بحصائله مناوح ليكانه بنارم أمن إدى إدى إرماد الموكارة بالمنا والدمير أراحمونناك الأقلقور مصطرحه البالي المن تعرك السنورة عائديان بفايه ومقتيمتين التقرق وهق لايقته مهواط عثامر والداعبي المريدة والفائت للأمن فشرة الدرمجان كيؤلاء الكروا فالبخس مروى القروي أسراف والتسليمي ا مي جميع <sup>كا</sup> رائده اين ماننده مي المبارج اين القبيلة وتطلعي فكطمت فيرهدوا فووا هق الأمل أخطاسا للمساف وواراحم أتتم سمل فلوقارئ التقق أولميم فالشراما وليدان الدافعتم اللي التالي أفاقهم مماكلا للمتالحوق بالسليج أنهن الأيضيقي مطاقة فليس واحل الأنميناق مي ا المواطف العملية جامعا الشمور المري الأرائية. العاجب فليعلج من صدق هذه الاجتام فهوميل

## WATER WILL BE WAY

الى مشتركى البريد

كالمتناص للواليقين فيختلفه والزمامي

اللايح بالباحي ليدب الوطن فقرا جماعة

اللعشا كأجرفي جرها بالشاوي فاقعهم لأحساس

القفر لعليل المصام الوزارها المرسال لمردفهمة الوقع لكت فالمراكسين وسطيع لعساق تكركناها فيالها التواجه مع الشيو کايو او التهام الدادرات عليه ا الووثوقا بالتأوقين شاكار والجامد فللولى والشوائي أو الوالظاهمي الأنغيران الهاملية وبالرقائك ليعاجي كالهواهاج افكتر ومبال الأخراب وإعاس نبوات الوقدقون بحقيني ادارة الاجتنازات الادليل أكرية الكهما توران فالتي يشكلهم بوعميماهام للمداري إ

اخترنه في قرقه أمني قرق الأشار كيان كالتناوليني الرجوب السافاطة الرماطيكي الى الاشترار كبين الم

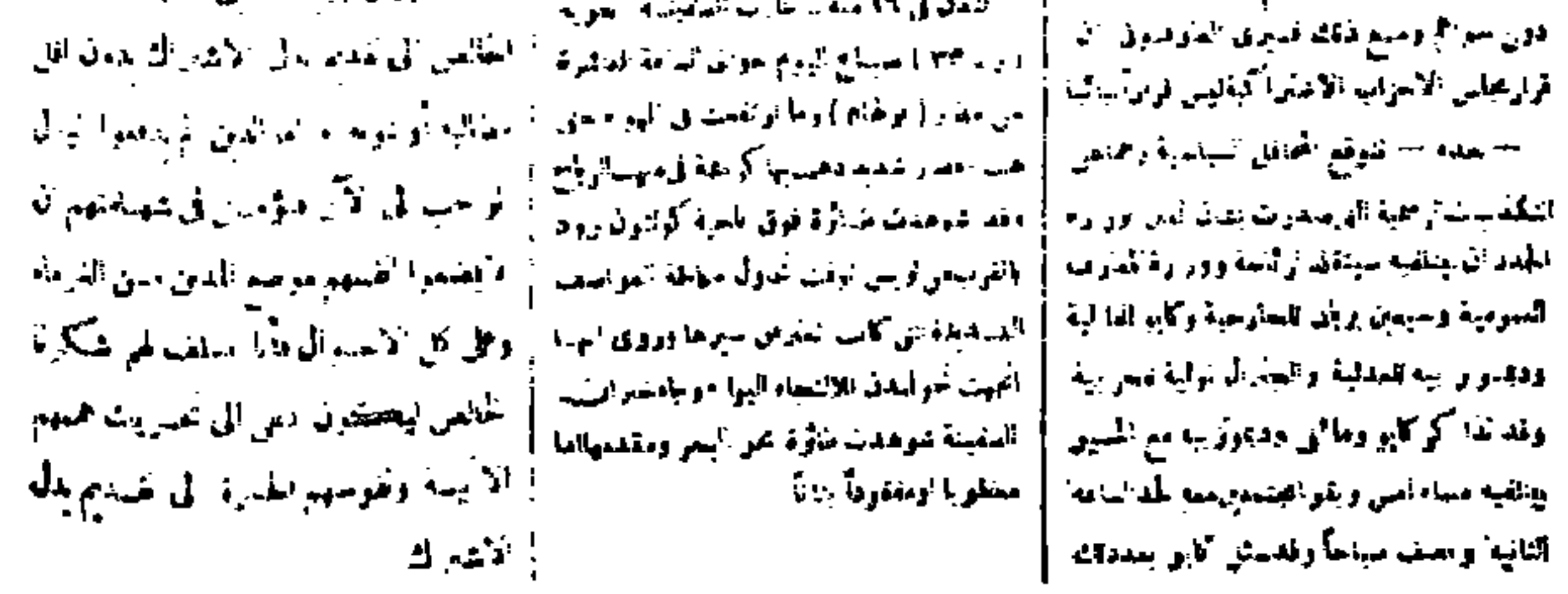

الصفحة الرابعة من العدد السابع والأربعين<br>من «بريد الحجاز» وذلك قبل احتجابها ببضعة أشهر .

ولكن شيئاً من هذه الوعود لم يتحقق، وذلك بسبب ضعف وسائل التحرير والطباعة التي كانت مهيأة للجريدة. كما أنه وعد بأن الجريدة ستوسع من آفاقها الصحفية وستشارك في نشر الأخبار العالمية، ولكنها ظلت حتى آخر<br>عدد من أعدادها مجرد نشرة سياسية محلية صغيرة.

كانت «بريد الحجاز» تصدر مرتين في الأسبوع، وكانت تتألف من أربع صفحات صغار، وتطبع في المطبعة الشرقية بجدة وحيث ان الجريدة قد عانت من ضعف وسائلها الطباعية والتحريرية، فانها لم تصدر سوى ٤٥ عدداً في سنتها الأولى وعددين في سنتها الثانية . وقد اعتذر المحرر في افتتاحية أول أعداد السنة الثانية مما حدث للجريدة من اضطراب في مواعيد صدورها، ووعد القراء بتلافي ذلك في أعدادها المقبلة''، ولكن الجريدة لم تعش بعد هذا طويلًا، ذلك لأنها قد احتجبت بعد أقل من أسبـوعين<sup>(٢)</sup> حـين تنــازل الملك عــلي عن العــرش وغـــادر جــدة في  $7 - 7 - 33$  ۱۳ هـ (۲۲-۲۲ ۱-۱۴۰ م). مجلة مدرسة جرول الزراعية : في مطلع شهر رجب ١٣٣٨هـ (٢١ مارس ١٩٢٠م) صدرت بمكة المكرمة هذه المجلة التي تعتبر أول مجلة تظهر في الحجاز ، وكانت «مجلة فنية زراعية

تجارية صناعية تصدر في أول أسبوع من كل شهر». وقد تحدث مديرها المسؤول هاشم المعري عن الغرض الذي أنشئت المجلة من أجله فقال: «. . . وبما أننا دخلنا في دور الزراعة الحديثة وعزمنا بعد الاتكال على الله تعالى أن نفي هذه الحرفة الجليلة حقها عاملين بالأيات الكريمة والأحاديث الشريفة الدالة على الاهتمام بالزراعة والفلاحة، قد شرعنا في إصدار مجلتنا هذه باسم «مجلة مدرسة جرول الزراعية» . . . ويتولى أمر تحرير هذه المجلة طلاب

(١) انظر العدد ٥٥ (١٩-١٢-١٩٢٥). (٢) لقد أرخ العند ٥٦- الذي هو آخر ما يوجد الأن من أعدادها – في ٢٧-٥-١٣٤٤هـ  $(71970 - 17 - 17)$ 

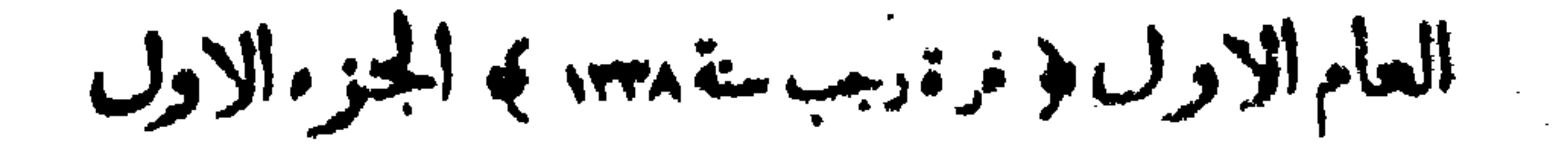

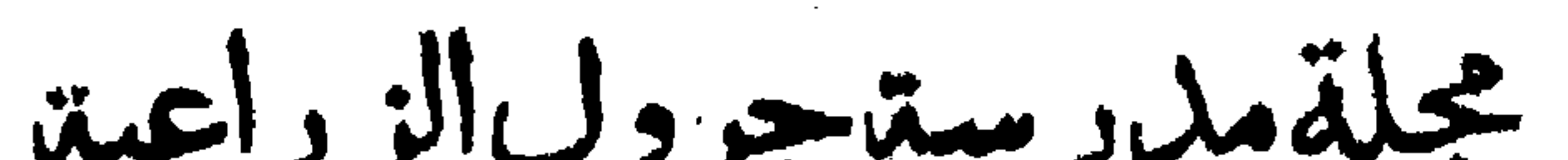

هزالمبرالمؤوله<br>د العلميد هياس سالم  $\sum_{i=1}^n \frac{1}{2} \sum_{i=1}^n \frac{1}{2} \frac{1}{2} \sum_{i=1}^n \frac{1}{2} \frac{1}{2} \sum_{i=1}^n \frac{1}{2} \sum_{i=1}^n \frac{1}{2} \sum_{i=1}^n \frac{1}{2} \sum_{i=1}^n \frac{1}{2} \sum_{i=1}^n \frac{1}{2} \sum_{i=1}^n \frac{1}{2} \sum_{i=1}^n \frac{1}{2} \sum_{i=1}^n \frac{1}{2} \sum_{i=1}^n \frac{1}{2} \sum_{i=1}^n \frac{1}{$ القابة من تأسيس المرسة الزراعية برنامج مدرسة جرول الزراهية واللدير المستهجات مُفَصِّصَ الرَّسِيدَاتِ الَّذِيدَ فِي الصَّرْسَةِ الزِّرَاعِيةِ مِنْ الطَّيِّبَ هَيَ مَهْدَى ا فحمور الخبل وأوله من ركبها فملدظر انطبعية والزراعية ف المساز د الطبين عمر سبهل واللدر المسؤول مغرةت القواهدالا ساسيذلا معصبالدالا سمدة أكسياهية د الطينا فرحه ی والطبيعية تطور النبات وتنبير الدخص  $\mathfrak{g} \rightarrow \mathfrak{g} \rightarrow \mathfrak{g}$ 

العدد الأول من «مجلة مدرسة جرول الزراعية».

المدرسة لتنير أفكارهم وتعمل على نشر الفكرة الزراعية في ديارنا المحبوبة الأمر الذي نحن في أشد الحاجة إليه. وقد عزمنا على إصـدارها في الوقت الحاضر مرة في الشهر ولنا وطيد الأمل في نموها حتى تكون أسبوعية، ولذلك يستنهض طلاب مدرستنا الزراعيين زملاءهم باتحافهم إياها من زبد أفكارهم، ونتمنى من حضرات الأفاضل أرباب هذا الفن تبادل الأراء الزراعية لنقف على دوران المحور الزراعي في البلاد العربية خاصة. . . ».

والحقيقة أن هذه المجلة لم تنشر من المواد إلا مــا كان ذا صلة بالزراعة والعلوم الطبيعية، ولذلك فان ظهورها يعتبر مهمًا من الوجهة التاريخية، ذلك لأنها تمثل لوناً جديداً من ألوان الصحافة، وترسم اتجاهاً بخالف ذلك التيار السياسي الذي سيطر حينذاك على الصحافة الهاشمية. وسأورد فيها يلي فهرس العدد الأول لتتبين منه الموضوعات التي كانت المجلة تعالجها :

بقلم المدير المسؤول افتتاحية المجلة = التلميذ عباس سالم الغاية من تأسيس المدرسة الزراعية =المدير المسؤول برنامج مدرسة جرول الزراعية ملخص الترصدات الجوية في المدرسة الزراعية=التلميذ عمر مهدي

$$
\cdot \int \cdot \frac{1}{\sqrt{1-\frac{1}{\sqrt{1-\frac{1}{\sqrt{1+\frac{1}{\sqrt{1+\frac{1}{\sqrt{1+\frac{1}{\sqrt{1+\frac{1}{\sqrt{1+\frac{1}{\sqrt{1+\frac{1}{\sqrt{1+\frac{1}{\sqrt{1+\frac{1}{\sqrt{1+\frac{1}{\sqrt{1+\frac{1}{\sqrt{1+\frac{1}{1+\frac{1}{\sqrt{1+\frac{1}{1+\frac{1}{\sqrt{1+\frac{1}{1+\frac{1}{\sqrt{1+\frac{1}{1+\frac{1}{\sqrt{1+\frac{1}{1+\frac{1}{\sqrt{1+\frac{1}{1+\frac{1}{\sqrt{1+\frac{1}{1+\frac{1}{\sqrt{1+\frac{1}{1+\frac{1}{1+\frac{1}{\sqrt{1+\frac{1}{1+\frac{1}{\sqrt{1+\frac{1}{1+\frac{1}{1+\frac{1}{\sqrt{1+\frac{1}{1+\frac{1}{1+\frac{1
$$

لقد تطورت الصحافة في هذه الحقبة من حيث شكلها ومضمونها، واتسمت أساليب تحريرها بـالوضــوح والجزالـة، ولكنها تشبـه صحف العثمانيين في أن موضوع الدعاية السياسية قد استحوذ على أكبر قدر من صفحاتها. وقد كان للصحف الهاشمية التي ظهرت في ظروف سياسية مضطربة صلات رسمية قوية، ولذلك غلبت الصبغة الرسمية عليها، وقللت هذه الأحداث السياسية من فرصة إسهامها في ميادين أخرى غير الميدان السياسي.

انظر مقالته السابقة. يتفق كل من محمد سعيد العامودي (كتابه السابق، ص ١٩٣) وعبد الله  $\langle \rangle$ عبد الجبار (كتابه السابق ص١٥٧) مع ما جاء في مقالة رشدي ملحس من أن هذه المجلة لم تصدر سوى ثلاثة أعداد ـ والحقيقة أنه لا يوجد منها الآن – كيا أعلم – سوى ثلاثة أعداد ومهما يكن، فليس في العدد الثالث الذي صدر في غرة شوال ١٣٣٨هـ (١٨يونيو ١٩٢٠م) ما يشير إلى أنها كانت تنوي أن تحتجب عن الصدور.

وأوحت إليهم بالتعلق بالصحافة والأدب، ولكن الباحث سيعجب حين يدرك أن هذه البداية الصحفية التي استمرت ستة عشر عاماً منذ سنة<br>١٩٠٨ لم تخرج من أبناء هذه البلاد صحفياً واحداً يمكن أن يعتد بخبرته<br>الصحفية، أو يعد من حملة الأقلام الجديدة.

## ۱۳۱

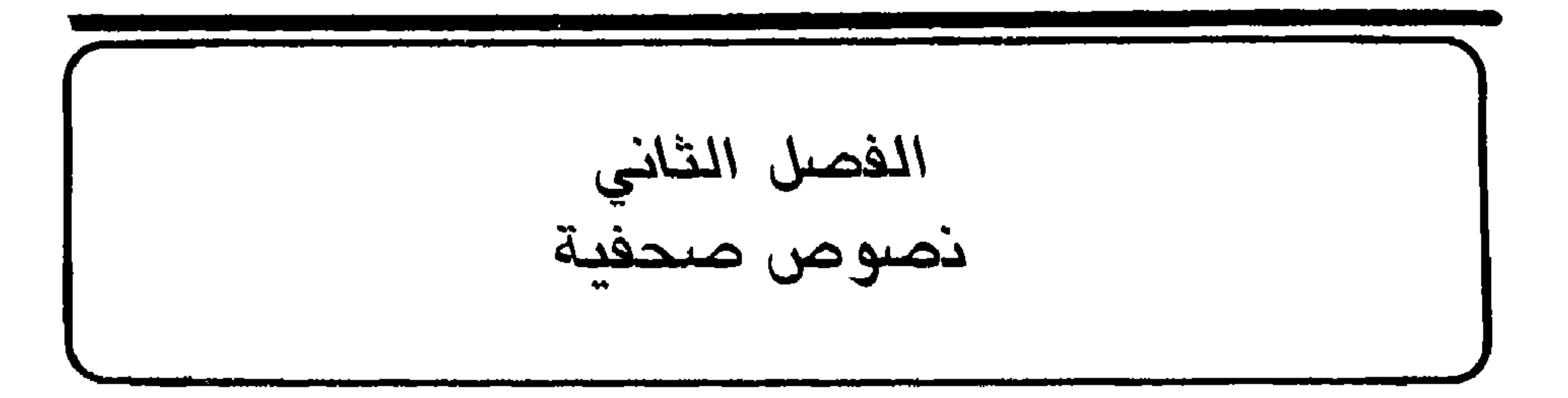

افتتاحيتان من جريدة القبلة :

١ ــ فاتحة السنة الرابعة :

(«المقبلة»، عسدد ٢٩٨ (١٦/-١٣٣٧هـ/ ١٥\_٧\_١٩٩م). لم تكن جريدة «القبلة» قانعة بأن تصبح مجرد صحيفة محلية، بل كانت تشيد دائمًا بسعة انتشارها، وتنوَّه بما تلقاه ليدى قرائها ۔ ولا سيہا في الخارج ۔ من تقبل ورواج . فكانت تحرص على أن تشير إلى سرعة غوها، وأن لسها وكلاء في الأقطار الأخرى كأمريكا والهند والعراق ومصر . وما هذه الكلمة التي تودع بها الجريدة عامها الثالث سوى مثال لاعتزازها بمكانتها وافتخارها بالنجاح الذي كانت ترى انها قد حققته في ميدان الصحافة العربية).

باسمك اللهم نطلب المعونة في المبدأ والحتام، وبتوفيقك ومعونتك نتوخى الوصول إلى بلوغ المرام، وبالصلاة والسلام على نبيك نؤدي واجباً في دين الاسلام، صلى الله عليه وعلى آله الذين سلكوا في طرق الهداية أقوم طريقة، وصحابته الكرام الذين أعلوا منار الحق والحقيقة. وبعد، فإن صحيفتنا «القبلة» تستقبل في هذا اليوم بعددها هذا

السنة الرابعة من سنى حياتها، وتعده فاتحة خير لأعمالها الصالحة في هذه السنة المباركة، بعد أن قطعت السنة الأولى من دور الرضاع وسنتي الفطام متناولة السنة الثانية وهي تسير السير الحثيث وتعمل إن شاء الله تعالى لحدمة الاسلام والعرب وما فيه السعادة والحير لجميع بني البشر شاكرين المولى ثم حسن عظمة الرغبة فيها واشتداد إقبال القراء عليها، ولا نرتاب أن ما أحرزته في مضمار الصحافة العربية من قصب السبق، وبلوغ الشهرة في أنحاء المعمورة ما لم تبلغه صحيفة عربية في سنها هذا كما أشرنا تنزلا وتعطفاً ليس إلا، فقد نشأت في وقت حرب وضرب وفي حين يذهل فيه الخليل عن خليله، ومع ذلك سنبذل كل ما في الوسع على دوام الألطاف ومحاسن ظنون مطالعيها والمتنزلين لقراءتها، ولم تزل تتقدم التقدم السريع وتعمل في سبيل الخدمة العمومية دون توانٍ ولا فتور ، كل ذلك بمعونة الباري عز وجل وحسن توفيقاته . . .

٢ ــ حول الصحافة العربية:

(«القبلة»، عدد ٣٣٩ (١٨-٣٣٨-١٣٢٨ هـ) ١١–١٢–١٩١٩م). كتبت هذه المقالــة رداً على المقالة التي نشرها ـــ كما ذكر من قبل ـــ أحمد شاكر الكرمي في جريىدة «الكوكب» المصريـة. وإذا

محررها في وصف الصحافة وتعريفها، والمقصود منها، واستدرج لما يجيق بالبلاد العربية من الجهل والغباوة، واستنتج من هذا الجهل كساد سوق الصحافة وعدم انتشارها واضطرار محرريها لاستعمىال الوسائط الغير مشروعة في سبيل استجرار المنفعة، وإن بلاداً في هذا الحال من الجهل لا يتأتى لها أن تنهض نهضة أدبية، ولا تصل الصحف فيها إلى الدرجة المطلوبة، إذ هي محرومة من معاضدة الرأي العام وعطفه، وهو محور نجاح الصحف وقطب رحاها، وبه وحده إعلاء شأنها وتشرف قدرها، وهو الذي

هذا ما نعلمه ولأجله وجدت الصحافة بلا ريب. أما قول الكاتب ان أرقى البلاد العربية وأسعدها في انتشار العلم لا يزيد عدد القراء فيها عن العشرة في المائة، فلنا عليه الأسئلة الأتية:

أُولًا : عندما تأسست «التيمس» كم كان مقدار الذين يحسنون الكتابة والقراءة في لوندره نفسها؟ فلو راجَع حضرة الكاتب كتب الاحصاء لْعَلِمَ أَن الأمم في بدء نهوضها لا تكون على غير الحالة التي عليها بلادنا في الوقت الحاضر ، ومن هنا يعلم تعليله الذي جعله مداراً للحكم، وأراد به إسقاط البلاد العربية.

ثانياً : قوله «إن حرمان الأقطار العربيـة من الرأي العــام حمل المحترفين في مهنة الصحافة العربية على عدم الاعتماد على مساعدة الأمة وحدها في إحياء صحفهم وانتشارها، وجعلهم يسلكون طرقأ أخـرى

لترويجها كالانحياز إلى فريق من الأعيان والمثرين والاشتغال بمـدحهم وإطـرائهم، أو خدمـة سياسـة حكومـة من الحكومـات أو طائفـة من الطوائف، الـخ. . .». نقول عليه: ما هو السبب الــذي لأجله أوقف بولو باشا ثم أدى به الأمر إلى الاعدام؟ أليس أهم الأسباب التي بُني عليها الحكم هو مساومته بعض أرباب الصحف الراقية لتمشي معه حيثما يريد، وتنشر بين أبناء قومها بل في العالم أجمع المبادىء التي يبتغيها، وهي نفس الأسباب التي تشير إلى وجودها ياحضرة الكاتب بين بعض الصحف العربية؟ وهل كانت الصحف المشهورة التي ساومها الباشا المعلوم هي في درجة صحفنا حتى ينطبق عليها حكمك الذي حكمت به حيث اشتركا في علة الحكم؟ ثالثاً : جعل حضرة الكاتب المحور الذي تدور عليه حركة الصحافة الرأي العام، فهل ينظر معنا حضرة الكاتب إلى ما نشرته وتنشره صحف لندن وباريس وأميركا في رؤساء وزاراتهم وقادة أمورها، والصحف هي ترجمان الرأي العام الذي قام بالأمس في أميركا فمنح الحكومة ثقته، وبعثها على إعلان حرب جاءت لأجلها الملايين من خلاصة الأيدي العاملة، والتهمت مئات الألوف من الأنفس الأميركية والمليارات الكثيرة، وأصبح اليوم يسفه آراء قادته، ويشبعهم طعناً ويضرب بكل ما يتطلبونه عرض الحائط، كأنه نسي أنه كان بالأمس مؤيداً لهم محبذاً عملهم حتى أقدموا على إعلان الحرب التي وقف اليوم يعارضهم في التدبر في نتائجها . فيا أفاضل العالم إننا نناشدكم الحقيقة كيف نحكم على هذا الرأي العام الذي هو أساس العمران وهو لم يستطع أن يفرق بين الضر والنفع في ظرف هذه المدة اليسيرة؟ فلينظر أخونا الفاضل إلى ما يقال في هذا الباب وليتخذه مقياساً. وليس المقصود هنا البحث في موضوعه فإن من حسن إيمان المرء تركه ما لا يعنيه ـ ولكن الأسف والأسى هو من تقصد الاخوان أو الكثير ممن لم يكن منهم النقيصة بالعالم العربي حتى يمثل هذه المقايسات الباطلة التي تعينت ماهيتها.

وأبسط دليل على فساد ما ذكر تعريضه بالقبلة بقوله : «وفي الحجاز توجد جريدة واحدة وهي جريدة منتشرة انتشاراً كبيراً في ذلك القطر ». مع أن الحقيقة أن «القبلة» لا يباع منها في القطر الحجازي إلا بضع مئات من النسخ وبقية الخمسة ألاف نسخة منتشرة في العالم كله. أما وقد عللنا كل هذا فما هو السبب ياترى الذي حدا ببعض أرباب الصحف في العالمين إلى الانحياز والحدمة والسير في هذه الطرق الغديق وتفاقى والمناسبة والمستركز أن الدائر المقرق الذالع

الغرض من نشر هذه الجريدة في هذا البلد الطيب الطاهر بلد الأنصار أوسهم وخزرجهم، ومهاجر أشرف المرسلين ومرقده المبارك،

مهــددة بقــوات الشــريف حســين. وإذا لم تكن الجريدة قد أشارت في افتتاحيتها هذه إلى أنها أنشئت لمعالجة هذا الموقف السياسي، فإن ما يوجد الآن من أعدادها يدل على انها لم تستطع أن تحقق الأهداف الاصلاحية العامة التي أعلنتها، بل جندت نفسها لمعالجة القضايا السياسية والحربية التي كمانت تواجهها الدولة العثمانية أنذاك).

ومجتمع حماة السدين من الأنصار والمهــاجـرين، ومن انضم اليهم وانتظم في سلكهم لرفع لواء الاسلام والدفاع عن سيد الأنام. والدعوة الى الديانة السمحة الحنيفية والشريعة الطاهرة الاسلامية بالحجة والبرهان، والذب عنهما بالسيف والسنان من مهاجرة القبائل ومسلمة الأنصار ، ومشرق أنوار التنزيل، ومهبط جبريل بالقرآن الجليل ومنبع أشرف القوانين الدينية والمدنية وباب السعادتين الدنيوية والأخروية إنما هو تقوية أواصر الاخاء بين العناصر الاسلامية وإحكام روابط المحبة بين الأقوام المحمدية وخدمة الجامعة العظيمة الاسلامية التي ابتدأ بعد الاستتار ظهورها، وأخذ يشرق على الأكوان بعد طول الاحتجاب نورها، وان تكون واسطة تبادل الأفكار بين رجال النهضة في الأمصار القاصية والأطراف المترامية المتنائية . وواسطة التعارف بين أبطال الحركة المباركة من الأقوام الذين اختلفت بهم البلدان، وجمعتهم وحدة القبلة والنبي والقرآن، ومسرحاً يعرض لهليه كل مسلم من أي الأقوام كان أبحاثه في الحالة الإسلامية الاجتماعية وأفكاره في ترقيتها والوصول بها إلى ما يليق بها من المكانة السامية والمنزلة العالية، وأراءه في الداء والدواء وأسباب السقوط وطرق الارتقاء والسعى وراء هذه الغاية الشريفة والاشتداد خلف هذا المقصد الجلل معتمدين في ذلك بعد الله على مؤازرة أهل الفضل وحمّلة الأقلام من فطاحل أهل الاسلام حتى تكون كلمة الله هي العليا وتكون العزة لله ولرسوله وللمؤمنين.

وإن بلداً كالمدينة المنورة كانت في الأزمان السابقة على انقطاعها عن البلدان وبعدها عن العمران مع ما ينضم إلى ذلك في ذلك الحين من فقدان أسباب الاتصال وقلّة وسائل الانتقال مبدأ انقلاب فكري تام وتجدد دينى عام، ونقطة استناد لحركة فتحية شملت الكرة الأرضية من أقصاها إلى أقصاها، ومن مبدئها إلى منتهاها جديرة بأن تكون اليوم على اتصالها بسائر الأقطار الاسلامية بأقرب الأسباب وأقواها مبدأ وصلة بين الأقوام الاسلامية وسبب ارتباط بين عناصر كثيرة تدين بدين واحد وتتوجه بأجسامها إلى قبلة واحدة وتخضع بقلوبها لخليفة واحد، وحربة بأن تحكم ما أسسته وتتعهد

ما أنشأته، وأن تكون في زمن الحخلفاء العثمانيين كما كانت في زمن الحخلفاء الراشدين، سيها وأن فيها اليوم من علياء الدين المبين أشدهم حرصاً على إعلاء كلمة الدين وتعلقاً بأهداب خليفة المسلمين، وفيها وحولها من أسود العرب بقية أولئك الأبطال الذين قضوا صروح الأكاسرة وفضوا جيوش القياصرة وجعلوا دولة الرومان في خبر كان، ونشروا دينهم ولغتهم بالطرق المعقولة والوسائط المقبولة بين الزنوج والبربر كما نشروهما بين الفرس وبني الأصفر ، واندفعوا في فتوحاتهم المشفوعة بالرحمة والحنان، المقرونة بتأسيس قواعد العمران اندفاع المطر الواكف والسيل الجارف حتى دان لسلطانهم القريب المصاقب، وأدى إليهم الأتاوة البعيد العازب، وبلغوا في فتوحاتهم في نصف قرن من الزمان ما لم تبلغه في ثمانية قرون دولة الرومان، وفيها أيضاً من جالية البلاد الاسلامية والأقوام المحمدية ما بين عربي وتركي ومصري وبربري وحبشي وزنجي وتونسي وجزائري ومراكشي وفارسى وهندي وجاوي وصيني وأفغاني وبخاري وقازاني وبلوجي وغير ذلك من الأقوام الاسلامية والجماعات المحمدية أقوام كثيرون هاجروا إلى المدينة المنورة بأشباحهم، وظلوا في أوطانهم بأرواحهم ينتظرون الفرصة للرجوع إليها وإخراج من أخرجهم منها، والإيقاع بمن أوقع بهم فيها، وكلهم متعلقون بعرش الخلافة العثمانية الإسلامية ثبت الله قواعده، يحومون بقلوبهم حوله كما تحوم الطيور الصادية حول الماء، ويرمقونه بأبصارهم كما يرمق المدلج الحائر البدر في السهاء. فهي بماضيها وحاضرها أحرى البلاد الاسلامية بأن تكون مبدأ وصلة بين أهل الاسلام، ومركز مخابرة بين من يدين بدين محمد عليه الصلاة والسلام.

هذا هو الغرض الأهم والمقصد الأعم من تأسيس هذه الجريدة، وثمة غرض آخر أخص من الأول عائد إلى البلاد المباركة الحجازية نفسها، وهو البحث عن أحوال هذه الخطة الطاهرة واستعدادها الطبيعي، والنظر في الأسباب التي تنهض بها وتمكن سكانها من الانتفاع بخيراتها والبحث عما يجب البحث عنه لترقية أحوالها وترفيه أهليها وتأمين حاجاتهم، فإن هذه

القطعة المعظمة كما خصها الله جل شأنه بجعلها كعبة دينية يتوجه إليها ثلاثمائة مليون من المسلمين منحها من المنافع المادية ما تكتفي به عن النظر إلى خيرات غيرها من البلاد وانتـظارها، بـل ما يكفي لإغنـاء أهلها وإسعادهم، والنهوض بهم وإصعادهم. ففيها من الأراضي الصالحة لزراعة الحبوب والبقول والفواكه قسم لا يستهان به، وفيها منابت أشجار النخيل المباركة، وتكثر في فيافيها وجبالها المعادن من ذهب وفضة وفحم ونحاس وغير ذلك من المعادن التي لو استعملت واستخرج ما فيها لدرّت على أهلها لبناً وعـسلا، ولجـادت عليهم بأنـواع من الخيرات تقصـر عن بيانها العبارات. وفي أهلها من الاستعداد الفطري للتعلم والتلقن ما لا يوجد في غيرهم. فهم إذا انصرفوا لاكتساب ما ينفعهم في دنياهم لم يلبثوا أن يكونوا في مقدمة الأمم في الأمور الدنيوية كما كانوا هداتهم في الأمور الدينية، والتاريخ يشهد أن أحوال الحجاز الزراعية والاقتصادية كانت في الزمن السابق أحسن من الحال الحاضرة بما لا يقاس إلا أنه أصيب من الأمراض الاجتماعية بما أصيب به غيره من الأقطار الاسلامية فنزل عن مكانته الأولى وصار إلى ما يرى.

وستكون هذه الجريدة فيها نرجو خير واسطة لتنوير الأفكار الساذجة في هذه البلاد المقدسة. ونشر الحقائق النافعة في هذه الربوع الطاهرة

وأعمال المتخرجين فيهها في إصلاح حالة الجمعية الاسلامية ونشر الديانة الطاهرة المحمدية وبث فكرة التأخي والمحبة الحقيقية بين جماعات الموحدين وطوائف المسلمين حيثها نزلوا من الأمصار ، ومهما اختلفت بهم الدار حتى تكون دار الخلافة العثمانية أدام الله إسعادها قلباً حقيقياً لجميع الممالك الاسلامية تتحرك لحركتها، وتسكن لسكونها، ويكون للمسلمين شأن غير شأنهم اليوم.

من العاصمة إلى الزاهر :

( «الفلاح»، عدد٢٢ (السنة الخامسة ١١ - ١٣٤٧هـ/ ١٦ - ٢ - ٢٩٢٤م). كسانست جريدة «الفلاح» إبان نشأتها مشغولة ـــ كما ذكر من قبل ـــ بمعالجة القضية السورية . وكانت تحرر حينئذ بأسلوب عاطفي حماسي، ولكن ماإن تقـادم بها العهد حتى قل اهتمامها بهلذه القضية، وضعف حماسها، وأصبحت تعالج القضايا العامة، وتولي الموضوعات التي تتصل بالحجاز كثيراً من عنايتها. ومن أمثلة ما كان يكتب فيها في فترتها الأخيرة هذه الافتتاحية التي تناولت موضوعاً محلياً، ومناسبة من

 $\Delta$ 

ما كادت ذكاء تجر ذيولها الذهبية، وتحتجب عن أبصار من بهرتهم طول النهار بعينها الحادة، حتى برز القمر من كوة الأفق كأنه يتبعها في سيرها، ويستمد عن بعد من أنوارها، وكأنها تداعبه أيضاً وهى تجري

المناسبات الاجتماعية المرحة، وحـررت بأسلوب أدبي هـادىء ليس فيه أثـر للحماس أو الإثـارة العاطفية).

في إحدى هذه الليالي لبّيت دعوة من عزيز لوليمة أعدها في هذا الوادي الجميل، ولدى وصولي إليه رأيت الناس منتشرين في فسحته وأرجائه، مسرورين بما يشاهدونه من بديع مناظره، هنا حلقة تضم فريقاً من الأدباء يتناشدون الأشعار على الطريقة المسماة «مذاكرة الأنفاس»، وهناك لفيف من الشبان يمارسون الألعاب القومية، ويشتغلون في رياضتهم الجسدية وأخرون يتجاذبون أطراف الحديث، ويتمتعون بجمال مناظر الزاهر الطبيعية.

«الحجون» هي الطريقة التي افتتحت تسهيلًا لمرور حجاج بيت الله، و «الزاهر » هو «وادي فخ » الذي يسميه الأهلون بـ «الشهداء » وهو المنتزه الذي يقصده أهل العاصمة لا سيها في الليالي المقمرة.

لمستقرها، وكأن الطبيعة تحتفل بضيفها الفتان إذ هرعت تهتَّىء له وفود المستقبلين، وأجواق المنشدين من نبات وطير وإنسان. ترى النسيم يعانق الكلأ فتسمع نجواهما كقيثارة رقيقة الأنغــام، والطيــور تشدو بــألطف الألحان، وجماعات المتنزهين تترنم ما بين الحجـون والزاهـر ، بأحسن الأناشيد والأغاني.

ولما كنت مدعواً لوليمة ضمت لفيفاً من هذا القسم الأخير ، أنقل لقراء «الفلاح» الأكارم بعض ما دار بين أفراد هذه الحلقة الأفاضل من الحديث عن هذه البقعة المباركة، قال أحدهم : لقد كان في هذه البقعة التي
تقدر مساحتها بما لا يزيد عن ميل ونصف أو ميلين مربعين أكثر من أربعين بئراً ماعدا العيون الكثيرة كانت تجري فيها، ولم يبق منها غير اثنتين. كما انه لم يبق من الأبار سوى (٣٠) بئراً على التقريب. وقال آخر: أعتقد أن هذه الطريق ستجعل لهذا الوادي أهمية عظيمة، فيعود لأحسن مما كان عليه في العصور السالفة، ولا يبعد أن تصير هذه البقعة... المنتـزه العام «بـارك» نظراً لحسن مـوقعها وقـابليتها

للإصلاح.

وقال الثالث : أذكر اني قرأت أن في الأندلس مدينة تسمى بهذا الاسم، وهي واقعة على بضع كيلومترات من «قرطبة» إذ تشاهد آثار المدينة الزاهرة والقصر « الزاهر » حيث أجلت عملية التنقيب فيها عن ظهور مبان كثيرة ومنازل وأثار جميلة وثمينة جداً، وهي مايين أعمدة رخامية وأحجار قيشانية، وأوان زجاجية ونقوش وتماثيل، وأفنية ومجار متقنة تنساب فيها المياه من الجبل إلى أعلى مباني « الزاهر » .

وتدل الأثار على أنها من عهد عبـدالرحمن النــاصر ، وقـد ذكر المؤرخون شيئأ عنها وعدّوها من الأبنية العظيمة والآثار الباهرة التي تحتاج إلى بذل الأموال الطائلة، ووصفوا المؤسسات التي كانت فيها ومن جملتها دار صناعة الأسلحة التي كانت في مكان أشبه بهذا الوادي الذي أرجو أن تؤسس فيه دار للصناعة مثل تلك الدار .

> خطة بريد الحجاز : من فاتحة العدد الأول :

( «بسريسد الحسجساز»، عسدد١ (٢٩–١٣٤٤\*١١هـ/ ٢٦–١١سـ٢٩٢م). توضح هذه الافتتاحية بعض الأهداف الصحفية التي كانت

تود «بريد الحجاز» أن تحققها، وتبيِّن الآمال الطموحة التي كان يأمل المسؤولون عن الجريدة بلوغها، وإذا قارن المرء ما جاء في هذه الافتتاحية بما استطاعت أن تحققه الجريدة خلال المدة القصيرة التي عاشتها، فإنه سيجد الفرق كبيراً بين أحلام العدد الأول وواقع الحياة الصحفية التي قذر لها أن تحياها) .

إن مورد الجريدة الوحيد هو ما يجمع من الاشتراكات والاعلانات فقط دون أن نقبل أي مساعدة كانت من أي شخص كان لنتمتع بالحرية التامة أثناء سيرنا، وقد جعلنا قيمة الاشتراك مائة قرش في الحجاز ومائة ندرس وتفاق والتحال برمد قربتن والمصاريف الباهظة

 $(2 - 144)$ ٢١–١٩٢٠م). توضح هذه الافتتاحيـة سبب

بقلم هاشم المعسري .

من افتتاحية العدد الأول .

أهداف مجلة مدرسة جرول الزراعية :

. . . ولما كانت مكانة الأمة العلمية في هذه المنزلة وان ديارنا اليوم أصبحت حرة، خلاف ما كانت عليه قبل بضعة أعوام، ألجأتنا الظروف لأن ننظر في أمر زراعتنا، ونسعى في ترقيتها لنوافق أهل الغرب في سيرهم ونشاركهم في خبراتهم لا سيها من الوجهة العلمية والاقتصادية الزراعية. وقد أعدت الأمم الأوروبية من أجل هذه الغاية مكتبات حوت ملايين المجلدات ونشرت ألوية الزراعة في ربوعها، وأنشأت المجلات الزراعية، فمنها الشهرية ومنها الأسبوعية ومنها اليومية تزدان صحائفها بالنظريات الجديدة والاكتشافات الأخيرة، وتذكر أسعار المكتبات والمحاصيل الزراعية وما يحدث في البلاد من الأعمال الزراعية وما يطرأ عليها من التبدلات الجوية فيتلوها الزارع والتاجر فتنير ظلمات مشاكلهم وتهديهم الصراط المستقيم. ولا أبالغ أن أقول إن المجلات الزراعية التي تصدر عند كل أمة من الأمم الغربية والأميركية يبلغ عددها الألوف وكلها على نسق واحد ترمى لرقى الزراعة وازدياد الحاصلات، هذا شأن المجلات الزراعية في البلاد الراقية .

إنشاء المجلة، وترسم الأهداف التي كانت تنوي أن تحققها، ورغم أن المجلة كانت نشرة مدرسية لم تدم ــ کہا يبدو ـــ سوى مدة قصيرة، إلا أن لها أهمية تاريخية، ذلك لأنها أول محاولة في سبيل تأسيس الصحافة العلمية في البلاد).

وقد عزمنا على إصدارها في الوقت الحاضر مرة في الشهر، ولنا وطيد الأمل في نموها حتى تكون أسبوعية، ولذلك يستنهض طلاب مدرستنا الزراعيين زملاءهم بإتحافهم إياها من زبد أفكارهم، ونتمنى من حضرات الأفاضل أرباب هذا الفن تبادل الأراء الزراعية لنقف على دوران المحور الزراعي في البلاد العربية خاصة طالبين من الله عز وجل أن يوفقنا لخدمة هذه الأمة، وأن يجعلنا من خَدَمَتها الصادقين ورحالها الصالحين العاملين إنه سبحانه وتعالى سميع مجيب.

وبما أننا دخلنا في دور الزراعة الحديثة وعزمنا بعد الاتكال على الله تعالى أن نفي هذه الحرفة الجليلة حقها عاملين بالأيات الكريمة والأحاديث الشريفة الدالة على الاهتمام بالزراعة والفلاحة، قد شرعنا في إصدار مجلتنا هذه باسم «مجلة مدرسة جرول الزراعية». . . ويتولى أمر تحرير هذه المجلة طلاب المدرسة لتنير أفكارهم وتعمل على نشر الفكرة الزراعية في ديارنا المحبوبة، الأمر الذي نحن في أشد الحاجة إليســه.

# $\Delta$  2  $\Delta$

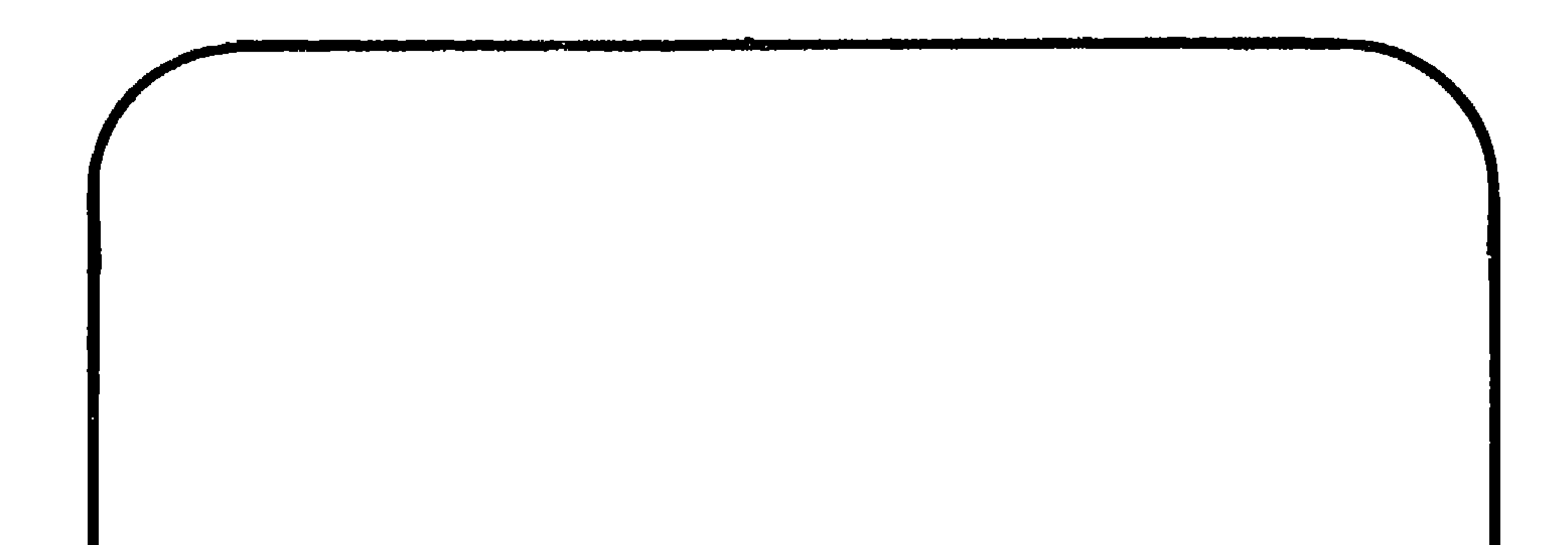

المباب المثالث الصحافة بعد توحيد البلاد<br>(١٩٢٤ - ١٩٥٠)

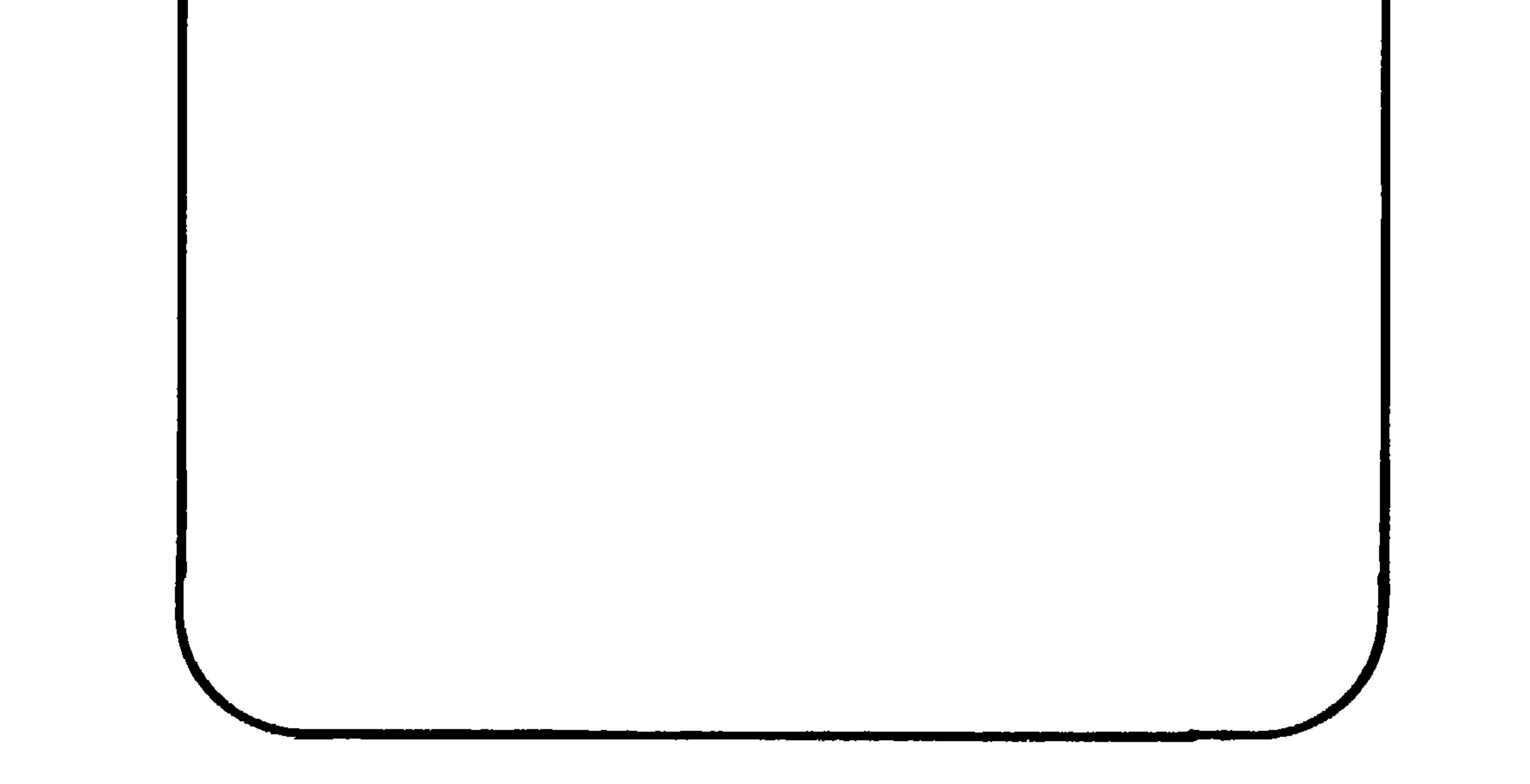

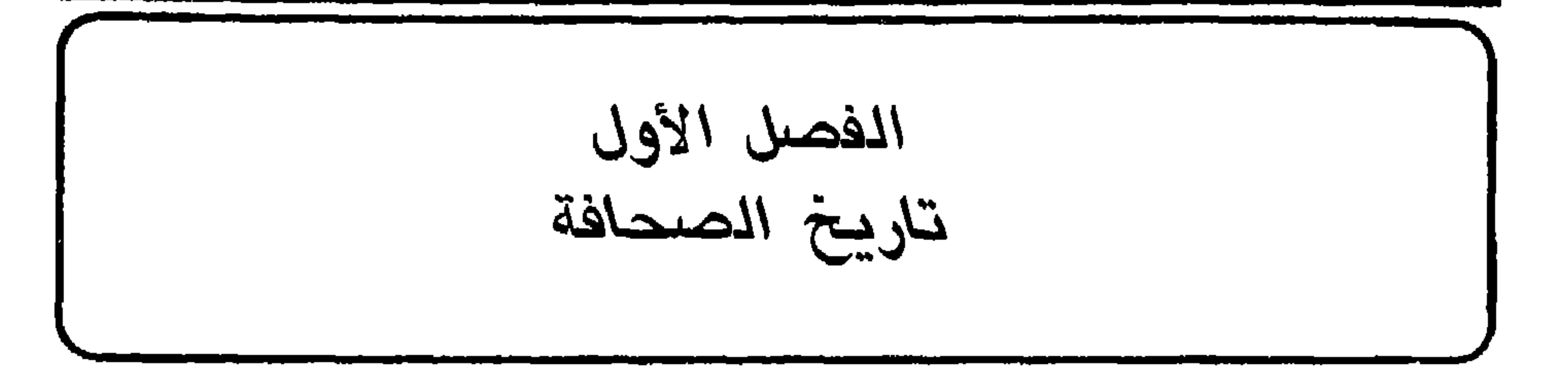

لقد كانت السنوات الست عشرة التي سبقت توحيد هذه البلاد تعتبر الطور الأول من أطوار الصحافة فيها، ولكن النشأة الحقيقية للصحافة في هـذه البلاد قـد بدأت في أواخـر سنة ١٩٢٤ حـين انشئت صحيفة « أم القرى »، ذلك لأن صدور هذه الصحيفة قد آذن ببدء عهد صحفي جديد اتسم بالاستمرار والاستقرار وقام فيه أبناء البلاد بالدور الأكبر في ميدان العمل الصحفي. وقد صدرت إلى جانب هذه الصحيفة صحيفتان اخريان هما «صوت الحجاز» و«المدينة المنورة»، وثلاث مجلات هي « الاصلاح » و « المنهل » و « النداء الاسلامي ».

الصحف

أم القــــرى :

أصدرت الحكومة السعودية جريدة « أم القرى » بمكة المكرمة في ٥١\_2\_1٣٤٣هـ (١٢\_١٢هــ ١٩٢٤م)، وهي صحيفة أسبوعية رسمية توجت صفحتها الأولى بالآية الكريمة: ﴿ وكذلك أَوْخَيْنا إِلَيْكَ قَرْآناً عَرَبَيّاً لتنذر أم ألْقرَى وَمَنْ حَوْلِها ﴾، وأعلنت أن مبدأها هو « خدمة الإسلام والعرب »، وقد تولى يوسف ياسين<sup>(١)</sup> رياسة تحرير « أم القرى » إبان نشأتها

(١) لقد اشترك \_قبل ذلك \_ مع محمد البديري في إنشاء جريدة «الصباح» بالقدس في عام ٩٢١. (انظر فيليب دي طرازي، كتابه السابق، ج٤، ص٦٨).

ذلك لأن صفحاتها قد حفلت بالمقالات الأدبية والتاريخية والاجتماعية التي كان يكتبها محرروها وبعض الأدباء البارزين مثل محمد حسن كتبي وأحمد السباعي. ولقد قامت «أم القرى » بدور مهم في رعاية الحركة الأدبية وإنعاشها، ولكن صحافة هذه الفترة شهدت في آخر العقد الثالث وأوائل العقد الرابع من هذا القرن ظهور الكتاب الأدبي المحلي مثل «أدب الحجاز » و « خواطر مصرحة » و « التوأمان » و « من وحي الصحراء »، ولذلك فقدت هذه الصحافة شيئاً مما كانت تحظى به من منزلة فريدة في الفترتين السابقتين حين كانت الوسيلة الوحيدة لنشر الإنتاج الأدبي.

كانت «أم القرى» تُطبع في المطبعة الحكومية . وكانت تصدر في أول أمرها في أربع صفحات، ولكن عدد صفحاتها قد تضاعَف في عام ١٩٣٦، فصدرت في ثماني صفحات. وقد مكَّنها ذلك من أن توسع في مجالها الصحفى، وأن تعالج قدراً كبيراً من الموضوعات. وقد بوبت حينئذ تبويبأ أنيقأ، واهتمت بالأخبار وخصتها بعدة صفحات، فهذه صفحة للأخبار الداخلية، وأخرى للأخبار الشرقية، وثالثة للأخبـار العامـة، واهتمت كذلك بالمقالات الأدبية وخصتها بأكثر من صفحة من صفحاتها. ولأن « أم القرى » قد صارت آنذاك شبيهة بجريدة «صوت الحجاز » من

(١) في ١٤ اكتوبر (تشرين الأول) ١٩١٨ أنشأ مع معروف الأرناؤ وط في دمشق جريدة « الاستقلال العربي ». (انظر فيلبب دي طرازي، كتابه السابق، ج٤، ص٣١).

يدفعان بنا إلى محاولة تنبيه تلك الصحف إلى تلك الهنات لتتجنبها وترتفع بمستواها عن الانزلاق فيها، غير اننا لم نفعل ذلك اعتماداً على حسن ظننا بالزملاء، ويقيننا بأن مرور الزمن ودروس الأيام كفيلة لهم بالتهذيب والصقل. . . والأن لا نرى حرجاً علينا أن نؤدي ذلك الواجب في غير غض من اقدار اولئك الزملاء، أو انتقاص من مكانتهم، إذ من المعروف أن هذه الجريدة ومحرريها أقدم عهداً بالصحافة وأرسخ قدماً فيها من أي صحيفة في هذه البلاد، فلا حرج في أن نشير إلى بعض الالتزامات التي هي في عنق الصحف والصحفيين، والتي هي دستور جميع الصحف المحترمة في جميع الأمم''').

ومهما يكن، فإن نشوب الحرب العالمية الثانية قد أثر في « أم القرى » وحدَّ من طموحها، إذ ان صفحاتها قد انقصت في ٩ يناير ١٩٤١ إلى أربع صفحات. وفي ٨ أغسطس ١٩٤١ صغر حجم هذه الصفحات، وصارت الجريدة مجرد نشرة رسمية لا تحوي سوى الاعلانات الحكومية وبعض الأخبار المحلية والحارجية. ولقد قدَّر لأم القرى أنذاك أن تصبح الصحيفة الوحيدة التي تصدر في المملكة السعودية طوال ما بقي من فترة الحرب، ذلك لأن الصحف والمجلات الأخرى قد احتجبت عن الصدور حين أعلن

> (۱) انظر « أم القرى »، عدد ٢٢٤ و ٦٢٦ و ٦٢٩ . (٢) «واجبات الصحافة في هذه البلاد»، المصدر نفسه، عدد ٥٥٦ (٢٥\_٢-١٩٣٧).

and the state of the state

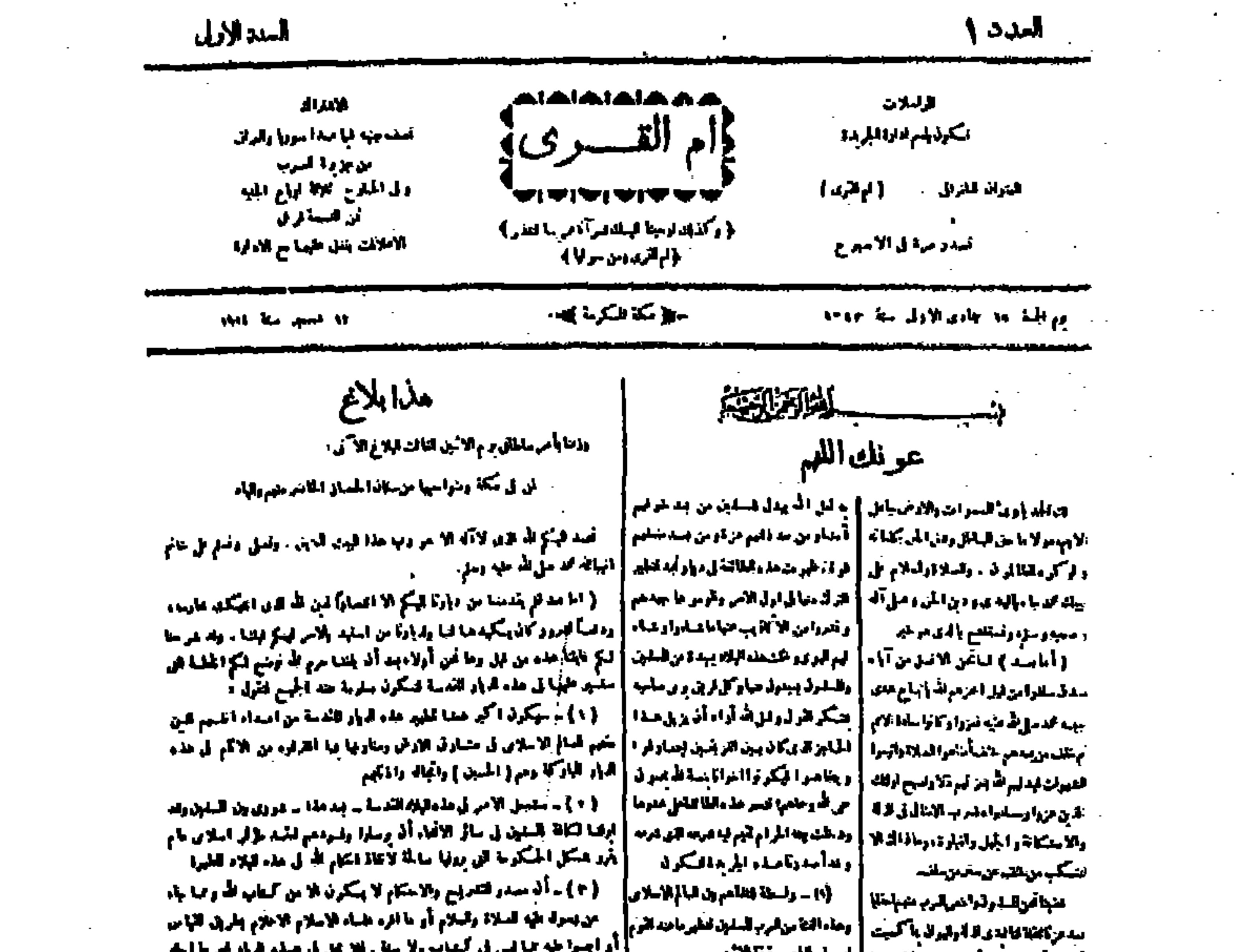

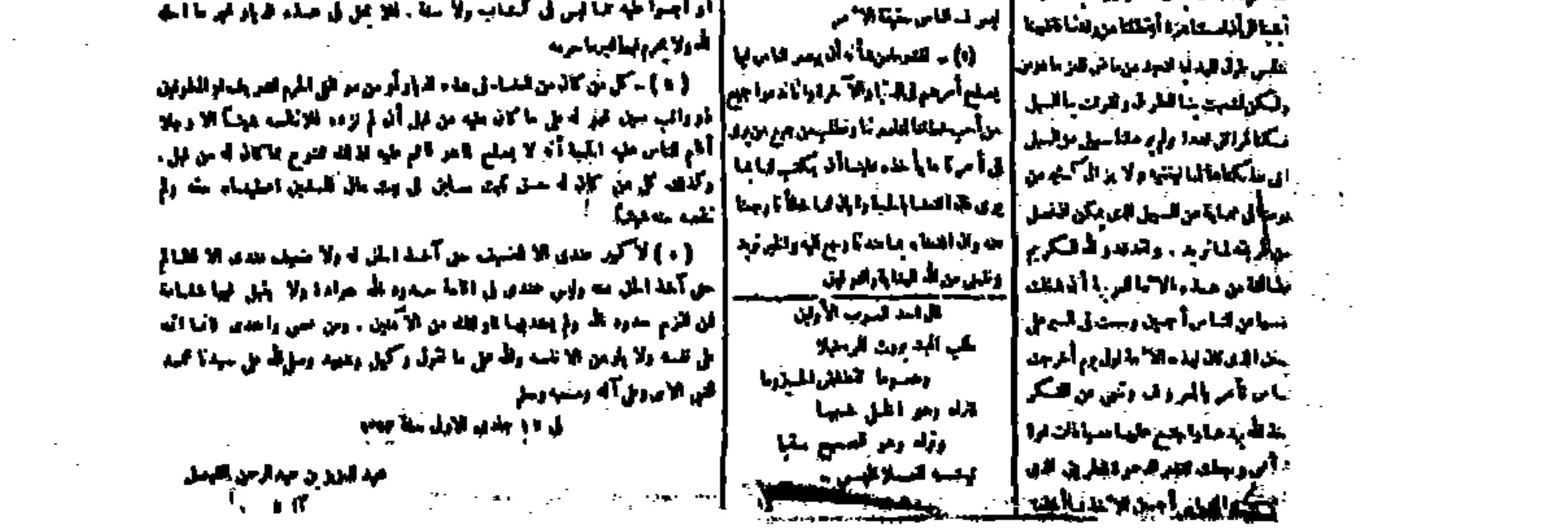

 $\sim 10^{11}$  km s  $^{-1}$ 

 $\sim$ 

 $\sim$   $-$ 

the contract of the contract of the

العدد الأول من جريدة « أم القرى »

107

وما زالت تصدر «أم القرى»، ولكنها الآن قد تخلت عن معالجة الموضوعات الصحفية العامة، واهتمت بنشر الاعلانات الرسمية والأخبار الإدارية. ومهما يكن فإنه لا بد لمؤرخ الحياة الفكرية في هذه البلاد من أن يشير إلى ما قامت به هذه الجريدة من دور مهم في ميداني الصحافة والأدب خلال العقدين الثالث والرابع من هذا القرن.

صوت الحجساز :

وفي ٢٧\_١١\_٢٠٠م / ٤\_٤\_١٣٢٢م صدرت في مكة المكرمة جريدة «صوت الحجاز» وكانت من أهم العوامل في إنعاش الحركة الأدبية التي بدأت في آخر العقد الثالث من القرن العشرين على أيدي الكتاب

- - (٢) «صوت الحجاز»، عدد١ (٤ـــ٤ــــ١٩٣٢م).
	- (٣) المصدر نفسه، عدد١٣٢ (١٥-١١١هـ١٩٣٤).

الجريدة فقال: «إن الفكرة التي جعلتني أقدم على إصدار الصحيفة المشار إليها، ممثلة في صوت الحجاز هي الرغبة في تزجية الفكر العام إلى الأمام، فالصحافة هي المنبر الشعبي الذي ينهض بالمستوى الخاص والعام. وقد لاحظت أن تقدماً حصل في ثقافتنا وأنه يمكنني أن أعمل شيئاً ويمكننى من المضبي بالمشروع قدماً فهناك شباب متخرجون من المدارس لهم شغف بالأدب وبالبحوث الفكرية ولم يكن لديهم مجال لإظهار مواهبهم واستكمال ثقافتهم ونشر آرائهم. وكانت منهم تمنيات تدوي في مجالسهم الخاصة

الأدب الحديث في هذهالبلاد ذلك لأنها قد أصبحت لساناً لحال كثير من الكتاب في العقد الرابع وأوائل العقد الخامس من هذا القرن، وميداناً لعدد من المعارك الأدبية التي شهدها هذا الأدب في تلك الفترة. كانت «صوت الحجاز» تعتمد اعتماداً كبيراً على ما يسهم به الأدباء من مقالات، ولذلك كانت شخصيتها في السنوات الأولى غير واضحة المعالم والسمات، إذ لم تكن سوى وسيلة لنشر ما يجود به الكتاب من

(١) «الصحيفة الوطنية الأولى وما بعـدها»، «المنهـل»، عدد ١١ و ١٢ (ذو العقـدة والحجة ۱۳۶۹هـ/سبتمبر وأكتوبر ۱۹۰۰).

إنتاج كان يختلف في اتجاهه ومستواه. وقد أدى اعتماد الصحيفة على مساهمة الأدباء، وتماديها في نشر إنتاج الناشئة إلى أن تصبح ميداناً للمعارك الكلامية ومجالًا للخصومات النقدية ولقد أدرك المحرر حقيقة ما وصلت إليه جريدته فحاول أن يحد من هذا التيار النقدي، وأن ينقذ الصحيفة مما صارت إليه. وقد أشار إلى ذلك حين قال بأن «صوت الحجاز» حفلت إبان ظهورها بالمقالات النقدية، فلا يكاد شــاعر أو أديب ينشر شيئاً من إنتاجه حتى تنهال عليه أقلام النقاد «كأنهم يريدون القضاء على تلك الروح الأدبية في مهدها قبل أن تتخطى إلى بعض مناحي التقدم . . . ولعل من بعض الأسباب التي جعلتنا نحيد عن الطريق في تكوين نهضتنا الأدبية حول صحيفتنا مفاجأتنا بالحرية المطلقة في حياتنا الاجتماعية التي لم نألفها من قبل، وهذا أصرح معنى لا يلتوي تفسيره على أحد من شبابنا المفكر . . . ولا أظن صدرها [صوت الحجاز] الصغير يتحمل وطأة تأثير النقد، فهي مشاع أدبي للجميع لا تحيز لفريق عن الآخر على شرط أن يأتونا بكل جديد مبتكر ومختصر، وأن يكون هذا الجديد برهاناً جلياً على عزيمة صادقة وتضامن أدبي حولها يرفع من شأنها، فتنال رضا الجمهور على اختلاف طبقاتهم وتباين نزعاتهم»<sup>(۱)</sup> .

ه! دخر فرنة من الأدباء من كانت الحريدة تعتمد عليهم عا أقدم

. (0-11-2071هـ/19-2-2791م)

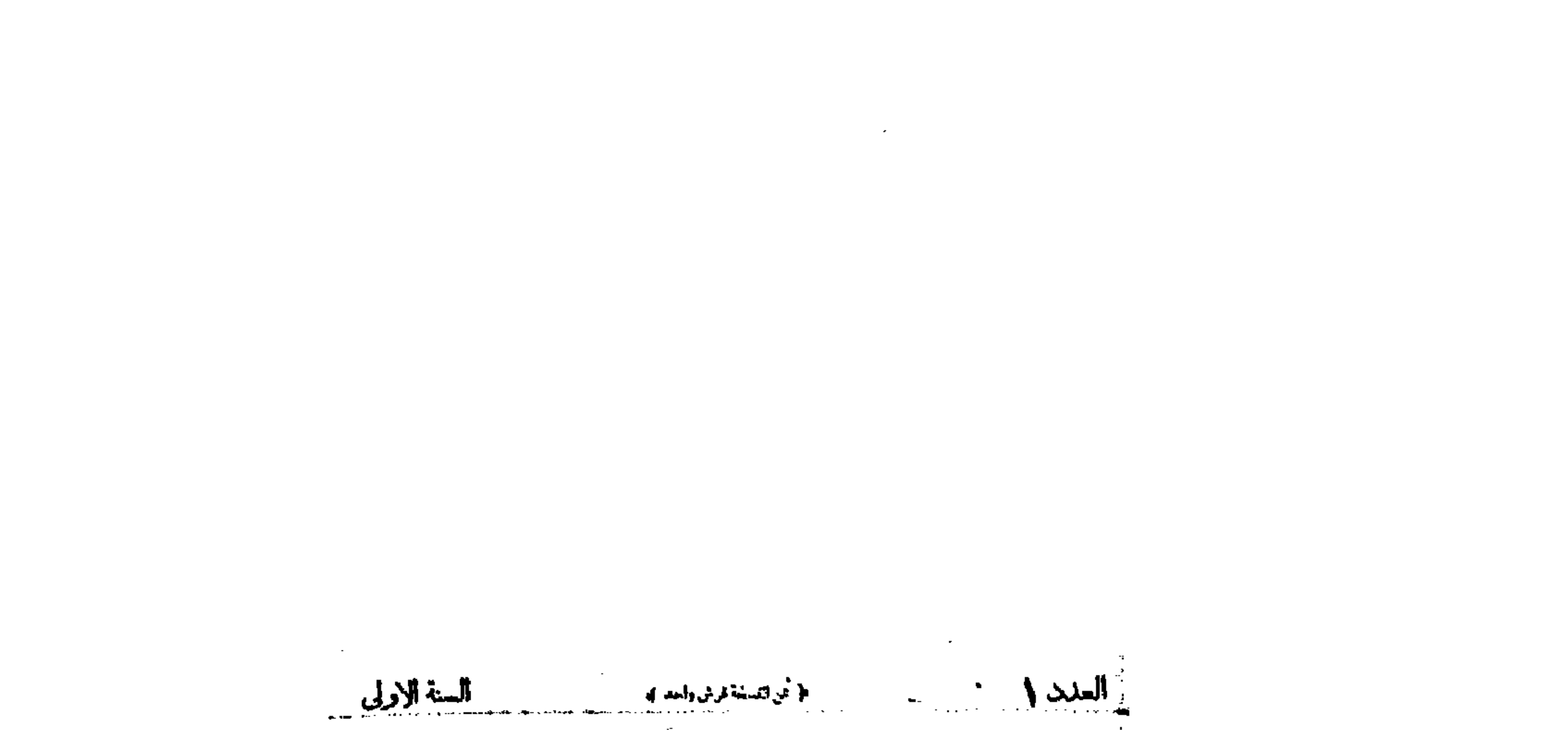

أطياعتها أبأريانة ورميزهة وتميل للتجرم المنثول اعجم صالح تعيض أعيد الوهليا أراقيم كثي - متوالسف المراسلات الانتراك السترى الدرة حريحة صوت فللجبائز أوبلات وفيء بالمحدد أفرة سندوق البريد وي الصفحانية أيكح في لاره ا*ز سال لاساب*ا ى سائم الأقتلار بفيسة الأقتراك تدبع مقدما المنون البرقي: المجازيكة لاشتداؤه ولان بألج لكل يترفق مناحيا الاملامت وطنية جامعة الجريدة عاوني الادارة إدائها رآسا المن المستوحرة للمسيخ به متقاضكونة ويرملالين للاستسامة الزنق لألعبان ساكا كالمحاذ إطبانا لأمسراطانية والمنشرة باستقلالها إ ويتدنياقين أرياداليوم مذرد | وطيارتها مرزن كل غوالب الاستعباد | ولا الأدباكشندوسة من أدام الزاجيم | والأمنية لـ وان الك النحا الي عرف | الرطي والتوي ـ إيراز ما تكته حرارم متحيفة ومنهجان ومحارجة وسهولة الشامنان أوالمنها الأبهر والمفنة فاستبارها فويلل [ما يزيد من خسائر ونسترايات لاترال ] التيميسة والإرشاديه والليلو وجود المالي وإحماك المهامتتين حلت أقري وسوس المملك ولما حسبنا بدعن وجوسا أجرتها للمنة وولمنوف تنزد لرشداناه أرولعنوان ووالدموقال فلتنهيئوا لمكافحة وأورائه القورانية والسلاماة القصاء إليهمزايت دينانيستأمن استصاليلادا أواشدنا لالشاذر آواشانه [ ر لاعتد بيد الآب في با برقع سيتراها | في بنو فيلكِ بُشي قدمائي مكروهما هذه ) توسد بين المنكرة ومروقنا المنافسات المستراس تتكرف وزندهدت | البلي والأدبي والتهطني - أبك الفراقي بالإس المستقرين المستقرعة أصبى بتكاوير استعاض مسائل الجاجون المراجع المتواد ما وحبرهم المستوجب وجوالا المجد **و الاشترالي التون.** أأورارنا بالوابا ومددس تشوف ادبالة أرطال فيدالسكوت متى صيدا والمستوجب والمحماء وهاوهم فلها  $\left\{ \begin{array}{ll} \displaystyle \partial_{\mu} \partial_{\nu} \partial_{\nu} \partial$ المستوفية المستحدين في المستعملة المقوالي ورفيطيني في المستوفي والشرف الأشباب أرزاده والمسار المحرمة بالمناء محرومين المستجمعة أنكد  $\frac{1}{2} \int \frac{1}{2} \int \frac{1$ أالطالعماريات المتارين تمارينا بالقصولات وتستجرهم كالموال المتمسمون : معرضات مرتبعة كثام [الإناسي موقاتا في جوافاتوني ومطلا والتكفف كخارقا مارا والأميرة الوكيل للمركبة المنطقين والمرابط للعلاء الوجمعة والإدلالا كرمين فالمجر التعلى أمراسه وحادث المراسيس والمتحول والمتواري والمتحول والمسترض والمتكلف عملط والمتطلح ر (والبايلي وومامد الله يكون الداري.

فعجزتان خالبنا فيرفعه لانغاظ والمستشفين لانهضب والمساريد أكافية في حدقان فلأقواظ الأستيمان **إيسان تقي جيرتا تي** شراعات ال  $\mathcal{L} = \{ \mathcal{S} \mid \mathbf{r} \in \mathbb{R} \}$ أرانك والأرامية ويتساس السروانية وأراقتهم والمتواري والمتواط وتحسناهم اللايقية والأخرمونة لمبراز والبراراتين المتناكح والمحار والمرتكون المقاس المكايلتان وبالمواري والريبان والتياري والمحاربة المحارسات ومعوقفها أور فالمتحركة الاس بالمدانات ل الموسيقة الموسيقة الموسيقة المستورات الموسيق الموسيق الموسيقية في الموسيق الموسيقية والموسيقية الموسيقية الم<br>الموسيق **CONTRACTOR** CONTRACTOR كي تُعلم الدة من حياتنا في الأدة أردي تنفت تعدّق الدة العيب ، ونشع أردافا بت في الدمية العامية الأدبية إ<br>- المستقدمة من حياتنا في المحادث أباس تنفت تعدّق الدة العيب ، ونشع أردافا المتال الأردوب . رمرتجوه موهوم الابران وستراريخانها المغجارية ومن مياة الافاء ولتعرض لإنفي باز مده بالمتازلات في دلك أواقعها بالونسياسية كما تدمه في ملتها لم المحوق صبرى مرقصه عبا لاداءة إساء المتح اللهيمة والمتروضة وعمورتها والمستحمل المتحملات المتصافي فستقو البريب وحبيدين التنيش فستتريج والبيس فدافعة ا جلور الاليلياء: المستقبل الأمري أولد بيم الميلم المنابط المن المنافي الذي يتم المنافس المركز المركز المركز الم<br>- المستقبل المنافس المستقبل المستقبل المستقبل المستقبل المستقبل المستقبل المستقبل المستقبل المستقبل المستقبل ا المهرم المواركة والمتواردة وولا للكنا وأرا الحقي تضرك لمراجلتين المستقدولياني أوقولها ومعانيه ومباريتهم بالمري بمراجع والمستنبين الشامية ليتول بالثالمة أربوهما والمتوافد كالمهارة المرتجا والأكرار ال المعلم الموقع المستقدم في المستخدم المركز والمستقدم المتهية والمستخدم ومستجرون البدأ أن الطراوة المتوافق المتحورة المتحركة الايم كالمرضة عصط برهان أن أما ما فترك فعالم كالموضوع اليون من توازين براسم الملاوية الأمرية والمراس المرتبطة ا<br>-|الأولى: لا مناصف وفي مناسبة المسلمة المناسبة المناسبة المناسبة المناسبة المناسبة المناسبة المناسبة المناسبة ال<br>|الأولى: لا مناصف وفي مناسبة المناسبة المناسبة المناسبة المناسبة المناسبة المناسبة المناسبة المناسبة المناسبة ]الكارو فان المستخدم المتاركية المعنى كتاك شرقوا المياطنية مقود والوقائية ومقدت أنست والمتكر في الصاحة في الصاحة

العدد الأول من جريدة «صوت الحجاز»

الواضح أن هناك علاقة وثيقة بين الحادثتين، وأنه قد قصد بهذا العمل إنقاذ الجريدة مما أحاط بها من أزمات.

ورغم أن «صوت الحجاز» قد احتفظت بعد ذلك بشخصيتها الأدبية إلاَّ أنها تأثرت تأثراً واضحاً بما حدث من تغير في إدارتها وملكيتها. فلقد كانت في سنواتها الثلاث الأولى حريصة على تشجيع الكتاب الناشئين وعلى نشر إنتاجهم. وقد أوضح المحرر في الكلمة التي نشرها بمناسبة توديع عامها الثالث سياسة القائمين عليها حينئذ فقال: «وكان أكبر همنا أن نعني أكثر ما نعني بالناشىء والشباب ليفهم الحياة كما هي على حقيقتها ويتدرب على التفكير الجيد فيها»<sup>(١)</sup>. وفي الحقيقة أن القارىء ليشعر بأن «صوت الحجاز» كانت في مرحلتها هذه عبارة عن مجموعة للانتاج الأدبي الذي أنشىء في ذلك الوقت. ولأنها لم تكن تضع مقاييس لاختيار ما ينشر فيها، فقد كان مستوى الأثار الأدبية التي نشرتها يختلف اختلافاً كبيراً، ولعل من أسباب هذا الاختلاف هو أن هذه الجريدة التي أعلنت بأنها «مشاع أدبي للجميع»<sup>(٢)</sup> قد حرصت على ألا تقفل أعمدتها أمام أي كاتب مهما كان مستواه الفني، وذلك خوفاً من أن تحرم الملكات الناشئة من فرصة الكتابة والنشر .

- (١) «صبوت الحجياز تبودع عنامهنا البشالث»، المصبيدر نفسيه، عبدد ١٥٠  $(1940-\gamma-10)$  - 1707-17-11.
	- (٢) المصلي نفسه، عدد ٩٦ (١٩ فبراير ١٩٣٤).

ما أوجدته هذه السياسة لدى الشباب من تعلق بالكتابة وولع شديد بالأدب فقال: «. . . مر يوم أوشك الشباب فيه أن يعلق السفسطة ويزلق في مهاوي الهرج وحب النقاش، وكاد اللهو بنافلة القول وزائف الأدب أن يسود أوساطه، وشرع فريق من الناشئة بحكم سذاجة السن وقاعدة حب الظهور الطبيعي يغويـه سحر صنـاعة الأدب الخـلاب، فنبتت أقلام لا يحصى وصفها، وظهرت أسماء لا يحصر عددها، وكادت تطغى فكرة حمل الأقلام وحب ظهور الأسهاء حتى على التلاميذ في فصول دراستهم فتنسيهم وظائفهم وتحصر جهودهم في مقالات يحبرونها ونشرات يصدرونها كمجلات أو دوريات مدرسية». ثم أبدى المحرر سروره بما ساد الجو الأدبي بعد ذلك من هدوء نسبي فقا<sup>ل</sup>: «...فنحن نشاهد اليوم هدوء هرج الشباب وقفول الناشئة عن سبيل خدعوا طويلًا ببهرجه وزخارفه وذوبان أسهاء كثيرة كانت تتخايل بين الأنظار والأسماع، وجميلة حياة الاستقرار والهدوء بعد مثل ذلك الافراط . . . لنهنأ إذن بالاستقرار بعد الهرج، ولنمش في هدوئنا هذا بما صفى من أقلامنا، نخط المسالك ونرسم الطرق، وليس لناعب أن ينعق ىصرير أقلامنابعد هذا الاستقرار أو يدعوه هرجاً لا نتاج فيه … لنهنأ بما صفى من أقلامنا، ونسعد بهذا النفر من الأدباء الذين طفوا على سطح البحيرة، وليمش هؤلاء بنا بعد أن انحطت على كواهلهم مسؤ وليتنا)<sup>(١)</sup> .

ومع أن «صوت الحجاز» قد أعلنت منذ البدء بأنها ستخصص أعمدتها لمعالجة الشؤون الأدبية، إلَّا أن بعض رؤساء تحريرها لم يكونوا راضين عن انصرافها إلى معالجة القضايا الأدبية، وكانوا في حديثهم عن ذلك كمن يعتذر عن هذه الخطة التي سارت عليها الصحيفة. فقد ذكر محمد سعيد العامودي في حديثه عن أيام رئاسته لتحرير «صوت الحجاز» بأنه حاول أن يقلل من صبغتها الأدبية فقال: «... وكنت أحاول أن

(١) المصدر نفسه، عدد ٢٩٣ (١١-١٢-١٣٥٦هـ/١١-٢-١٩٣٨م).

أجعل طابع الجريدة أخبارياً أكثر منه أدبياً، على اعتبار أنها جريدة أخبارية قبل كل شيء وأن الطابع الأدبي إنما هو شعار المجلات»<sup>(١)</sup>. وقد أشار كذلك محمد حسن فقي أحد رؤساء تحريرها السابقين بأنه كان يود من «صوت الحجاز» أن: «تزيد في حجمها وأن تصدر مرتين في الأسبوع أو تنقلب جريدة يومية تبحث بتوسع في شؤوننا السياسية والاقتصادية والاجتماعية، وتدع الأدب وما إليه من فنون جميلة إلى مجلة خاصة به»<sup>(٢)</sup>.

ورغم محاولات هؤلاء المحررين فإن «صوت الحجاز» احتفظت بشخصيتها الأدبية حتى آخر أيامها، وكانت شبيهة بالمجلات الأدبية، ولكنها لم تهمل معالجة الموضوعات الأخرى إهمالا تاماً، فقد كانت تنشر مـواد اخرى غير أدبية. وتتسم مقالاتها الأدبية وغير الأدبية بما يشيع فيها من روح إصلاحية حماسية، فلقد كانت «صوت الحجاز» صحيفة جادة لم تنس في لحظة من اللحظات رسالتها في «محاولة تنوير الأفكار وتثقيفها وتوجيه الأفهام . . حتى تصبح مستعدة للانتفاع بأنفع ما في دروس الحياة من عبرة وعظة»(٣). لقد نجحت «صوت الحجاز» في أن تصبح «رابطة أدبية» بين كتاب

البلاد، ولكن لأنها كانت ذات مجال محدود، وانها إنما كانت تخاطب رجال

- (١) «عندما كنت صحفياً»، «البلاد السعودية»، عدد ٧٩٠ (٣٠-١-١٩٤٩).
	- (٢) «صوت الحجاز»، عدد ١٩٥ (١٨-٢-١٩٣٥).
		- (٣) المصدر نفسه، عدد ٢٩٣ (١-٢-١٩٣٨م).

وأفقدها ويفقدها إلى الساعة كثيراً من عوامل القوة وعناصر التقدم، وهي مع كل هذا متماسكة تنتعل الدماء وتجد السير نحو هدفها غير مبالية بما يحيط ببيئتها من كساد أدبي أو تجاري أو اعراض تعرف هي نفسها أنه لم يقم في طريقها قصداً ولا أسيء به إليها عمداً، وإنما هو النتيجـة الطبيعية لنسبة الثقافة والتعليم المئوية في بلاد ناشئة حديثة العهد بالنهوض الفكري»```.

ولقد توالى على تحرير «صوت الحجاز» عدد من الصحفيين الذين لم تذكر الجريدة أسـماء بعضهم ضمن المحررين المسؤولـين فيها، ولكن

- (١) المصدر نفسه.
- (٢) «البلاد السعودية» عدد ٧٩٠ (٣٠-١١-١٩٤٩م).
	- ٣١) المصدر نفسه.

إن «صوت الحجاز» لم تحقق تطوراً مهمًّا في ميدان الفن الصحفي من الناحية الشكلية، فهي تشبه جريدتي «القبلة» و «أم القرى» من حيث بساطة الاخراج الصحفي وعدم الاهتمام بالوسائل الصحفية الحديثة، ولكن قيمتها تكمن فيها حوته مقالاتها من مادة فكرية جادة، وفيها عالجته من موضوعات ثقافية متنوعة. لقد كانت صفحاتها منبرأ فكريأ لمعظم الأدباء والمثقفين الذين أحسوا حينئذ بأن من واجبهم أن يبثوا بواسطته إنتاجهم، وأن يتخذوه وسيلة لتثقيف مواطنيهم، ولذلك فإن «صوت الحجاز» تعتبر سجلًا للحياة الأدبية والفكرية في هذه البلاد خلال العقد الرابع من هذا القرن.

تتابع هذا العدد من المحررين على الاشراف عليها هوأن الجريدة قد اعتمدت – إلى حد كبير – على محررين متطوعين، وأنها كانت قد مرت – إلى جانب ذلك – بأطوار متغيرة في سياستها، وتجارب عديدة في حياتها.

كانت «صوت الحجاز» تطبع في سنواتها الأولى في المطبعة السلفية بمكة، ثم أصبحت بعد هذا تطبع في المطبعة العربية بمكة. وكانت تصدر في أول الأمـــر مــرة واحــــدة في الأسبــوع، ولكنهـــا صــــدرت منــــذ ٥–١٣٥٧هـ (٢٥-١٩٣٩م) مرتين في الأسبوع. وقد ظهرت في عامها الأول في ثماني صفحات، ولكن عدد صفحاتها قد قلَّ بعد ذلك فصدرت في أربع صفحات. وعندما نشبت الحرب العالمية الثانية تضاءل حجم الجريدة، وفي ٢٩ يناير ١٩٤١ أصبحت تصدر في صفحتين، وأخيراً احتجبت – كسائر الصحف السعودية – عن الصدور منذ ٢١ يوليو ١٩٤١ حتی **٤** مارس ١٩٤٦، حیث عادت إلی الصدور باسم جدید هو : «البلاد السعودية». وفي بادىء الأمر احتفظت «البلاد السعودية» بشخصيتها الأدبية القديمة، ولكن هذه الصبغة أخذت تقل رويداً رويداً. وفي عام ١٩٥٣ أصبحت «البلاد السعودية» جريدة يومية، وبعد ست سنوات من هذا التاريخ اختصر اسمها فصارت تدعى «البلاد». أما الآن فإن من الصعب

على المرء أن يجد شبهاً كبيراً بين هذه الجريدة وبين سابقتها «صوت الحجاز» ذلك لأن «البلاد» قد أصبحت جريدة يومية توجه اهتمامها إلى الأخبار والمواد الصحفية الرائجة.

المدينة المنورة: ولم تكن مجلة «المنهل» التي ظهرت في فبراير ١٩٣٧ هي الأثر الوحيد الأرص أسممت بم الدرنة في ميدان الصحافة في هذه الفترة، فقد صدرت

ورغم أن جريدة «المدينة المنورة» لم تكن مثل «صوت الحجاز» و «المنهل»<sup>(٢)</sup> في الاهتمام بالأدب، إلَّا أن تشجيع الحركة الأدبية كان من أهم الأهداف التي حرصت الجريدة على إعلانها. فقد قال عثمان حافظ في افتتاحية العدد الأول بأن «المدينة المنورة» ستشارك «رصيفاتها في إحياء ماضـي الحـجاز البعيد أيام كان يزهو بروائـع الأدب وجلائل الأعمال». ولقد خصصت الجريدة قدراً كبيراً من أعمدتها للقضايا الأدبية، ولكنها لم تصبح نسخة اخرى من «صوت الحجاز» ذلك لأنها حاولت أن توسع مجالها

> (١) انظر «المدينة المنورة»، عدد ١ (٨أبريل ١٩٣٧). (٢) انظر ما سيأتي من حديث عن مجلة «المنهل».

الصحفي وأن تنوع في موضوعاتها، وكانت تولي القضايا الاجتماعيـة والتاريخية مثلما كانت توليه للموضوعات الأدبية من عناية . وإلى جانب ذلك فقد كانت تهتم بأخبار المدينة وشؤونها المحلية مما جعلها تتسم بسمات خاصة بها.

ولم تكن جريدة «المدينة المنورة» بدعاً من الصحف المحلية التي كانت تصدر في هذه الفترة، فقد عانت مثلها من المصاعب المالية، واضطرت إلى الاعتماد في دخلها على ما كان لها من توزيع محدود. أما الاعـلانات التجارية فقد كانت قليلة جداً، ولم تكن بذات أهميـة بالنسبـة لموارد الجريدة. وبما أن الاشتراكات لم تكن تدفع باستمرار فقد كان من عادة محرر الجريدة أن ينادي المشتركين في نهاية كل عام ملتمساً دفع ما تأخر من

والعسيري، بل إنَّا لنعدها لأوسع من هذا فهي تقبل كل مقال عربي قيم، وكل رأي إسلامي سديد القصد منه المنفعة العامة والاصلاح المأمول».

اشتراكات، ولكن هذه النداءات لم تكن دائمًا ذات جدوى، ولذلك فقد ظلت الصحيفة تعاني من قلة الموارد ومن عدم استجابة المشتركين. وقد تحدث عثمان حافظ عن هذه الحقائق وسجل ذكرياته عن هذه الحقبة من تاريخ الصحيفة فقال: «... أمـا من الناحية المادية فقد مرت علينا ظروف عجاف قاسية أكلت ما فوقنا وما تحتنا. كانت النفقات فوق طاقتنا المادية وفوق احتمالنا، ولم يكن الوارد من الجريدة شيئاً مذكوراً بالنسبة لمصاريفنا. وإذا ها الشهر علينا . . . لا يد من تدبير مرتبات العمال. ولا يد من

وقد استمرت جريدة «المدينة المنورة» في الصدور رغم ما أصيبت به من خسائر مادية، وذلك لأنها كانت تشعر – كيا يبدو – بأن لها رسالة

تثقيفية كان عليها أن تؤديها. لقد كانت مثل «صوت الحجاز» و «المنهل» في أنها لم تعتبر نفسها مشروعاً تجارياً بل أرادت أن تكون وسيلة من وسائل نشر الثقافة وخدمة الحياة الفكرية. وقد أكد عثمان حافظ هذا الهدف حين قال: «... ولم نقم بالعمل الصحفي للاستغلال ولا للربح أو الكسب والتجارة ولم يكن يشغل تفكيرنا إلآ أننا نصل إلى الهدف، نصل إلى تحقيق الحلم، الحلم الذي كان في مبدأ قيامنا به أشبه بالخيال، ولم يكن همنا إلاَّ أن نرى اليوم الذي تدور فيه المطبعة لتصدر جريدة تعبَّر عن مشاعر

(١) كتابه السابق،ج٢، ص٤٣٤.

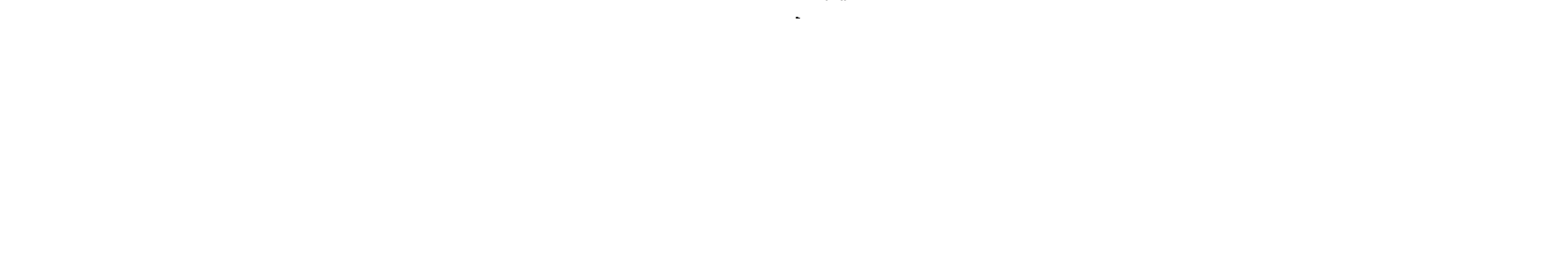

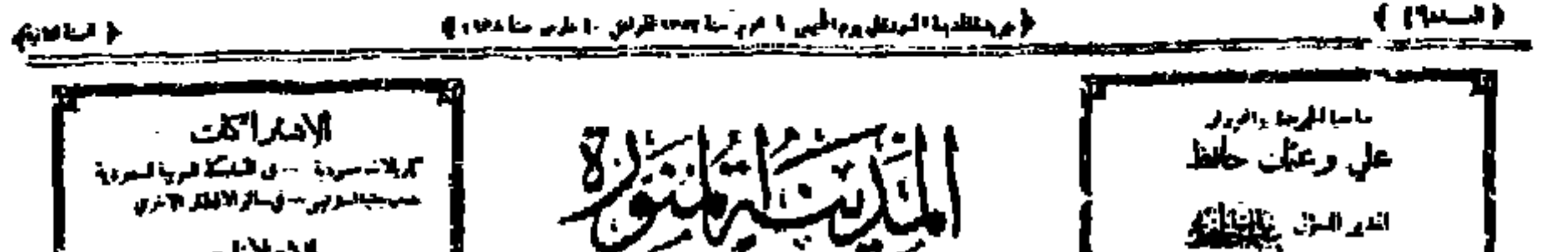

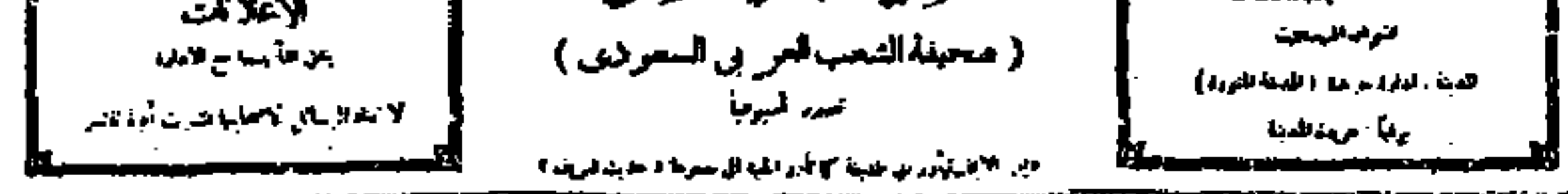

## الفيددي فتط أبد فينش بريدة للدياس بقط السندالاانيد الدغلم وأمر فحيفته والإر

الأخدماترا كتريه كأضار كيف المحتسبي موصوح فليماني ا الكلي التارالاول من الرحلة التي يتما مستمر وتشيخ منذ أنه الكلمة التي الملك التي التعليل الملكة وهذا العلم الارتباع ا "بابة لمع المكافر الرسيسائي الوق بالإضافة والمناسبة والمناسبة والمحتمد المناسبة والمناسبة المناسبة المناسبة والمناسبة والمتناطوق التواشقات المراسلين اوالصرها بقيار تفديا المداكلات فالمنابذ للمستعمة إالإراض الإسبال بدارة كرق الأوليان المرابط المروكواوا أشراسروا والمتحالف المتوافين بهاواضرا أنبث الأنفونيا منت ولاتترافي والموارد والأمراض نبض والأأم أستنسب والإنادة والمركبة والمستوفية المنافي المناور والمنافي المتحدث والأراض والمحارق أجاد المال الحراسة مستة الإراسة المتحامل مكل منها من المحاولة المحاولة المحاولة التي من المحافظة المحاولة المحاولة المحاولة المحافظة والمحافظة المحافظة المحافظة المحافظة المحافظة المحافظة المحافظة استيا الاوق ومالية والموسطة المسائل المسائل المسائل الأسماء المحاملة المستقبل المقتل المسافي المساور المتحاسب والمناسبة المهي واستركل .<br>. وفي المؤرخة معنى النابعة في تعويله، فيلاد العرشة كلّا أن يتجدّل التوفيل الذي الله التي [الإسرخ الت الأسان بيع التارك التي تباين العقول المسارقك فرعاوفتها بالإخوان وفريلاتك يعجوان يتنجرا أأشيم الميسا وقررا بقرار العراجي الأقال أأوالشر كون تشارعهم ومواقبهم ومكفا في ومطيع تسار ا بورمنیم(الدیة التورة)) استستره ادالیم من علمکا وسائل الاتون التار التار التار التار التار التار ال التورة ال<br>التار التار التار التار التار التار التار التار التار التار التار التار التار التار والتسم || الكوني من القرة .<br>- وجزوجا فياستمل فيه البونة كالما تومل منهم أن اللغيز الأولاد المعب المجانع العائشة - حقارل الأمر الشكران من مدت أبورت بسر ألاف بالراوين اشتالا ابتدائرات التي انتقاع لوثارل

|| أن وليومعالاً سلافة سحرت = الدراج الذريلا الألب || الوصوع من جمع وقلية بومن القرة فرامد كومتوع مترولاتهمل

ا تخي شعر وو عزل راشنگم

- أوراو بيهة الجامنة للعربة ..

العرفات

-44

والأوج الجرة بنائيكم والأوح تقلول وسنرتج والقرائص الواكينات [وليس عديك بلاية بليِّسة في سيابط الزعي والعربيّ في التي أواسية وبنفسها القبرة راسي بهما مفاقل الاصال الزع الق  $\mathcal{L} = \{ \mathcal{L} \in \mathbb{R}^n : \mathcal{L} \neq \mathcal{L} \}$ - گل فلوب النفاق حب <mark>ال</mark>ليب <mark>)</mark>

البجرة

# أفصتالاتنام الطيعي

- الْمَ أَكْفَا بُرُو الْقُومِ إِنْ النَّقْشَةُ أَكْثَرَ لَهَا عِنْدَسَبَةً (ma) =

أكنها مفتقات ورمهم وإرتام فارج مماساة وأعفل التمرة الربقان بابدة مناسيسيريدة للدية التومانورار فالإطيار وبالمقبلية بن سكتانة وهيرة كرساباني بهاي لتنوية مناخى الكرق وريدا الزقير بدلا الباقوات وواليه وشبة ووقعيط ووقا كالشمعاة كالقول فون ستحتما أواشح الحسة مكتابا مديعا عركاتك ومراقدوات فدعتي للواسيع

أبلب شاكرا وبيعز وحبياوتيني وإدنيته ييدهان المسير بعد المسير المسير المسير المسير المسير المسير المسير المسير المسير المسير المسير المسير المسير المسير المسير المسير المسير المسير المسير المسير المسير المسير المسير المسير المسير<br>والمكان المريدة من الاقتصاد المعارض ا كليا من التعليم والسببة معاومتها كالالت الته الله التي يتعاد الدامنية التي التي تباسس مقتال بعوى أ ومانتها المؤاد أفتد فبابل والتكر الجربل ...

الجربنيةومناعبها | دینل شي پياست کړلئه وي. الجراوير استنبات للاقوانيونة الوكاليها للرهاض | والنثم الأبرال بالأموات في الترى الكون الترام الأمريك في الشرب ||<br>|-الذكرية المهلوبين بعن الأثراء فقاوا فيسافي طرقيا متعرفات المراجزي العرضات المراج المراجع المراجع المسال الشيد<br>- يقاوضك التهرة ذات مشيارناتز المحالية في تذلق التي التجار المراجعة مقر البرسين كانت المعاطفية في الترق ومعرب<br>-- متزالل الطلبة واست علميه في *عليها سمتينة فقد منظ*ومادات قوير بارة [.

وجل أفلافظمين بكرون مابيا ومنافيا أأطراحهم جروح القرها فكرار والراحق حردا فلل بيعيم الجوينغوالمنتركون

and the company

 $\mathcal{L}(\mathcal{L}(\mathcal{$ 

المتشتغلينة الأول ولج ينتع كير من للصركتين الخابي بمعيلوا المستخدمة الدوارة في المستخدمة المستخدمة المستخدمة المراري التي يقول المستخدمة المراري التي تقول الأشار المرار<br>- يقول المنافعة متحرك التي التقرأ المجلولة في الأشار التي التي التي الأشق المنافر المراري التي التي الأشار الأ

 $\sim 10^{-1}$ 

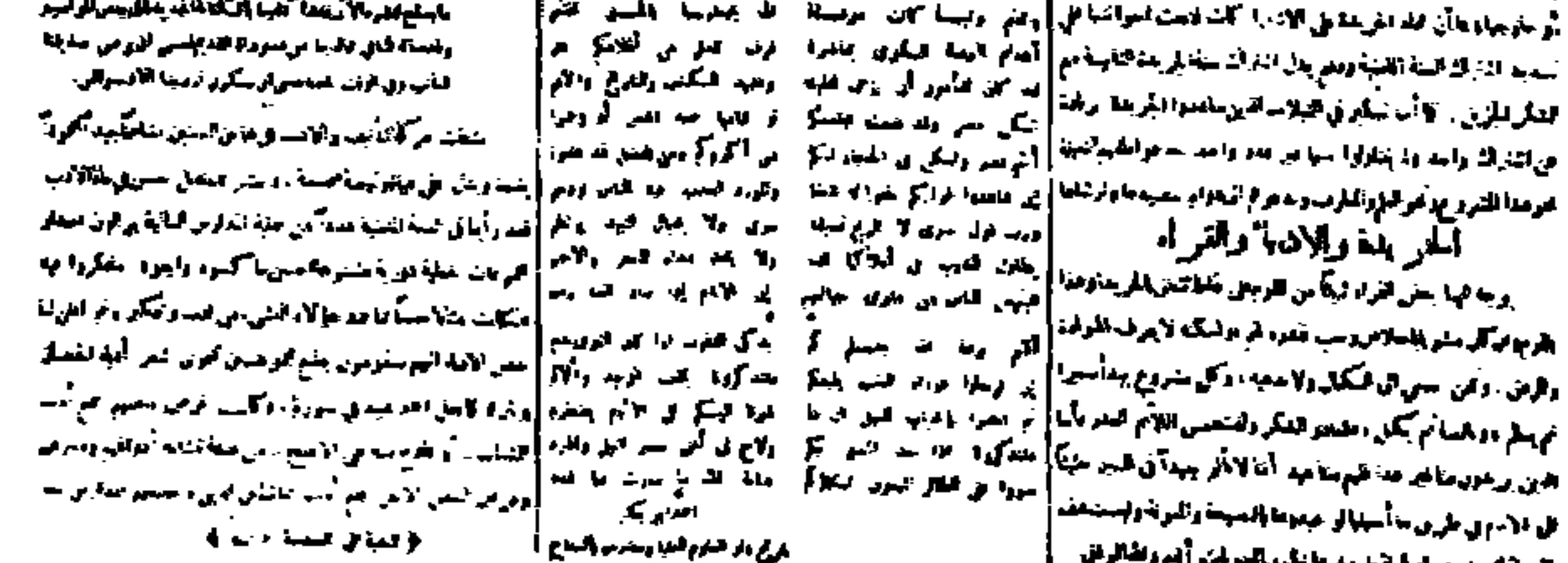

العدد السادس والأربعون من «المدينة المنورة» وهو أول أعداد سنتها الثانية

۱٦٥

the contract of the contract of the contract of the

وقد مرت الصحيفة في السنوات الأخيرة بأطوار متعددة، وتوالى على تحريرها عدد من المحررين. كما أن ملكيتها انتقلت إلى مؤسسة المدينة للصحافة. وتعتبر حربلة «المدينة المندق» في الدقت الحاض من أكثر

المجلات

(١) «قصة الصحافة في ربع قرن»، «المدينة المنورة»، عدد ١٤٤٤ (٢١ ديسمبر ١٩٦٣م).

(۲۱مارس ۱۹۲۰م)، وذلك حين صدرت «مجلة مدرسة جرول الزراعية». ورغم ما لصدور هذه المجلة من أهمية تاريخية، إلَّا أنها كانت مجلة مدرسية لم ينشر منها –كما يبدو – سوى بضعة أعداد. وفي الحقيقة أن السنوات الأولى التي أعقبت توحيد البلاد هي الفترة التي شهدت ظهور عدد من المجلات التي قدر لها أن تحقق شيئاً من النضج وأن تعيش حياة ليست قصيرة المدى، فقد صدرت حينئذ – كما ذكر من قبل – ثلاث من المجلات المتخصصة هي: «الاصلاح» و «المنا » و «النداء الاسلامي»

كتابها الأخرين، كما أن بعض مقالاتها كانت تنشر بدون توقيع مما قد يشير إلى أنها من إنشاء المحرر. وإلى جانب ذلك كانت «الاصلاح» تنشر فصولاً من المؤلفات الدينية، وتنقل بعضاً من المقالات التي تنشر في الصحف والمجلات الإسلامية. وكانت تهتم بأحوال العالم الاسلامي وتخصص – أحياناً – باباً لأخباره. وتتسم الـمجلة بالبساطة في إخراجها وتبويبها، وبتوافر عناصر الأسلوب العربي التقليدي الجزل في موادها ومقالاتها.

وسأورد فيها يلى فهرساً لمواد العدد الأول من «الاصلاح» الذي صدر في سنتها الثانية في ١٥ صفر ١٣٤٨هـ (٢٢ يوليو ١٩٢٩م) وذلك لكي تتبين منه طريقة تبويبها ونوع الموضوعات التي كانت تعالجها:

لا المستخدمة المستخدمة المستخدمة المستخدمة المستخدمة المستخدمة المستخدمة المستخدمة المستخدمة المستخدمة المستخد<br>الألمان المستخدمة المستخدمة المستخدمة المستخدمة المستخدمة المستخدمة المستخدمة المستخدمة المستخدمة المستخدمة ال  $\left( \frac{1}{2}\right)$  $\frac{1}{2}$ المراء موشياسي الاشراف  $\mathbf{r}_\mathbf{r}$ Sagman II of As محموما مراهلي اللياز وتهدرها ماليا والمتحاما الارهارانة إبلت  $\mathbf{B} \rightarrow$ اللان والأن سودية وليرهبية  $\mathbf{U}^{\mathbf{H}\backslash\mathbf{g}_2}$  . 1. الطبع والنشريمكة فمليتها  $\bullet$   $\bullet$  .  $\mathcal{L}_{\bullet}$  $\frac{1}{2}$ ستعمل  $\mathcal{A}(\mathbf{q}_n^{\mathcal{A}},\mathbf{q}_n^{\mathcal{A}})$  for فصدر مرتين فركل شهر موقتاً  $\sim r_{\rm A}$  M  $_{\odot}$ كمكة المكرمة <sub>الث</sub>وم الاربياء -- 10 صفر سنة ١٣٤٧ الموافق <u>و المسطى ب</u>شقهه. 

**Contract Contract** 

 $\| \mathbf{M}_{\mathbf{Q},\mathbf{Q}}(x) \|_{\mathcal{F}^{1,2}(\mathbb{R}^d)} \leq \epsilon$  $1.523 \pm 0.002$ الجماله استمينه ولمانهديه والمتنفر مولموذ | محمدا مبدء وارسوقه وصقيه او عليها اوغنيرتها ﴿ لَهُ ۚ نَ دَبَرُورَ الْفَسَنَا وَمَنْ سَهِنَّاتَ عَمَا لَنَا مَسَنٌ ﴾ من عملتيه و أبيته على وحيه والسفير جنسي بين بهدمالله فلا معتال له و من بعنال الله ق له من أ - عباده. بعنها لله بشر يُعة تحكمومة حيثية سبة

عساد . وأشهد ازلا اله الاالله وحدولا شريك | سمحة تضمن للتساس ما يبتغون من هز الدنيبا له .و لاندله ولاندبيه له . الملي التهوم لذي لا تأخذه | وسعادة الآخرة . وأبد ، بالمسبّن ات#! هرة سنة ولاتوم - وستمكرسه السموات والإرش أ واعظمهالبلغة القبائمة الى تمراك هود وألبصور ولا ؤوءه حفظها وهو اللو المغير. واشهدان | تلك عن الكتاب اللين الذي يعدي به المصمع .

العدد الأول من مجلة «الاصلاح».

178

الصفحة الموضوع

الكاتب

النبي العربي (محمد) ﷺ بهجة الأثري  $\mathbf{r}$ من دفائن الكنوز، الرسالة التبوكية (٦) ابن القيم  $\mathbf{r}$ 

كانت مجلة «الاصلاح» تصدر في أربع وعشرين صفحة في سنتها الأولى، أما في السنة الثانية فقد صغر حجمها ولكن أعدادها قد أصبحت تطبع في أربعين صفحة. وقد بلغت صفحات مجلد السنة الأولى ٤٦٢ صفحة، أما مجلد السنة الثانية فقد بلغت صفحاته ٦٨٠. وكان من المفروض أن تصدر «الاصلاح» مرتين في الشهر، ولكن لأنها لم تكن تملك مطبعة خاصة بها، وأنها إنما كانت تعتمد على المطابع التجارية في مصر ومكة المكرمة فقد كانت تعاني أحياناً من الإضطراب في مواعيد صدورها ،

أعداد السنة الثانية وآخر ما يوجد الآن – كما أعلم – من أعدادها ما يشير إلى أن المجلة كانت تنوي أن تحتجب عن الصدور، بل ان فيه ما يوحي بعزم المحرر عـلى الاستمرار في نشـرها. ومهـما يكن، فإنـه يبدو أن «الاصلاح» لم تعش بعد هذا طويلًا ذلك لأن جميع ما اطلعت عليه من مجموعاتها إنما يتكون من مجلدي السنتين الأولى والثانية، كما أن محمد سعيد العامودي يؤكد بأنها قد «توقفت عن الصدور في عام ١٣٤٩»<sup>(١)</sup> .

المنهل: في شهر ذي الحجة ١٣٥٥هـ (فبراير ١٩٣٧م) أصدر عبد القدوس الأنصاري في المدينة المنورة مجلة «المنهل» وهي مجلة شهرية «تخدم الأدب والثقافة والعلم». وقد أعلن الأنصاري – رئيس تحريرها – في افتتاحية العدد الأول بأنها ستكون أدبية الطابع فقال: «... وإن من علامات حظوة «المنهل» بما تصبو إليه من نجاح مطرد في سبيل أداء رسالتها الأدبية العالية ما نراه ماثلًا في الأذهان من ضرورة السمو بهذا الأدب الحجازي وإبرازه في حلة قشيبة تليق بمكانة الحجاز الدينية ومنزلته الاجتماعية في العروبة والاسلام. فهذا الشعور الطيب العام سيكون – بعد توفيق الله تعالى – أكبر معوان للمنهل في الفوز بمطامحها الجليلة، وأمالها النبيلة. وإن من أهم ما تصبـو إليه «المنهل» أن توفق لتكون فاتحة عصر جديد ناضر زاهر في

أدبنا الحجازي الفتي، فتعيد لهذه البلاد المقدسة مكانتها الأدبية الشامخة بين أقطار العروبة ليغتبط العالم الحديث بقسّ الحجاز وسحبانه، ويشدو بنابغته الجديد وحسَّانه». ولقد حظيت «المنهل» منذ صدورها بتشجيع عدد من الكتاب البارزين الذين أمدوها بمواد أدبية مهمة وقد استفاد الأنصاري من تجربة جريدة «صوت الحجاز» فأراد أن

يجنب مجلته مخاطر تلك الخصومات الأدبية التي كبادت تعصف بهذه

(۱) «من تاریخنا»، ص۱۹٤.

الصحيفة، ولهذا أعلن منذ البدء بأنه لن يجعل صفحات «المنهل» ميداناً لمثل تلك المعارك الكلامية وقال: «. . . وسنبذل قصارى الجهد في سبيل إحاطة هذا«المنهل» بسياج متين من أسباب الوقاية، حتى لا يتلوث معينه ولا يتعكر صفوه بجراثيم التراشق والاسفاف<sup>(١)</sup>». وفي نهاية العام الثاني أبدى المحرر اغتباطه بما حقق «المنهل» من بعد عن المعارك النقدية ووعد بالاستمرار في هذا السبيل فقال: «... ويسرنا هنا أن نشيد بما كان لحرص «المنهل» على تطبيق مبدئه من أثر حميد لدى قرائه حيث ظل صافياً

إن قارىء مجلة «المنهل» ليحس بأنها كانت ذات صبغة تختلف عن صبغة جريدة «صوت الحجاز»، هذه الجريدة التي كانت شخصيتها الادارية

> (۱) المنهل، عدد ۱ (فبرایر ۱۹۳۷). (۲) المصدر نفسه، عدد ۱۱و۱۲ (دیسمبر وینایر ۱۹۳۸).

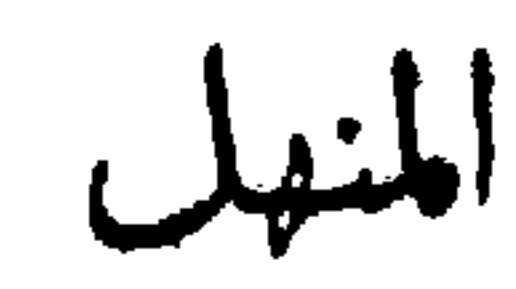

## **LONDON CONSTANT CONSTANT AND CONSTANTS**

بمهاتجده الادب والثقافة والعز

الجز الاول

 $\sim$  and  $\sim$ 

المراان ١٩٣٧

**ININHERE STRIKE STRIKE OF STRIKE AND ARRIVE STRIKE STRIKE STRIKE STRIKE STRIKE STRIKE STRIKE STRIKE STRIKE STR** 

بسم للتذالوهمت الوحيم

**Amoo keel ya** 

اللمهم المزخمدان حمدانت كراين وواستمينك وواستهديك سواه نسبل واستهمت التوفيق في اللهيج . ونعوذ الشامن الفشل والكسل والزلل يونعتمد بنشس الوقوع في مها وى الحطأ والحطل.وتر في مناطقيت في المدأ الحسن والتأبر و الأنجاح فى المتحدد و لسألك ان لصنى عني من المتحدى ورحمةللمالين سيدياهم . وآله وصعبه اعمين . ومن تبعهم للحسان الي يوم الدين . اما بعد فال من دلال نجم الشهل ال ككون ا و ل مجلة ادبية الهافية من نو ا

177

العدد الأول من مجلة «المنهل»

 $\mathcal{L}(\mathcal{L}(\mathcal{L}))$  and  $\mathcal{L}(\mathcal{L}(\mathcal{L}))$  . The contribution of  $\mathcal{L}(\mathcal{L})$ the contract of the contract of the contract of the contract of

the contract of the contract of the contract of the contract of the contract of and the control of the

العسدر بالمعجازفي عهد حضرةمنا حب الجلاانة (عبد العزيز )آل سعودمظشالملك العربية السعو دابة الذي جعل مبدأه الحميديان بأخذمن اسباب للدنية الحديثة كلء وأوفع وصالح لامته بامع لاحتفاظ بتعاليم المدين الاسلامى الجنيف والاستضا بهضبه القويم ال

والتحريرية غير واضحة المعالم، والتي تأثرت تأثراً كبيراً بما مرت به من أطوار في سياستها، وما تعرضت له من تغيرٌ في أمر القائمين على شأنها، ً ذلك لأن شخصية «المنهل» كانت أكثر وضوحاً وثباتاً، وذلك لأنها قد تأثرت بميول محررها واتجاهاته سواء فيها كان يكتبه أو يستكتبه ـ وما الصبغة الرزينة الجادة التي اتسمت بها «المنهل» سوى أثر من آثار تلك الفكرة المثالية التي يحملها الأنصاري عن الأدب ودوره في الحياة. فلقد قال عندما كان يتحدث عن رأيه في الأدب أو يوضح – في الحقيقة – رسالة «المنهل»: «. . . وليس الأدب أداة تسلية أو فن لهو وتمضية للوقت، بل انه من أسمى الفنون الحية التي تنهض الأمم وتنعشها، وكم للأديب المخلص من أثر فعَّال في ترقية مستوى الأمة الاجتماعي والاقتصادي والثقافي والعمراني معاً. والواقع إن الأدب في أسمى أوصافه وأصدق ألوانه، هو المحرك الكهربائي الذي يبعث روح الاصلاح في الشعوب، ويوقظ فيها الفتوة والشعور بالكرامة، ويحفزها إلى المضي في طريق التقدم، ويصقلها صقلًا جيداً، ويهذَّب من حواشيها ويوصل بين حاضرها وماضيها وصلًا محكمًا مثمراً لشتى المنافع. والأدب هو الذي ينمي مواهب الأمة الفكرية، ويحوك كيانها حوكاً جيداً متقناً، وهو الذي يوحي أسمى الخيالات إلى الأذهان الخاملة، ويثير الحماسة في الصدور إلى اعتناق المثل العليا من الكمال، ويحميها من أن تظل راسبة في مستنقعات الانحطاط الوبيئة، ويجعلها تسعى سعياً حثيثاً منظمًا لتكون في طليعة الأمم الراقية، وهو الحادي الجذاب الذي يولد بها روح النشاط الدؤ وب كلما أخلدت أو أوشكت أن تخلد إلى الراحة المضنية والفتور الموبق والتقاعس الوبيل<sup>(١)</sup>».

وتشبه «المنهل» جريدة «صوت الحجاز» في أن دخلها من الاعلانات التجارية لم يكن شئياً مذكوراً، وأنها إنما كانت تعتمد اعتماداً كبيراً على ما تقوم به من توزيع . ولذلك فلا عجب إن عانت «المنهل» من قلة الموارد

(١) المصدر نفسه، عدد ١ (فبراير ١٩٣٧).

المالية، وإن افتخر محررها – حين تحدَّث في عام ١٩٤١ عما حققته المجلة في سنواتها الأولى – بمجرد كونها قد استطاعت أن تعيش في ظل أزمة الحرب، وأن تستمر في الصدور رغم ما تكبدته من نفقات فقال: «. . . أما من الوجهة المادية فإن من أعظم ما يشيد به «المنهل» أنه استطاع الثبات واستمرار الصدور إلى قارئيه على رغم استمرار الحرب العالمية الحاضرة، وهو أمر ذو بال بالنسبة إلى مجلة أدبية كالمنهل شحيحة الموارد خصوصاً وقد شاهدنا تياراً من زميلاته الفنية يجمد ويقف عن الصدور بسبب الأحوال العالمية الراهنة . لعل قراءنا يقدرون هذه الميزة للمنهل فيقومون بما يرجى من عطفهم من تشجيع مادي وأدبي لمجلتهم الدائبة على وصولها لأيديهم في مواعيدها المقررة متكبـدة في ذلك الشيء الــوفير المــرهق من النفقات والأتعاب والمشاق<sup>(١</sup>)».

ويبدو أن المصاعب المالية قد جابهت «المنهل» منذ تأسيسها، فقد تحدث الأنصاري عن الأحوال المادية التي ولدت المجلة في ظلها فقال: «إن العدد الأول من «المنهل» الذي صدر في عام ١٣٥٥ صدر وليس عندي من النقود سوى ٤٠ ريالًا سعودياً، أي ما يساوي أربعة جنيهات مصرية، دفعتها كلها للمطبعة وما أغنت شيئاً. ثم استقرضت من صديق بقية القيمة وسددتها للمطبعة وجاء أوان العدد الثاني وهو التالي وليس في

(۱) المصدر نفسه، عدد ۱ (ینایر ۱۹٤۱).

(٢) «قصة المنهل في المنهل»، المصدر نفسه، عدد ٩ (يوليو ١٩٥٤).

الصحفي وحسن التبويب ووضوحه. وكان المحرر حريصاً على أن يقسم «المنهل» إلى أبواب ثابتة، ومواضيع متجانسة كـ «منهل الشعر» و «منهل القصص» و «منهل التلاميذ» و «استفتاء المنهل» و«في الميزان». وفيها يلي فهرس لمواد العدد الثالث (السنة الثانية) من مجلة «المنهل» يبين طريقتها في التبويب ونوع الموضوعات التي كانت تتناولها:

الكاتب .

صحيفة الموضوعات

العلم والأخلاق أحمد أمين معجم منازل الوحي رشدي ملحس «استفتاء المنهل» الكتب والصحف  $\lambda$ التي أنصح للناشئة بمطالعتها محمد سعيد عبد المقصود ۱۱ التاریخ وأهمیته عبد الرحمن بن زيدان ١٤ أهمية الصناعة عبد القدوس الأنصاري «منهل القصص»ابن البحيرة (قصة) أحمد رضا حوحو  $\bigwedge$ ٢٢ كلمة عن شوقي  $(\omega)$ ٥٢ الأدب عندنا وعندهم (ملاحظ)

ولكن ظروف الحرب وقلة ورق الطباعة قد أصابت «المنهل» بمثل ما أصابت به «صوت الحجاز»، فتضاءل حجمها وصدرت منذ شهر نوفمبر ١٩٣٩ في عشرين صفحة . وقد كان من نتيجة ذلك أن قل عدد المقالات، وأن فقدت القصة القصيرة قدراً كبيراً مما كانت تحظى به من صفحات. ولم تلبث «المنهل» بعد هذا سوى سنتين، إذ احتجبت مع سائر الصحف المحلية، ولم تعد إلى الصدور إلا في ديسمبر ١٩٤٥ حيث انتقل مقرها إلى مكة. أما الآن فإن «المنهل» تصدر في مدينة جدة، وما زال عبد القدوس

لها، وكانت تصدر شهرياً وتحرر باللغتين العربية والملايوية. وقد تولى مصطفى اندرقيري إدارتها ورئاسة تحريرها. وتتألف «النداء الاسلامى» من أربعين صفحة، وكانت تطبع في أول الأمر في المطبعة الماجدية بمكة ثم أصبحت تطبع في المطبعة العربية بمكة. ولقد أوضح المحرر في افتتاحية العدد الأول الهدف من إصدار هذه المجلة، فقال: «... وحباً في إيجاد التآلف والتعارف بين العنصرين الكريمين العربي والجاوي وخدمة للدين والاسلام والوطن، اعتزمنا – ونسأل الله التوفيق – إصدار مجلة «النداء الاسلامي» باللغتين العربية والملايوية لتكون رسالة هذه البلاد المقدسة للعالم الاسلامي عامة وللأمة الاندونيسية الملايوية خاصة ……».

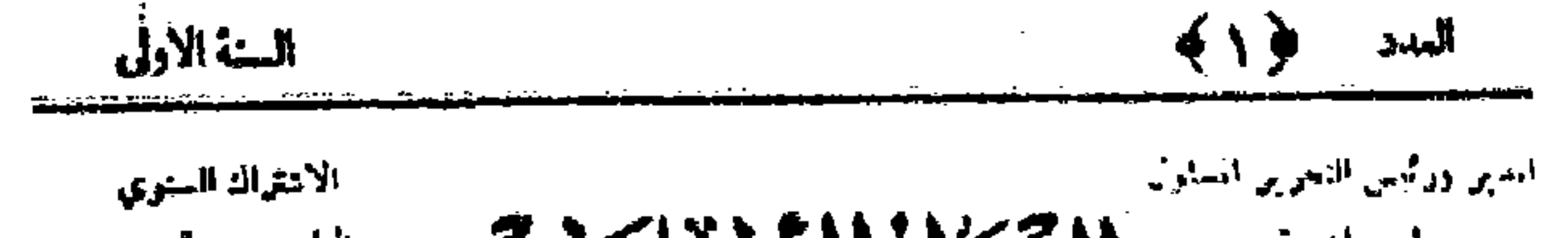

بالمحير المستعدد المحدث المحدث المستعدد المستعدد مصطور اندرقيرى بعلوما عليه.<br>بحروها عليه من الشبان أوعا ينادله بخابعا يسعون يتشرف المنافيج ألا تمساد الرسائل لأصمايها أن كمصا*لبال شامهر يا معوقتاً } الاعلانات يتفق بشأنها }*<br>} - نشرت أولم تفشر : { - واللفتين المربية والملايوية : } - مع الادارة - <sup>- }</sup> } . مكة المكرمة ر میم الناتی سنه ۱۳۵۶ يونيو ١٩٣٧  $\sim 100$ فهرس المواضيع الأفنداحيه وثيس النحرير على بركة الله الاسناذ ابراهيم الشورى الأدبب مصطنى كال باتو بابر. كجية وحديث الأديب سعيد قاروت ٧ - حبيت بالين عزيمة

الدعابة  $\mathbf{y}$ A - واجب المسلمين تحو معالم دينهم ا المستخدم المعاملين المستخدم المستخدم المستخدم المستخدم المستخدم المستخدم المستخدم المستخدم المستخد<br>المستخدم المستخدم المستخدم المستخدم المستخدم المستخدم المستخدم المستخدم المستخدم المستخدم المستخدم المستخدم ال الاسلام وسر تطور المسلمين  $\mathcal{M}$ ١٢ - رسالة لا النداء ؟ ١٤ - خلاصة الاخبار

الأستاذ السيد عبد الحيد الخطيب الأستاذ أحمد قسق بنجر مكنب الدعاية قلحج الأديب عمر مراد لمفون الأديب عمد جنيدي ممباوه

. . . . . . . . . . . . . . . . .

العدد الأول من مجلة «النداء الاسلامي».

**IYY** 

وقد تمسكت «النداء الاسلامي» بخطتها هذه، فخصصت أعمدتها للقضايا الاسلامية، واهتمت بمعالجة الموضوعات التي تتصل بحياة الجالية الملايوية الأندونيسية. وهي تشبه مجلة «الاصلاح» في أنها كانت ذات سمة صحفية خاصة، ذلك لأن موقفها هذا إنما يمثل خروجاً على تلك النزعة الأدبية التي سيطرت على صحف هذه الفترة، وذلك لأنها قد خصصت صفحاتها لجوانب مهمة لم تعط من قبل ما تستحقه من عناية واهتمام، تلك

هي موضوعات الحج وهجرة العناصر الاسلامية إلى الأراضى المقدسة.

ويتميز أسلوب النسخة العربية من مجلة «النداء الاسلامي» بالجودة والجزالة ويتسم تبويبها بالوضوح والبساطة. وكان يسهم في تحـريرهــا -أحياناً- بعض الكتّاب المعروفين مثل محمد حسن عواد، وأحمد عبد الغفور عطار، ومحمد حسين زيدان، وابراهيم الشورى، وعبد الحميد الخطيب. وسأورد فيها يلي فهرس الجزء السادس عشر الذي صدر في رجب ١٣٥٧هـ (سبتمبر ١٩٣٨م) لكي تتبين منه الموضوعات التي كانت المجلة تعالجها :

الصفحة الموضوعات

الكاتب

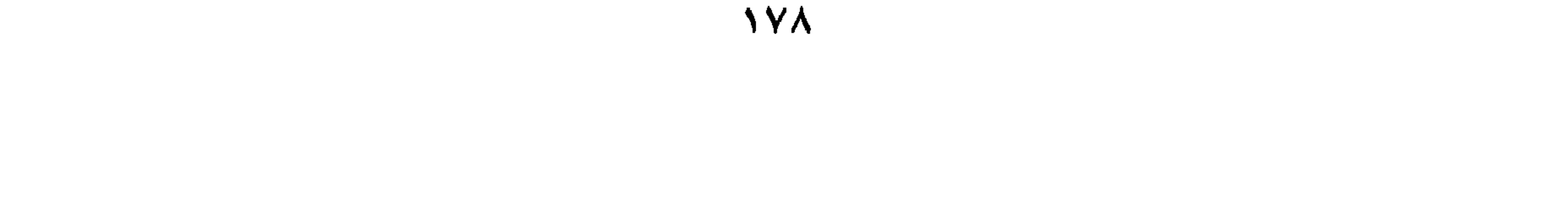
خاتمة :

هذه هي مسيرة الصحافة في نشأتها، ولقد كانت البداية الأولى في الحقبة التي سبقت توحيد البلاد بداية متعثرة لم يفد منها أبناء الوطن فائدة صحفية واضحة، ذلك لأنهم لم يدعوا إلى المشاركة في العمل الصحفي، بل كانوا يتلقون ما يكتب في هذه الصحف، ويقفون منه في معظم الأحيان موقفاً سلبياً. ولكن الاستقرار السياسي الذي تمتعت به هذه البلاد بعد ُتوحدها في عام ١٣٤٣هـ (١٩٢٤م) قد أوجد جواً ملائبًا لألوان صحفية أخرى غير لون الدعاية السياسية الذي ساد الصحف من قبل. وكان من نتائج هذا الاستقرار أن دُعِيَ الكتاب إلى أن يسيروا دفة الصحافة في بلادهم، فانصرفوا بأقلامهم الفتيـة –التي حرمت من مـزاولة العمـل الصحفي طوال ستة عشر عاماً– إلى معالجة مختلف الموضوعات الصحفية،

## وتحبير المقالات الأدبية والاجتماعية. وإن من الواضح ان هذا الطور الأخير من النشأة الصحفية الرائدة كان من أهم العوامل في إرساء قواعد الصحف<br>المعاصرة التي تعتمد الآن اعتماداً أساسياً على أقلام الصحفيين من أبنائها، وتصور الحياة الحقيقية للمجتمع في بلادها.

وقد غلبت الصبغة الأدبية على الصحافة في العقد الرابع من القرن العشرين حتى لقد وجدت الجريدة الرسمية نفسها حينئذ دائرة في فلك الأدب. ويبدو أن للصحافة في الأقطار العربية الأخرى أثراً في هذا الاتجاه، فلقد كانت هذه الصحافة خلال العقدين الثالث والرابع من هذا القرن مهتمة اهتماماً كبيراً بالأدب، ولذلك فلا بدع إن اتجهت الصحف في هذه البلاد حينئذ هذه الوجهة، إذ ان الكتّاب الذين تولوا أمرها قد تتلمذوا على أيدي أولئك الكتاب والصحفيين المحدثين الذين برزوا في مواطن الثقافة العربية الحديثة.

وكانت الصحف التي صدرت قبل توحيد البلاد صحفاً إقليمية لم تكن تمثل من شبه الجزيرة العربية سوى مدن الحجاز، ولكن الصحف التي ظهرت بعد ذلك كانت أرحب مجالًا وأكثر شمولًا من سابقتها، فقد أصبح الكتَّابِ والأدباء من مختلف أرجاء البلاد يشاركون في الكتابة فيها. كما أنها استطاعت أن تشجع ألواناً من النشاط الاجتماعي والأدبي والفكري، وأن تكون صورة صادقة لهذا النشاط الذي حفلت به البلاد في ذلك الحين.

لقد اتسمت الجرائد التي صدرت قبل توحيد البلاد بندرة الأقلام المحلية، ولكن الصحف التي ظهرت بعد ذلك قد حظيت بإسهام عدد كبير من المواطنين المثقفين. ولقد تخرج في رحابها معظم الأدباء والكتَّاب الذين برزوا في ميدان الحياة الفكرية والأدبية في البلاد، كما أنها قد أصبحت الأساس الذي شادت عليه الصحف المحلية في الوقت الحاضر بناءها، واستمدت منه تقاليدها وتجاربها .

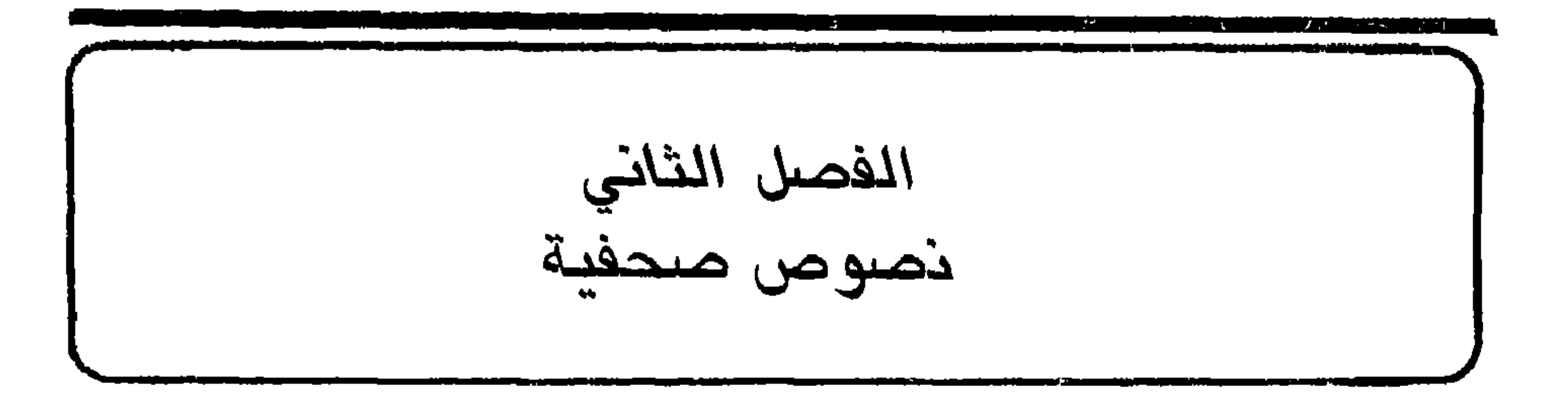

شركانه وتحلات إقامتهم وعير دلك من التقاصيل التي قد تطلبها منه الحكومة من وقت إلى آخر، وان يقدم ضمانة نقدية قدرها خمسون جنيهاً إلى صندوق الحكومة.

المادة الخامسة: يجب على صاحب أو أصحاب المطبعة حين الانتقال من محل إلى آخر إبلاغ الحكومة بذلك، كما أنه في حين انتقال ملكية المطبعة من شخص إلى آخر سواء كان ذلك بالبيع أو الشراء أو بالارث، ويجب على الصاحب الجديد أو الورثة أو وصيهم أن يقدموا البيان المطلوب طبقاً للمادة الرابعة.

المطبوعات .

## الباب الثالث

## المادة الحادية عشرة: كل مخالف لأحد النصوص السابقة (ما عدا المذكورة في المادة السادسة) يجازى بدفع غرامة نقدية من جنيه واحد إلى عشرة جنيهات، وإذا تكررت يضاعف الجزاء.

المادة الخامسة عشرة: على الطالب «صاحب الامتياز» أن يدفع تأميناً نقدياً

المادة السادسة عشرة: يجب أن يكون المدير المسؤول للجريدة والمجلة من رعايا جلالة الملك المعظم وأن يكون سنه تنيف عن عشرين سنة وأن يكون غير محجور أو محروم من

إلى صندوق الحكومة قدره مائة جنيه عن كل مجلة سياسية أو جريدة وخمسون جنيهاً عن كل مجلة علمية أو أدبية يعطي له رخصة بإصدارها.

الحقوق المدنية أو محكوم عليه بحكم مبني على سوء الحُلق وسوء استعمال الأمانة. وأن يكون مجازاً من مدرسة عالية أو مجازاً بالدرس أو بالغاً من التحصيل في سائر المدارس ما يعادل ذلك .

المادة السابعة عشرة: كل جريدة أو مجلة تطبع قبل القيام بكافة الشروط المدرجة في متن هذا النظام تعطل حالًا ويغـرم صاحبها وطابعها ويجازيان بجزاء نقدي من خمسة جنيهات إلى خمسة وعشـرين جنيهـا وإذا تكـرر يضاعف الجزاء ويحبس من أسبوع إلى شهر.

المادة الثامنة عشرة: مقدم الايضاحات الكاذبة حين طلب الرخصة يجازى

بالعقاب المنصوص عليه بالمادة (١٧).

المادة الحادية والعشرون: على المدير المسؤول لكمل صحيفة أو نشرة أن

إشعار الحكومة بذلك وتقديم مدير عوضاً عنه في خلال نصف شهر من تاريخ تخلي المدير المسؤول عن عمله. وإن نشرت الصحيفة أو النشرة في خلال هذه المدة فيعتبر صاحب امتيازها مديرأ مسؤولا بالشروط المبينة أعلاه أو أن يعين مديراً مسؤولاً .

جنيهات إلى عشره جنيهات.

المادة الثالثة والعشرون: يجب على المدير المسؤول أن ينشر مجاناً في رأس أقرب عدد يصدر من الجريدة أو النشرة الموقوتة جميع التصحيحات التي يرسلها إليه أحد ممثلي لسلطة العامة بسبب ما نشر في تلك الصحيفة أو لنشرة من الأقوال الغير صحيحة في شأن أعمال يظيفته وإذا تخلف المدير عن النشر يعاقب بجزاء قدي من خمسة جنيهات إلى عشرة جنيهات، يعلى المدير أيضاً أن ينشر في أول عدد الردود التي

787

في تلك الصحيفة أو النشرة وإذا تأخر عن النشر يغرم بجزاء نقدي من جنيه واحـد إلى خمسة جنيهات وهذا خلاف ما يترتب من قبل الحكومة من جزاء . المادة الرابعة والعشرون: ليس للصحف أن تنشر ما يشجع الأعمال المخلة  $f = 1$  to  $f(t)$ 

يرسلها كل فرد نسب إليه شيء خلاف الحقيقة

المادة الخامسة والعشرون: ليس للصحف أن تنشر المكاتبات الخصوصية التي دارت بين أشخاص عاديين أو الأوراق

الرسمية العائدة للحكومة أو لأعمالها إلا بتصريح كتابي خاص بذلك وفي حالة نشر شيء من ذلك من دون التصريــح الخاص جوزي صاحب الېشرة أو مديـرها المسؤول بغرامة نقدية من خمسة جنيهات إلى خمسـة وعشرين جنيهاً .

المادة السادسة والعشرون: يجب أن تكـون غايــة الصحف والنشرات والكتب الــدعوة إلى الفضيلة والحض على التمسك بأهداب الدين والأخلاق الفاضلة

المادة الحادية والثلاثون: كل من يخالف نص المادتين السابقتين يجازى بدفع غرامة نقدية قدرها خمسة جنيهات.

قائمة بأسهاء الكتب والمطبوعـات الموجـودة في حيازتـه والمخصصة للبيع على الجمهور، وأن يقدم كذلك كشفاً بالكتب الجديدة أو النشرات والصحف التي تصل من الخارج لأجل بيعها.

the contract of the contract of the contract of the contract of the contract of the contract of the

العمل .

$$
-0 - 10) \quad 1 \quad \text{and} \quad 1 \quad \text{(0)}
$$
\n
$$
-0 - 10) \quad 1 \quad \text{and} \quad 1 \quad \text{(0)}
$$
\n
$$
-11 - 11 - 111 + 210
$$
\n
$$
-111 - 111 + 210
$$
\n
$$
-111 - 111 + 211
$$

لك الحمد بارىء السموات والأرض، جاعل الأيام دولًا، ماحـق الباطل ومحق الحق بكلماته ولو كره الظالمون. والصلاة والسلام على نبيك

جريدة «ام القرى» بدايه لعهد الصحافه في هده الفترة التي تميزت بالنشاط الصحفي ووفرة الانتاج الفكري. وتوضيح هذه الافتتاحية الأهداف الصحفية التي أنشئت «أم القرى» من أجلها، وتبين الصبغة الاسلامية التي حرصت الصحيفة على أن تصطبغ بها. وإلى جانب ذلك فإن أسلوب هذه الافتتاحية مثال للأسلوب الأدبي الجزل الذي كانت تحرر به صفحات الجريدة).

محمد جاء بالهدى ودين الحق وعلى آله وصحبه وسلم، ونستفتح بالذي هو خير.

أما بعد، فيا نحن إلاّ نسل من آباء صدق سلفوا من قبل أعزهم الله باتباع هدى نبيه صلى الله عليه وسلم، فعزوا وكانوا سادة الأمم ثم خلف من بعدهم خلف أضاعوا الصلاة واتبعوا الشهوات فبدلهم الله بعزتهم ذلأ وأصبح أولئك الذين عزوا وسادوا مضرب الأمثال في الذلة والاستكانة والجهل والغباوة وما ذاك إلاّ لتنكب من خلف عن سنن من سلف.

قضينا نحن المسلمين وأخص العرب منهم أحقاباً بعد عزنا تتقاذفنا أيدي الذلة والهوان بما كسبت أيدينا إلى أن أصمتنا هزة أيقظتنا من رقدتنا فانتبهنا نتلمس طرق الهداية لنعيد من ماضي العز ما درس، ولكن تشعبت بنا الطرق وتفرقت بنا السبل فكنا طرائق قدداً، ولم يوصلنا سبيل من السبل التي سلكناها لما نبتغيه، ولا يزال كثير من قومنا في عماية عن السبيل الذي يمكن أن نصل من طريقه لما نريد. ولقد قدر الله الكريم لطائفة من هذه الأمة العربية أن شغلت بنفسها عن الناس أجمعين، وسعت في السير على السنن الذي كان لهذه الأمة أول يوم أخرجت للناس تأمر بالمعروف وتنهى عن المنكر فأخذ الله بيدها واجتمع عليها عصبة ذات قوة وبأس، وجعلت تنشر الدعوة للطريق الذي اتبعته تدعو الناس أجمعين للأخذ بما أخذت به لعل الله أن يبدل للمسلمين من بعد خوفهم أمناً، ومن بعد ذلتهم عزة ومن بعد ضعفهم قوةً … وظلت هذه البلاد بعيدة عن المسلمين والمسلمون بعيدون عنها وكل فريق يرمي صاحبـه بمنكر القول، ولعل الله أراد أن يزيل هذا الحاجز الذي كان بين الفريقين ليتعارفوا ويتفاهموا فيكونوا إخوانأ بنعمة الله يحمون حمى الله وحماهم فنصر هذه الطائفة على عدوها، ودخلت بيته الحرام تقيم فيه شرعه الذي شرعه. وقد أصدرنا هذه الجريدة لتكون:

ودراسة نظمه وقواعده، إذ انهم بحكم الواقع لم يتخرجوا فيه لا من معاهده الخاصة ولا من الدراسات التمرينية أو العملية أو النظريــة في كبريات الصحف العالمية. وطبائع الأشياء تقرر أن كل من يريد أن يكون محسناً أو متقناً لعمل من الأعمال عليه أن يتوفر على دراسته إما علماً وإما عملاً.

ولقد كنا نرى في بعض صحفنا ما هو بحاجة إلى تذكير ولفت نظر، وكانت الغيرة الصحفية وواجب التناصح الاسلامي يدفعان بنا إلى محاولة تنبيه تلك الصحف إلى تلك الهنات لتتجنبها وترتفع بمستواها عن الانزلاق

والآن لا نرى حرجاً علينا أن نؤدي ذلك الواجب في غير غض من

فيها، غير أننا لم نفعل ذلك اعتماداً على حسن ظننا بالزملاء، ويقيننا بأن مرور الزمن ودروس الأيام كفيلة لهم بالتهذيب والصقل، لأن الانسان يزداد عليًا بالحياة من تجاربها يوماً بعد يوم، وتجارب الأيـام ودروسها ومواعظها هي خير معلم للانسان يكسبه من الحنكة وسعة التصرف في الأمور ما لا ينال بالدرس والكد، وبذلك تنطق كثير من الحكم والأمثلة.

اقدار أولئك الزملاء أو انتقاص من مكانتهم، إذ من المعروف أن هذه الجريدة ومحرريها أقدم عهداً بالصحافة وأرسخ قدماً فيها من أي صحيفة في هذه البلاد، فلا حرج في أن نشير إلى بعض الالتزامات التي هي في عنق الصحف والصحفيين والتي هي دستور جميع الصحف المحترمة في جميع الأمم. وأهم تلك الالتزامات الدقة التامة في نشر الأخبار والتأكد من صحتها إلى أبعد حدود التأكد، إذ من المعروف أن الصحيفة التي تنشر خبراً غير صحيح تضطر أن تكذب نفسها بنفسها في أقرب عدد منها، وفي ذلك من المهانة الصحفية ما فيه، ويدرأ عن الصحيفة هذه الوصمة أن تمتنع عن نشر خبر لا تعرف صحته فتحمي نفسها بنفسها من التعرض لما تكره، علاوة على ما يسجله الجمهور من عدم الثقة بأخبارها. وكثير من كبريات الصحف الترردن اسمها في سمع العالم وقتا ما اختفت واحتجبت

ويلى ذلك في الأهمية مسألة اختيار الألفاظ ملائمة لمعانيها، والاقتصار الشديد في ذلك، إذ ليس أشوه في المنظر والمخبر من أن ترى رجلًا بديناً يلبس ثياب رجل هزيل، أو ترى رجلًا ضعيفاً يلبس ثياب رجل بدين. وعدم التقيد في هذه الحالة بالقيود الاجتماعية يفضى إلى نتائج خطيرة في حياة الصحيفة، أقلها أن تتعرض هي ومحرروها للسخرية والهزء. والأمثلة على ذلك كثيرة، يكفي أن نشير إلى بعض منها، كأن تعطي ألقاب التبجيل

اختيارها وانتقائها وانتقاء ما لا يصلح منها للنشر، وليس كل ما يرد على الجريدة مما يجوز نشره، وليس كل فراغ في الجريدة مما يسد بأقرب ما تصل إليه يد المحرر، فالمحرر بحكم مسؤوليته أمام القوانين وأمام الجمهور وأمام الذوق العام مطالب بألاً يضع في جريدته مــا ينافي ذلـك، وألا ينشر إلا ما كان محقق النفع أو مرجو الفائدة مما يغذي الجمهور ويثقفه ويتفق مع مصالح الدولة والوطن، أما المقالات السخيفة التي يكتبها الناشئون وأنصاف المتعلمين والتي لا يقرؤ ها غير كتابها، فتلك من أقل نتائجها أنها تؤدي بالجريدة إلى عالم الفناء بما يترتب على سقوطها في نظر الجمهور وإدباره عنها، كما أن ذلك من أدعى الأسباب التي تنفر المتعلمين والطبقات المثقفة والأدباء الحقيقيين عن الصحيفة وتحملهم على النظر إليها بمنظار الزراية والاستخفاف.

هذه بعض المسائل التي تعتبر مادة الحياة في إصدار أي صحيفة من الصحف وهناك مسائل اخرى تلي هذه في الأهمية مما يتعلق بتنظيم الجريدة وترتيب مواضيعها واختيار موادها وتقدير أهمياتها ومما يتعلق بشؤون اخرى متصلة بهذه المواضيع ضربنا صفحأ عن سردها لضيق النطاق ولأنها من الأشياء النظرية التي تكسب بالمران وتدرك بالنظر الثاقب، وفي إمكان المدققين وذوي البصر ممن يودون الاشتغال بالصحافة أن يدركوها متى وفروا أنفسهم على دراستها والانتباه إليها. على أن الذي حدا بنا إلى هذه الكلمة أننا لمحنا بعض الهنات في

## صحفنا المحلية فأردنا أن ننبه إليها أذهان زملائنا لدفع النقص عنا ومحاولة الوصول إن لم يكن إلى الكمال كله فإلى جله، والناس لا يزالون منذ خلقهم الله بين عالم ومتعلم، وفوق كل ذي علم عليم.

نماذج من جريدة صوت الحجاز : ١ - افتتاح الصحيفة:

(«صوت الحجاز»، عدد ١ (٢٧ - ١١ -١٣٥٠هـ/ ٤ - ٤ - ١٩٣٢م). في آخر العقد الثالث وأوائل العقد الرابع من القرن العشرين برز على مسرح الحياة الفكرية في هذه البلاد عدد من الكتاب الناشئين الذين كانوا يميلون إلى التجديد في الأدب، ويتوقون إلى الاصلاح الاجتماعي، وقد أنشئت «صوت الحجاز» لتكون وسيلة للتعبير عن هلذه الميول الأدبية، واستجبابية لتلك البرغبية الاصلاحية. وتوضح هذه الافتتاحية الأسباب التي أسست الجريدة من أجلها، والأهداف التي تنوي الصحيفة أن تحققها) .

باسمك اللهم نفتتح عملنا الذي نرجو من ورائه الخير لنا ولبلادنا المقدسة، وبتوفيقك نمضي قدماً في مشروعنا هذا ونؤسسه على دعائم الايمان القوي والاخلاص المتين.

وفي خدمة هذه البلاد العزيزة التي تشرفنا بالانتساب إليها، وفي مصلحة أمتنا التي اختارها الله لسكناها كما اختارها لجوار بيته العظيم وخدمة وفوده الأكرمين نضحي النفس والنفيس ونعاهد الله بأن نوطن عزيمتنا ونبذل أقصى جهودنـا في إظهار مكـانتها الـدينية والاجتمـاعية

والعمرانية بين الملأ، وفي إثبات مركزها الأسمى بين الأمم والعالم. فقد مضت أحقاب طويلة وهما في نجوة عن العالم لا يعرفهما ولا يدري عنهما شيئاً سوى من قصدهما لأداء فريضة الحج الدينية في أيام معدودات تقضى كلها في مهام هذه العبادة العظيمة ولا تمكنه من أن يستعلم عنهما كما يجب أو يتعرفهما كما ينبغي، وقد تمضي عليه هذه المدة وهو لا يخالط غير طبقة محدودة من الناس ولا يرى إلَّا ما يحيط به في دائرة ضيقة من أفكار وأعمال .

لذلك ولما أحسسنا به من وجوب إيجاد رابطة أدبية بيننا نحن أبناء هذه البلاد توحد بين أفكارنا وميولنا وثقافتنا، لنسعى متكاتفين ومتعاضدين نحو منفعتنا ورقينا، ولما علمناه من تشوف أدبائنا الفضلاء ومواطنينا النبلاء إلى وجود صحيفة وطنية تجول فيها أقلامهم بالأفكار القيمة والأراء السديدة في مصالح بلادنا وأمتنا، وللاهابة بالهمم الراكدة والعزائم المسترخية إلى طروق أبواب الحياة العملية التي تنشلنا من وهدة هذا التأخر الفاضح والجمود المثنين.

لذلك كله يدفعنا الواجب الوطني المقدس إلى أن نرفع صوتنا بهذه الصحيفة جهورياً، كي نحدث العالم عن حياتنا . . . وعن حياة بلادنا،

ولنعرض على بساط البحث آلامنا وآمالنا لنستأصل جذور الأولى ونتعهد غراس الأخرى حتى تثمر لنا ثمـراً جنياً من السعـادة، ولننقى أيضاً ما تلصقه بنا المزاعم، ونثبت للناس أننا أمة ما زالت دماؤها زكية، ونفوسها شريفة وخصالها كريمة، وأن بلادنا كما شرفها الله بمركزها الديني كذلك شرفها طيلة الأعصر الخالية والحاضرة باستقلالها وطهارتها من كل شوائب الاستعباد والاستعمار، وأن تلك الشعلة التي برزت من جبالها وصحاريها وسهولها فأضاءت العالم ما يزيد عن خمسة قرون متـواليات لا تزال جمراتها كامنة، ولسوف تعود إن شاء الله أشد ما كانت ضوءاً وإشعاعاً .

من الأمم مهما بلغت من الحرية والعزة والاستقلال. فلئن كان كذلك الماضيي وحتى كان آخر أدواره داهمة الأزمة العالمية التي أخذت بخناق العالم أجمع – وبالطبع نحن جزء منه –، فلئن كان كل ذلك فإن لنا في المستقبل القريب والبعيد من مطامح الحياة العالية ما يضاعف نشاطنا وقوتنا وجدنا، وما يهون علينا كل ما لاقيناه وما سنلاقيه من مصاعب ومتاعب دون بلوغ الغاية وتسنم غارب المجد والعىلا. وما كـان ذلك إلَّا درسـاً جليلًا، استجلينا فيه فصول الحياة الحلوة والمرة عبراً وعظات .

وبعد: فليس لرجالنا اليوم عذر، ولا لأدبائنا مندوحة عن أداء الواجب الوطني بإبراز ما تكنه ضمائرهم من حب الخير والمنفعة لهذه البلاد، وبذل النصيحة والارشاد، وإظهار وجوه الحق والصواب، والدعوة إلى الفضيلة والمكـارم، والأخذ بيـد الأمة إلى مـا يرفـع مستـواهـا العلمي والأدبي والسياسي. فباب القول والعمل قد فتح على مصراعيه، وميدانهها رحيب لمن يريد الاقتحام. وهذه صحيفتنا إنما أنشأناها صحيفة الأمة والوطن، ونرجو من بنيهما المناصرة والتشجيع، كما نؤمل لهم نجاحاً في المسعى وتوفيقاً في الجهاد الحياتي وسعادة في الحال والمآل. وانها ستسير على مبدأ الاخلاص والحكمة، تعتمد في مادتها الأدبية على جهود من وطدوا أنفسهم على إنشائها والعمل فيها، وعلى ما يتحفنا به أدباء وفضلاء الحجاز خاصة وأدباء وفضلاء البلاد العربية والاسلامية عامة من أبحاث وإفادات في كل مناحينا العلمية والأدبية والعمرانية والسياسية. كما تعتمد في مـادتها

بشراء واشتراك وإنها بعد عنايتها الخاصة بأحوال بلادنا الداخلية وعلاقاتها الخارجية، ستعنى بالبلاد العربية والاسلامية بل والشرقية عامة فكلنا على ما يقولون «في الهم شرق». وإنها فوق ذلك ستنشر كل ما يرد إليها من المقالات في أي بحث كان إذا وافق مبدأها الاسلامي والأدبي، وستنافح عن إسلاميتها وعروبتها

المادية على ما ستلاقيه بدون ريب من مساعدة وإقبال أفراد الأمة عليها

(افتتاحية)

(«صوت الحجاز»، عدد ۱۰۵۰ (۲۰ - ۱۲ -١٣٥٣هـ/ ٢٥ - ٣ - ١٩٣٥م). تتسم هذه المقالة بالروح الاصلاحية المتحمسة التي اصطبغت بها افتتاحية أول عدد من أعداد الجريدة، كما أنها تشير إلى ما مرت به الصحيفة من تجارب في المرحلة التي سبقت انتقال امتيازها إلى الشركة العربية للطبع والنشر وفي المقالىة إشارة واضعصة إلى حرص «صوت الحجاز» على الاهتمام بشؤون الشباب وتبني إنتاج الناشئة، والحقيقة أن هذا من أهم الأسباب

198

لك الحمد اللهم في الأولى والأخرة. بهذا العدد تختتم صحيفتنا سنتها الثالثة من مراحل عمرها الذي نرجو الله أن يمده ويباركه لتمر أيامه حافلة بالمهام التي احتسبت الصحيفة نفسها للتضلع بأعبائها ابتغاء وجه الله

حويه من رساس او سعاد واستبيه

هذه جملة من رسائل حجازية يرفعنا أصحابها فيها إلى مقام العاملين الأبطال ويقدسون فينا ثباتنا في عبارات تغري بالنفس وقد تحملها على ما تحملها، فلندعها إذن جانباً شاكرين لهم حسن ظنهم، وهذه إلى جانبها لفافة ارتبطت إلى بعضها فيها عشرات الرسائل أكثرها من أصقاع وأوساط مختلفة في بلاد العرب، فيها إمضاء الصحفي والأديب والشاعر، وكلها في جملتها تكاد تنطق بالتحبيذ والتشجيع، وهو روى لا نريد أن ننصت طويلًا

(١) لم تتضح هذه الكلمة في الأصل ولعلها «ينتصب».

إليه خوف ما نخافه منه، فلنشكر تنشيط أصحابها ثم نعدل إلى غيرها مما يحمل الملاحظات والانتقاد، فقد يكون في ثناياها ما يجدي وينفع إن فيها – على خليط مصادرها – ما يحفزنا إلى الوثوب، ويدفعنا بقوة لنقفز ونطفر، كما فيها ما يعيب علينا خروجنا بعض الأحيان عما ألفت أوساطنا، ودعاؤنا إلى ما لا يعرفه الجيل الماضي من تقليد وعـادات. وفي هذا ناحيتان متضادتان وفكرتان متضاربتان يود أصحاب كل واحدة منهما أن نأتمر قسرأ بما يوحون أو يغضبون ويسخطون ولا يرضون. فإلى هاتين

إن في جوانحنا ناراً تضطرم من جراء ركون بلادنا طوال أحقاب مديدة، وجمودها على غير النافع من القديم فما (أحرانا)<sup>(١)</sup> أن نكسر الأغلال هذه . وإن في أفئدتنا لهفاً إلى المقاعد العالية تحت الشمس نود بجدع الأنف لو تبوأ أمتنا الاسلامية والعربية أسماها في ارتداد الطرف، لكننا نرتطم أبدأ بسنن الحياة التي لا تقول بالقفز ولا ترى الطفرة، وأبصارنا

الناحيتين نعتذر عن مماشاتهها ونعلمهها مبدأنا بعد أن كررنا ذلك في أكثر من مناسبة إن مبدأنا ألا نجمد احتراماً لبعض تقاليد أثبتت الحياة فسادها، وأبانت أثرها في تأخر بلادنا أجيالًا متعاقبة، كما أننا لا نطفر نزولًا عند إرادة طائشين منا لمسوا قشور الحياة الجديدة فأخذهم بهرجها واندفعوا على غبر هدى يتعشقونها.

(١) لم تتضمَّع هذه الكلمة في الأصل ولعلها «أحرانا».

بثواب الصبر عليه والجهاد له. وكان يحز في نفوسنا خلال جهادنا هذا أصوات متنافرة تهيب غبا بنا من هنا وهناك لتزعجنا على منظومة أهملناها أو مقال أخرناه إزعاجاً حاداً نلمس فيه نفوس الصائحين، وكل واحدة منها تدعى أن جهادنا لا يجدي ما لم تحمل صحيفتنا أفكار صاحبها مهما كانت شاذة أو غير ناضجة فنحمل هذا الادعاء ومضضه ونمشى في طريقنا هادئين مقتنعين بصواب مـا يمليه علينــا اعتقادنـا الذي يشهــد الله باخــلاصه والمنصفون من الناس.

هوذا أهم ما اكتنف مراحلنا الثلاث الماضية نستعرضه اليوم لنصفي عنده حسابنا لأنفسنا ونستضيء به في مآتي مراحلنا، وليطلع القراء منه على جملة نوايانا فيحكمون فيها بما شاؤا.

الصحافة يعتبر واجباً وطنياً مقدساً، وكان ينتظر من حملة الأقلام أن يكتبوا في الصحف وأن يكسون ما يكتبونه ضريبة ثقافية يدفعونها في سبيل وطنهم ومواطنيهم. وإلى جانب ذلك فإن الافتتماحية تتحدث عن المراحل التي مرت بها «صوت الحجاز» وتشير إلى حقائق مهمة حول الحياة الصحفية، وطبيعة العمل الصحفي في تلك الحقبة).

بعناية الله وتوفيقه تبدأ الصحيفة بعددها هذا سنتها السابعة بعد جهاد ست سنوات كافحت فيها ما قدرت أن تكافح لهذه الأمة وعنها، وقاست ما شاء الله لها أن تقاسي من شعب أنف أشم المعطس يفنى دون تراث أبيه وما ورثه من حكم أو فكرة أو رأي .

ولقد كان يقال لأصحاب الصحيفة يوم أنشأوها ما فائلدة هذا التحبير والترصيف في العبارات والجمل بين يدي أمة قد لا تلين قناتها لغير ما تقدس أو تعتنق من مبدأ؟ وأي منحى ستنحون بصحيفتكم هذه وأنتم تعيشون في شعب لا يمقت شيئاً مقته للملاحظات والنقدات تــذيعها النشرات وتمشي بها الصحف في أقاصي البلاد. وكان حقاً ما قيل، فقد مرت بالصحيفة أول تدرجها عواصف قاسية يثيرها رجال الأعمال والمهن

وكان يقال للصحيفة يومها أو لأصحاب أقلامها على الأصح أنكم تعوجون بأمتكم عن السوى، وتختارون لها على حياة الانتاج والجد حياة السفسطة والهرج، وتعلمون الشباب فيها كيف يلهو بقشور الحياة ويتصور الغاية فيها أدبأ تسيل من ورائه الصحائف بنافلة القول وسخيف الخيال، وأنكم بهذا الزخرف الذي تدعونه الأدب وما في تضاعيفه من سحر خلاب تغرون ناشئتنا وتغوونهم وراءكم بحمل الأقلام وما يجر إليه حمل الأقلام من تطور لا يتناسب وبيئة هذا البلد ونوع حياته. وكان حقاً ما قيل إلى

والوظائف كليا مال القلم نحوهم بنقدة أو لحقهم بنفثة .

حد ما ، فقد مر يوم أوشك الشباب فيه أن يعلق السفسطة، ويزلق في مهاوي الهرج وحب النقاش، وكاد اللهو ىنافلة القول وزائف الأدب أن يسود أوساطه، وشرع فريق من الناشئة بحكم سذاجة السن وقاعدة حب الظهور البطبيعي يغويبه سحر صناعة الأدب الخبلاب، فنبتت أقلام لا يحصى وصفها،وظهرت أسهاء لا يحصر عددها، وكادت تطغى فكرة حمل الأقلام وحب ظهور الأسباء حتى على التلاميذ في فصول دراستهم فتنسيهم وظـائفهم، وتحصر جهـودهـم في مقـالات يحبـرونها ونشـرات

يصدرونها كمجلات أو دوريات مدرسية.

كل هذا صح التكهن به، وأحسب أنه يجب أن يصح استجابة لطبيعة حب الجديد ما دامت جدته. وليس أدل على صحة ذلك من هبوط حرارة النشوة المفرطة نحو الأدب على أثر زوال جدته واستقراره أخيراً بين قوائم مئات الصناعات القديمة في البلاد. فنحن نشاهد اليوم هدوء هرج الشباب وقفول الناشئة عن سبيل خدعوا طويلًا ببهرجه وزخارفه، وذوبان أسماء كثيرة كانت تتخايل بين الأنظار والأسماع.

وجميلة حياة الاستقرار والهدوء بعد مثل ذلك الافراط، فالأمة التي يغوى نابتتها سبيل واحد تجري فيه صفوفها دراكاً متلاحقة سوف تقف في يوم المكرهة أمام صروف الحياة وأسبابها تناشدها الحساب العسير، وتجزى غوايتها شر ما يجزى به الغوي الضليل. أجل فليست أسباب الحياة كلها أدب كما ليست غايتها أقلام تهرف أو تجيد، إنما الحياة شؤون، أولها الحياكة وتجهيز كل أدوات الانسان الحيوية، وآخرها اعداد الحديد في الماء واليابسة وبين أجواز الفضاء، ليفل الحديد ويـرد العاديـات الموريــات المغيرات المثيرات.

لنهنأ إذن بالاستقرار بعد الهرج، ولنمش في هدوئنا هذا بما صفى من أقلامنا نخط المسالك ونرسم الطرق، وليس لناعب أن ينعق بصرير أقلامنا بعد هذا الاستقرار، أو يدعوه هرجاًلا نتاج فيه، فالأمة لا تمشي صعداً في

سبيلها مالم يحدها صرير الأقلام وتنير المسالك أمامها نفثات أدبائها وبحسبنا هذا البلد الذي كان أهلوه يضيقون ذرعاً بكل نقدة، ويثورون ضد كل جديد قبل أن يكون هنا أدب أو تنشأ صحيفة . أما اليوم وبعد أن كرس الأدباء أول ما كرسوا في هذه الصحيفة جهودهم لتحمل كل ما يثار، شرعت الأفكار تتجه غير ذلك، وبدأت العقول تتسع عن ذي قبل للنقدة والملاحظة بلونيهما باحثة عنهما كما يتنسم الصادي خرير المياه في الجداول بحثاً عن رشفة يصيبها يروي بها غلة ظمئه.

لنهنأ بما صفى من أقلامنا ونسعد بهذا النفر من الأدباء الذين طفوا على سطح البحيرة، وليمش هؤلاء بنا بعد أن انحطت على كواهلهم مسؤوليتنا. ليرهفوا أقلامهم ويحدوا سنانهم ويرفعوا مصابيحهم، فالمسالك متشعبة والمضي في أهداها وأعبدها يطالبهم بتضحيات غالية ومشقات كبيرة يجب أن يضطلعوا بها ويفردوا كواهلهم لتحملها دون تأفف أو تذمـر أو شكوى. أما أن يخلدوا إلى الراحة، ويسلسوا قيادهم لشؤونهم الخاصة مهما جلت أو كبرت ناسين حقوق بلادهم وما تطالبهم به فذلك كفران وطني وجحود تأباه الذمم الشريفة والضمائر الحرة والنفوس العالية الأبية. ليسمع هؤلاء المنصرفون وليناقشوا أنفسهم الحساب لبلادهم، وليقلعوا ما قدروا عن تعلات واهية لا تثبت أمام المنطق المعتدل ولا تقوم بين يدي

لتكن لهم أسوة بصحيفتهم هذه التي تفتخر في صراحة بثبوتها طوال سني حياتها رغم فقدانها كثيراً من أسس القيام ومواد الثبات، ورغم ما تصادف من جمهورها الساذج في البلد من إلواء أو إعراض سبب لها ويسبب إلى اليوم نقصاناً هائلًا في الرواج، وأفقدها ويفقدها إلى الساعة

كثيراً من عوامل القوة وعناصر التقدم، وهي مع كل هذا متماسكة تنتعل الدماء وتجد السير نحو هدفها غير مبالية بما يحيط ببيئتها من كساد أدبي أو تجاري أو إعراض تعرف هي نفسها أنـه لم يقم في طريقهـا قصداً ولا أسيء به إليها عمداً، وإنما هو النتيجة الطبيعية لنسبة الثقافة والتعليم المئوية في بلاد ناشئة حديثة العهد بالنهوض الفكري.

وإنه لحير كبير في نظر الصحيفة أن تجد من يعني بقراءتها ويلحف في البحث عنها في مثل هذا البلد الناشيء، كما هي نعمة مشكورة أن تجد نفسها قادرة على تغطية أجزاء من مصاريفها في شعب على ما تعلم فيه من نسبة التعليم الحديث لا يعدو تعداد حواضره أصابع اليهد الواحدة، ولا يزيد إحصاء هذه الحواضر عن بضع مئات من الألوف. إنه لخير كبير يطمئن النفس ويمدها بالقوة. وما باله لا يكون خيراً ما دامت الغاية لهذه الصحيفة لا تعدو محاولة تنوير الأفكار وتثقيفها، وتوجيه الافهـام بقوة الاستمرار حتى تصبح مستعدة للانتفاع بأنفع ما في دروس الحياة من عبرة وعظة .

ثم ما بالنا لا نطمئن، وهذه بوارق آمالنا بدأت تتخايل أمام أنظارنا

فيها نشعر حولنا من تطور في الأفكار، وقابلية في العقول جعلت القوم يسمعون اليوم منا بعض الشيء، ويفهمون توجيهات صحيفتنا ويعملون كثيراً بإشاراتها، ويتحدثون في كل مناسة عن تعليقاتها، ويلجأ المنفوس إليها فترفع صوته إلى آذان المسؤولين فيستجيبون ولا ينغضون رؤسهم أو يلوون نفوراً أو إعراضاً مما يدل في مجموعه على مقدار تطور الافهام، ومبلغ الاتساع في مناطق العقول. خليق بنا أن نطمئن، وبحسبنا هذا ربحاً لا تعادله المادة، ولا يقوم مقامه الغني مهـما اتسعت رقعته، وامتــدت أسبابه. بحسبنا هذا مادة ومعنى لا نتمنى عليه غيره، ولا نطمع قبله في سواه، كما يسرنا أن نضحي من أجله وفي سبيله كل ما يمكننا تضحيته

وأكبر من هذه المشاق. ولنذع في قوة إيمان الصحيفة بغايتها، وعزمها على الدأب في المضي نحو هدفها رغم كل ما يعوقها ابتغاء الله والواجب الأقدس، والله من وراء القصد .

يجب أن نعتني باقتصادياتنا: بقلم أمين مدني

بالموضوعات الأدبية والاجتماعية، ولكنها كبانت تتناول ما بين حين وأخر القضايا السياسية والاقتصادية، وتعالجها بأسلوب لا يخلو من النغمة البيانية والسمة الأدبية، ومن ذلك هذه الافتتاحية الاقتصادية التي كتبها رئيس التحرير).

لشد ما تشغف الأمم بمعرفة المستقبل الذي تخطو إليه وتسير نحوه يوماً فيوماً وعاماً فعاماً، مستقبلة آمالًا ومخاوف، مخلفة تاريخاً وآثاراً يشع لها الأمل بضوئه الجميل فتهتز حماساً وطمعاً، ويترآى لها الفشل بشكله المرعب

فيشوب الحماس شيء من الفتور ويمتزج الطمع بالحذر، فبقدر ما يتسع لها الأمل تتسع لها الحياة، وتستهويها الأنانية وبقدر ما تفكر في الفشل يزداد فيها الحرص والوجل. فالأمل والخوف هما السر الأكبر والقوة الفعالة التي أخضعت خيلاء الأمم القوية، وأرغمتها على الرضوخ لدستور دولي يحفظ كيان الضعيف ويصون حرمته، ويمنحه حقه كغيره، فلا تقفل أمامه ميناء ولا يكبد ضريبة لا يدفعها غيره، فله أن يسير سفنه آمناً في بحر يمتلكه غيره ونهر يسير بأرض سواه وله إذا ما شعر بحيف ولس ما يحط بكرامته أن يستصرخ في جنيف ويتحاكم في لاهايي. فعلى هذا تمت رواية الأمس، وختم فصل الحرب العالمية، وسجل المؤرخ حوادثها، وودع العالم ماضيه بما فيه من خير وشر، والتفت إلى مستقبله يبحث عما يكنه له. والمستقبل لغز قد يفسره الماضي وقد لا يفسره، فلا يعيد التاريخ نفسه، ولا تنطبق حوادث الماضي على المستقبل. والمآزق التي وقع فيها العالم بالأمس ألقت عليه دروساً بليغة وأكدت له أن لا نصر إلاّ بالايمان الصادق والعزيمة الماضية، والعمل المتواصل، والجرأة مع الثبات، والاقدام بعد التدبر، والمغامرة والبأس فأصبح مثله التساهل هو الضعف والحلم هو الذل ـ

فبهذا المنظار أخذت الأمم تنظر إلى المستقبل وعلى هاته القاعدة أخذت تسير، لا حق إلا للقوة، ولا صوت إلاّ للمدفع وانه لنهج صعب تنهجه، ومصير محلولك تقدم إليه. وقد يكون لهذا عوامل متعددة ولكن الأصل منها والأهم فيها شدة تأثرها بالتنافس، ونغز خنزوانته التي تشمخ في الرؤوس. وشيء آخر يستمد من التنافس ويستمد التنافس منه، وهو ارتباط مصالح الأمم، وتداخل منافعها البعض مع البعض وهذا من شأنه أن يكون داعياً للسلم، سبباً للوثام، إن لم تكن أحقاد، وان لم يكن تنافس ولكن والتنافس نافخ حضنيه والحقد يضرمه الغرور فلا. فلقد باتت كل أمة تفكر في التخلص من ربقة الاحتياج إلى الغير وتحرص على أن تكون غنية بكل ما يلزمها مستقلة كل الاستقلال وأن تكون المتفضلة المحتاج إليها وان هذا لولا التنافس لأمكن الأمم أن تتفادى منه وتحل

عقده بهدوء، وإنما التنافس هو الذي يجعل منه مشكلة يستغلها وتبرر له نزوة فيجر على العالم كل ويل ويمهد الطريق لكل شر. التنافس هو الذي يخيف الأمم ويخنقها ويحدو بها أن تدخر لغدها كل آلة فتاكة وكل عضب قاتل. وتعد لمصافحته يدأ من حديد. وهو الذي عبث بمقررات العصبة وأحكام «لاهاي» وبكل مؤتمر وعهد يكبح جماح الأنانيـة ويكبت من کبر پائھا .

لا شك أن التنافس إذا كان نقياً من الحقد سالماً من الشر مفيد وصالح يحمس الفرد ويشجع الأمة على المضي إلى مراقي العظمة ويسمو بها عن غيابة الخمول والضعف وأنه بتعكره هذا يعد من أكبر مهيأت هذه الحضارة التي وصل إليها الانسان والعمران الذي يفخر به . فأيّ فائدة تقدر لهاته الجهود التي لا تعرف الهوادة ولا يعرفها السأم والخور، لو تبارت مخلصة لخير الانسان وتبويئه مستوى الكمال فحسب تباريها في تعزيز قواها الحربية إنها لفائدة كبرى يرفل في خيرها العالم هادئأ سعيداً. فكم مشروع نافع وکم عمل مفید یکون لو خصصت بریطانیا الـ ۱۰۰۰ ملیون جنیها لإعانة الفلاح والعامل في بلدانها الشاسعة وإلى أي حد تصل الأمم من الثراء والرفه لولم تكن هاته الضرائب الفادحة التي تفرضها الدول على الشعوب وتنفقها على سلاحها وجيوشها

أما والتنافس يصطبغ بهذه الصبغة وينحو المتنافسون هذا المنحى، فلا كبير فائدة فيه ينعم بها العالم، ولا صلاح حقيقي للبشرية منـه. فلا يعلم غير الله ما يطلع به الغد، وهل تستمر مجاملات الدول بعضها لبعض، وهل تنجح هاته المحاولات التي يحاولها العالم لتوطيد السلام رغم أنف التنافس؟ فخليق بنا والحالة هاته أن نقدر حراجة الموقف فيها لو تطور الحال على غير ما نرجوه فنهتم باقتصادياتنا ونبذل الجهد في تموين بلادنا بالزراعة والصناعة، فنحيي الأرض الميتة ونشغل الأيدي العاطلة. وان هذا لمفيد لنا وضروري لحياتنا، وواجب علينا سيان استمرت هاته المجاملات

وأدرك العالم ما بعد هذا التنافس فاستمسك بالسلام أم استسلم لأهوائه فكانت النتيجة المجهولة، فليس ذلك علينا إن تضافرت الجهود وتأزرت بعزيز .

الصناعات الوطنية :

بقلم أحمد إبراهيم الغزاوي

ولأهمية هذه الصناعات لدى العرب كانوا يولون على أربابها رئيساً أكبر يسمى شيخ المشايخ وصاحب هذا المقام يعين المشايخ لأكثر من مائتي حرفة في المدينة ويفصل الحلافات ويحسم المشاكل التي تقع بين أرباب الحرف ويقاضمي المخالفين.

فإن جميع الصناعات والاختراعات وغيرهما من المرافق التي تتناولها يد الانسان، ويستخدمها الناس في منافعهم الخاصة والعامة تتكون بالتدريج ويتناولها التحسين، وتتطور في سبيل التمام، وتنقلب في أدوار عديدة من الاتقان والتنظيم حتى تبلغ الغاية التي تعجز المدارك البشرية عن تجاوزها . .

كذلك كان القوم يوم لم يجد الكسل إلى سواعدهم طريقاً، فظلوا محافظين على سمعة أسلافهم، يتدثرون بما تغزل أكفهم من منسوج، ويعيشون بما تنبت ربوعهم من منتوج، ويربحون فوق ذلك علو الذكر وعز الغني، وتوفر الأموال . . . على أننا نمسك عن الاسترسال في الموضوع، بعد أن نذرف على تلك

العهود العبرات، ونستخرج العبر ونتدارك ما فات من الوقت الذي أغرقنا فتوره في بحر التواني، فهذه طرق العمل مفتحة أبوابها، لمن شاء أن يتقدم، وماذا عسى أن يكون لنا من العذر وقد بات في وسع كل امرىء أن يخدم نفسه وأمته وبلاده من هذه الناحية الاقتصادية العظيمة الفوائد؟

إننا نعلم أن في هذه البلدة الطاهرة فتياناً حملهم نشاطهم الفطري، وذكاؤهم المشهود، على مزاولة صناعة التطريز فما عتمـوا أن ضاهت منتوجاتهم أبدع ما تقذف به سفن البحر من مصانع قديمة العهد، محكمة الوضع، غزيرة المادة، فكيف يصبح عملهم لو أداموا فيه التفكير، وأبدعوا اتقانه؟ لعمر الحق انهم لأجدر أن يقيموا البرهان على تفوقهم وتأنقهم بما يرجع به طرف المكابر وهو حسير . . .

نشأت قبل قرون أن يتقدموا بها في سبيل الاتقان والتفنن، ويأخذوا أنفسهم بالصبر والجلد على جعل ما يبرزه الصانع نضرة للعيون، وبهجة للقلوب، فخليق بهم أن ينفضوا عنهم غبار الملل ويتسابقوا في ميادين التنافس الصناعي الذي قامت على أساسه أركان أعظم دول الأرض في هذه العصور. هذه كلمة أرسلناها تشحذ غرار العزائم، وتنهض بالجدود العاثرة،

(«المنهـل» عدد١ (السنـة الثانيـة ذو الحجة ١٣٥٦هـ/ فبراير ١٩٣٨م). كان الجيل الناشيء الذي برز على مسرح الحياة الفكرية بعد توحيد البلاد ذا ميول أدبية قوية، ولذلك فانه ما لبث أن جعل جريدتي «أم القرى» و«صوت الحجاز» تبدوان كصحيفتين أدبيتين. والحقيقة أن عبد القـدوس الأنصاري قد أصدر مجلته الأدبية «المنهل» في وقت كانت الحركة الأدبية أحوج ما تكون إليها. وما أن صدرت «المنهل» حتى حظيت باسهام عدد من الأدباء البارزين، وحققت شيئاً من أمال أولئك الكتاب اللذين كانموا يودون ألا تسمود الصبغمة الأدبية صفحـات الجرائــد، بـل يختص الأدب بمجلة أو مجلات خاصة به).

افتتاحيتان من مجلة المنهل: ١ – كلمتنا إلى القراء في مستهل العام الثاني.

وبعد فاننا حينها شرعنا في إصدار هذه المجلة كنا شاعرين بأن الأفق مليء بضباب كثيف يتكون من العقبات المادية والأدبية، فرسمنا لأول وهلة خطة الاخلاص والتضحية للسير بسفينة المنهل إلى ساحل الفوز والنجاح، واعتمدنا على الله قبل كل شيء في إنجاح العمل، وقد يسر الله السبيل. وها هي السفينة قد رست على ساحل النجاة، وانتهت مرحلتها الأولى بسلام، وها هي قد بدأت اليوم في السير من جديد مستأنفة بذلك رحلتها الثانية، رافعة شراع الاخلاص والابتهال إلى الله العلي القدير أن يمد أمامها سبل الرشاد والتيسير، وأن يجعل طريقها محفوفاً بالمسرات والأزهار، وأن يكلل مسعاها بالنجاح والتوفيق رافعة صوتها من الأعماق بهذا النشيد:

يفتتح «المنهل» عامه الثاني بحمد الله جل وعلا، ويثني بالصلاة والسلام على سيدنا محمد رسوله الأمين، وآله وصحبه الميامين.

كذلك يحسن فيها بقى كسها أحسن الله فسيسها مضسى هذا وأما المبدأ الذي رسمناه لعامنا الثاني فهو مبدؤ نا الأول مضافأ إليه العناية البالغة بتغذية النهضة الأدبية في الحجاز بروح جديدة من الأداب النافعة المثمرة، وتطعيم هذه النهضة الفتية بروح الأداب العالمية الراقية، ولهذا سنعنى بنقل أثار أعلام أدباء الغرب في صفحات هذه المجلة . والحكمة ضالة المؤمن يلتقطها أتَّى يجدها . كما سنعنى عناية خاصة ببعث آثار الأدبين الحجازي والعربي المطمورين في بطون الكتب، وسننشر روائع من الشعر الحديث، وسنعنى بدراسة تاريخ هذه المملكة العربية السعودية في شتى مظاهرها ومختلف ألوانها سموا بالأفكار، وسنحرص على أن يكون المنهل منهلا للمعارف العامة.

وقد فتحنا في هذا العام باباً جديداً جعلنا عنوانه «في الميزان»، وسيجد القراء في هذا الباب مادة جديدة من الدراسات النزيهة المشبعة

بروح التدقيق والانصاف للشخصيات الأدبية البارزة من كتاب الجيل الحاضر وشعرائه في مختلف الأقطار والأمصار العربية والشرقية والغربية. هذا وإننا نتقبل بكل امتنان ما يوجه إلينا من نصح وإرشاد إذا كان مصدرها المخلص الأريب. أما شعارنا في هذا العام وفيها سنجتازه – بحول الله تعالى – بعده من أعوام فهو: إلى الأمام على الدوام.

(«المنهل». عددا (السنة الخامسة ذو الحجة ١٣٥٩هـ/ يناير ١٩٤١م). تختلف هذه الافتتاحية عن افتتاحية مستهل العام الثاني من حيث أنها تفيض بالغبطة وتشيد بما حققته المجلة من نجاح في حياتها. وإذا كان المحرر قد عبر - هنا - عن تفاؤله وسروره، فان ظروف الحرب ما لبثت أن أوقفت مجلته عن الصدور بعد بضعة أشهر من نشر هذا المقال، وبذلك صار «المنهل» إلى ما صار إليه ذلك التيار «من زميلاته الفنية» الذي أخذ «يجمد ويقف عن الصدور بسبب الأحوال العالمية الراهنة»).

٢ - على مدرجة العام الخامس.

ولا أكتم القراء أنه عندما بلغ «المنهل» في سياحته الأدبية إلى قمة العام الرابع، وشرع يتحرك من جديد لانجاز المرحلة الخامسة من حياته التي نرجو لها الامتداد والتوفيق المستمر، وقفت كما يقف الربان، استعرض مجمل أحوال هذه المجلة منذ نشأتها حتى نهاية سنتها الرابعة فتبدى لي ما سر الفؤاد نوعاً وأدخل إلى الروح الثقة والاطمئنان. فقد أدركت بعد التأمل والاستقراء أن «المنهل» قد استطاع بعد جهود جهيدة أن يصل في عامه الرابع إلى دور من الاستقرار ملموس، فقد انتظم سيره الأدبي وصار

ثم إننا قد استطعنا في أخريات العام الرابع بتوفيق الله تعالى ثم باشارة بعض كبار قراء «المنهل» أن نفتح فيه باباً جديداً نسجل فيه أهم الحوادث الشهرية داخلية وخارجية.

هذا من الوجهة المعنوية، أما من الوجهة المادية فان من أعظم ما يشيد به «المنهل» أنه استطاع الثبات واستمرار الصدور إلى قارئيه على رغم استمرار الحرب العالمية الحاضرة، وهو أمر ذو بال بالنسبة إلى مجلة أدبية كالمنهل شحيحة الموارد خصوصاً وقد شاهدنا تياراً من زميلاته الفنية

يجمد ويقف عن الصدور بسبب الأحوال العالمية الراهنة .

لعل قراءنا يقدرون هذه الميزة للمنهل فيقومون بما يرجى من عطفهم من تشجيع مادي وأدبي لمجلتهم الدائبة على وصولها لأيديهم في مواعيدها المقررة متكبدة في ذلك الشيء الوفـير المرهق من النفقـات والأتعاب والمشاق .

هذا وإننا قد نظمنا في العام الماضي الفهرست العام للموضوعات والكتاب الذين اشتركوا في تحرير أجزاء «المنهل» في عامه الرابع تنظيمًا أروع وأكمل من ذي قبل، شأننا في اتباع التحسن التدريجي.
مجلة النداء الاسلامي في عامها الثاني. بقلم مصطفى أندرقيري

أما ما سندخله من تحسينات على «المنهل» الحالي فيتمثل في زيادة العناية بتحسين التحرير وتنويع الموضوعات وتقديم الألذ الأنفع للقراء. وسنحافظ على مبدئنا العام وهو أننا نتجنب المراشقات بالكلام، ونسعى للتقدم على الدوام.

(«النداء الأسلامي»، عدد١٣ (ربيع الثاني ١٣٥٧هـ/يونيو ١٩٣٨م). لم تكن «الاصلاح» هي المجلة الوحيدة التي أصدرت في هذه الفترة لمعالجة الموضوعات الدينية، فقد ظهرت كذلك مجلة «النداء الاسلامي». ولم تصبح هذه المجلة نسخة مكررة من «الاصلاح»، إذ اهتمت بجانب آخر من جوانب الحياة الروحية في الأراضـي المقدسـة. وقد أبــان المحرر في هذه الافتتاحية ذلك الجانب، وأوضح الأسباب التي أسست المجلة من أجلها، والأهداف التي كانت تنوي أن تحققها).

 $\mathbf{r}=\mathbf{r}$ 

من الناس، وتفهيمًا للحقائق وسعياً في إدراك المعلومات، فكر ذوو العقول الراجحة في إبراز فن الصحافة وإظهاره وتسهيل تناول العلوم للقاصي والداني، فقامت الصحافة بواجبها في نشر الحقائق والعلم وبث روح الاخاء والمساواة ومناصرة الفضيلة ومحاربة الرذيلة، إذ هي المدرسة العليا والجامعة الكبرى التي تلج الدور والقصور، ويستمد منها الشريف والوضيع ويستفيد منها العالم والمبتدىء.

ولما كانت بلادنا هي أقدس البلاد ومحط الأنظار وقبلة الملايين من المسلمين، والملجأ الحصين الذي يأوي إليه الموحدون، فمنها انبثق فجر الهداية، وإليها المرجع في النهاية، كان من الواجب أن تكون عنواناً وفخاراً لكل المسلمين، وجامعة يستظل بظلها المؤمنون، ونبراساً يهتدي بضوئه المخلصون، فكر نخبة من الشبان في إصدار هذه المجلة «النداء الاسلامي» خدمة للدين والبلاد المقدسة ولجميع المسلمين، خصوصاً الملايسويين والأندونسيين. وإننا نحمد الله على توفيقه، فلقد قامت هذه المجلة في عامها الأول بواجبها المفروض عليها - رغم ضآلة مىواردها المادية والمعنوية – خير قيام معتمدة على الله ثم على مؤازرة حكومتنا السنية أيدها الله ومناصرة قرائها الكرام، وهي بفضل الله وتوفيقه سائرة كما عاهدت بِ ذَاافِي بِي أَنْ يَدْ قَائِمًا عَامَ أَيْ مَا يَرْضُ اللهُ وَيَسْمِلُهُ وَيَدْفُع

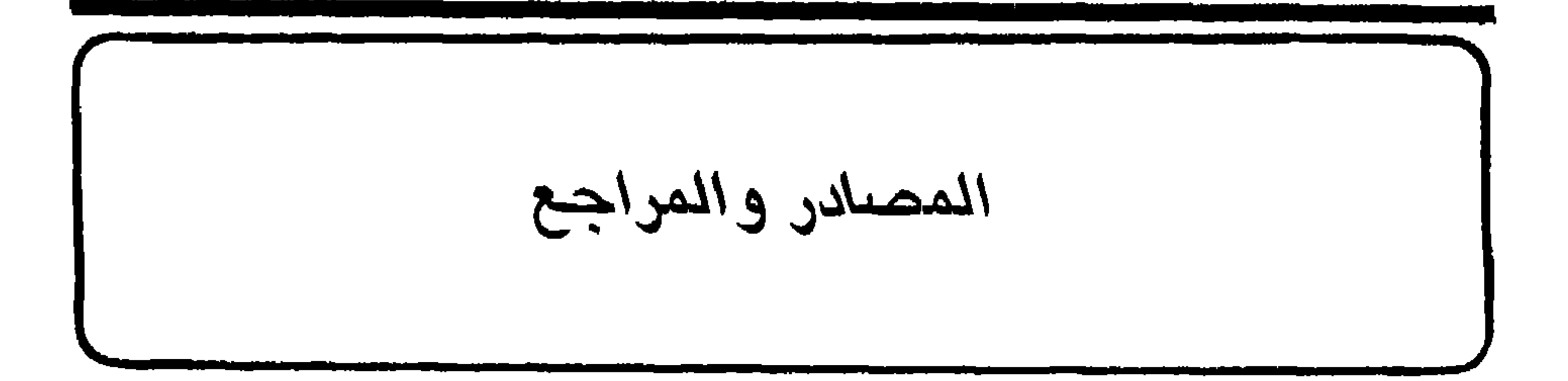

١ - الكتب: – الأهدل، أبو بكر: الدرر الفرائد البهية في نظم القواعد الفقهية. مطبعة الترقي الماجدية، مكة ١٣٢٨هـ. – أوخترلوني، بـول وياسـين صفدي: الفهـرس الشامـل للدوريات والصحف العربية في المكتبات البريطانية، مؤسسة مانسل، لندن  $.91917$ – باسلامة، حسين بن عبدالله: ثمرة العلم بأم القرى، مطبعة الترقي الماجدية، مكة ١٣٢٨هـ. – البتنوني، محمد لبيب: الرحلة الحجازية، الطبعة الثانية، مطبعــة

الجمالية، القاهرة ١٣٢٩هـ (١٩١١م).

 $\mathcal{F}_{\mathcal{A}}$ 

 $\mathbf{u}$  .

- حافظ، عبد السلام: المدينة المنورة في التاريخ، مطبعة دار الجهاد، القاهرة ١٩٦٢. حافظ، عثمان: تطور الصحافة في المملكة العربية السعودية، جزآن، شركة المدينة للطباعة والنشر، جدة ١٣٩٦هـ (١٩٧٦م).
- ١٩٢٤ إلى سنة ١٩٤٥م، مطبوعات جامعة الرياض، الرياض  $.19V$

- الحصري، ساطع: البلاد العربية والـدولة العثمـانية، دار العلم للملايين، بيروت ١٩٦٠.
- دحلان، أحمد بن زيني: خلاصة الكلام في بيان أمراء البلد الحرام، المطبعة الحيرية، القاهرة ١٣٠٥هـ (١٨٨٧ أو ١٨٨٨م).
- الدهان، تاج الدين: إجادة النجدة بمنع القصر في طريق جدة، مطبعة الترقي الماجدية، مكة ١٣٣١هـ.
- رفعت، ابراهيم: مرأة الحرمين أو الرحلات الحجازية والحج ومشاعره الدينية، جزآن، الطبعة الأولى، مطبعة دار الكتب المصرية، القاهرة  $. \rightarrow$ 970
- الريحاني، أمين: ملوك العرب، ج١، الطبعة الرابعة، دار الريحاني،

- شيخو، لويس: الأداب العربية في القرن التاسع عشر، جزآن، مطبعة الأباء اليسوعيين، بيروت ١٩٠٨-١٩١٠.
- صابات، خليل: تاريخ الطباعة في الشرق العربي، الطبعة الثانية، دار المعارف، القاهرة، بدون تاريخ.
- دي طـرازي، فيليب: تاريــخ الصحافـة العربيـة، ٤ج، بيروت

# $. 1944 - 1914$

- العامودي، محمد سعيد: من تاريخنا، الطبعة الثانية، الدار السعودية للنشر، جدة ١٩٦٧.
- ابن عباس، محمد ناصر: موجز تاريخ الصحافة في المملكة العربية السعودية، مطابع مؤسسة الجزيرة، الرياض، ١٩٧١.
- عبدالجبار، عبدالله: التيارات الأدبية الحديثة في قلب الجزيرة العربية، معهد الدراسات العربية العالية، القاهرة ١٩٥٩.
- عبدالله بن الحسين (الملك): مذكراتي، مطبعة بيت المقدس، القدس  $.1950$
- عبده، ابراهيم: سيرة من الحرمين، المطبعة النموذجية، القاهـرة

# $. 1971$

- الكتاني، محمد بن جعفر : الأقاويل المفصلة لبيان حال حديث الابتداء  $\overline{\phantom{a}}$ بالبسملة، المطبعة العلمية، المدينة ١٣٢٩هـ.
- الكيالي، سامي: الأدب العربي المعاصر في سورية، دار المعارف، القاهرة ١٩٦٨.
- مروة، أديب: الصحافة العربية نشأتها وتطورها، دار مكتبة الحياة، بيروت ١٩٦١.
- معهد الادارة العامة بالرياض: فهرس أم القرى، الرياض، بدون تاريخ .

# نصيف، حسين: ماضي الحجاز وحاضره، مكتبة خضير، القاهرة  $(6.194) - 0.1482$ وهبه، حافظ: جزيرة العرب في القرن العشرين، مكتبة النهضة المصرية، القاهرة ١٩٦١.

- Burckhardt, J.L.,: Travels in Arabia, London, 1829.  $\frac{1}{2}$
- el-Hadi, Mohamed,: Union List of Arabic Serials in the United States, University of Illinois, Graduate School of Library Science, Occasional Papers, No.75, April 1966.
- Hartmann, Martin,: The Arabic Press of Egypt, London, 1899.
- Hogarth, D.G.,: Arabia, Oxford, 1922.
- Iluart, Clément,: A History of Arabic Literature, translated by Mary Loyd, London, 1903.
- Hurgronje, C.Snouck,: Mekka in the Latter Part of the 19th Century Daily Life, Customs and Learning, translated by J.H. Monahan, Leyden, London, 1931.
- Nallino, Carlo Alfonso,: Raccolta di scritti editi ed inediti. Vol.I: L'Arabia Saudiana, Roma, 1938.
- Philby, H.St.J.B.,: Saudi Arabia, London, 1955.
- -- Washington-Serruys,:L'arabe moderne étudié dans les journaux et les pièces officielles, Beirut, 1897.
- Winder, R.B.,: Saudi Arabia in the Nineteenth Century, London, 1965.

### **YY** .

- ٢ المقالات والدوريات: – أشي، عبدالوهاب: عندما كنت صحفياً، جريدة البلاد السعودية، . (  $19.59 - 1 - 17 \cdot$  ) (  $19.6$ جريدة الاصلاح الحجازي: جدة، ١٩٠٩. مجلة الاصلاح: مكة، ١٩٢٨-١٩٣٠.  $\sim$ افتتاحية: الصحافة والأدب في ست سنوات، جريدة صوت الحجاز،  $\overline{\phantom{a}}$  $(194\pi\lambda - 1)$  محلاد ۲۹۳ – افتتاحية: صوت الحجاز تودع عامها الثالث، جريدة صوت الحجاز، . (١٩٣٥-٣-٢٥) – افتتاحية: كلمة صريحـة حول نهضتنـا الأدبية، جــريدة صــوت  $1.194$ الحجاز، عدد٩٩ (١٩-٢-٢٢). - افتتاحية: مهمتنا الصحفية، جريدة صوت الحجاز، عبدد ٢٥٠  $. (194V - Y - Y)$ – افتتاحية: واجبات الصحافة في هذه البلاد، جريدة أم القرى، عدد  $7.69444 - 7 - 709700$ – جريدة أم القرى: مكة، ١٩٢٤– – الأنصاري، عبدالقـدوس: الأسماء المستعـارة والرمـزية في الأدب
	-

– حافظ، عثمان: قصة الصحافة في ربع قرن، جريدة المدينة المنورة،  $1. (1971 - 18 - 81)$  1222 – حجاز ولایتی سالنامه سی: مکة، من ۱۳۰۱هـ (۱۸۸۳ أو ۱۸۸۴م)  $\frac{1}{2}$ یل ۱۳۰۹هـ (۱۸۹۱ أو ۱۸۹۲م). – جريدة حجاز: مكة، ١٩٠٨-١٩١٥. – جريدة الحجاز: المدينة، ١٩١٦-١٩١٧. – الخطيب، محب الدين: أحمد شاكر الكرمي، في كتاب «أحمد شاكر الكرمي: مختارات من أثاره الأدبية والنقدية والقصصية» جمع عبد الكريم الكرمي، دمشق، بدون تاريخ. – زيدان، جرجي: تاريخ النهضة الصحافية في اللغة العربية، مجلة الهلال، القاهرة، عدد ١٨(١٩١٠). الجرائد العربية في العالم، مجلة الهلال، عدد١، (١٨٩٢). السباعي، أحمد: عندما كنت صحفياً، جريدة البلاد السعودية، عدد  $. (1929 - 1 - 1)$ سرحان، حسين: صوت الحجاز بين عهدين، جريدة صوت الحجاز، . (١٩٣٥-٥-٧) علاد ٥٥١ (١٩٣٥-٥ – شرف، بكر: كانت الصحافة ثم صارت، جريدة البلاد السعودية،  $1. (1929 - 1 - 1)$   $19.20$ شطا، صالح: ندوة المنهل تجديد لمجالس العليهء والأدباء في مطلع هذا القرن، مجلة المنهل عدد٦ (جمادي الثانية ١٣٦٧هـ/مايو ١٩٤٨م). جريدة شمس الحقيقة: مكة، ١٩٠٩. جريدة شمس حقيقت: مكة، ١٩٠٩. – شويل، محمود: شعورنا نحو الصحافة في أوائل هذا القرن، مجلة المنهل، عدد۲ (صفر ۱۳۶۷هـ/ینایر ۱۹٤۸). جريدة صوت الحجاز: مكة، ١٩٣٢-١٩٤١. – الضبيب، أحمد محمد: حركة احياء التراث قبل توحيد الجزيرة، مجلة الدارة، عدد١ (ربيع الأول ١٣٩٥هـ/مارس ١٩٧٥م).

- العــامودي، محمــد سعيد: عنــدما كنت صحفيــاً، جريــدة البلاد  $. (1929 - 1 - 1)$  ، ٧٩٠ (١٩٤٩). المكتبة الماجدية بمكة المشرفة، مجلة المنهل، عدد ١ (شوال ۱۳۶۰هـ/سبتمبر ۱۹٤۶م). - عبدالمقصود، محمد سعيد: الطباعـة في الحجاز، جـريدة صـوت الحجاز، عدد۳٤٣ (٢٥/-١٩٣٩).
- على أحمد: من تاريخ الصحافة السعودية، محلة الحج، عدده (ذو

$$
\frac{1}{2} \int \frac{1}{\sqrt{1-\frac{1}{2}}\sqrt{1-\frac{1}{2}}\sqrt{1-\frac{1}{
$$

- الغزاوي، أحمد ابراهيم: الصحف والمجلات السعودية بين أمس واليوم، جريدة المدينة المنورة، عدد ١٥٥ (١٩-٩-١٩٢٤) وعدد  $. (1972 - 9 - 77) 171$
- فقي، محمد حسن: عرض وعتب وتأميل، جريدة صوت الحجاز،  $. (1940 - Y - 1)$ ) 1902
	- جريدة الفلاح: مكة، ١٩٢٠-١٩٢٤.
- «قانون المطبوعات والمطابع العثماني ١٩٠٩»: توجد ترجمته العربية في  $\mathbb{R}^n$
- كتاب على مصطفى المصراتي «صحافة ليبيا في نصف قرن»، بيروت  $.197 \cdot$ 
	- جريدة القبلة: مكة، ١٩١٦-١٩٢٤.
	- جريدة المدينة المنورة: المدينة، جدة، ١٩٣٧–
- ملحس، رشدي: تاريخ الطباعة والصحافة في الحجاز، جريدة أم القرى، عدد١٧٠٧ (١٤١-١٢٨-١٩٢٨) وعدد١١١/ (١١-١-١٩٢٩).
	- مجلة المنهل: المدينة، جدة، ١٩٣٧-
	- جريدة النداء الاسلامي: مكة، ١٩٣٧-١٩٣٨.
- نصيف، محمد حسين: بعض ذكرياتي من قبل ربع قرن، مجلة المنهل، عدد٨ (شعبان ١٣٦٩هـ/مايو ٥٠هـ/١٩).
- نصيف، محمد صالح: الصحيفة الوطنية الأولى وما بعدها، مجلة

- Bouvat, L.,: «Al-Kibla, journal arabe de la Mecque», Revue du monde  $\begin{tabular}{ll} \multicolumn{3}{l}{} & \multicolumn{3}{l}{} & \multicolumn{3}{l}{} \\ \multicolumn{3}{l}{} & \multicolumn{3}{l}{} & \multicolumn{3}{l}{} \\ \multicolumn{3}{l}{} & \multicolumn{3}{l}{} & \multicolumn{3}{l}{} \\ \multicolumn{3}{l}{} & \multicolumn{3}{l}{} & \multicolumn{3}{l}{} \\ \multicolumn{3}{l}{} & \multicolumn{3}{l}{} & \multicolumn{3}{l}{} \\ \multicolumn{3}{l}{} & \multicolumn{3}{l}{} & \multicolumn{3}{l}{} \\ \multicolumn{3}{l}{} & \multic$ Musulman, Paris, 34, 1917-1918, pp.320-328.
- -- Mirante, M.,: «La presse périodique arabe», 14th International Congress of Orientalists, 1905, v.3, section I, pp.196-205.
- Nallino, Maria,: «L'ArabiaSaudiana», Reale accademia d'Italia. Centro studi per il vicino Oriente. Conference Letture, Roma, 1941. V.I.p. 153-180.
- Palmer, M.R.: «The Kibla: A Mecca Newspaper», The Moslem World, London, 7, 1917, pp. 185-190.
- Philby, H.St.J.B.,: «Mecca and Madina», Journal of the Royal Central Asian Society, London, v.20, Oct. 1933, pp. 504-518. «The Recent History of the Hijaz», Journal of the Central Asian

Society, London, 12, 1925, pp. 332-348.

**TTE** 

الفهارس العامة

- فهرس الدوريات - فهرس المطابع والمدارس والجمعيات – فهرس الكتب  $-$  فهرس الأعلام

### $YYO$

فهرس الدوريات

الأجنص (خلاصة الأخبار التي كـانت تصل تلغرافيا إلى الجهات العليما):  $51$ الإصلاح الحجازي (جىدة): ٢٤، ٤٠،  $(30 - 675)$   $(71 - 67)$  $97.090.92.71$ الإصلاح (مجلة بمكة المكرمة): ١٤٩،  $(111.1)$   $(111.1)$   $(111.1)$   $(111.1)$   $(111.1)$  $Y \setminus 0 \quad . \quad Y \cdot 9$ أم القرى (أسبوعية رسمية بمكة المكرمة):  $(171, 104, 101, 101, 101, 129)$ الأهرام (المصرية): ٤٠ بريد الحجاز (جدة): ١٠٤، ١٢٤، NEE LIET LITY LITO البلاد السعودية (البلاد فيها بعد): ١٦٠،  $174 c171$ البلاغ (المصرية): ٤٠ بيروت (جريدة): ٣٩ تركيا الفتاة (باريس): ٣٩ التقويم الرسمي لـولاية الحجـاز: انظر: حجاز ولایتی سالنامه سی

التيمس (اللندنية): ١٣٥ ثمرات الفنون (جريدة لبنانيَّة): ٣٩ الجريدة (مصريَّة): ٤٠ الجوائب (للشدياق): ٣٩ حجاز (مكة المكرمة): ١٣، ١٤، ١٧، ١٧،  $6.07660$   $60160160$   $60160$  $1.7943$   $\sim$   $1.7943$   $\sim$   $1.7043$   $\sim$   $1.7043$  $(117.61)$   $(92.69)$   $(91.60)$ 11Y الحجاز (المدينة المنورة): ٢٨، ٢٩، ١٠٤،  $(11 - 1119)$   $(111 - 1117)$  $\gamma \gamma$ حجاز ولايتي سالنامه سي : ۱۲، ۱۳، ۱۶، ۱۶ الرقيب (المدينة المنوَّرة): ٤١، ٦٦، ٦٦ سالنامة ولاية الحجاز: أنظر: حجاز ولايتي سالنامه سی. الشرق (جريدة دمشقيّة): ١١٩ شمس حقيقت (جريدة بـاللغة التـركية، شقيقة «شمس الحقيقـة» العـربية): LOY LOY LE. LIA LINK

شمس الحقيقة (جريىدة أسبوعيـة بمكة المكرمة): ١٧، ١٨، ١٩، ٢٠، ٤٠،  $(3)$   $(0)$   $(0)$   $(0)$   $(0)$   $(0)$   $(0)$   $(0)$   $(0)$  $A \circ A \circ A$  and  $A \circ A$  and  $A \circ A$  $9.2$   $(9.7, 19)$   $(9.1, 19)$ الصاعقة: ٦١ صفا الحجاز (جدة): ٤٠، ٤١، ٦٢، ٢٤، 70 صنعاء (اليمن): ٤٣ صوت الحجاز (مكة المكرمة) : ١٤٩، ١٥٠، LIOA LIOV LIOO LIOE LIOT  $1172.171.171.171.109$  $(197.615251)$   $(107.61111)$ YII LYOY CYOS CSAN CSAO الفَسلاح (أولًا في دمشق ثم في مكـة):  $C\setminus Y\subset C\setminus Y\subset Y\subset T\setminus Y\subset T\setminus Y\subset T\setminus Y\subset T\setminus Y$  $\begin{pmatrix} 2 & 1 \\ 2 & 1 \end{pmatrix}$ القبلة (مكسة المكرمسة): ١٨، ١٠٤، 

 $1.117.1112.1117.1111.111$ LITT LITT LIIA LIIA LIIV  $171.1$   $177.1$   $172.1$   $177.1$   $170.$ الكوكب (المصريَّة): ١١١، ١٣٤ مجلة مدرسة جرول الزراعية : ١٠٤، ١٢٧،  $17V$   $(157)$   $(150)$   $(179)$ المدينية المنسورة (الأولى): ٤١، ٦٥،  $\mathbf{M}$ المدينة المنورة (الثانية): ٣٠، ١٤٩، ١٦٢،  $Y \cdot T \cdot \lambda Y \cdot T \cdot \lambda Y \cdot T \cdot \lambda Y'$ المقطم (المصريَّة): ٤٠ المنهسل (مجلة بالملدينة المنوَّرة): ١٤٩،  $(111)$   $(111)$   $(112)$   $(111)$   $(111)$  $1.107.1100.102.107.107.101$ المؤيِّد (المصرية): ٣٩، ٤٠، ٢١ النداء الإسلامي (مجلة بمكة المكرمة) : ١٤٩، LYIO LIVA LIVA LIVI LIIV  $Y \setminus 7$ 

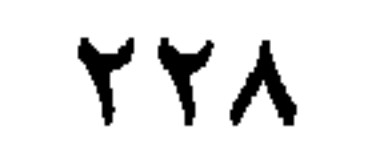

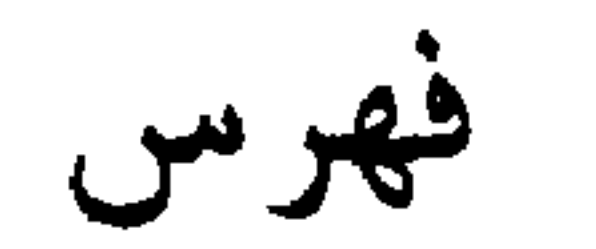

المطابع والمدارس والجمعيات

**TY9** 

LYY LYO LIA LIV LIO LIE LIT  $\Lambda$ ٦ (٥٢ (٤٢ (٤١ (٣٣ (٣٠ (٢٤) مطبعة ولاية الحجاز: انظر: مطبعة الولاية مؤسسة المدينة للصحافة: ١٦٦

مطبعة المدينة المنورة (طيبة الفيحاء  $\sqrt{12}$  مسابقاً): ۱٦۲، ۱٦۲، ۱٦٤ المطبعة الميرية: أنـظر: مطبعة الـولايــة مطبعة الولاية (مكة المكرمة): ١١، ١٢،

 $rr$ .

فهرس الكتب

أحكــام تجــويـــد القـــرآن، الشيــــخ حسن الشاعر: ٢٨ أدب الحجاز: ٥٠ أسنى المطالب في مناقب سيدنا على بن أبي طالب، للجزري: ١٧ أعمال مؤتمر المستشرقين العالمي : ٤٣ الصحافة في الحجاز: ٧ الأقاويل المفصلة لبيان حال حديث الابتداء بالبسملة، محمد بن جعفـر الكتاني: 78 أنوار الشروق في أحكام الصندوق، الشيخ السيوطي: ٢٦ 

ذروة الوفا فيها يجب لحضرة المصطفى صلى الله عليه وسلم، للسمهودي: ٢٨ الرحلة الحجازية، محمد كبيب البتنـوني: ٣٧ السبيـل الـواضـــح لبيـان أن القبض في الصلوات كلها مشهور وراجح، لأبي عبدالله المسناوي: ٢٨ صحافةليبيافي نصف قرن :علي المصراتي: ٦٩ كفاية المحتاج في معرفة الإختلاج، وضع ذي القرنين عليم السلام، للامام

للغة العربية الحليثة، لواشنطن سرويس :  
\n
$$
W
$$
  
\n $\sqrt{5}$  الجريش، لاباهيم رفعت: ۳۷  
\n $\frac{1}{2}$ ت وحي الستفيد في کفر تارك التوحيد،  
\n $\frac{1}{2}$ ت وحي العحزاء: ۱۵۰  
\n $\frac{1}{2}$  قعح الموماب لشرح عمدة  
\n $\frac{1}{2}$  فعطاب في علم أصول الفقه،  
\n $\frac{1}{2}$  لعباس بن عمد بن أهد بن المبيد  
\n $\frac{1}{2}$  لعباس بن عمد بن أهد بن السيد  
\n $\frac{1}{2}$ 

فهرس الأعلام\*

 $\phi\phi$ 

جتلوي ميمبار: 1۷۸  
\n45.10 
$$
\frac{1}{2}
$$
 14.11  $\frac{1}{2}$  15.11  $\frac{1}{2}$  16.11  $\frac{1}{2}$  17.11  $\frac{1}{2}$  17.11  $\frac{1}{2}$  1

عبدالعزيز بن سعود (الملك): ٥، ١٠٣ فغ اد شاکر : ۱۵۰ ، ۱۶۰ عبدالغفور: ١٧٥ فيصل بن الخسين: ١٠٨ عبدالغني أفندي: ١٤ عبدالقادر توفيق الشلبي : ٢٨ عبدالقىدوس الأنصاري: ٣٧، ٥٠،  $111.77.70$ ابن القيم: ١٦٩ LIVO LIVE LIVY LIVI LIVI كامل الخجا: ٢٨ YII LIVI کلیمنت هوار: ٤٣ عبدالله بن الحسين (الملك): ٥٤، ٥٥ عب الدين الخطيب: ١٠٧. ١١٠ عبدالله عبدالجبار: ٤١، ٥٢، ٦٢، ١١٩ محمد الإدريسي: ١٠٢ عبدالله عريف: ١٦٠ محمد توفيق مكى : ٥٠. ٥٢ عبدالله عمر بلخير: ١٧٥ محمد ثروت أفندى: ٣٨ عبدالله قاسم: ٥١، ٥٢، ٥٤، ٥٥، أبو عبدالله المسناوي: ٢٨ محمد جعفر الكتاني: ٢٨ محمد حامد الفقى: ١٦٧ عبدالماجد أسعد: ١٧٥ محمد حسن فقي: ١٥٩، ١٦٠ عبدالملك خطيب: ١٠٨، ١٠٨ عبدالوهاب أشى: ١٥٣، ١٦٠ محمد حسن عواد: ١٦٠. ١٧٨ محمد حسن کتبی: ۱۵۰، ۱۶۰ عثميان حافظ: ٢٦، ٢٨، ٢٩، ٣٠،  $175.6177.6177$ محمد حسين زيدان: ١٦٢، ١٧٨ عثمان الراضي : ٢٠ عثمان نوري باشا: ١٢. ١٣ على أفندي : ١٤  $\mathbf{A} \times \mathbf{A} \times \mathbf{A} \times \mathbf{A}$ على حافظ: ١٦٢، ١٦٢ محمد رشاد (السلطان): ٢٠، ١٤٠ علي بن الحسين: (الملك): ١٠٢، ١٠٤، محمد رمزي أفندي: ٢٦  $1 YY C11$ 

 $\mathbf{M}^*$ ، فذاذ الخطيب: ١٠٧-١٠٧، ١٢٠ ، ١١١، ١٣٠ فيليب دي طراري: ٤٣، ٤٤، ٢٤. . محمد حسين نصيف: ٢٤، ٢٦، ٤١، LIY LIN LOA LOO LOE LOY

محمد سعيد العامودي: ٥٢، ٦٢، ٦٧، محملد سعيد عبدالمقصود: ١٢، ١٨،  $1\vee o$   $\cup$   $1o$   $\cup$   $\vee$   $\cdot$   $\cup$   $19$ محمد صالح نصيف: ١٢٥. ١٥٣ محمد طاهر الكردي: ۲۱ حمدبن عبدالموهاب (الشيخ): ٢٦. ١٦٩ محمد أيد عزة السضاوي: ١٧٥

محمد مأمون الأرزنجاني: ٦٦ محمود خان (السلطان): ٣٨ محمود شويل: ٦٦ محمود عزيز شلهوب: ١٤، ٨٧ مصطفى اندرقيري: ١٧٦، ٢١٥ مصطفى ساقزلي: ٣٨ مصطفى فهمي: ١٠٨ مظهر أفندي : ٣٨

## $YYO$

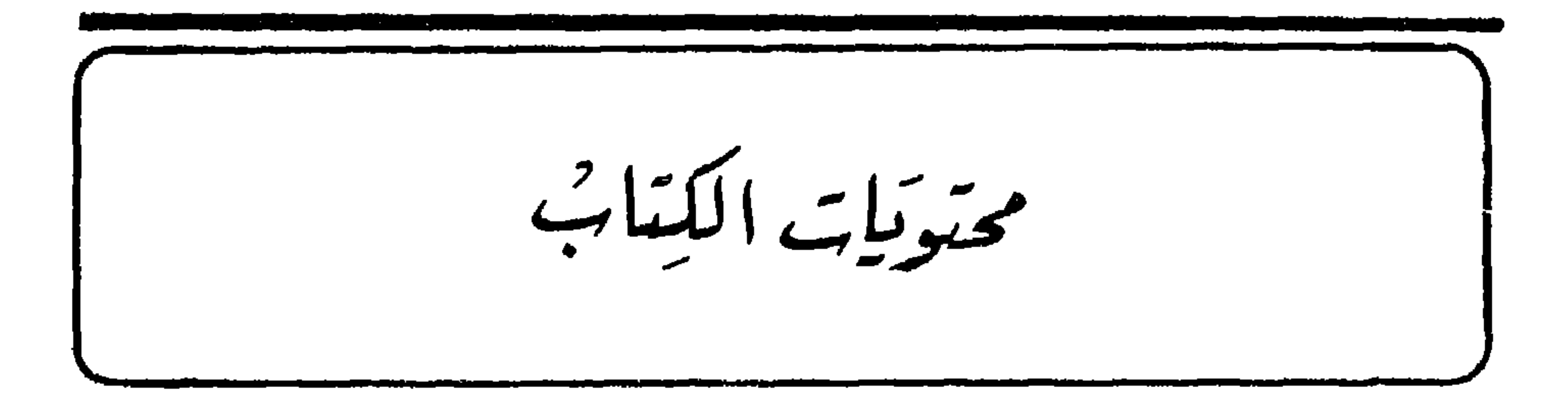

الباب الأول مولد الصحافة الفصل الأول انشاء المطابع  $\mathbf{y}$ . Y£. 27 ۲٨ خاتمة بالمستخدمة والمستخدمة والمستخدمة والمستخدمة والمستخدمة المستخدمة المستخدمة والمستخدمة المستخدمة المستخدمة

 $\bullet$ 

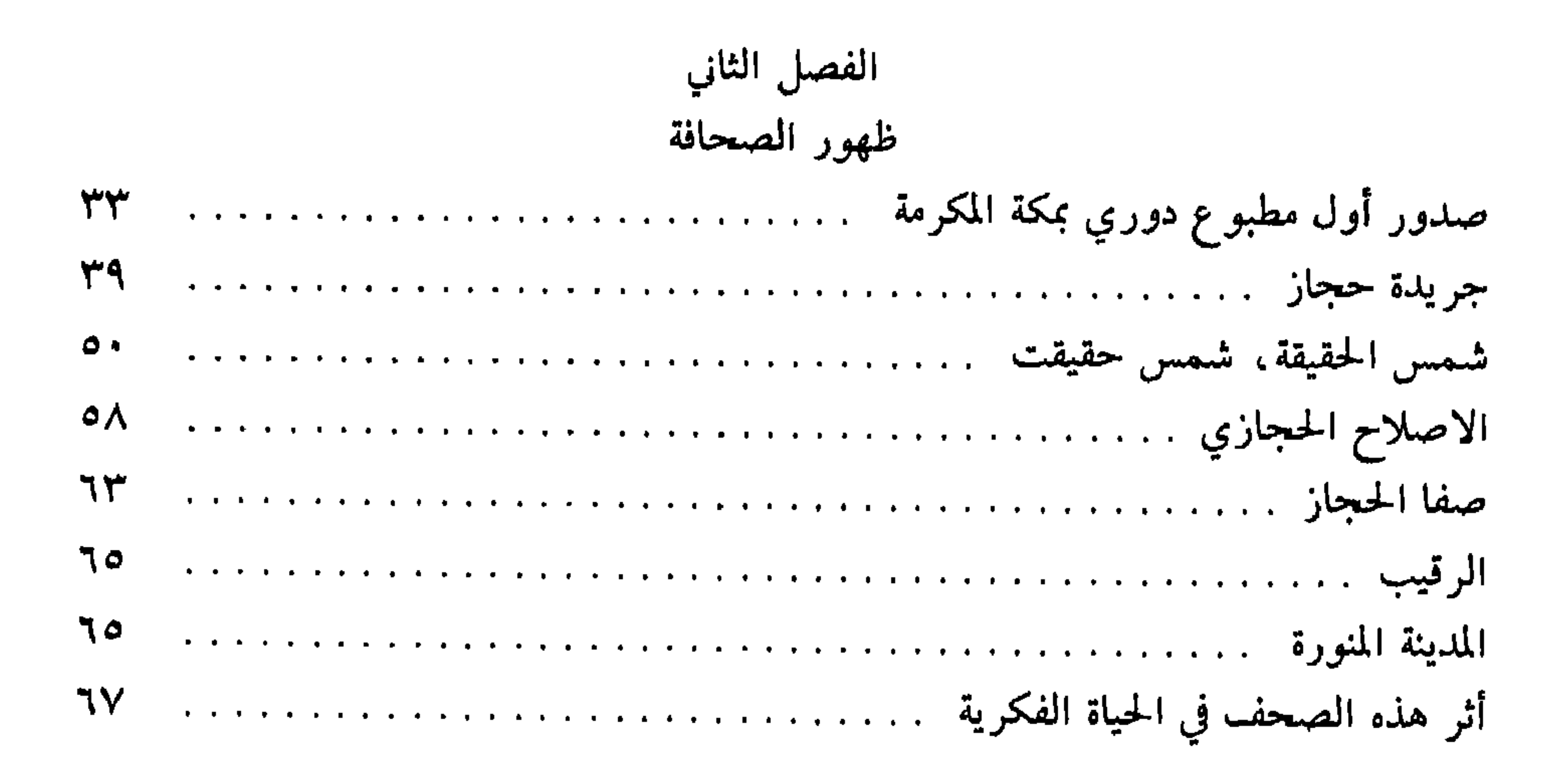

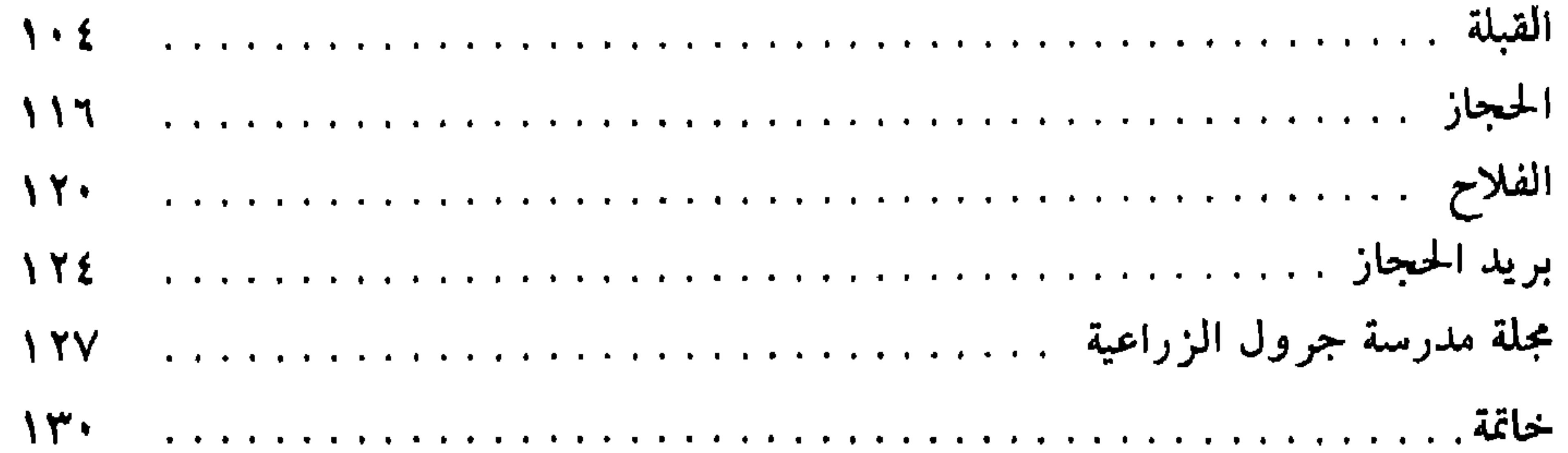

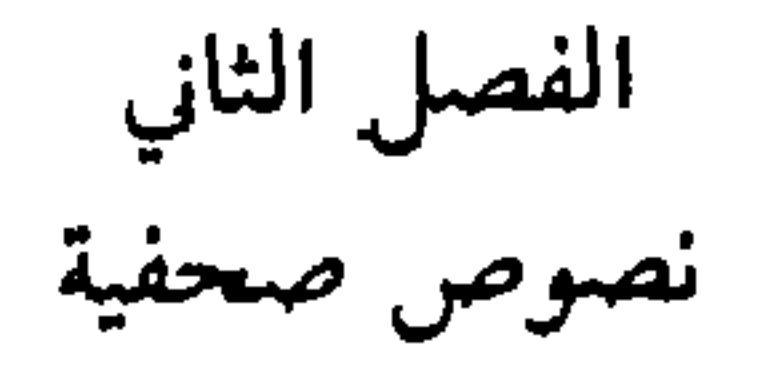

 $\sim 10^{11}$  km  $^{-1}$ 

 $\gamma$   $\gamma$   $\gamma$  $\gamma$ 

**Y۳۸** 

الباب الثالث الصحافة بعد توحيد البلاد الفصل الأول

تاريخ الصحافة

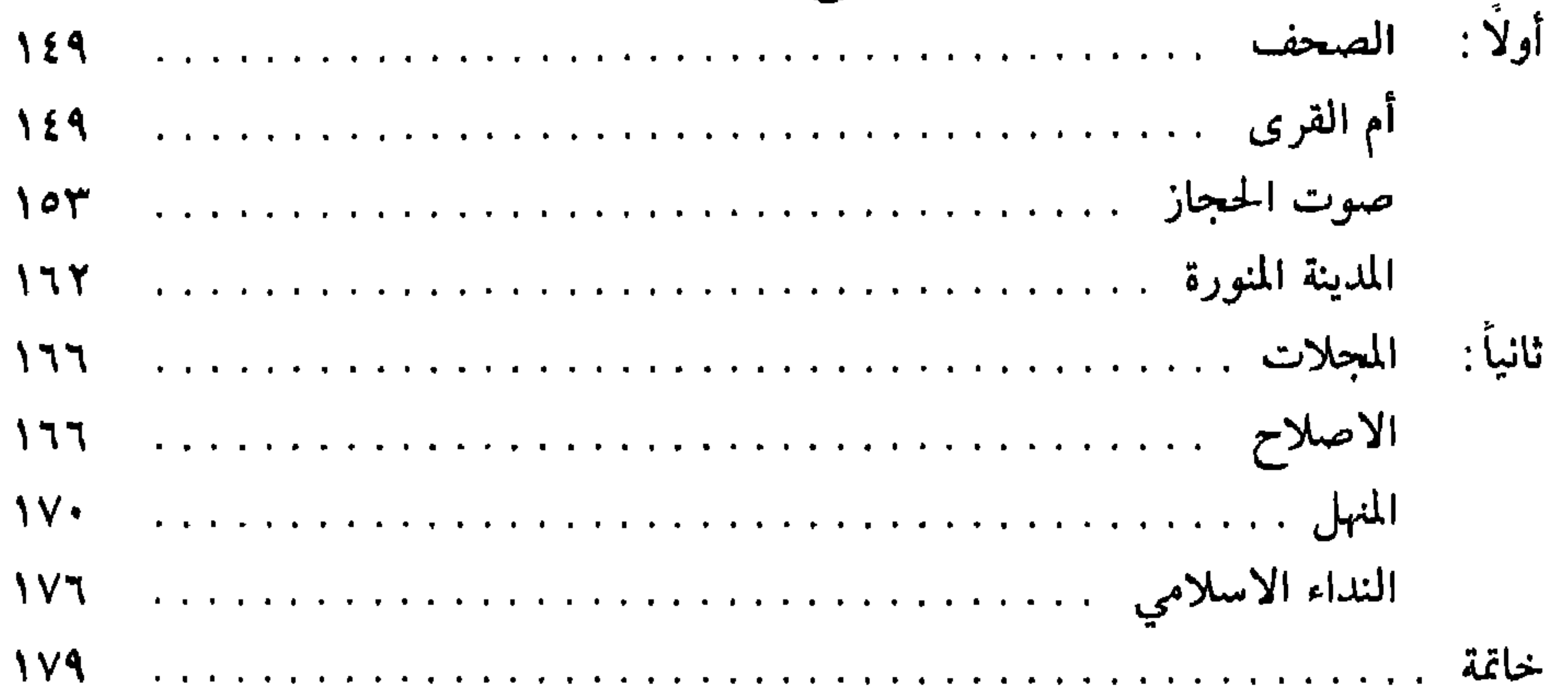

الفصل الثاني<br>نصوص صحفية

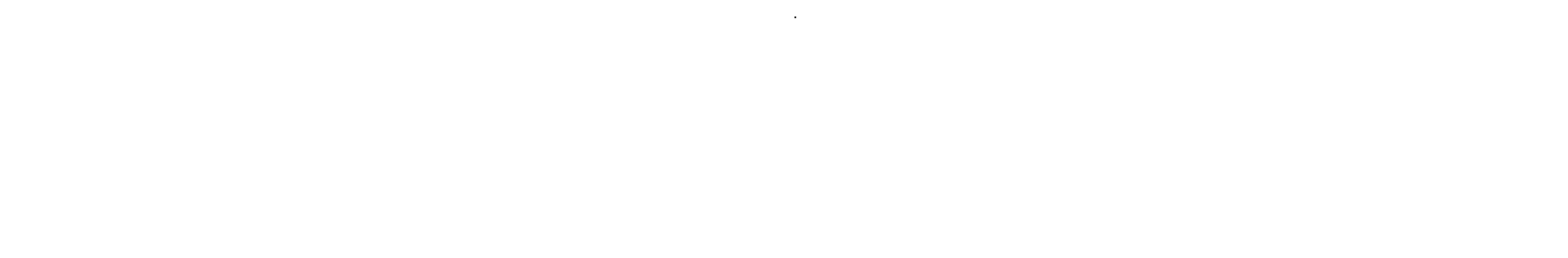

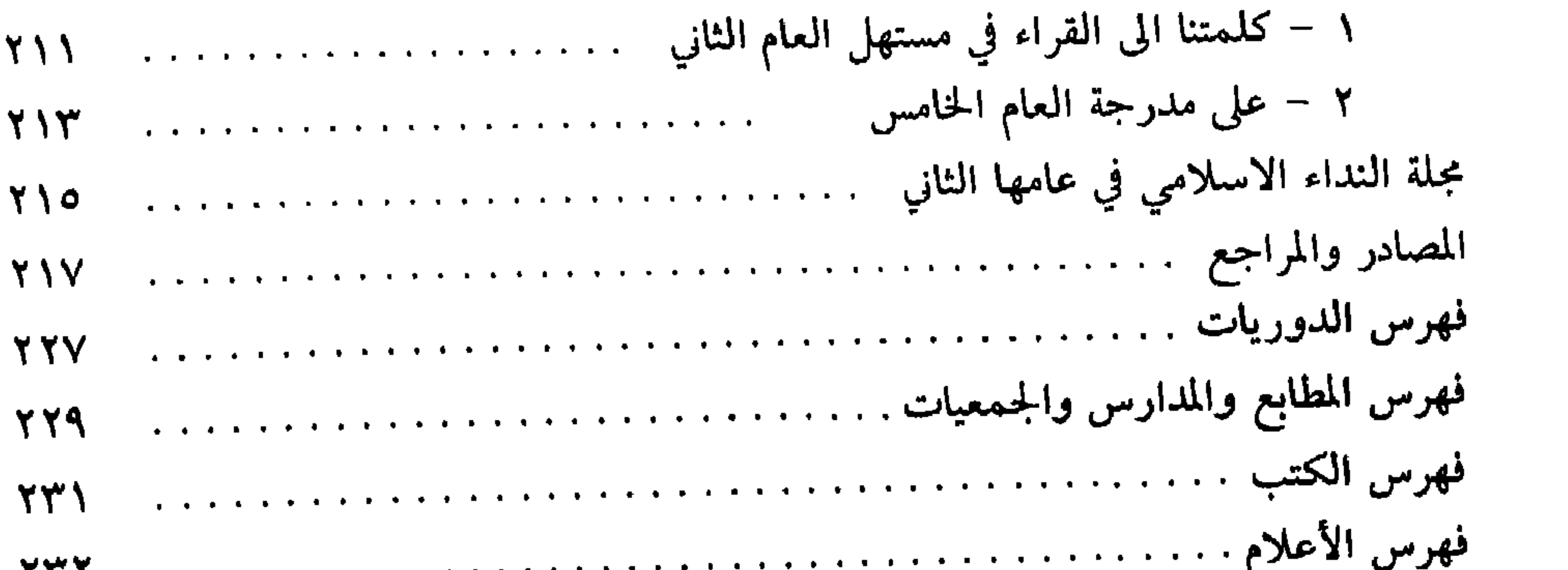

 $\mathbf{I}$ 

## $YE +$

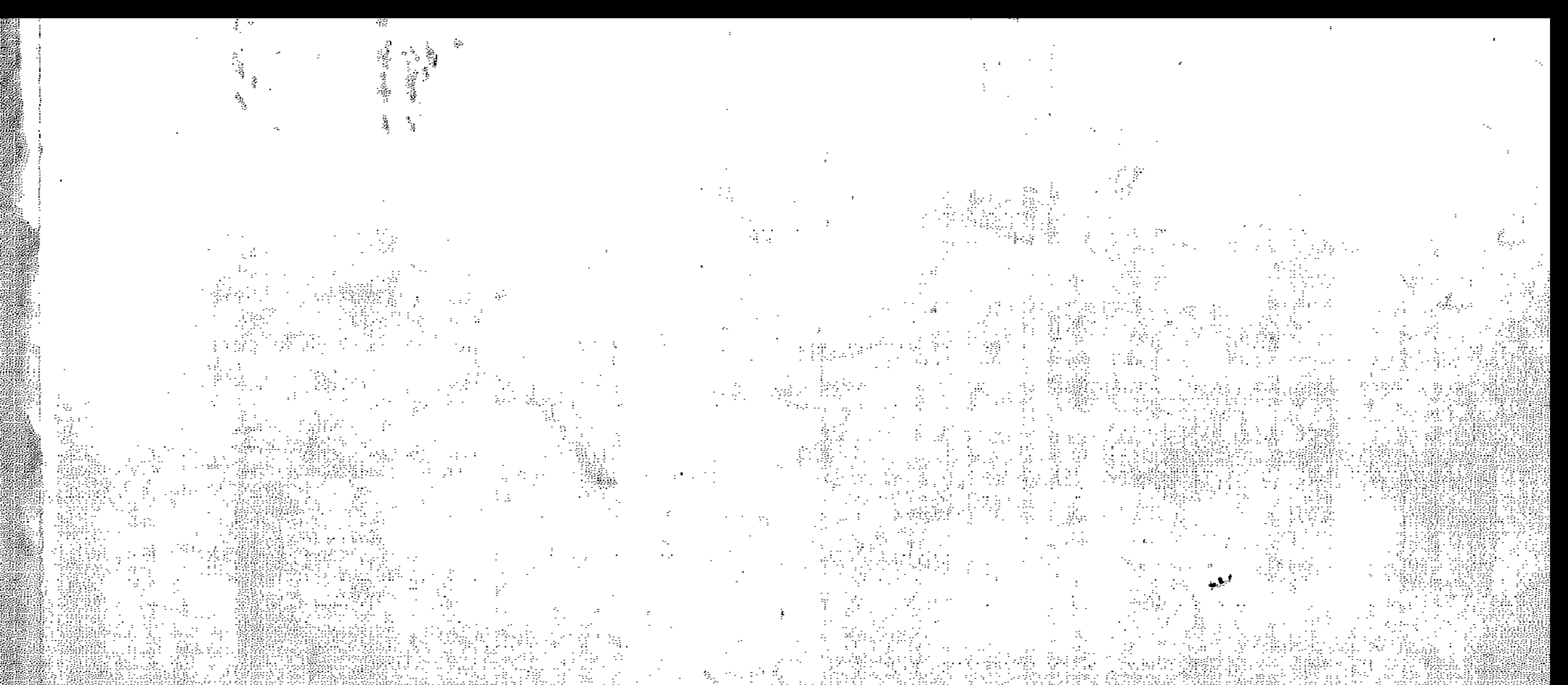

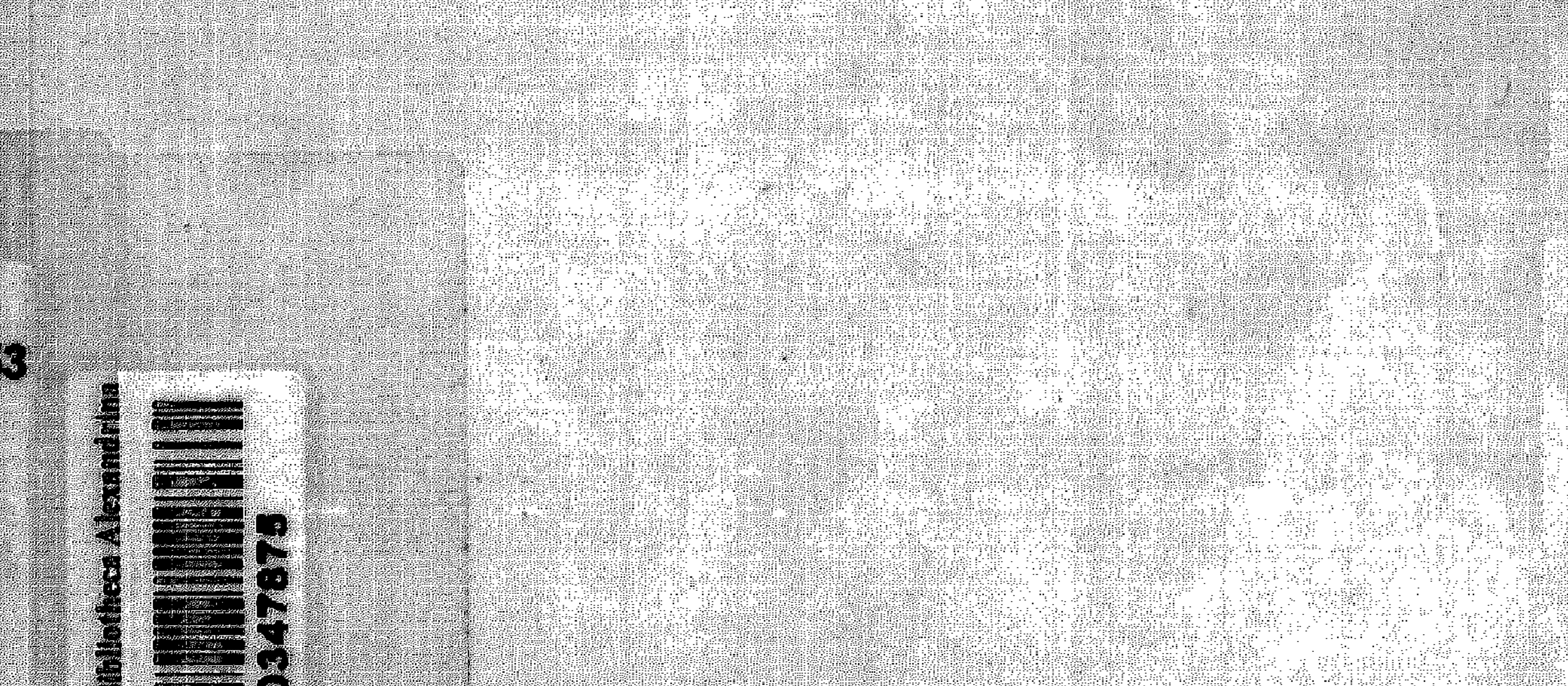